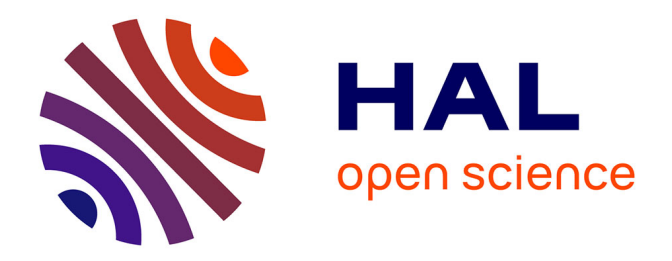

# **Modélisation de la turbulence engendrée par la morphologie du fond dans le Raz Blanchard : approche locale avec la LBM-LES**

Philippe Mercier

### **To cite this version:**

Philippe Mercier. Modélisation de la turbulence engendrée par la morphologie du fond dans le Raz Blanchard : approche locale avec la LBM-LES. Mécanique des fluides [physics.class-ph]. Normandie Université, 2019. Français. NNT : 2019NORMC206. tel-02310727

# **HAL Id: tel-02310727 <https://theses.hal.science/tel-02310727>**

Submitted on 10 Oct 2019

**HAL** is a multi-disciplinary open access archive for the deposit and dissemination of scientific research documents, whether they are published or not. The documents may come from teaching and research institutions in France or abroad, or from public or private research centers.

L'archive ouverte pluridisciplinaire **HAL**, est destinée au dépôt et à la diffusion de documents scientifiques de niveau recherche, publiés ou non, émanant des établissements d'enseignement et de recherche français ou étrangers, des laboratoires publics ou privés.

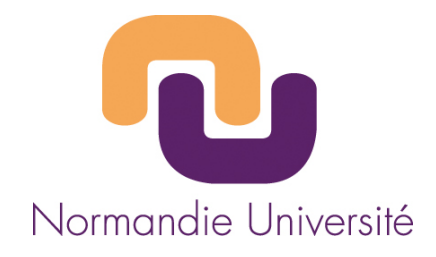

# **THÈSE**

# **Pour obtenir le diplôme de doctorat**

**Spécialité MECANIQUE DES FLUIDES, ENERGETIQUE, THERMIQUE, COMBUSTION,**

# **ACOUSTIQUE**

**Préparée au sein de l'Université de Caen Normandie**

# **Μοdélisatiοn de la turbulence engendrée par la mοrphοlοgie du fοnd dans le Raz Βlanchard : Αpprοche lοcale avec la LΒΜ-LΕS**

# **Présentée et soutenue par Philippe MERCIER**

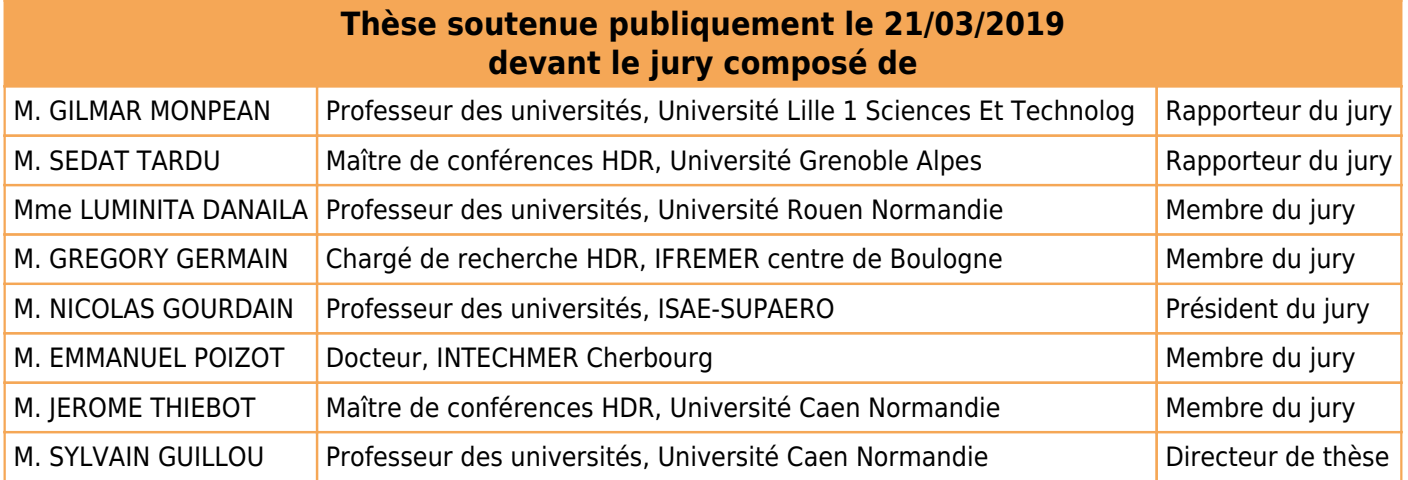

### **Thèse dirigée par SYLVAIN GUILLOU, Laboratoire universitaire des sciences appliquées de cherbourg (Caen)**

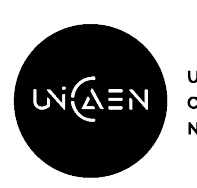

**UNIVERSITÉ** CAEN **NORMANDIE** 

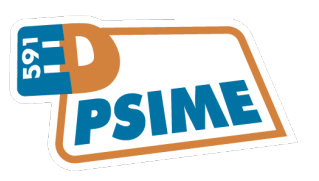

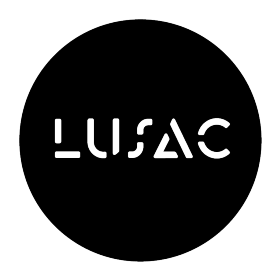

# <span id="page-3-0"></span>**Remerciements**

Cette thèse s'est déroulée au Laboratoire Universitaire des Sciences Appliquées de Cherbourg (LUSAC), dans le cadre du projet ANR/ITE FEM THYMOTE ANR-10-IEED-0006-11, financé par l'Agence Nationale de la Recherche et les Investissements d'Avenir, d'une part, et France Energies Marines, d'autre part. Elle a bénéficié des moyens de calcul du Centre Régional Informatique et d'Applications Numériques de Normandie ainsi que de ceux subventionnés par le Conseil départemental de la Manche.

Je remercie M. Gilmar MOMPEAN, Professeur à l'Université de Lille, et M. Sedat TARDU, Maître de Conférence HDR à l'Université de Grenoble Alpes, pour avoir accepté de rapporter sur ma thèse.

Je remercie à Mme. Luminita DANAILA, Professeur à l'Université de Rouen, M. Grégory GERMAIN, Chargé de Recherche HDR à l'IFREMER de Boulogne-sur-Mer, et M. Nicolas Gourdain, Professeur à l'Université Fédérale de Toulouse, pour avoir accepté d'examiner ce travail.

Je remercie mes encadrants, à Sylvain GUILLOU pour avoir dirigé mon travail en me laissant faire mes propres choix, à Emmanuel POIZOT pour sa foi en la LBM et son optimisme indéfectibles, et à Jérôme THIÉBOT pour ses relectures et conseils avisés.

Merci aux membres du comité de thèse, à Grégory PINON, Maître de Conférence HDR à l'Université du Havre, pour son enthousiasme et ses encouragements, et à Philippe GLEIZON, Chercheur à University of Highlands and Islands, à qui je dois les belles images de tourbillons sur un site hydrolien.

Un grand merci à tous ceux dont le travail a permis la réalisation de cette thèse, le Service Hydrographique et Océanographique de la Marine pour les mesures bathymétriques, le service informatique pour la gestion des soucis techniques et Flowkit pour le développement du code Palabos et sa mise à disposition gratuite.

Merci à tous les membres de THYMOTE d'avoir participé à ce beau projet.

Merci à Maria pour son enthousiasme, sa bonne humeur et sa patience, et pour m'avoir appris la différence entre un canal et un bassin, ainsi que l'existence des cylindres non-cylindriques. Merci à Adrien pour avoir vécu en parallèle les moments inhérents à la thèse, réunions, conférences, rédactions et soutenances. Merci à Mikaël pour avoir partagé astuces, bouts de codes, découvertes, doutes et espoirs dans notre quête commune de réponses aux mystères de Palabos. Merci aussi à Emmanuel B., qui a supervisé mon stage de fin d'études et m'a donné l'envie et les outils pour faire de la recherche en mécanique des fluides.

Merci à tous les membres du LUSAC pour la bonne ambiance qui règne au laboratoire, les parties de foot, basket, volley, mölky, pétanque, bowling, laser-game, surf, randonnées en bord de mer, pique-niques à la plage, bars, restaurants, pauses gâteaux, crêpes et autres mets du monde entier. C'était un plaisir de travailler dans cet environnement.

Merci à tous les gens que j'ai pu croiser à Cherbourg en dehors du laboratoire, colocs, amis, membres du RCCH, et au Kilbeggan's d'avoir mélangé tout ce monde dans la bonne humeur.

Merci à toute ma famille de m'avoir toujours soutenu dans mes choix, de m'avoir éduqué, nourri et aimé pendant toutes ces années. Je suis fier d'avoir hérité de vos valeurs. Merci à Laurent d'avoir patiemment relu mon manuscrit.

Merci à mes amis d'être là et d'avoir toujours été là. Même si je ne vous écris pas tous les quatre matins, même si je pars toujours à l'autre bout de la France ou du monde et que ce n'est pas pratique pour vous voir, je pense à vous.

Enfin je voudrais remercier Thi Hai Yen Nguyen d'avoir dit "Oui" à la question "Veux-tu passer les trois prochaines années à étudier les courants de marées à Cherbourg ?". Il y a des décisions comme ça qui n'ont l'air de rien, mais qui changent nos vies à jamais. Merci Hai Yen pour ta douceur, ta bonne humeur, ta gentillesse, ta simplicité.

Trois ans, c'est long. Je dédie cette thèse à ma grand-mère Marthe et mon grandpère Jacques, qui sont partis en chemin.

# <span id="page-5-0"></span>**Sommaire**

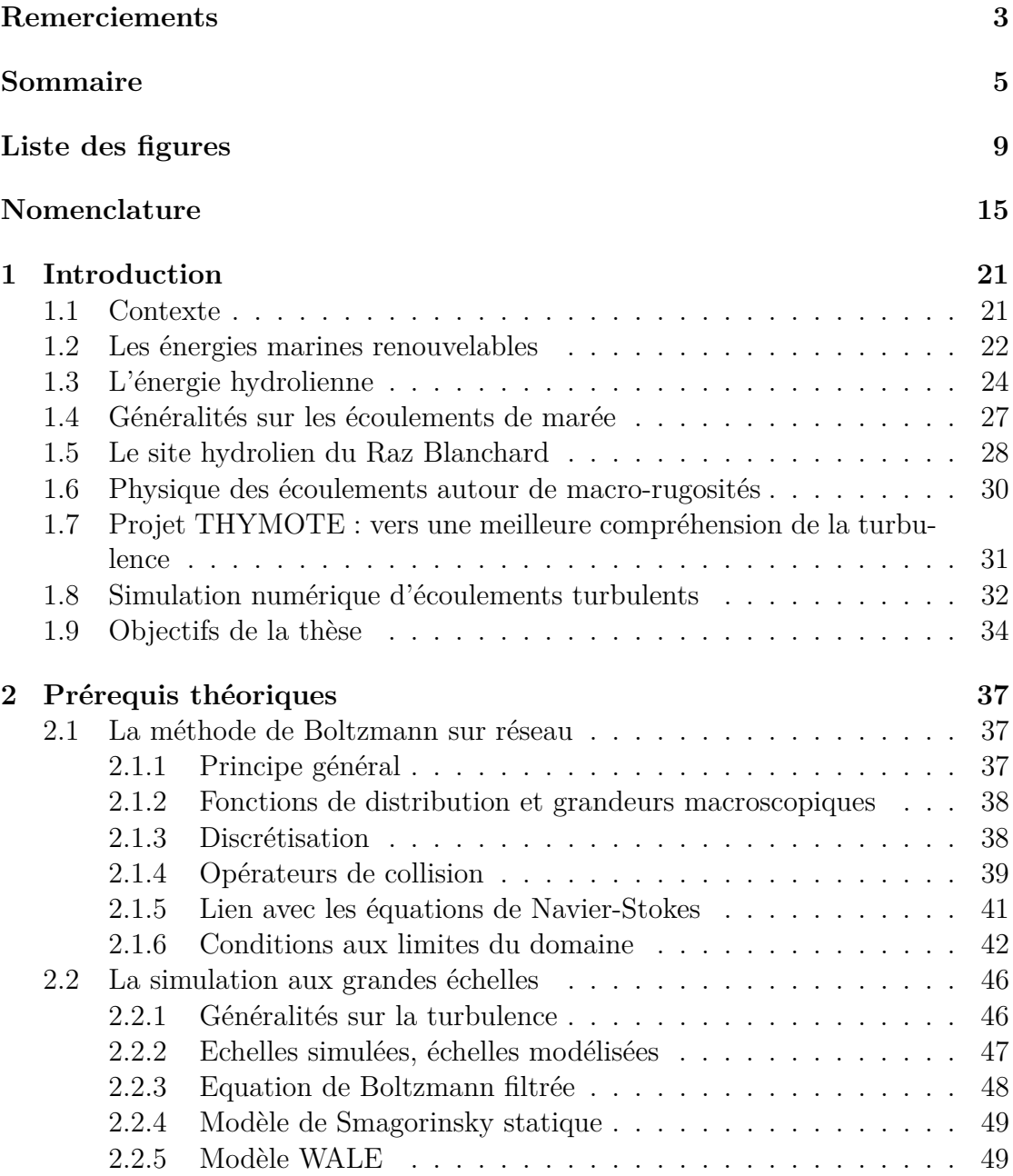

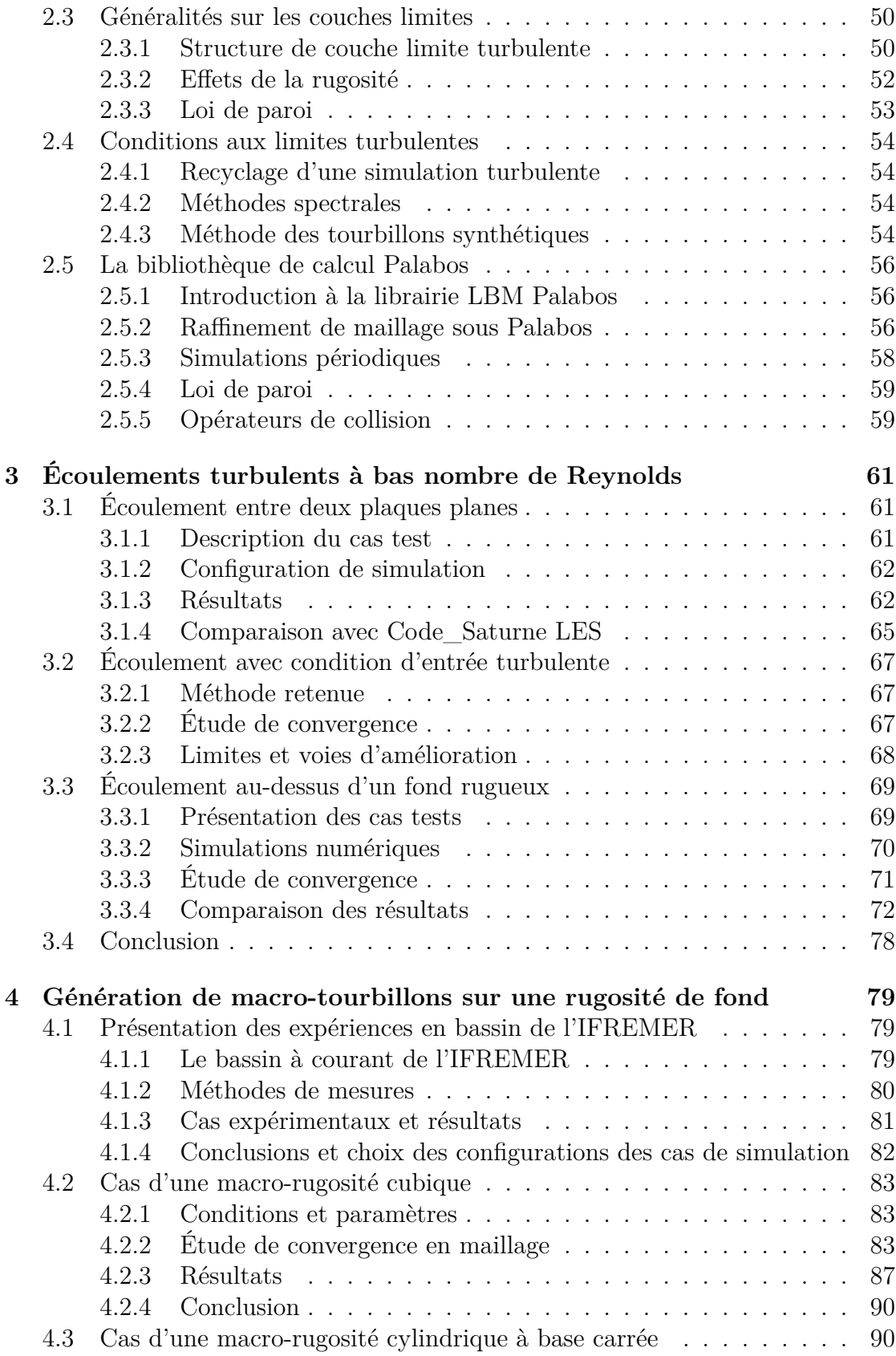

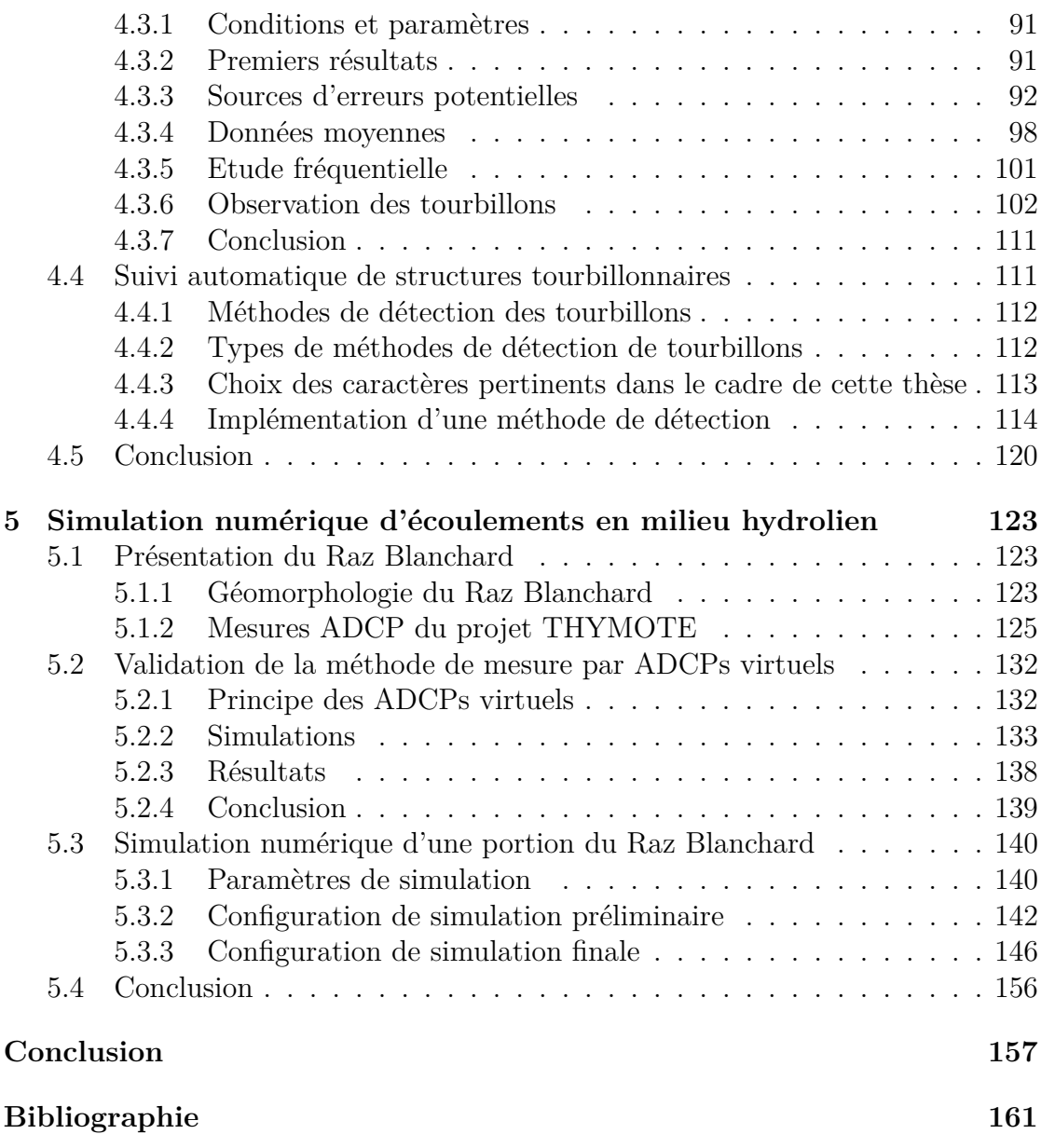

# <span id="page-9-0"></span>**Liste des figures**

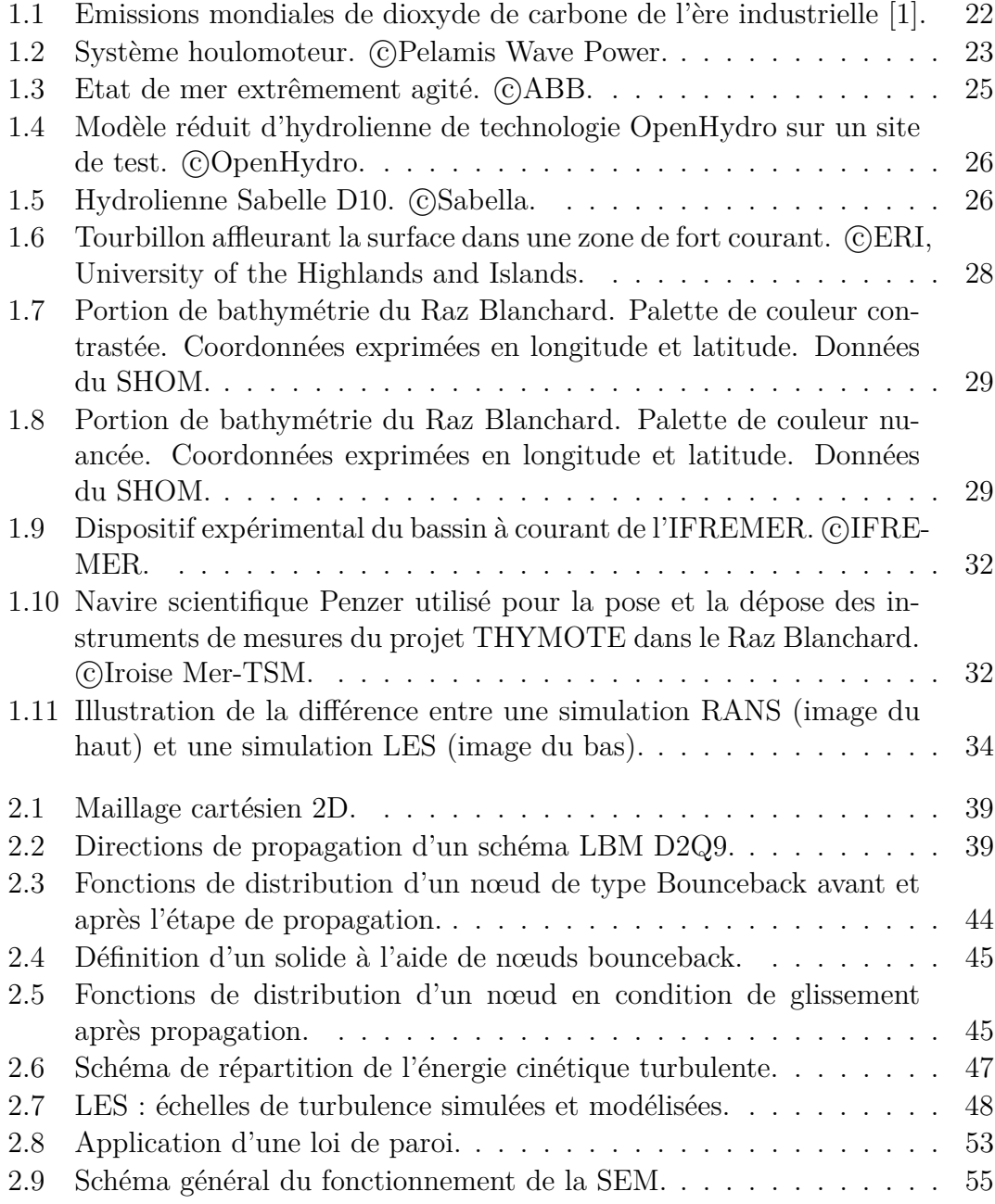

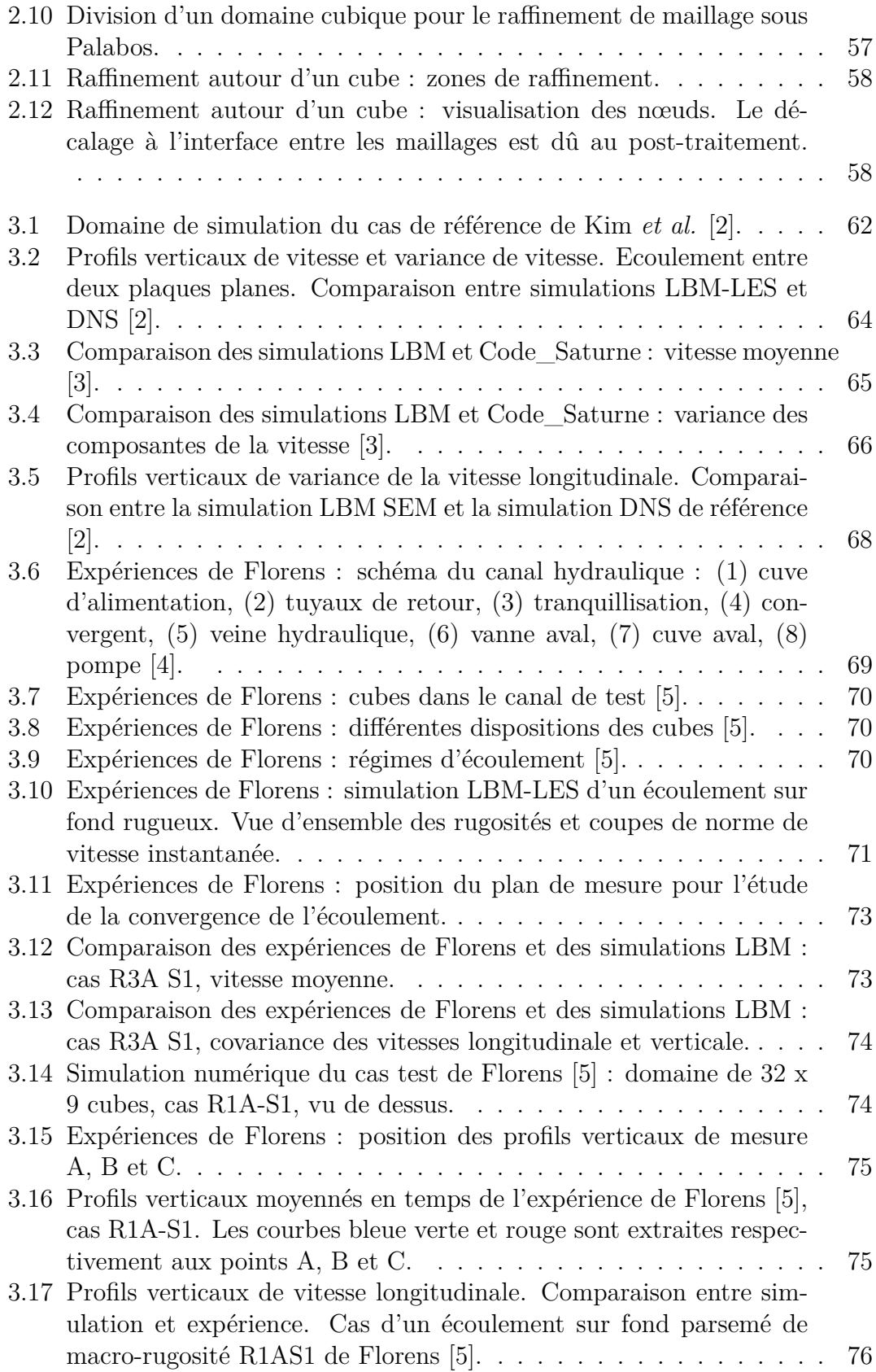

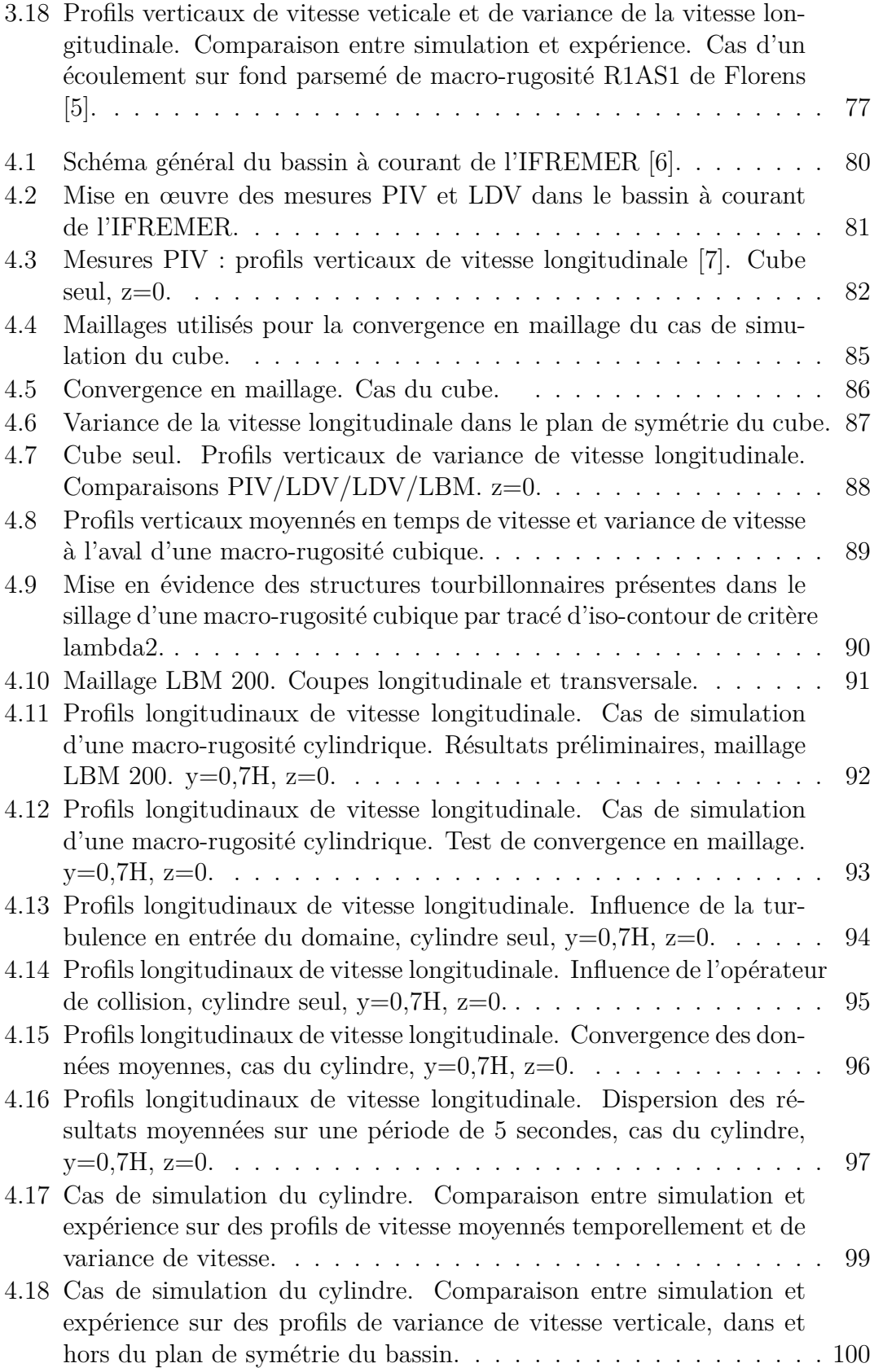

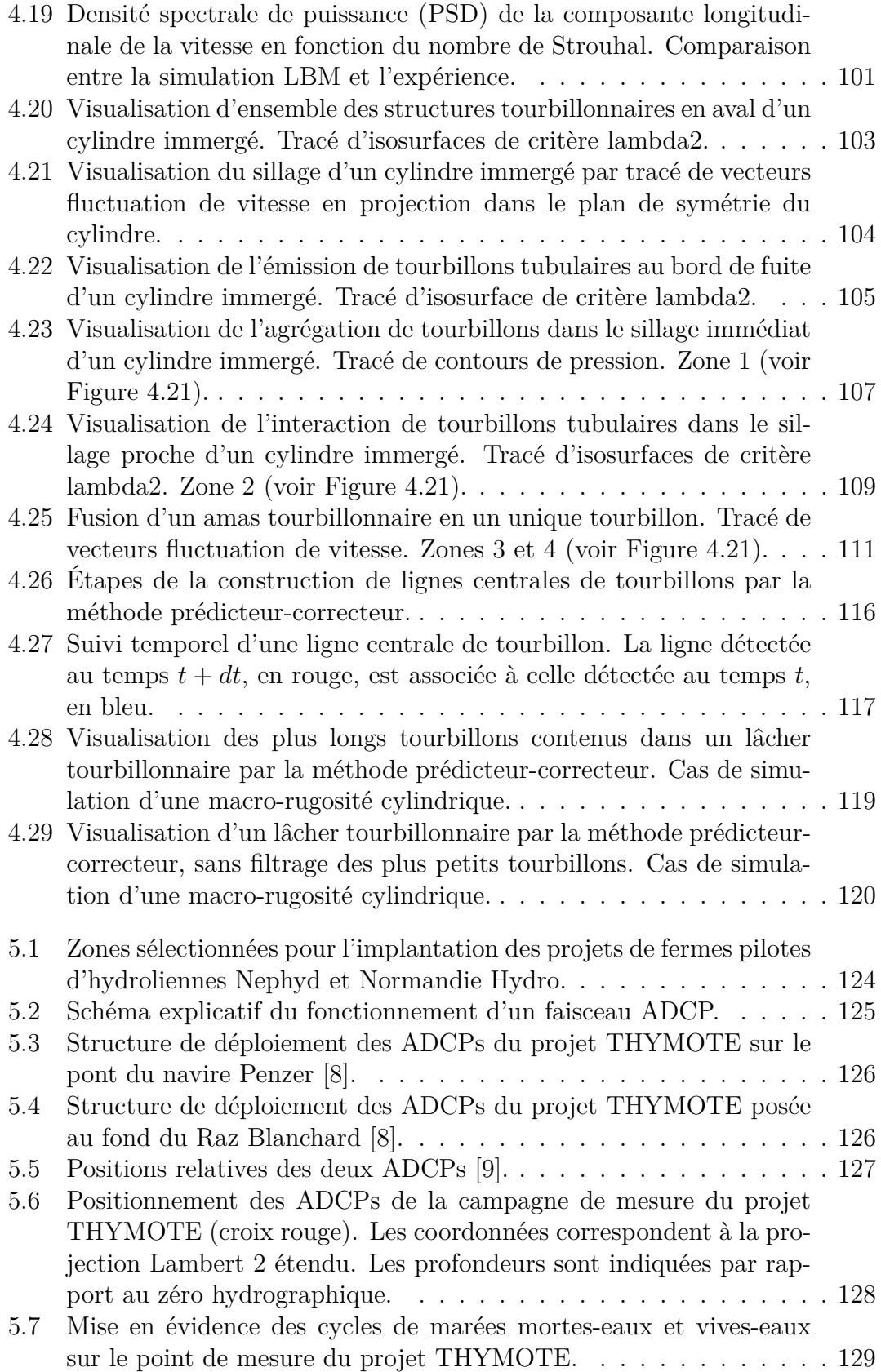

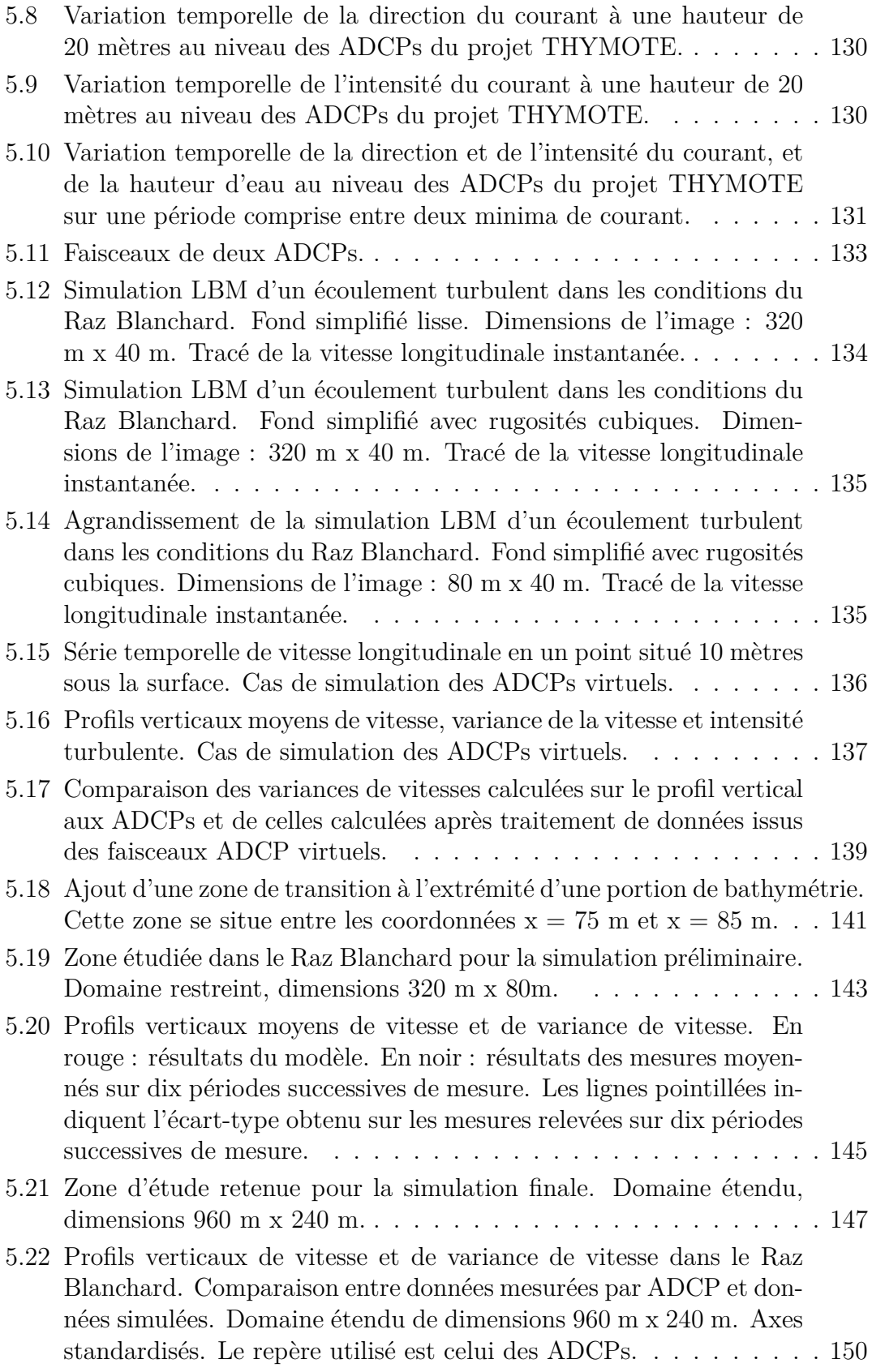

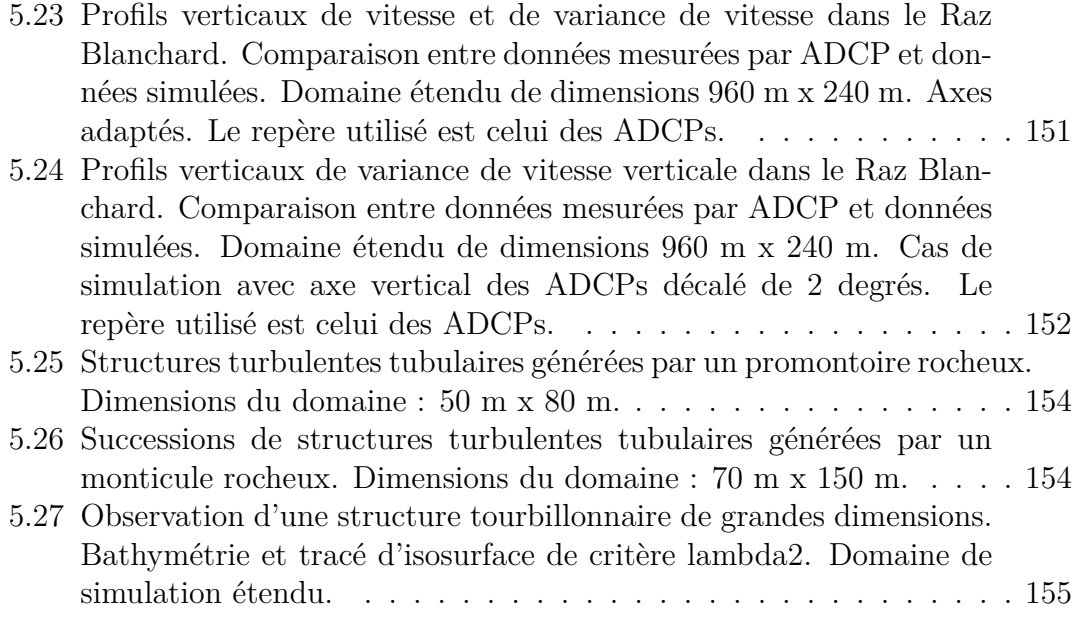

# <span id="page-15-0"></span>**Nomenclature**

#### **Acronymes**

- *ADCP* Courantomètre acoustique à effet doppler (Acoustic Doppler Current Profiler).
- *BGK* Bhatnagar, Gross et Krook.
- *CMN* Constructions Mécaniques de Normandie.
- *CP U* Processeur (Central Process Unit).
- *DNS* Simulation numérique directe (Direct Numerical Simulation).
- *DXQY* Schéma en X dimension à Y directions de propagation.
- *EMR* Energies Marines Renouvelables.
- *F EM* France Energies Marines.
- *IF REMER* Institut Français de Recherche pour l'Exploitation de la MER.
- *LBM* Méthode de Boltzmann sur réseau (Lattice Boltzmann Method).
- *LDV* Vélocimétrie laser doppler (Laser Doppler Velocimetry).
- *LES* Simulation aux grandes échelles (Large Eddy Simulation).
- *LUSAC* Laboratoire Universitaire des sciences appliquées de Cherbourg.
- *MPI* Message Passing Interface.
- *MRT* Temps de relaxation multiples (Multiple Relaxation Time).
- *P ALABOS* Logiciel open-source de simulation numérique basé sur la méthode de Boltzmann sur réseau (PArallel LAttice BOltzmann Solver).
- *P IV* Vélocimétrie par image de particule (Particle Image Velocimetry).
- *POD* Proper Orthogonal Decomposition.
- *PSD* Densité spectrale de puissance.
- *RANS* Reynolds-Averaged Navier-Stokes.
- *ROMS* Logiciel de simulation d'écoulements environnementaux.
- *SEM* Méthode des tourbillons synthétiques (Synthetic Eddy Method).
- *SHOM* Service Hydrographique et Océanographique de la Marine.
- *T ELEMAC* Logiciel de simulation d'écoulements environnementaux.
- *T HY MOT E* Turbulence HYdrolienne : Modélisation, Observations, TEsts en bassin.
- *W ALE* Viscosité turbulente adaptative aux parois (Wall-Adapting Local Eddyviscosity).

#### **Lettres grecques**

- *δ* Epaisseur de la couche limite.
- *δ*<sub>*ij*</sub> Symbole de Kronecker.  $δ_{ij} = 1$  si  $i = j$ ,  $δ_{ij} = 0$  sinon.
- ∆*t* Pas de temps.
- ∆*x* Pas d'espace.
- *κ* Constante de Von Kármán. *κ* ≈ 0*,* 41.
- $\vec{\omega}$  Vecteur intensité des tourbillons synthétiques.
- $\mu$  Viscosité dynamique.  $\mu = \rho \nu$ .
- *ν* Viscosité cinématique.
- *ν<sup>t</sup>* Viscosité cinématique turbulente.
- Ω Opérateur de collision.
- Ω*BGK* Opérateur de collision BGK.
- *σ* Tenseur de forme des tourbillons synthétiques.
- *φ* Fonction de forme des tourbillons synthétiques.
- *ρ* Masse volumique.
- *τ* Temps de relaxation.
- *τ*<sup>*p*</sup> Frottement visqueux à la paroi. *τ*<sup>*p*</sup> =  $\mu(\frac{\partial U}{\partial y})_{y=0}$ .
- *τ*<sup>*ν*</sup> Frottement visqueux.  $\tau_{\nu} = \mu \frac{\partial U}{\partial y}$ .
- *τ*<sub>*t*</sub> Frottement turbulent.  $\tau_t = -\rho \overline{uv}$ .

#### **Lettres latines**

- $\vec{c}_i$  Direction de propagation numéro *i*.
- $\vec{c}$  Vecteur vitesse d'une molécule.
- $\vec{u}$  Vecteur vitesse du fluide.
- $\vec{u}^+$  Vitesse adimensionnée par la vitesse de frottement.  $\vec{u}^+ = \frac{\vec{u}}{u}$  $\frac{\vec{u}}{u_{\tau}}$ .
- *~x* Vecteur position.
- $\overline{\overline{a}}$  Décomposition de Cholesky du tenseur de Reynolds.
- $\overline{\overline{R}}$  Tenseur de Reynolds.
- $\overline{\overline{S}d}$  Partie déviatorique de la partie symétrique du tenseur des gradients de vitesse au carré.
- $\overline{S}$  Tenseur des déformations.  $S_{ij} = \frac{1}{2}$  $rac{1}{2}(\frac{\partial u_i}{\partial x_j})$  $\frac{\partial u_i}{\partial x_j} + \frac{\partial u_j}{\partial x_i}$  $\frac{\partial u_j}{\partial x_i}$ ).
- *C*<sup>*m*</sup> Constante du modèle WALE.  $C_m^2 \approx 10, 6C_S^2$ .
- *C<sup>S</sup>* Constante de Smagorinsky.
- *C*<sub>*µ*</sub> Constante de viscosité turbulente.  $C_{\mu} = 0,09$ .
- *d* Longueur de décalage de la couche limite due aux rugosités.
- *f* Fonction de distribution continue.
- *f<sup>i</sup>* Fonction de distribution de la direction de propagation numéro *i*.

*fMaxwell* Distribution de Maxwell.  $f_{Maxwell}(\vec{x}, \vec{c}, t) = \frac{\rho}{(2\pi RT)^{\frac{3}{2}}} e^{-\frac{(\vec{c} - \vec{u}(\vec{x}, t))^2}{2RT}}$ .

- *Fr* Nombre de Froude. Dans le cas d'un canal rectangulaire,  $Fr = \frac{U_{\infty}}{\sqrt{gD}}$ , où *D* est la profondeur du canal.
- *H* Dimension caractéristique d'un écoulement.
- *h.CPU* Unité de mesure du temps de calcul d'une calcul parallèle. Cette mesure correspond au temps de calcul multiplié par le nombre de processeurs impliqués dans le calcul.
- *k* Energie cinétique turbulente.

*l<sup>r</sup>* Longueur caractéristique des rugosités.

*l*<sup>*ν*</sup> Longueur caractéristique des échelles visqueuses.  $l_{\nu} = \frac{\nu}{u}$  $\frac{\nu}{u_{\tau}}$ .

*Q* Débit volumique.

*Re* Nombre de Reynolds.  $Re = \frac{HU_{\infty}}{V}$  $\frac{U_{\infty}}{\nu}$ .

- *St* Nombre de Strouhal.  $St = \frac{FH}{H}$  $\frac{FH}{U_{\infty}}$ , où F est la fréquence d'émission de tourbillons.
- $T_{\text{adim}}$  Temps adimensionné.  $T_{\text{adim}} = \frac{H}{\mu_{\text{max}}}$  $\frac{H}{u_{moy}}$ .
- *u* Composante longitudinale de vitesse.
- *u<sup>t</sup>* Norme de la vitesse caractéristique des échelles turbulentes.
- *U*<sup>∞</sup> Vitesse amont d'un écoulement.
- *u<sub>τ</sub>* Norme de la vitesse de frottement.  $u_\tau = \sqrt{\frac{\tau_p}{\rho}}$ *ρ* .
- *umax* Maximum de la composante longitudinale du profil de vitesse moyenné temporellement.
- *umoy* Composante longitudinale de vitesse moyennée temporellement et spatialement.  $u_{moy} = \langle \overline{u} \rangle$ .
- *v* Composante verticale de vitesse.
- *w* Composante transversale de vitesse.
- *x* Coordonnée longitudinale.
- *y* Coordonnée verticale.
- $y^+$ Distance à la paroi adimensionnée par la longueur caractéristique des échelles visqueuses.  $y^+ = \frac{y}{l}$  $\frac{y}{l_{\nu}}$ .
- *y<sup>t</sup>* Distance à la paroi adimensionnée par la longueur caractéristique des échelles de la turbulence.  $y_t = \frac{y}{\delta}$ *δ* .
- *z* Coordonnée transversale.

#### **Opérateurs**

 $\langle \Box \rangle$  Moyenne spatiale.

- $\square'$  Fluctuation temporelle.  $\square = \overline{\square} + \square'.$
- $\square^+$  Grandeur adimensionnée par  $u_\tau$  et  $l_\nu$ .
- $\square_i$  Composante i du vecteur  $\vec{\square}$ .
- $\square_{ij}$  Composante i,j du tenseur  $\overline{\overline{\square}}$ .
- *∂ <sup>∂</sup>* Dérivée partielle.
- *~* Vecteur.
- $\vec{\nabla}_x(\square)$  Gradient spatial.
- $\vec{a}.\vec{b}$  Produit scalaire de  $\vec{a}$  et  $\vec{b}$ .
- $\vec{a} \circ \vec{b}$  Produit terme à terme de  $\vec{a}$  et  $\vec{b}$  (produit d'Hadamard).
- $\overline{\Box}$  Moyenne temporelle.
- $\overline{\overline{\Box}}$  Matrice.
- $\overline{\overline{\Box}}^T$ Matrice transposée de la matrice  $\overline{\overline{\Box}}$ .
- $\overline{\overline{\Box}}^{-1}$ Matrice inverse de la matrice  $\overline{\overline{\Box}}$ .
- $|\Box|$  Norme de  $\Box$ . Pour un vecteur,  $|\vec{\Box}| = \sqrt{\vec{\Box}.\vec{\Box}}$ .

# <span id="page-21-0"></span>**Chapitre 1 Introduction**

Les besoins énergétiques mondiaux, en croissance continue, motivent le développement des énergies renouvelables. Parmi elles, l'énergie hydrolienne manque encore de maturité pour prétendre être compétitive. Le caractère hostile des zones propices à son déploiement est un frein important à son industrialisation. Les écoulements environnementaux y sont fortement turbulents. La caractérisation de cette turbulence est cruciale pour appréhender les sollicitations subies par les machines. En particulier, le lien entre la morphologie des fonds marins et les phénomènes turbulents est encore mal compris. Le projet THYMOTE (voir [section 1.7\)](#page-31-0) a vocation à apporter des éléments de compréhension de ce lien. Dans le cadre de ce projet, cette thèse a pour objectif d'étudier les phénomènes physiques mis en jeu dans la formation de structures tourbillonnaires au niveau des rugosités du fond marin par la simulation numérique en mécanique des fluides.

#### <span id="page-21-1"></span>**1.1 Contexte**

Suite à l'explosion de la demande d'énergie depuis la révolution industrielle, le monde est confronté aux problèmes de pénuries, de pollution et de réchauffement climatique induits par l'utilisation massive de combustibles fossiles. L'extraction de pétrole a explosé au long du vingtième siècle. La pénurie, annoncée depuis longtemps [\[10\]](#page-162-0), est sans cesse repoussée par la découverte de nouveaux gisements et de nouveaux procédés d'extraction pour les gisements non-conventionnels. Ces gisements sont souvent plus coûteux et polluants à exploiter, mais la croissance économique mondiale soutient la demande. La plupart des réserves étant concentrées dans quelques pays, la dépendance au pétrole est un enjeu géopolitique majeur responsable de fortes tensions voire de guerres. Parallèlement, les émissions de dioxyde de carbone dans l'atmosphère sont en perpétuelle augmentation [\[1\]](#page-161-1) (voir [Figure 1.1\)](#page-22-1). Ce gaz, produit majoritairement par la combustion de pétrole, gaz et charbon, est responsable d'un puissant effet de serre. Le dérèglement climatique qui en découle, annoncé dès 1938 [\[11\]](#page-162-1), est notamment à l'origine de la montée du niveau des mers, ainsi que de l'aggravation de phénomènes climatiques [\[12\]](#page-162-2).

<span id="page-22-1"></span>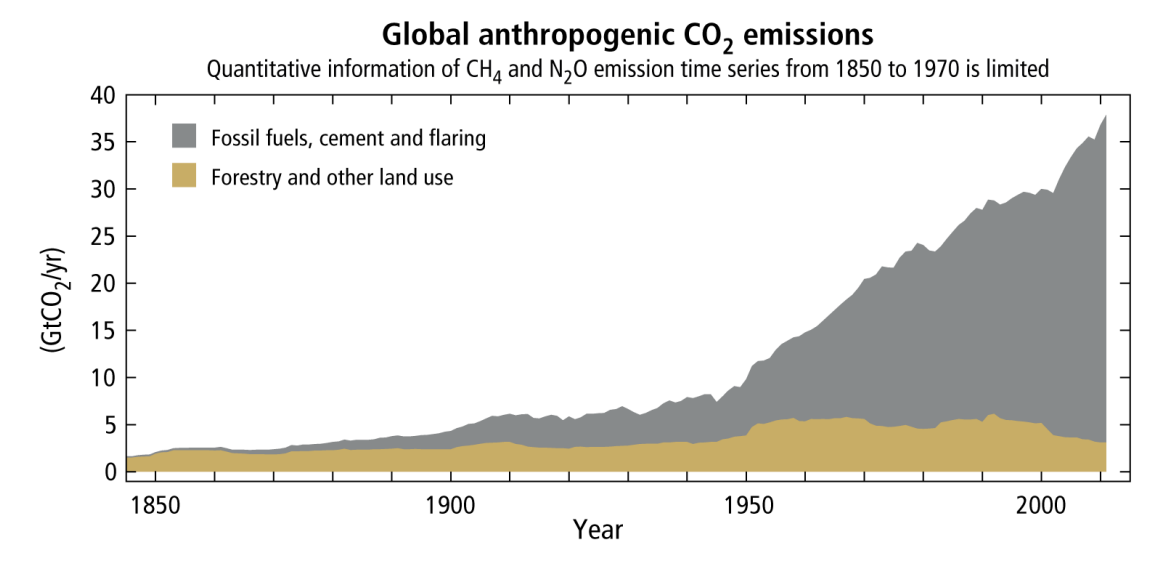

Figure 1.1 : Emissions mondiales de dioxyde de carbone de l'ère industrielle [\[1\]](#page-161-1).

Des sources d'énergies renouvelables telles que l'énergie hydraulique ou le bois sont utilisées depuis longtemps. Cependant leur potentiel de développement est restreint, par manque de sites propices à la construction de barrages et par le besoin de préservation des forêts. Afin d'assurer leur approvisionnement en énergie, leur indépendance énergétique et de limiter l'émission de gaz à effet de serre, de nombreux états encouragent des filières émergentes d'énergies renouvelables. Les filières avancées, telles que les énergies éolienne et solaire, connaissent une progression fulgurante. En novembre 2018, le gouvernement français a annoncé, dans le cadre de la programmation pluriannuelle de l'énergie, vouloir augmenter la puissance du parc photovoltaïque de 8,4 GW en 2018 à 40 GW en 2028, et la puissance du parc éolien de 14,3 GW à 35 GW [\[13\]](#page-162-3). Ces énergies soulèvent des problèmes notamment liés à leur intermittence, à leur emprise au sol et leur acceptation par les riverains. Ces problèmes peuvent être atténués par la diversification des sources d'énergie renouvelable et leur installation dans des zones inhabitées. A ce titre, les énergies marines renouvelables sont une des composantes alternatives.

### <span id="page-22-0"></span>**1.2 Les énergies marines renouvelables**

Les océans couvrent les deux tiers de la planète et reçoivent donc une grande part du rayonnement solaire touchant la Terre. L'énergie portée par ce rayonnement est considérable et inépuisable. Elle est naturellement convertie en chaleur, en courants océaniques, en vent, et en vagues. Elle peut être extraite sous ces différentes formes par différents procédés :

#### *1.2. Les énergies marines renouvelables* 23

- L'éolien en mer consiste à récupérer l'énergie cinétique des vents en mer. Ces vents sont généralement plus soutenus et plus réguliers que les vents terrestres. Cette filière est en forte croissance dans le nord de l'Europe.
- L'énergie thermique des mers consiste à utiliser le gradient de température existant entre les couches superficielles de l'océan, chauffées par le soleil, et les couches profondes plus froides. L'eau chaude de surface sert à vaporiser un fluide. Cette vaporisation entraîne un alternateur et produit de l'électricité. La vapeur est alors condensée grâce à l'eau froide pompée en profondeur. Le concept date de 1881 [\[14\]](#page-162-4), et a été appliqué une première fois dès 1930 [\[15\]](#page-162-5). Mais pour des raisons de coût d'investissement et de robustesse, la filière se résume pour l'instant à quelques projets au stade de prototypes.
- L'énergie houlomotrice consiste à récupérer l'énergie des vagues. Cette filière a connu un fort développement dans les années 2000, avec de nombreux concepts proposés, de bouées oscillantes et de colonnes d'eau oscillantes. L'abandon de concepts tels que ceux de Pelamis Wave Power (voir [Figure 1.2\)](#page-23-0) ou Wave Dragon a pointé la difficulté majeure de la robustesse d'équipements soumis à des conditions de forte agitation. D'autres projets sont en développement, tels que le concept CETO ou la centrale de Mutriku [\[16\]](#page-162-6).

<span id="page-23-0"></span>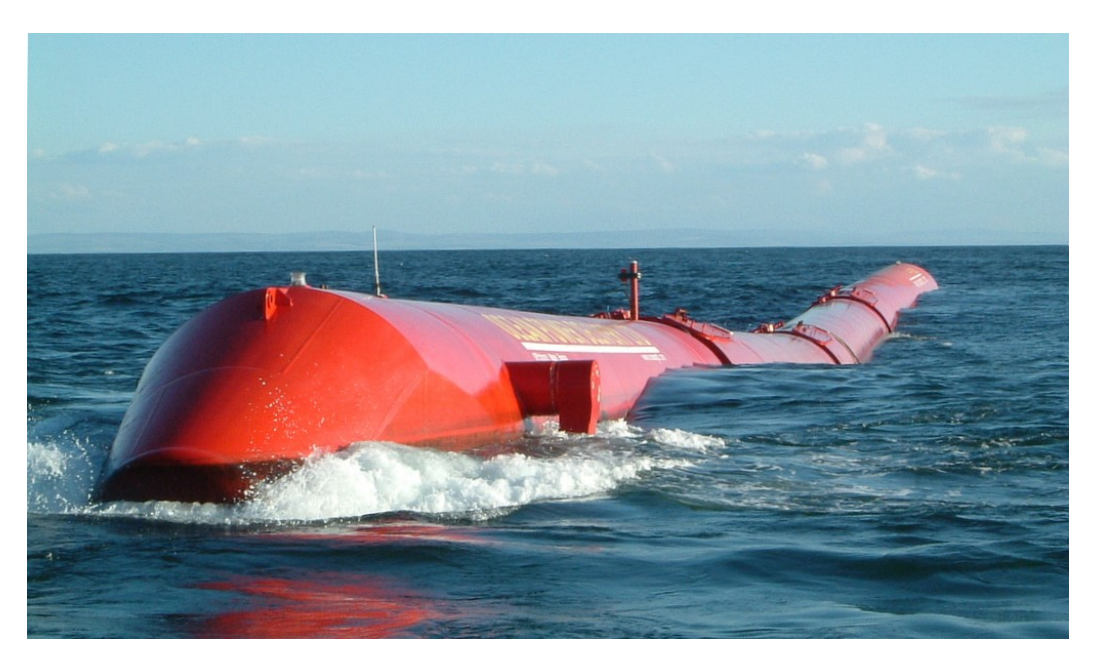

Figure 1.2 : Système houlomoteur. © Pelamis Wave Power.

Enfin, une autre source d'énergie marine renouvelable n'est pas liée au rayonnement solaire : c'est l'énergie des marées. Cette énergie peut être récupérée par des usines marémotrices, qui exploitent la différence de hauteur d'eau engendrée par l'élévation et la diminution successives du niveau des mers par rapport à un réservoir. Ces usines fonctionnent comme des barrages. L'énergie peut également être récupérée par des hydroliennes, qui exploitent les courants de marée.

# <span id="page-24-0"></span>**1.3 L'énergie hydrolienne**

Les courants de marées sont induits par la variation du niveau des mers due aux forces astrales, principalement du système Terre-Lune et du système Terre-Soleil. Ils sont concentrés à proximité des côtes et leur intensité dépend très fortement de la forme du trait de côte. Les forts courants de marée sont très localisés, mais très énergétiques. Leur potentiel mondial exploitable est estimé à 100 GW de capacité installée. Le potentiel français est estimé entre 3 et 5 GW, soit 20% du potentiel européen. Le principe d'une hydrolienne est de récupérer l'énergie cinétique des courants de marée. La plupart des concepts mettent en œuvre de des turbines qui convertissent cette énergie cinétique en énergie électrique.

Un avantage de cette technologie est sa grande compacité. Selon les travaux de Bahaj et Myers [\[17\]](#page-162-7), il est possible d'installer des machines à double rotor de 20 mètres de diamètre espacées de 90 mètres latéralement et 360 mètres longitudinalement, soit une densité de puissance installée estimée à 185 MW par kilomètre carré. C'est 90 fois plus que par exemple le projet éolien en mer de Dieppe-Tréport. Ceci renforce l'acceptabilité de la technologie, notamment vis-à-vis de l'occupation des zones de pêche.

La principale difficulté liée au développement de la filière hydrolienne est l'hostilité des conditions environnementales qui règnent sur les sites hydroliens. L'image présentée en [Figure 1.3](#page-25-0) est représentative de l'agitation extrême du milieu marin. L'installation et l'entretien des machines peuvent être perturbés par le courant, la houle et/ou le vent. Ceci réduit la fenêtre temporelle d'utilisation des moyens nautiques nécessaires au transport et à l'installation des machines. Or, ces moyens nautiques sont coûteux. La gestion d'un parc industriel est donc un défi technique, logistique et économique.

La technologie hydrolienne est actuellement à un stade pré-industriel. Plusieurs prototypes de dimensions commerciales ont été testés, principalement en Ecosse (projet SeaGen, projet ReDAPT) et en France (OpenHydro, voir [Figure 1.4,](#page-26-0) Sabella, voir [Figure 1.5\)](#page-26-1). Des fermes pilotes de quelques machines sont déjà en activité avec le projet Meygen de SIMEC Atlantis. Mais le manque de maturité de la filière et les risques associés ont déjà découragé plusieurs constructeurs. En France, les deux programmes les plus avancés au début de cette thèse ont été définitivement arrêtés : la technologie d'Alstom a été abandonnée en 2016 suite au rachat de l'entreprise par General Electric, et OpenHydro, filiale de Naval Group dédiée à l'hydrolien, a été liquidée en 2018. Des entreprises sont encore dans la course, avec

#### *1.3. L'énergie hydrolienne* 25

Sabella, qui prévoit d'alimenter en électricité l'île d'Ouessant, les Constructions Mécaniques de Normandie qui ambitionnent de tester un prototype du concept d'hydrolienne Hydroquest à échelle réelle au printemps 2019, et Blue Shark Power System qui a signé des accords pour la vente d'hydroliennes à la Chine, à Djibouti et à la Grèce.

Le passage de cette phase pré-industrielle à une phase commerciale compétitive par rapport à d'autres technologies renouvelables est indispensable à la survie des acteurs du secteur. Les sites susceptibles d'héberger de tels projets industriels sont rares et hostiles.

<span id="page-25-0"></span>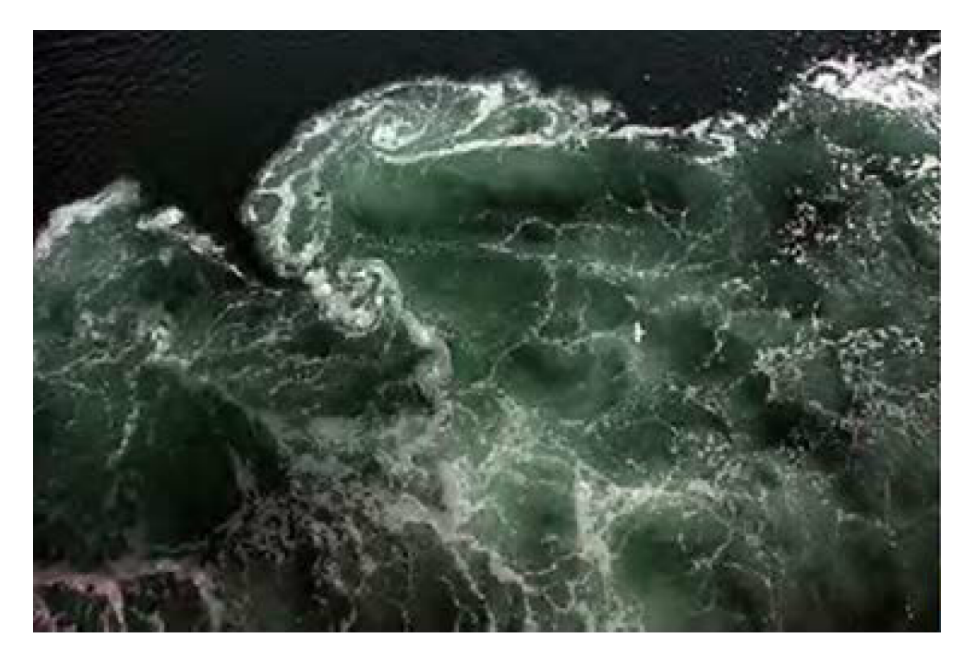

Figure 1.3 : Etat de mer extrêmement agité. ©ABB.

<span id="page-26-0"></span>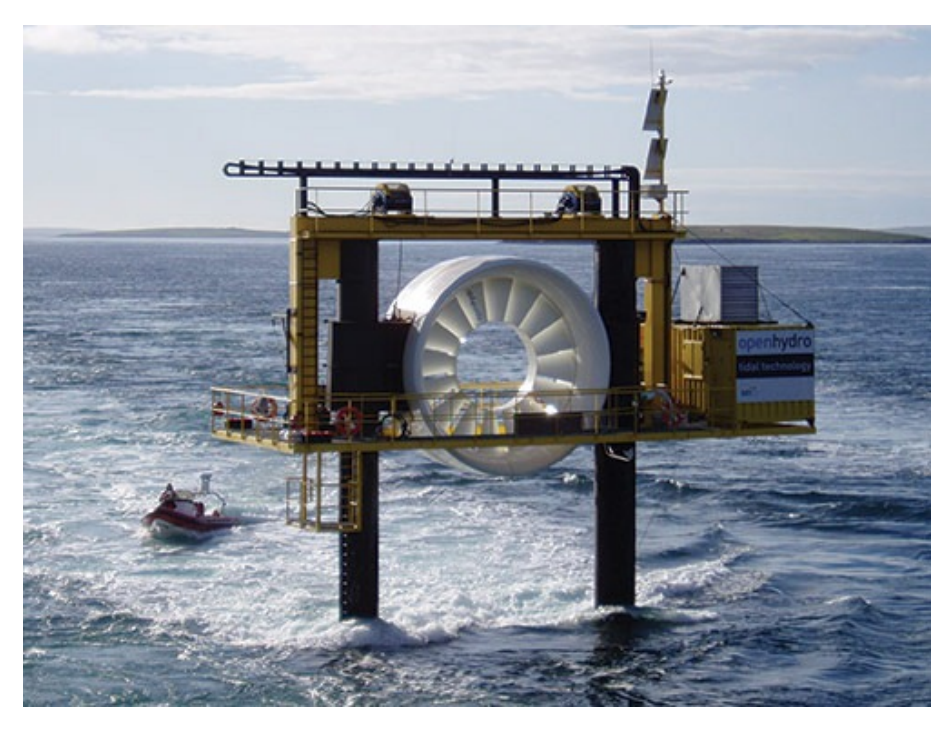

Figure 1.4 : Modèle réduit d'hydrolienne de technologie OpenHydro sur un site de test. c OpenHydro.

<span id="page-26-1"></span>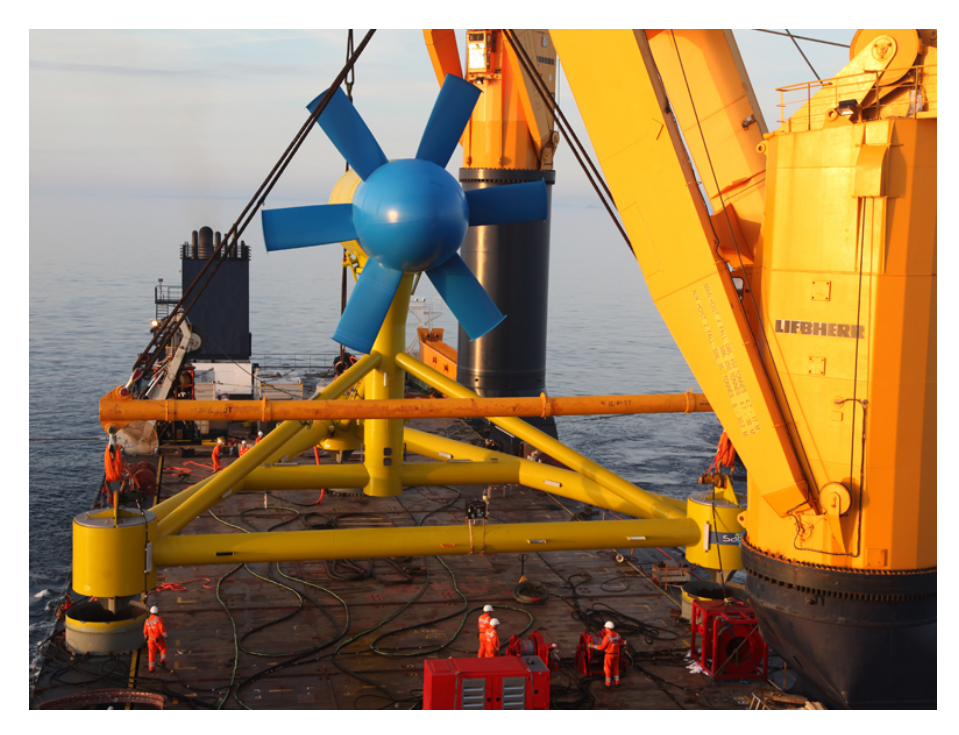

Figure 1.5 : Hydrolienne Sabelle D10. ©Sabella.

### <span id="page-27-0"></span>**1.4 Généralités sur les écoulements de marée**

Les sites propices à l'installation d'hydroliennes sont par définition animés de forts courants. Ces courants pouvant atteindre 5 mètres par seconde induisent de forts taux de turbulence [\[18\]](#page-162-8) et des phénomènes d'érosion et de transport sédimentaire [\[19\]](#page-162-9). Leur étude est nécessaire pour envisager le développement de la filière hydrolienne.

Les principaux sites hydroliens sont le Pentland Firth en Ecosse avec un potentiel de 1,9GW [\[20\]](#page-162-10), le Minas Passage dans baie de Fundy au Canada avec un potentiel de 2,5GW [\[21\]](#page-162-11) et le Raz Blanchard en France et dans les îles Anglo-Normandes avec un potentiel de 5,1GW [\[22\]](#page-162-12). D'autres sites moins énergétiques présentent aussi un intérêt pour la fourniture d'électricité à des régions insulaires isolées du réseau, comme le passage du Fromveur à Ouessant, certaines îles indonésiennes [\[23\]](#page-163-0) [\[24\]](#page-163-1), ou en Nouvelle-Zélande [\[25\]](#page-163-2).

Les modèles de simulation numérique régionaux permettent de prévoir avec une très bonne précision l'intensité et la direction des courants de marée [\[26\]](#page-163-3), en prenant en compte la géométrie du trait de côte et les variations d'ensemble du relief des fonds marins [\[27\]](#page-163-4). Ces prédictions permettent de définir les zones d'implantation des machines et de quantifier la production de fermes hydroliennes. Les modèles régionaux permettent aussi d'estimer l'impact de l'implantation de fermes commerciales sur les écoulements de marée et le transport sédimentaire [\[28\]](#page-163-5).

Des phénomènes tourbillonnaires hautement énergétiques sont observés dans les zones de forts courants. Un de ces phénomènes tourbillonnaire affleurant la surface est visible en [Figure 1.6.](#page-28-1) Les évènements instationnaires présents dans les écoulements environnementaux représentent un risque pour les hydroliennes. Ils induisent des charges ponctuelles élevées et des phénomènes de fatigue, de la même manière que les rafales de vent dans le domaine de l'éolien. Ils doivent être quantifiés pour optimiser la conception des machines. Ainsi, la turbulence sur un site donné peut être caractérisée à l'aide de mesures *in situ* [\[29\]](#page-163-6).

<span id="page-28-1"></span>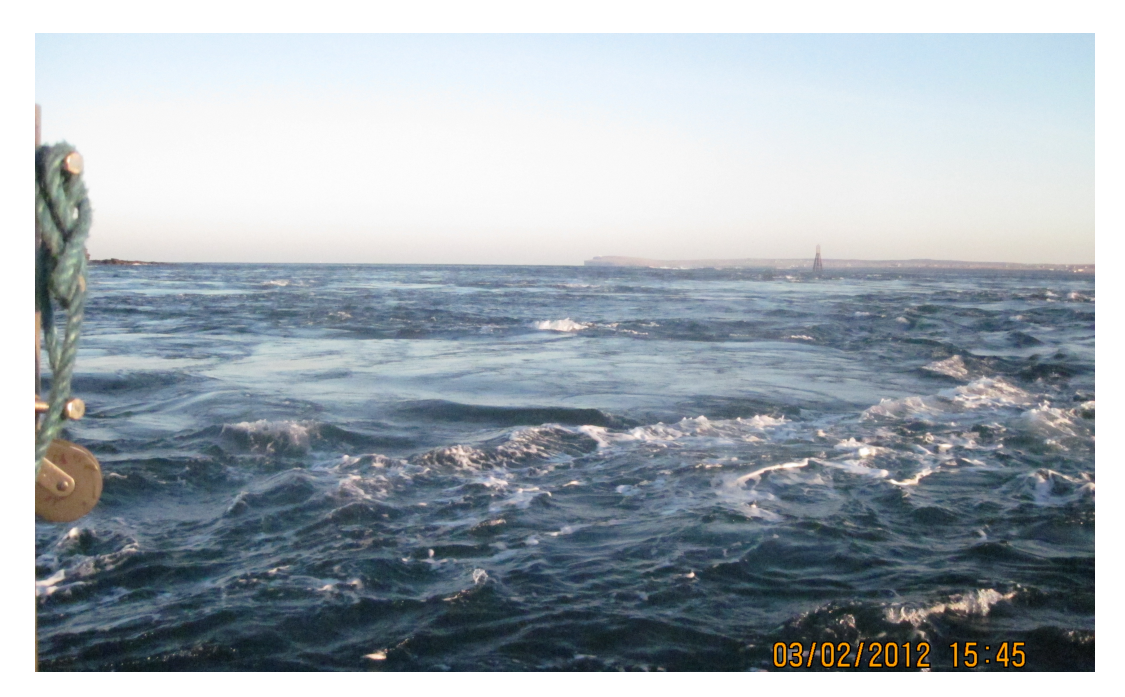

Figure 1.6 : Tourbillon affleurant la surface dans une zone de fort courant. CERI, University of the Highlands and Islands.

# <span id="page-28-0"></span>**1.5 Le site hydrolien du Raz Blanchard**

Le Raz Blanchard est le site le plus prometteur en France pour l'implantation de fermes industrielles d'hydroliennes. Il est situé en Manche, entre le cap de la Hague et l'île Anglo-Normande d'Aurigny. Les courants de marée sont fortement canalisés dans ce passage de 15 kilomètres de large. Le fond du Raz Blanchard est principalement rocheux et très accidenté, avec la présence de failles et de blocs, ainsi que de variations rapides du relief. Sa profondeur moyenne est d'environ 40 à 50 mètres. Une image de la bathymétrie du Raz Blanchard issue des données du Service Hydrographique et Océanographique de la Marine (SHOM) est présentée en [Figure 1.7](#page-29-0) avec une palette de couleurs fortement contrastée. Elle met en évidence la présence de variations de la profondeur très localisées avec de fortes pentes. Une autre image avec une gamme de couleur plus nuancée en [Figure 1.8](#page-29-1) met en évidence la forte rugosité du fond marin avec la présence de nombreuses failles. Ces rugosités sont suspectées d'agiter le courant et de générer des structures tourbillonnaires.

Outre son fort potentiel énergétique, ce site est intéressant d'un point de vue économique pour sa proximité avec les installations électronucléaires de Flamanville, qui facilite le raccordement au réseau électrique français. La proximité des infrastructures portuaires de Cherbourg-en-Cotentin est également un atout logistique non négligeable.

Après l'abandon des projets Nephtyd et Normandie Hydro, deux projets lauréats d'un Appel à Manifestation d'Intérêt de l'état français pour l'implantation de fermes pilotes hydroliennes dans le Raz Blanchard, la place est libre pour de nouveaux acteurs. L'entreprise SIMEC Atlantis Energy a signé un accord en Novembre 2018 pour l'implantation d'une ferme pré-commerciale dans le Raz Blanchard à l'horizon 2021.

<span id="page-29-0"></span>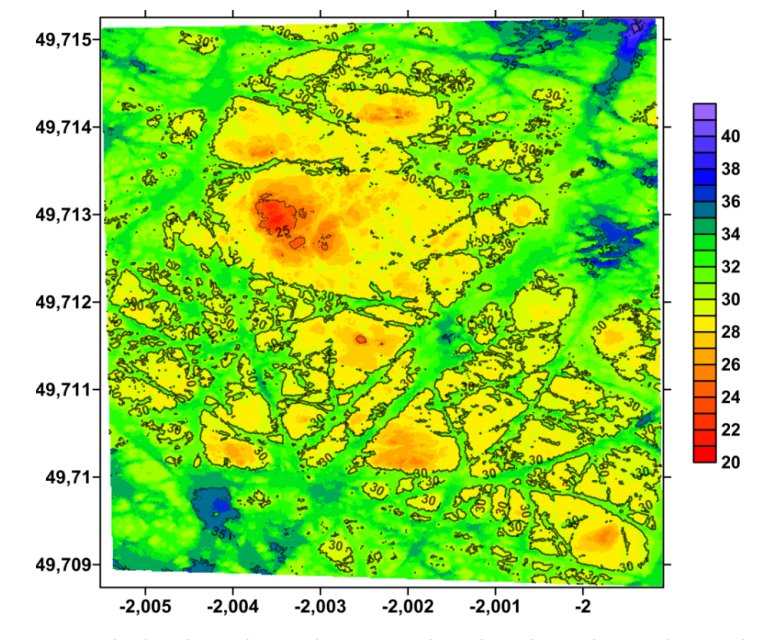

Figure 1.7 : Portion de bathymétrie du Raz Blanchard. Palette de couleur contrastée. Coordonnées exprimées en longitude et latitude. Données du SHOM.

<span id="page-29-1"></span>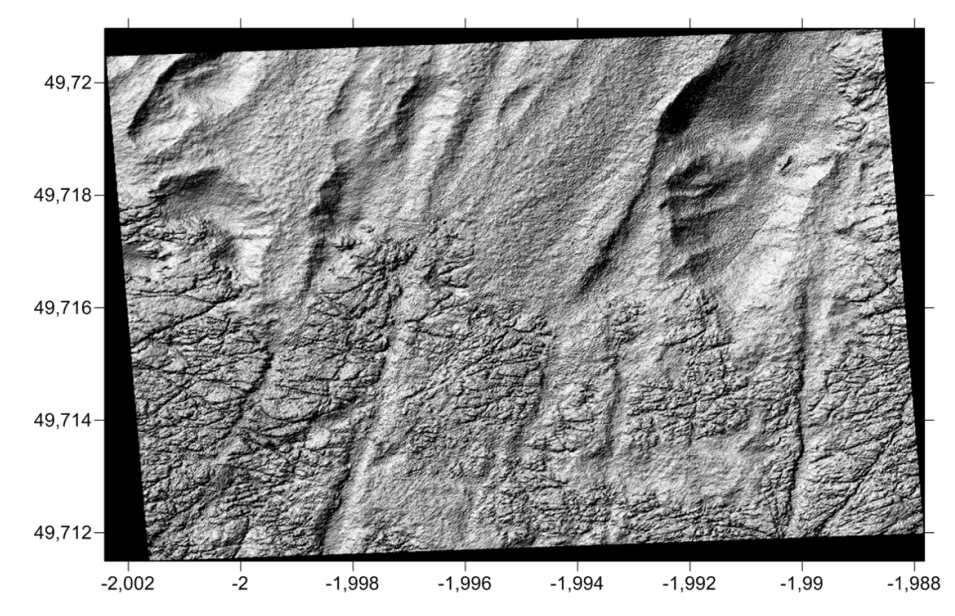

Figure 1.8 : Portion de bathymétrie du Raz Blanchard. Palette de couleur nuancée. Coordonnées exprimées en longitude et latitude. Données du SHOM.

# <span id="page-30-0"></span>**1.6 Physique des écoulements autour de macrorugosités**

Les fonds marins peuvent avoir une morphologie complexe. En particulier ils sont parsemés de rochers et de failles. Ces éléments seront regroupés dans cette thèse sous le terme générique de macro-rugosités. L'influence de ces macro-rugosités sur les écoulements environnementaux est mal connue. Cela est dû en partie à la grande variabilité de formes et de dimensions de ces rugosités et à la diversité des phénomènes turbulents observés *in situ*. La génération de tourbillons est couramment décrite dans la littérature scientifique, pour des cas canoniques tels que le cas de référence d'un écoulement sur une plaque plane, des cas d'écoulements sur un ensemble de macro-rugosités (canopée), ou d'une macro-rugosité unique. Ces cas bien maîtrisés se focalisent sur des gammes d'échelles de temps et d'espace réduites. Ils permettent de bien comprendre certains phénomènes physiques mais les résultats de ces études en laboratoire ne sont pas directement transposables sur des sites naturels.

Le cas de l'écoulement sur une plaque plane est un cas de référence de l'étude des écoulements turbulents. L'étude expérimentale [\[30\]](#page-163-7) a permis d'observer la formation de tourbillons au voisinage de parois. Ces parois induisent une couche de fluide caractérisée par de forts gradients de vitesse au sein de laquelle des phénomènes d'explosion et d'éjection de tourbillons sont observés [\[31\]](#page-163-8). Des modèles physiques expliquant ces phénomènes ont été proposés. La simulation numérique a apporté des outils de visualisation plus complets [\[2\]](#page-161-2).

Le cas de la plaque plane est cependant très éloigné des cas observés dans la nature. Dans un cas général d'écoulement environnemental, en air ou en eau, la surface des parois est parsemée de rugosités telles que des arbres, des rochers, des reliefs ou des bâtiments. La forme et la disposition de ces rugosités influencent les caractéristiques de la turbulence. L'étude des écoulements de type canopée permet de se rapprocher d'écoulements environnementaux. La présence de nombreuses macro-rugosités augmente le niveau de turbulence et modifie la structure générale de l'écoulement ainsi que la forme des tourbillons. Ce type d'écoulement est étudié de manière expérimentale [\[32\]](#page-163-9), [\[33\]](#page-163-10), [\[34\]](#page-163-11) et par la simulation numérique [\[35\]](#page-164-0), [\[36\]](#page-164-1).

L'étude de l'écoulement autour d'une macro-rugosité unique renseigne sur la physique de la formation d'un tourbillon. Une telle macro-rugosité induit une perturbation du champ de vitesse environnant et entraîne la formation de structures tourbillonnaires dont les caractéristiques sont liées aux caractéristiques de la macrorugosité. Les études sont notamment concentrées sur le sillage de macro-rugosités canoniques telles que des dunes [\[37\]](#page-164-2), [\[38\]](#page-164-3), un cube [\[39\]](#page-164-4) ou un cylindre [\[40\]](#page-164-5).

# <span id="page-31-0"></span>**1.7 Projet THYMOTE : vers une meilleure compréhension de la turbulence**

Le projet THYMOTE (Turbulence Hydrolienne : Modélisation, Observations, TEsts en bassin) est issu de l'appel à projet EMR-ITE 2015 de l'Agence Nationale de la Recherche. Son objectif est d'améliorer la connaissance des processus turbulents des sites hydroliens pour appréhender les problèmes de fatigue, de rendement et de positionnement des machines. Ce projet met en œuvre des méthodes de recherche complémentaires : expériences en bassin, mesures *in situ* et simulations numériques.

Les expériences en bassin sont réalisées dans le bassin à courant de l'IFREMER à Boulogne-sur-Mer (voir [Figure 1.9\)](#page-32-1). L'expérience a pour objectif d'identifier les phénomènes physiques mis en jeu dans la formation de structures tourbillonnaires sur des rugosités de fond. L'écoulement est mesuré à l'aide de la méthode PIV (Vélocimétrie par Image de Particules) ou par la méthode LDV (Vélocimétrie Laser Doppler). Les aspects expérimentaux exploités dans cette thèse sont traités en [chapitre 4.](#page-79-0)

Les mesures *in situ* des vitesses et directions des courants sont acquises par deux appareils de mesure ADCP (Acoustic Doppler Current Profiler) couplés, installés dans le Raz Blanchard par des plongeurs à l'aide d'un navire de travaux maritimes (voir [Figure 1.10\)](#page-32-2). Ces appareils utilisent l'effet Doppler pour mesurer la vitesse du fluide sur des cellules espacées d'environ un mètre, du fond de la mer jusqu'à la surface. Après traitement des données, il est possible de calculer la vitesse et la direction de l'écoulement, ainsi que les fluctuations de la vitesse. De telles mesures renseignent sur l'amplitude et la fréquence des phénomènes tourbillonnaires en milieu marin. Ces aspects sont abordés au [chapitre 5.](#page-123-0)

Enfin, deux méthodes de simulations numériques sont utilisées. L'une d'elles est dédiée à la simulation d'écoulements de marée à l'échelle régionale (sur un domaine de la taille du Raz Blanchard) et sur des périodes de l'ordre de la journée. L'objectif est de simuler les mouvements globaux des masses d'eaux, mais aussi les grandes structures tourbillonnaires générées par des variations de profondeur sur de grandes distances et par la forme du trait de côte. L'autre méthode est dédiée à la simulation à l'échelle locale d'écoulements de marée sur fond rugueux. L'objectif est de simuler la formation et l'évolution de structures tourbillonnaires générées par les rugosités du fond marin, sur une zone restreinte (de l'ordre de la centaine de mètres) et sur des temps courts (de l'ordre de la minute).

La complémentarité de ces méthodes renforce la fiabilité des résultats et assure une compréhension plus poussée des mécanismes physiques mis en jeu.

<span id="page-32-1"></span>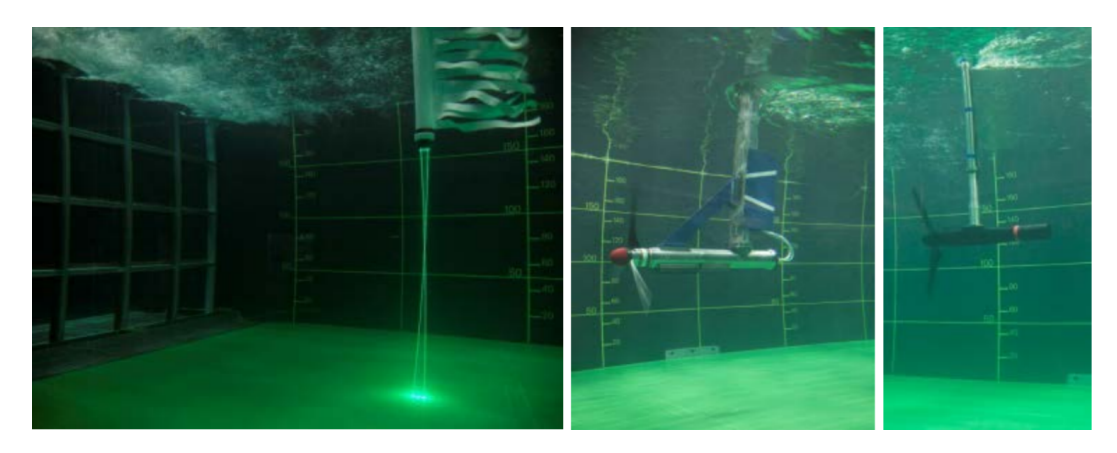

Figure 1.9 : Dispositif expérimental du bassin à courant de l'IFREMER. CIFREMER.

<span id="page-32-2"></span>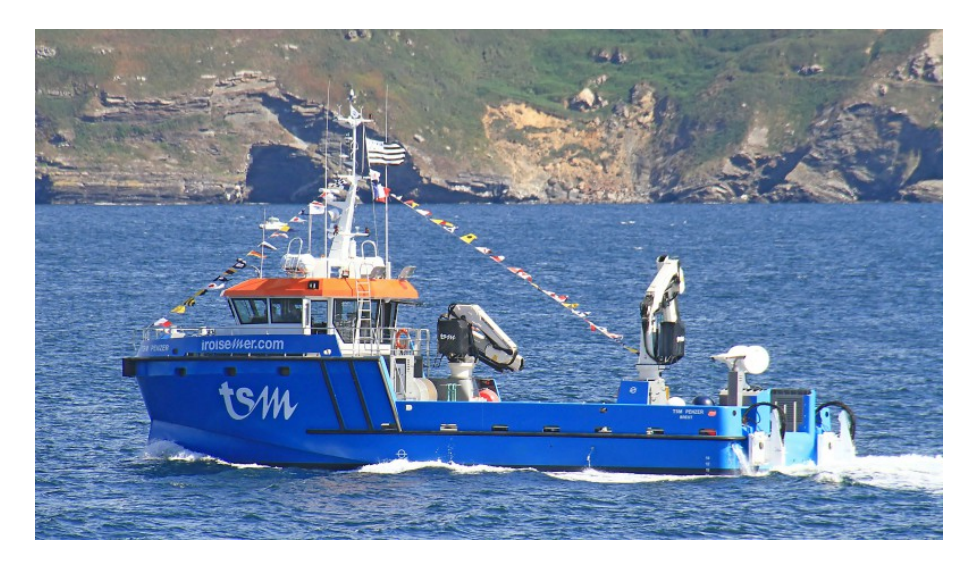

Figure 1.10 : Navire scientifique Penzer utilisé pour la pose et la dépose des instruments de mesures du projet THYMOTE dans le Raz Blanchard. c Iroise Mer-TSM.

# <span id="page-32-0"></span>**1.8 Simulation numérique d'écoulements turbulents**

La simulation numérique en mécanique des fluides, ou CFD (Computational Fluid Dynamics) consiste à simuler un écoulement par ordinateur. Elle est basée sur la résolution numérique d'équations aux dérivées partielles. La méthode la plus classique consiste à résoudre de façon approchée les équations de Navier-Stokes. Cette méthode a bénéficié de travaux de recherche conséquents, et de nombreux logiciels complets et optimisés sont disponibles.

Le traitement de la turbulence peut être abordé grâce à différents modèles, selon les besoins de la simulation et les moyens de calcul à disposition. Le modèle RANS (Reynolds-Averaged Navier-Stokes) est le plus économique en temps de calcul. Il consiste à résoudre les équations de Navier-Stokes moyennées en temps. Il est utilisé pour estimer l'impact de modèles simplifiés de turbines sur l'écoulement [\[41\]](#page-164-6). Le modèle URANS (Unsteady Reynolds Averaged Navier Stokes) permet de prendre en compte les fluctuations des écoulements marins sur des périodes longues. Il est utilisé pour estimer la ressource disponible sur un site hydrolien [\[42\]](#page-164-7). Il peut intégrer des modèles simplifiés de turbines pour évaluer l'impact de parcs hydroliens sur les écoulements [\[43\]](#page-164-8), [\[22\]](#page-162-12) et notamment les perturbations de la dynamique sédimentaire [\[28\]](#page-163-5).

La simulation numérique directe, ou DNS (Direct Numerical Simulation) est le modèle le plus coûteux en ressources de calcul. Elle consiste à résoudre numériquement les équations de Navier-Stokes. Pour que les résultats soient corrects, la résolution du maillage doit permettre de décrire les tourbillons de plus petite taille définis par l'échelle de Kolmogorov. Cette échelle correspond à la taille des tourbillons dont l'énergie cinétique est dissipée par frottement. Ce critère est irréalisable dans la plupart des cas industriels, et la DNS ne peut être utilisée qu'à des fins de recherche ou pour des cas très particuliers.

La simulation aux grandes échelles, ou LES (Large Eddy Simulation), est similaire au modèle DNS, mais est appliquée à des maillages ne satisfaisant pas au critère de Kolmogorov. Pour compenser ce défaut, le comportement des tourbillons de tailles inférieures à la résolution du maillage est modélisé par l'introduction d'un modèle de sous-maille. La simulation LES est plus coûteuse en temps de calcul que la simulation RANS. La différence entre ces deux modèles est illustrée par la [Figure 1.11.](#page-34-1) Elle est utilisée pour la simulation d'un domaine de dimensions limitées, par exemples pour la simulation d'un parc de turbines simplifiées [\[44\]](#page-164-9), ou pour la simulation fidèle d'une turbine [\[45\]](#page-164-10).

D'autres modèles intermédiaires sont dérivés de ces modèles. Le modèle DES (Detached Eddy Simulation) consiste à utiliser un modèle RANS à proximité des parois, et un modèle LES à distance des parois.

D'autres méthodes sont aussi utilisées pour la simulation numérique d'écoulements. Ces méthodes alternatives sont moins largement utilisées dans le domaine industriel, mais trouvent leur application dans le domaine des énergies renouvelables.

La méthode des vortex est basée sur la résolution des équations de Navier-Stokes pour des écoulements potentiels. Elle utilise la génération d'éléments lagrangiens porteurs de vorticité par calcul de la circulation autour d'objets immergés. La vitesse du fluide peut alors être calculée, connaissant la position et la valeur de la

<span id="page-34-1"></span>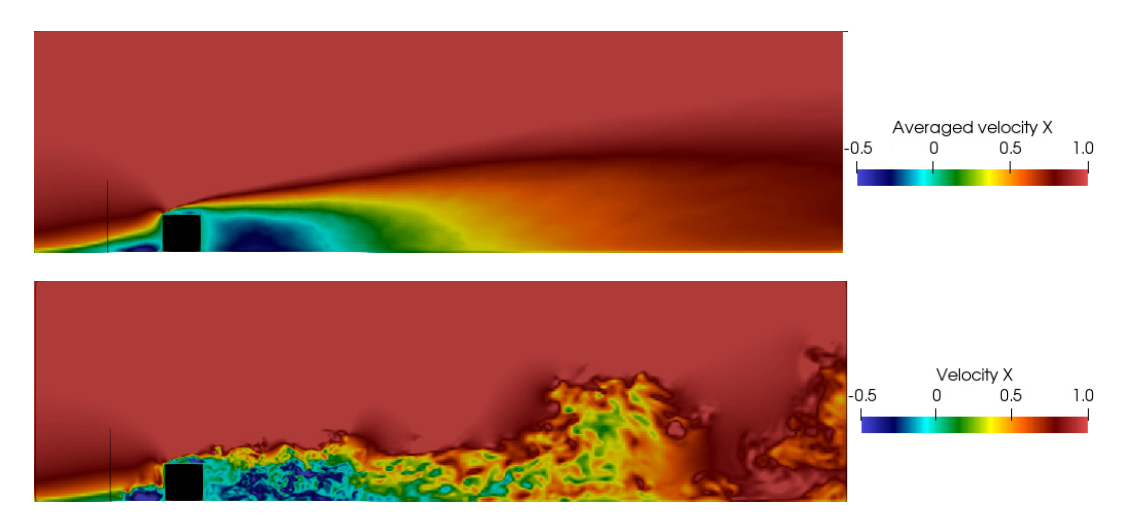

Figure 1.11 : Illustration de la différence entre une simulation RANS (image du haut) et une simulation LES (image du bas).

vorticité portée par les éléments lagrangiens, à l'aide de la loi de Biot-Savart. Son principal avantage est qu'elle ne nécessite pas un maillage de l'écoulement. Elle est utilisée pour la simulation LES d'écoulements turbulents dans les domaines hydrolien [\[46\]](#page-164-11), [\[47\]](#page-165-0) et éolien [\[48\]](#page-165-1), [\[49\]](#page-165-2).

La méthode SPH est basée sur la discrétisation du fluide en particules lagrangiennes en interaction. Elle est particulièrement adaptée à la simulation d'écoulements à surface libre, et est donc utilisée pour la simulation de vagues [\[50\]](#page-165-3), [\[51\]](#page-165-4).

La méthode de Boltzmann sur réseau ou LBM (Lattice Boltzmann Method) est basée sur la résolution approchée de l'équation de Boltzmann. Elle est déjà utilisée ponctuellement pour la simulation d'écoulements environnementaux [\[52\]](#page-165-5) et dans le domaine des énergies renouvelables [\[53\]](#page-165-6). Son principal avantage est sa capacité à traiter un lourd domaine de simulation dans un environnement de calcul massivement parallèle.

# <span id="page-34-0"></span>**1.9 Objectifs de la thèse**

Cette thèse s'inscrit dans le cadre du projet THYMOTE et a pour objectif d'étudier par la simulation numérique l'influence du fond marin sur la génération de la turbulence et sa propagation dans la colonne d'eau. Elle doit permettre de mieux comprendre les processus de formation de tourbillons sur des macro-rugosités. Pour cela, des simulations d'écoulements autour de macro-rugosités doivent être effectuées, et les résultats validés par rapport à des écoulements de référence. Les écoulements simulés, une fois validés, doivent être visualisés à l'aide de méthodes à même de rendre compte de la physique des phénomènes mis en jeu. Cette thèse se focalise sur la dynamique tourbillonnaire à l'échelle locale. Il s'agit de simuler les écoulements sur des domaines de dimensions hectométriques et sur des périodes de temps de quelques minutes. Le modèle doit donc permettre d'intégrer des données bathymétriques détaillées, avec une résolution de l'ordre du mètre, et des variations de bathymétrie abruptes. La méthode doit être suffisamment précise pour capter les phénomènes physiques à l'origine de la formation des tourbillons présents sur les sites hydroliens.

La réalisation de ces objectifs est conditionnée à l'utilisation d'un modèle numérique adapté. Pour recréer les structures tourbillonnaires émises au niveau du fond marin, ce modèle numérique doit nécessairement être instationnaire, ce qui exclut les simulations classiques de type RANS. Etant donné les hauts nombres de Reynolds caractéristiques des écoulements environnementaux, la simulation DNS est de toute évidence exclue. La méthode SPH pourrait être intéressante pour intégrer les effets de l'agitation de surface. Cependant, la difficulté de gestion de frontières solides complexes [\[54\]](#page-165-7) exclut son utilisation dans le cadre de cette thèse. La méthode vortex nécessite en général un calcul de circulation sur des lignes fermées. Bien que des méthodes existent pour contourner ce problème [\[55\]](#page-165-8), elle n'est pas adaptée à la simulation d'un fond marin.

Les deux méthodes envisagées, la LBM et la CFD LES classique, nécessitent un maillage, c'est-à-dire un découpage du domaine fluide en petits éléments numériques. Etant donné les dimensions du domaine à simuler et la complexité du fond marin, un très grand nombre de mailles est requis pour les simulations. Or la méthode LBM est particulièrement adaptée à la simulation de maillages très lourds, car les calculs qu'elle met en jeu sont rapides et massivement parallélisables. La LBM a la capacité de traiter un plus grand nombre de nœuds de maillage que la CFD classique pour des ressources de calcul données, Cf. [section 3.1.](#page-61-1) Cette méthode est donc choisie comme outil de simulation pour cette thèse.

Le choix de l'outil de simulation LBM s'est porté sur la bibliothèque de calcul en libre accès Palabos, développée par l'entreprise Flowkit en partenariat avec l'Université de Genève. Une présentation plus détaillée de cette bibliothèque est donnée en [section 2.5.](#page-56-0)

Le [chapitre 2](#page-37-0) revient sur les méthodes LBM et LES, ainsi que sur la physique des couches limites. Un aspect essentiel des simulations est la génération d'une condition aux limites turbulente. Une revue des méthodes de génération de turbulence est réalisée. Le code de calcul Palabos est présenté, ainsi que ses fonctionnalités utiles à l'étude.

Au [chapitre 3,](#page-61-0) l'outil de simulation LBM est testé sur des cas de référence de la littérature d'écoulements turbulents à nombres de Reynolds modérés. Sa capacité
à simuler un écoulement turbulent est testée sur le cas d'un écoulement entre deux plaques planes en [section 3.1.](#page-61-0) Sa capacité à simuler un écoulement au-dessus de rugosités est testée, sur le cas d'expériences en canal à fond parsemé de macrorugosités en [section 3.3.](#page-69-0)

Le [chapitre 4](#page-79-0) propose une analyse de la formation de structures tourbillonnaires sur une macro-rugosité de fond. Cette analyse s'appuie sur des cas de simulation basés sur des expériences réalisées en bassin à courant par l'IFREMER dans le cadre du projet THYMOTE. Les données moyennes issues des simulations sont comparées aux données expérimentales. Puis des méthodes de visualisation sont appliquées afin de mettre en évidence les phénomènes de formation et d'évolution des structures tourbillonnaires générées par les macro-rugosités.

Au [chapitre 5,](#page-123-0) des simulations en grandeur réelle de forts courants de marée sont effectuées. La simulation numérique est utilisée pour tester la précision des méthodes de traitement de données appliquées aux mesures ADCP opérées dans le cadre du projet THYMOTE. Puis les résultats de simulations intégrant la bathymétrie d'une zone du Raz Blanchard sont comparés aux données extraites par les appareils de mesure ADCP disposés à cet endroit.

# **Chapitre 2 Prérequis théoriques**

Ce chapitre donne des bases théoriques et pratiques nécessaires à la compréhension des méthodes mises en œuvre au cours de la thèse. La méthode de simulation numérique, la méthode de Boltzmann sur réseau, est présentée de façon théorique, ainsi que la méthode de simulation aux grandes échelles. Elles sont suivies de généralités sur les écoulements pariétaux, ainsi que sur les méthodes de génération de conditions aux limites turbulentes. Enfin, l'outil logiciel utilisé est présenté.

### <span id="page-37-0"></span>**2.1 La méthode de Boltzmann sur réseau**

La méthode de Boltzmann sur réseau est une méthode de simulation numérique en mécanique des fluides relativement récente. Elle trouve ses fondements dans la théorie cinétique des gaz [\[56\]](#page-165-0) et dérive des automates cellulaires [\[57\]](#page-165-1), [\[58\]](#page-165-2). Intrinsèquement instationnaire, son essor récent est lié à l'augmentation de la puissance de calcul. La simplicité des opérations mathématiques qu'elle met en œuvre et ses capacités d'intégration dans un environnement de calcul massivement parallèle ont conduit à son utilisation dans un large panel d'applications, telles que les écoulements multiphasiques [\[59\]](#page-165-3), [\[60\]](#page-166-0), les écoulements à surface libre [\[61\]](#page-166-1), le transport de particules [\[62\]](#page-166-2) et les écoulements turbulents dans un grand domaine de simulation tel que le sillage d'une éolienne [\[53\]](#page-165-4). Une description complète de la méthode est faite par Guo et Shu [\[63\]](#page-166-3). Cette section est une brève présentation théorique de la méthode et des développements utilisés dans le cadre de cette thèse.

### **2.1.1 Principe général**

A l'échelle microscopique, un écoulement est régi par les chocs entre molécules du fluide. Les phénomènes macroscopiques observés dans la nature, et modélisés par les équations de Navier-Stokes, n'en sont que la conséquence. Le principe de la LBM est de capter toute la physique de l'écoulement en modélisant directement les chocs entre molécules. Pour cela, un opérateur dit de collision permet de calculer les changements de vitesse et de direction des molécules entrechoquées.

Bien entendu, le nombre élevé de molécules contenues dans un écoulement exclut de les modéliser individuellement. La LBM utilise donc une description statistique des molécules à l'aide de fonctions dites de distribution.

### **2.1.2 Fonctions de distribution et grandeurs macroscopiques**

Une fonction de distribution  $f(\vec{x}, \vec{c}, t)$  représente la densité des molécules situées à la position  $\vec{x}$  à l'instant  $t$  et animées de la vitesse  $\vec{c}$ . Les fonctions de distribution ne sont pas en elles-mêmes des grandeurs pertinentes pour le mécanicien des fluides, mais permettent de reconstruire ces grandeurs. En effet, en intégrant les fonctions de distribution sur l'espace des vitesses dans un volume infinitésimal, on obtient la densité :

<span id="page-38-0"></span>
$$
\int f(\vec{x}, \vec{c}, t) \vec{dc} = \rho(\vec{x}, t)
$$
\n(2.1)

En intégrant les moments d'ordre 1 des fonctions de distribution, on obtient la quantité de mouvement du fluide :

<span id="page-38-1"></span>
$$
\int f(\vec{x}, \vec{c}, t) \vec{c} \vec{dc} = \rho \vec{u}(\vec{x}, t) \tag{2.2}
$$

où  $\vec{u}$  est la vitesse du fluide. Des relations similaires permettent de retrouver l'énergie interne et le tenseur des efforts.

### **2.1.3 Discrétisation**

Pour pouvoir être traitées numériquement, les fonctions de distribution doivent être discrétisées suivant les trois espaces sur lesquels elles varient (position, temps et vitesse) :

- La discrétisation spatiale est réalisée sur un réseau cartésien de nœuds espacés d'une longueur ∆*x* (cf. [Figure 2.1\)](#page-39-0).
- La discrétisation temporelle correspond à l'intervalle de temps ∆*t* entre deux itérations.
- L'espace des vitesses est limité aux vitesses permettant de joindre un certain nombre de nœuds proches en un temps ∆*t*. Ces vitesses sont assimilées à des directions de propagation. Le nombre et la position des nœuds proches retenus varient selon les cas. En général 9 directions de propagation sont retenues pour les cas 2D (cf. [Figure 2.2\)](#page-39-1), et 19 pour les cas 3D. Le schéma de discrétisation est alors noté DXQY, où X est le nombre de dimensions spatiales du domaine, et Y est le nombre de directions de propagation.

<span id="page-39-0"></span>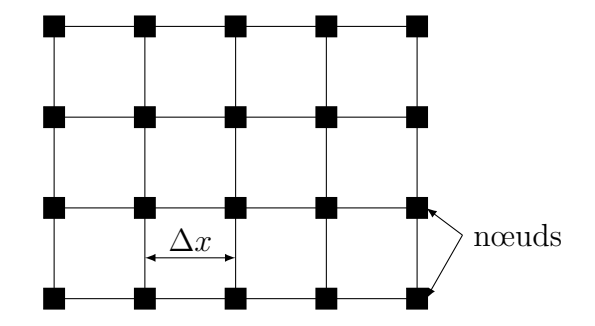

Figure 2.1 : Maillage cartésien 2D.

<span id="page-39-1"></span>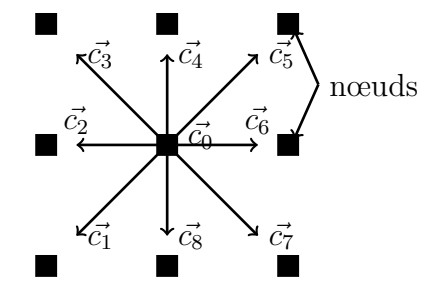

Figure 2.2 : Directions de propagation d'un schéma LBM D2Q9.

### **Equation de Boltzmann**

L'évolution des fonctions de distribution est décrite de façon générale par l'équation de Boltzmann [\(2.3\).](#page-39-2) Après discrétisation, cette équation devient l'équation [\(2.4\).](#page-39-3) Dans le cas d'un schéma de discrétisation D2Q9, comme présenté en [Figure 2.2,](#page-39-1) i varie entre 0 et 8. Le calcul des fonctions de distribution à l'instant *t* + ∆*t* est alors immédiat. La difficulté réside dans le choix de l'opérateur de collision Ω.

<span id="page-39-2"></span>
$$
\frac{\partial f(\vec{x}, \vec{c}, t)}{\partial t} + \vec{c} \cdot \vec{\nabla}_x (f(\vec{x}, \vec{c}, t)) + \vec{a} \cdot \vec{\nabla}_c (f(\vec{x}, \vec{c}, t)) = \Omega(\vec{x}, \vec{c}, t) \tag{2.3}
$$

<span id="page-39-3"></span>
$$
f_i(\vec{x} + \Delta t \vec{c}_i, t + \Delta t) - f_i(\vec{x}, t) = \Omega_i(\vec{x}, t)\Delta t \tag{2.4}
$$

### **2.1.4 Opérateurs de collision**

Il existe une multitude d'opérateurs de collision. Le plus ancien, l'opérateur BGK, pour Bhatnagar, Gross et Krook, permet de faire le lien entre la LBM et les équations de Navier-Stokes [\[64\]](#page-166-4). Un autre opérateur très utilisé, l'opérateur MRT (Multiple Relaxation Time), présente *a priori* une meilleure stabilité à haut nombre de Reynolds [\[65\]](#page-166-5). Cet opérateur est encore l'objet de recherches pour améliorer la stabilité des simulations [\[66\]](#page-166-6)[\[67\]](#page-166-7).

#### **Opérateur BGK**

L'opérateur de collision le plus classique est l'opérateur BGK [\[64\]](#page-166-4). Il est construit sur le principe selon lequel les collisions ont tendance à amener les fonctions de distributions vers un état d'équilibre. Cet état d'équilibre correspond à la distribution des vitesses de Maxwell [\[68\]](#page-166-8). L'opérateur fait intervenir un temps de relaxation *τ* dépendant de la viscosité. L'opérateur s'écrit alors avec l'équation [\(2.5\).](#page-40-0) Après discrétisation de l'espace des vitesses, cette équation devient l'équation [\(2.6\).](#page-40-1)

<span id="page-40-0"></span>
$$
\vec{\Omega}_{BGK}(\vec{x}, \vec{c}, t) = -\frac{f(\vec{x}, \vec{c}, t) - f(\vec{x}, \vec{c}, t)_{Maxwell}}{\tau(\nu)}
$$
\n(2.5)

<span id="page-40-1"></span>
$$
\vec{\Omega}_{BGK_i}(\vec{x},t) = -\frac{f_i(\vec{x},t) - f_i(\vec{x},t)_{Maxwell}}{\tau(\nu)}
$$
\n(2.6)

Cette écriture met en évidence le fait que chaque direction de propagation est traitée séparément. Ce n'est pas le cas pour d'autres opérateurs tels que l'opérateur MRT.

#### **Opérateur MRT**

L'opérateur MRT, pour Multiple Relaxation Times, prend en compte plusieurs temps de relaxation. Contrairement au cas de l'opérateur BGK, les différentes directions de propagation interagissent. L'opérateur fait alors intervenir une matrice de collision pour définir ces interactions. En notant |*f* le vecteur des fonctions de distribution [\(2.7\),](#page-40-2) l'équation de Boltzmann discrète avec opérateur MRT devient  $(2.8)$ :

<span id="page-40-2"></span>
$$
|f = (f_0, f_1, \dots f_{Q-1}). \tag{2.7}
$$

<span id="page-40-3"></span>
$$
|f(\vec{x} + \Delta t \vec{c}_i, t + \Delta t) - |f(\vec{x}, t) = -\overline{\overline{\Omega}}_{MRT} \cdot (|f(\vec{x}, t) - |f(\vec{x}, t)_{Maxwell}) \Delta t \qquad (2.8)
$$

D'Humières [\[65\]](#page-166-5) propose un opérateur de collision agissant sur les grandeurs physiques de l'écoulement. Ainsi, le vecteur des fonctions de distribution est d'abord transformé en un vecteur de moments, sur lequel une matrice de collision diagonale s'applique. Les différents moments de ce vecteur se scindent en deux catégories : d'une part les moments hydrodynamiques, qui sont invariants par collision (densité  $\rho$ , vecteur vitesse  $\vec{u}$ , et d'autre part les moments cinétiques, qui évoluent lors de l'étape de collision. Le vecteur des moments |*m*, pour un schéma D3Q19 est obtenu grâce à l'équation  $(2.9)$ , où la matrice de passage  $\overline{M}$  est définie par l'équation [\(2.10\).](#page-41-0) Les composantes du vecteur des moments se retrouvent alors en équation [\(2.11\).](#page-41-1)

<span id="page-40-4"></span>
$$
|m = \overline{M}(|f) \tag{2.9}
$$

<span id="page-41-0"></span>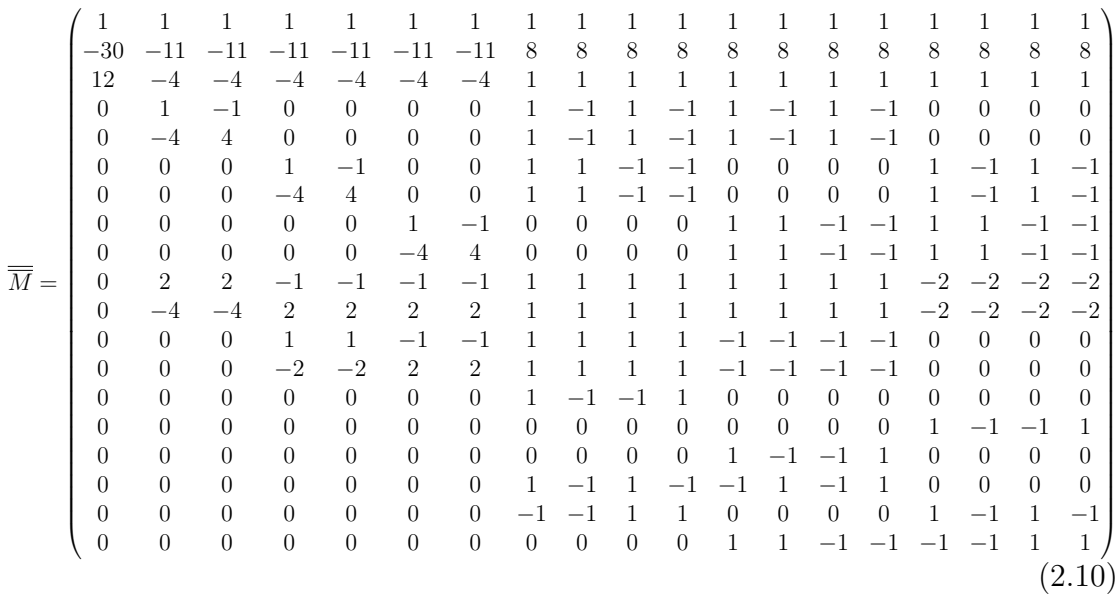

<span id="page-41-1"></span>
$$
|m = (\rho, e, \epsilon, j_x, q_x, j_y, q_y, j_z, q_z, 3p_{xx}, 3\pi_{xx}, p_{ww}, \pi_{ww}, p_{xy}, p_{yz}, p_{xz}, m_x, m_y, m_z).
$$
\n(2.11)

A ce vecteur des moments s'applique une matrice de collision diagonale  $\overline{\overline{D}}$  de la forme [\(2.12\)](#page-41-2) :

<span id="page-41-2"></span>
$$
\overline{D} = diag(0, d_1, d_2, 0, d_4, 0, d_4, 0, d_4, d_9, d_{10}, d_9, d_{10}, d_{13}, d_{13}, d_{14}, d_{16}, d_{16}, d_{16})
$$
 (2.12)

D'Humières propose de fixer  $d_9 = d_{13} = \frac{1}{7}$ *τ* où *τ* est le temps de relaxation défini pour l'opérateur de collision BGK. Les autres coefficients n'influencent pas la physique de l'écoulement, et peuvent être réglés afin d'améliorer la stabilité numérique de la simulation [\[69\]](#page-166-9). Ceci permet à cet opérateur de présenter une meilleure stabilité à haut nombre de Reynolds que le modèle BGK [\[65\]](#page-166-5).

### **Opérateur régularisé**

Les grandeurs macroscopiques pertinentes en hydrodynamique, densité, vitesse et tenseur de moments, sont les trois premiers moments des fonctions de distribution. Ils représentent dix inconnues. Les schémas utilisés fournissent un nombre de fonctions de distribution supérieur (dix-neuf en général). Un état donné en un nœud peut donc être atteint par de nombreuses valeurs différentes des fonctions de distribution. Seuls les moments d'ordre supérieur en sont modifiés. Il est possible d'annuler ces moments, en utilisant la procédure de régularisation présentée par Latt [\[70\]](#page-166-10). Ceci permet d'accroître la stabilité de la simulation.

### **2.1.5 Lien avec les équations de Navier-Stokes**

Il reste à justifier pourquoi la méthode permet effectivement de modéliser le comportement macroscopique des écoulements. Les équations de Navier-Stokes peuvent être dérivées de l'équation de Boltzmann, en multipliant cette équation par les puissances de  $\vec{c}$  et en intégrant les résultats, toujours par rapport à  $\vec{c}$ .

On se limite ici à retrouver l'équation de continuité, en négligeant le terme de force. L'équation de Boltzmann s'écrit alors

$$
\frac{\partial f(\vec{x}, \vec{c}, t)}{\partial t} + \vec{c} \cdot \vec{\nabla}_x (f(\vec{x}, \vec{c}, t)) = \Omega(\vec{x}, \vec{c}, t) \tag{2.13}
$$

Par construction,  $\int \Omega(\vec{x}, \vec{c}, t) d\vec{c}$  est nul. Par conséquent,

<span id="page-42-2"></span>
$$
\int \frac{\partial f(\vec{x}, \vec{c}, t)}{\partial t} \vec{dc} + \int \vec{c} \cdot \vec{\nabla}_x (f(\vec{x}, \vec{c}, t)) \vec{dc} = 0 \tag{2.14}
$$

On peut remarquer que, en utilisant [\(2.1\),](#page-38-0)

<span id="page-42-1"></span>
$$
\int \frac{\partial f(\vec{x}, \vec{c}, t)}{\partial t} d\vec{c} = \frac{\partial}{\partial t} \int f(\vec{x}, \vec{c}, t) d\vec{c} = \frac{\partial \rho(\vec{x}, t)}{\partial t}
$$
(2.15)

D'autre part,

$$
\vec{c} \cdot \vec{\nabla}_x(f(\vec{x}, \vec{c}, t)) = \vec{\nabla}_x \cdot (f(\vec{x}, \vec{c}, t)\vec{c}) - f(\vec{x}, \vec{c}, t) \underbrace{\vec{\nabla}_x \cdot \vec{c}}_{=\vec{0}} \tag{2.16}
$$

d'où, en utilisant [\(2.2\),](#page-38-1)

<span id="page-42-0"></span>
$$
\int \vec{c} \cdot \vec{\nabla}_x (f(\vec{x}, \vec{c}, t)) \vec{dc} = \vec{\nabla}_x \cdot \int f(\vec{x}, \vec{c}, t) \vec{cd} \vec{c} = \vec{\nabla}_x \cdot (\rho(\vec{x}, t) \vec{u}(\vec{x}, t)) \tag{2.17}
$$

En injectant [\(2.17\)](#page-42-0) et [\(2.15\)](#page-42-1) dans [\(2.14\),](#page-42-2) on obtient l'équation de continuité

$$
\frac{\partial \rho}{\partial t} + \vec{\nabla}_{x} . (\rho \vec{u}) = 0 \tag{2.18}
$$

La même méthode peut être utilisée pour retrouver les équations des quantités de mouvement. Elle est plus longue à mettre en œuvre, et fait appel à des notions complexes telles que l'expansion de Chapman-Enskog [\[71\]](#page-166-11) ou une projection sur les polynômes d'Hermite. Pour plus de détails, se référer par exemple au livre de Guo et Shu [\[63\]](#page-166-3).

### **2.1.6 Conditions aux limites du domaine**

Le domaine numérique ne pouvant être infini, des conditions aux limites du domaine doivent être imposées. Ces conditions peuvent consister à imposer une loi sur les fonctions de distribution des nœuds situés aux frontières du domaine (conditions Outflow, Dirichlet, glissement), ou à modifier la dynamique de ces nœuds (glissement, BounceBack, frontières immergées).

### **Périodicité**

Une condition de périodicité peut être imposée pour modéliser un domaine de dimensions infinies. Lors de l'étape de propagation, les fonctions de distribution sortant du domaine sont réinjectées de l'autre côté du domaine. Cette condition très simple peut générer des problèmes si les dimensions des structures tourbillonnaires sont de l'ordre des dimensions du domaine. En effet, dans ce cas les extrémités opposées d'une structure tourbillonnaires peuvent s'influencer. Pour déterminer *a priori* les dimensions des structures tourbillonnaires, il est possible de s'appuyer sur des expériences avec mesures de corrélations à deux points [\[30\]](#page-163-0). Ce type de mesures est par exemple utilisé dans les travaux de Moin [\[72\]](#page-166-12) pour fixer les dimensions du domaine.

### **Dirichlet**

La condition de Dirichlet permet d'imposer un profil de vitesse ou de pression donné sur une face d'entrée ou de sortie du domaine. Les fonctions de distribution sont alors recalculées, par exemple selon la méthode de Zou et He [\[73\]](#page-167-0). Après l'étape de propagation, certaines fonctions de distribution sont manquantes sur un nœud de type Dirichlet situé en bordure de domaine (les fonctions de distribution venant de nœuds qui seraient situés hors du domaine, soit 5 fonctions de distribution pour un schéma D3Q19). Cette méthode propose de calculer ces fonctions de distribution à partir des conditions de vitesse imposées. Les lois [\(2.1\)](#page-38-0) et [\(2.2\)](#page-38-1) fournissent alors 4 équations. Ces équations sont complétées par une hypothèse d'égalité des parties hors équilibre des fonctions de distribution de directions de propagation opposées [\(2.19\)](#page-43-0) :

<span id="page-43-0"></span>
$$
f(\vec{x}, \vec{c}_i, t) - f(\vec{x}, \vec{c}_i, t)_{Maxwell} = f(\vec{x}, -\vec{c}_i, t) - f(\vec{x}, -\vec{c}_i, t)_{Maxwell}
$$
 (2.19)

#### **Outflow**

La condition d'Outflow permet de laisser sortir le fluide du domaine sans contraintes. Pour cela, un gradient nul de vitesse ou de fonctions de distribution est imposé à l'extrémité du domaine. Le maillage étant cartésien, une condition de gradient nul se traduit, au premier ordre, par l'égalité de la grandeur considérée sur les deux derniers nœuds du domaine. Dans le cas d'un gradient de fonctions de distribution nul, le traitement est directement appliqué aux fonctions de distributions. Dans le cas d'un gradient de vitesse nul, le traitement est appliqué via une condition de Dirichlet.

#### **Bounceback**

La condition de Bounceback modélise une paroi rigide. Cette condition est appliquée lors de l'étape de propagation. Les fonctions de distribution dont les directions de propagation sont dirigées vers la paroi rebondissent et leurs valeurs sont transmises aux directions de propagation opposées :

$$
f(\vec{x}, \vec{c}_i, t + \Delta t) = f(\vec{x}, -\vec{c}_i, t)
$$
\n(2.20)

<span id="page-44-2"></span><span id="page-44-1"></span><span id="page-44-0"></span>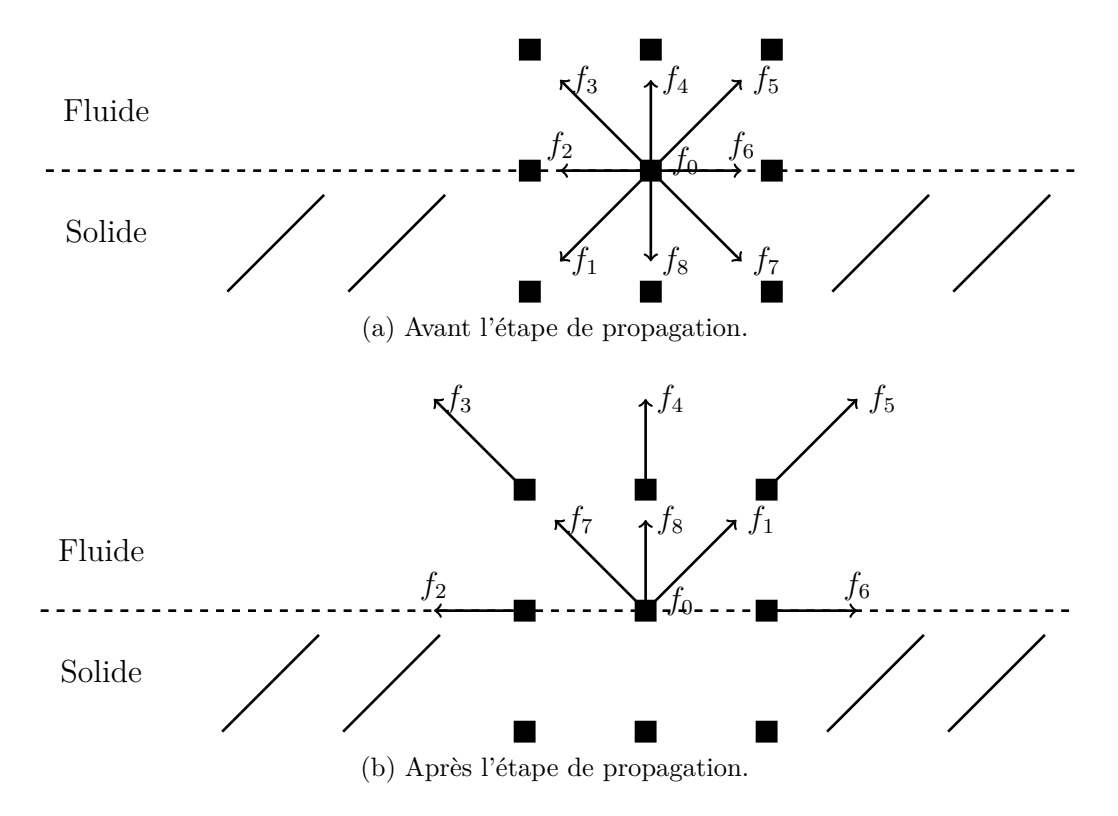

La [Figure 2.3](#page-44-0) représente les fonctions de distribution d'un nœud en Bounceback avant [\(Figure 2.3a\)](#page-44-1) et après [\(Figure 2.3b\)](#page-44-2) l'étape de propagation.

Figure 2.3 : Fonctions de distribution d'un nœud de type Bounceback avant et après l'étape de propagation.

Les autres fonctions de distribution sont propagées de façon normale.

Cette condition présente l'avantage d'être très simple à implémenter, mais impose d'avoir des frontières en marche d'escalier. En effet, comme schématisé en [Fi](#page-45-0)[gure 2.4,](#page-45-0) la forme d'un objet quelconque n'est que grossièrement restituée, avec une précision égale à la résolution du maillage.

#### **Glissement**

La condition de glissement consiste à imposer un gradient de vitesse nul dans la direction normale à la paroi. Cette condition permet de réduire le volume du domaine de simulation en limitant les effets de bord. Elle permet aussi de modéliser de façon simplifiée l'interface entre un liquide et un gaz. Elle peut être appliquée de différentes manières. Il est possible de reprendre le principe de la condition de Bounceback pour la seule direction normale à la paroi. La paroi se comporte alors comme une paroi réfléchissante pour les fonctions de distribution. La [Figure 2.5](#page-45-1) montre l'état des fonctions de distribution d'un tel nœud après propagation (l'état avant propagation étant le même que pour le cas Bounceback, en [Figure 2.3a\)](#page-44-1).

<span id="page-45-0"></span>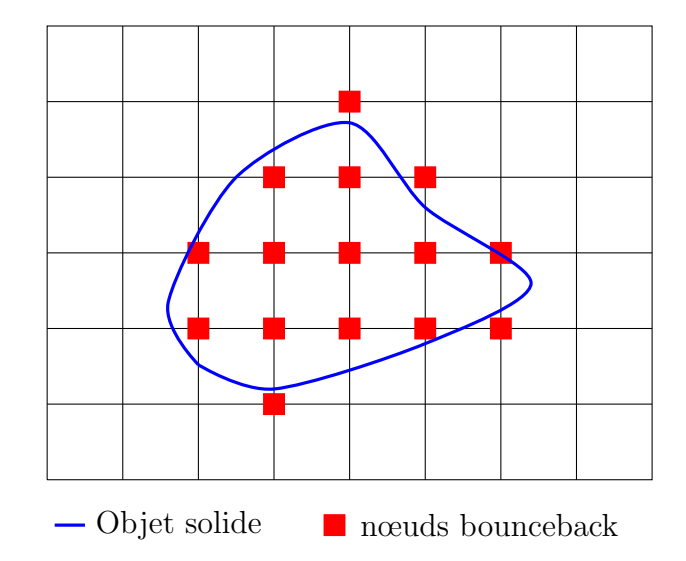

Figure 2.4 : Définition d'un solide à l'aide de nœuds bounceback.

<span id="page-45-1"></span>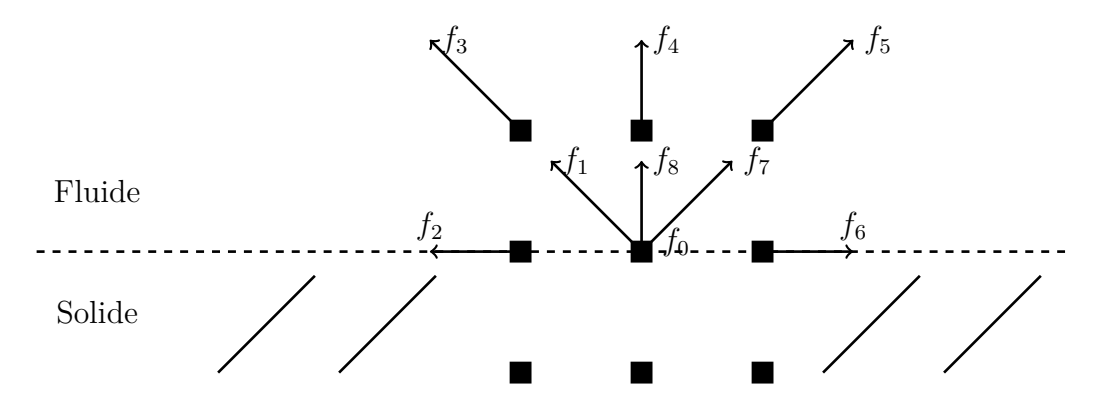

Figure 2.5 : Fonctions de distribution d'un nœud en condition de glissement après propagation.

### **Condition aux limites hors-réseau**

La condition de Bounceback décrite précédemment présente le défaut de créer des parois en marches d'escalier. Pour créer des géométries plus précisément, et éviter les problèmes numériques liés à des arêtes saillantes, il est possible d'utiliser des frontières hors-réseau.

Ces méthodes sont généralement basées sur une interpolation des fonctions de distribution sur des nœuds fictifs situés hors des nœuds du réseau. Plusieurs implémentations ont été proposées, par exemple par Filippova [\[74\]](#page-167-1), Bouzidi [\[75\]](#page-167-2) ou Guo [\[76\]](#page-167-3).

La méthode des frontières immergées est basée sur ce même principe. Elle permet de modéliser des frontières déformables. Inspirée des travaux de Peskin[\[77\]](#page-167-4)[\[78\]](#page-167-5), elle est adaptée à la LBM par Feng[\[79\]](#page-167-6). Une description de la méthode appliquée à la LBM est donnée par Guo [\[63\]](#page-166-3).

### <span id="page-46-0"></span>**2.2 La simulation aux grandes échelles**

Les simulations numériques de mécanique des fluides sont gourmandes en ressources de calcul. Pour réduire leur consommation, il est possible de travailler sur des équations moyennées. Une moyenne temporelle est effectuée dans le cas des simulations RANS (Reynolds Averaged Navier-Stokes). Cette méthode n'est pas adaptée à l'étude de l'évolution de structures turbulentes, phénomène instationnaire. Un filtrage spatial est effectué dans le cas des simulations LES (Large Eddy Simulation), ou simulations aux grandes échelles. Cette méthode permet de modéliser à faible coût de calcul les plus petites structures turbulentes. Elle a été développée à partir des travaux de Smagorinsky [\[80\]](#page-167-7). Elle est décrite en détail dans de nombreux ouvrages [\[81\]](#page-167-8)[\[82\]](#page-167-9). Les principaux éléments sont rappelés ci-après.

### **2.2.1 Généralités sur la turbulence**

Dans un écoulement turbulent, les structures tourbillonnaires ont des tailles très variables. Ces différentes échelles s'échangent de l'énergie. La densité d'énergie cinétique turbulente *E* portée par chaque taille de tourbillon *K* est représentée schématiquement en [Figure 2.6.](#page-47-0) Cette énergie se répartit en trois plages distinctes, plage énergétique, plage inertielle et plage dissipative.

À chacune de ces plages correspond un phénomène physique dominant. Dans la plage énergétique les plus grandes structures sont générées par les gradients de vitesse imposés par la géométrie de l'écoulement. Dans la plage dissipative les plus petites structures dissipent par viscosité l'énergie cinétique en agitation thermique. Dans la plage inertielle, le phénomène dominant est le transfert d'énergie des grandes structures vers les petites. Cette plage n'existe que pour des nombres de Reynolds suffisamment élevés. Dans ce cas, il existe des structures à la fois suffisamment petites pour ne pas être influencées par la géométrie de l'écoulement, et suffisamment grandes pour que la dissipation due à la viscosité soit négligeable. Sur cette plage, les travaux de Kolmogorov [\[83\]](#page-167-10)[\[84\]](#page-167-11)[\[85\]](#page-167-12) ont permis de montrer que la densité d'énergie cinétique turbulente est proportionnelle à  $K^{-\frac{5}{3}}$ .

<span id="page-47-0"></span>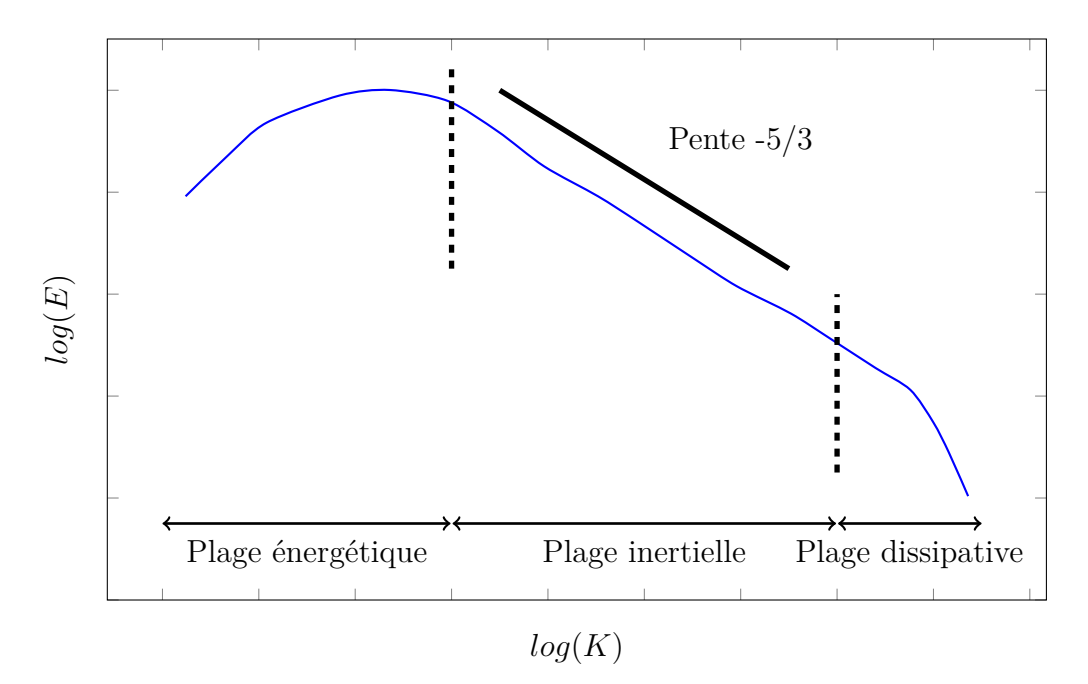

Figure 2.6 : Schéma de répartition de l'énergie cinétique turbulente.

### **2.2.2 Echelles simulées, échelles modélisées**

La simulation numérique précise d'un écoulement turbulent impose *a priori* de disposer d'une taille de maille inférieure à la taille des plus petits tourbillons de l'écoulement. Le nombre de mailles nécessaires à ces simulations dites directes (DNS, pour Direct Numerical Simulations) est proportionnel à  $Re^{\frac{9}{4}}$ , ce qui exclut de réaliser des simulations à haut nombre de Reynolds.

La LES permet de réduire le coût des simulations numériques en émettant l'hypothèse que les tourbillons de dimensions inférieures à la taille de maille sont homogènes, isotropes, et que leur énergie est entièrement dissipée. Sous ces hypothèses, le comportement des structures de dimensions inférieures est indépendant de la géométrie de l'écoulement, et peut donc être modélisé. Ainsi, seules les plus grandes échelles de la turbulence sont simulées. Les échelles inférieures à la taille de maille sont modélisées par un modèle dit de sous-maille. La dissipation d'énergie induite par ces petites échelles peut par exemple être modélisée par une viscosité additionnelle dite viscosité turbulente *ν<sup>t</sup>* . La [Figure 2.7](#page-48-0) montre la répartition des échelles simulées et modélisées.

<span id="page-48-0"></span>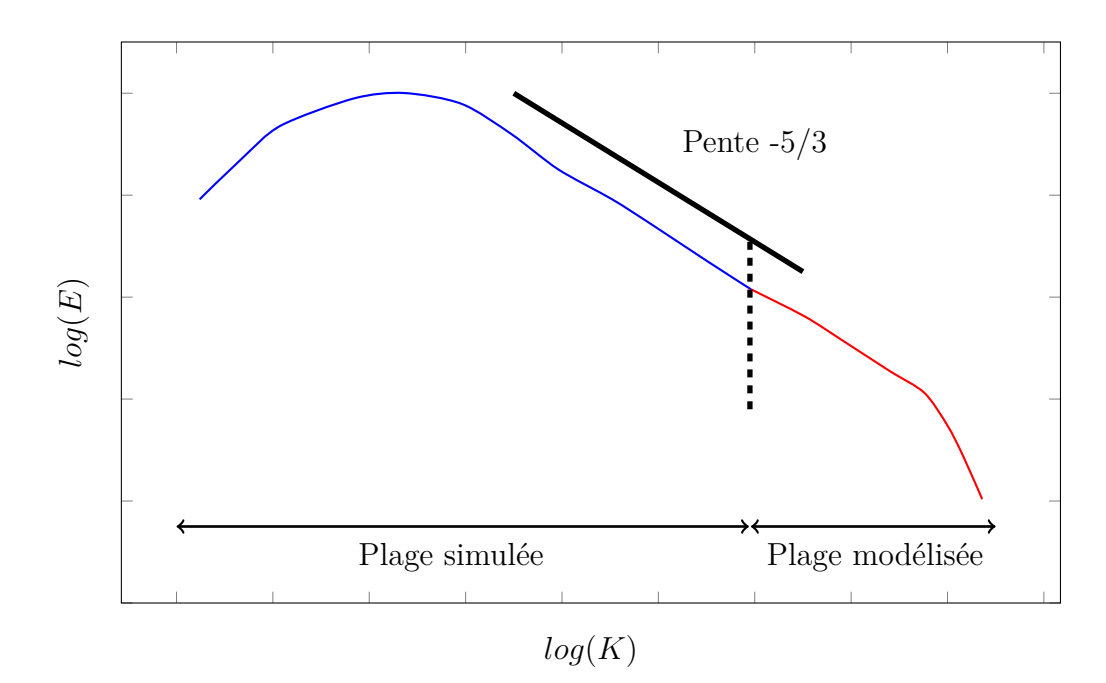

Figure 2.7 : LES : échelles de turbulence simulées et modélisées.

### **2.2.3 Equation de Boltzmann filtrée**

Un moyen d'implémenter la LES est de travailler sur des équations filtrées spatialement. Les références citées précédemment appliquent ce principe aux équations de Navier-Stokes. Ce même principe peut être appliqué à l'équation de Boltzmann [\[63\]](#page-166-3). L'équation de Boltzmann discrète filtrée devient [\(2.21\).](#page-48-1)

<span id="page-48-1"></span>
$$
\widetilde{f}_i(\vec{x} + \Delta t \vec{c}_i, t + \Delta t) - \widetilde{f}_i(\vec{x}, t) = \widetilde{\Omega}_i(\vec{x}, t) \Delta t \tag{2.21}
$$

La difficulté réside dans l'expression de l'opérateur de collision filtré. Dans le cas d'un opérateur BGK, Hou *et al.* [\[86\]](#page-167-13) ont fait l'hypothèse que l'opérateur de collision filtré pouvait s'écrire :

$$
\widetilde{\Omega_i}(\vec{x},t) = -\frac{1}{\widetilde{\tau}}(\widetilde{f}_i(\vec{x},t) - f_{i_{Maxwell}}(\widetilde{\rho},\widetilde{\vec{u}}))
$$
\n(2.22)

Il est alors naturel d'introduire un terme de viscosité turbulente *ν<sup>t</sup>* pour définir le temps de relaxation filtré :

$$
\nu = \nu_0 + \nu_t \tag{2.23}
$$

$$
\tilde{\tau} = 3(\nu_0 + \nu_t)\frac{\Delta t^2}{\Delta x^2} + \frac{1}{2}\Delta t \tag{2.24}
$$

Dans ces conditions, l'équation de Boltzmann filtrée peut être traitée comme l'équation non filtrée. La valeur de la viscosité turbulente est un problème largement étudié dans le cas des équations de Navier-Stokes. Ces résultats sont immédiatement transposables au cas de l'équation de Boltzmann. Un des modèles les plus simples est le modèle de Smagorinsky statique.

### **2.2.4 Modèle de Smagorinsky statique**

Les travaux de Smagorinsky [\[80\]](#page-167-7) sont à l'origine de la LES. Le modèle de turbulence portant son nom est encore très utilisé, et décrit dans de nombreux ouvrages [\[87\]](#page-168-0). Avec le modèle de Smagorinsky, la viscosité turbulente est calculée, par analyse dimensionnelle, comme le produit du carré de la taille de maille ∆*x* (en *m*), de la norme du tenseur des déformations  $|\overline{S}|$  (en  $s^{-1}$ ) et d'une constante dite de Smagorinsky *CS*.

$$
\nu_t = (C_S \Delta x)^2 |\overline{S}| \tag{2.25}
$$

La valeur de la constante de Smagorinsky est choisie dans l'intervalle [0,1;0,2] selon le cas étudié [\[81\]](#page-167-8).

#### **Fonction d'atténuation de Van Driest**

A proximité des parois, le rôle des contraintes visqueuses devient prédominant par rapport aux contraintes de Reynolds. Cet effet peut être pris en compte dans le modèle de Smagorinsky par l'ajout du facteur d'atténuation de Van Driest [\[88\]](#page-168-1). La valeur de la constante de Smagorinsky varie alors spatialement et s'écrit :

$$
C_S(y^+) = (1 - e^{-\frac{y^+}{26}})C_{S_0}
$$
\n(2.26)

Ce modèle fonctionne bien pour des simulations aux parois planes telles que celle étudiée en [section 3.1.](#page-61-0) Pour des simulations aux géométries complexes, il peut être judicieux d'utiliser un autre modèle.

### **2.2.5 Modèle WALE**

Le modèle WALE, pour Wall-Adapting Local Eddy-viscosity (viscosité turbulente adaptative aux parois) a été proposé par Ducros [\[89\]](#page-168-2). Il est conçu pour se substituer à la fonction d'atténuation de Van-Driest dans le cas de géométries complexes. Son principe est basé sur le fait que la viscosité cinématique doit être de l'ordre de *y* 3 à proximité des parois [\(2.27\)](#page-49-0) :

<span id="page-49-0"></span>
$$
lim_{y \to 0} \nu_t = O(y^3) \tag{2.27}
$$

La valeur de la viscosité turbulente est alors calculée de la manière suivante [\(2.28\)](#page-49-1) :

<span id="page-49-1"></span>
$$
\nu_t = (C_m \Delta)^2 \frac{(S_{ij}^d S_{ij}^d)^{\frac{3}{2}}}{(\widetilde{S_{ij}} \widetilde{S_{ij}})^{\frac{5}{2}} + (S_{ij}^d S_{ij}^d)^{\frac{5}{4}}}
$$
(2.28)

où  $C_m$  est une constante  $(C_m^2 \approx 10.6 C_S^2)$ , et  $\overline{S^d}$  est la partie déviatorique de la partie symétrique du tenseur des gradients de vitesse au carré [\(2.29\)](#page-49-2) :

<span id="page-49-2"></span>
$$
S_{ij}^d = \frac{1}{2} \sum_{k=1}^3 \left( \left( \frac{\partial \widetilde{u_i}}{\partial x_k} \right) \left( \frac{\partial \widetilde{u_k}}{\partial x_j} \right) + \left( \frac{\partial \widetilde{u_j}}{\partial x_k} \right) \left( \frac{\partial \widetilde{u_k}}{\partial x_i} \right) \right) - \frac{1}{3} \delta_{ij} \sum_{k=1}^3 \sum_{l=1}^3 \frac{\partial \widetilde{u_k}}{\partial x_l} \frac{\partial \widetilde{u_l}}{\partial x_k} \tag{2.29}
$$

La méthode présente l'avantage, par rapport à la fonction d'atténuation de Van Driest, de ne pas nécessiter de connaitre la distance du point considéré à la paroi. Ainsi le modèle s'adapte automatiquement à toute géométrie, quelle que soit sa complexité.

### <span id="page-50-0"></span>**2.3 Généralités sur les couches limites**

Les fonds marins de la zone du Raz Blanchard présentent de nombreuses irrégularités. La présence de failles, de rochers, de fortes pentes, de zones sableuses, caillouteuses, d'algues, peut avoir une influence sur les structures turbulentes.

### **2.3.1 Structure de couche limite turbulente**

A proximité de parois fixes, la vitesse moyenne d'un fluide est caractérisée par de forts gradients. Cette zone de forts gradients, à la source des turbulences (voir [section 2.2\)](#page-46-0), est appelée couche limite. Son étude est cruciale dans cette thèse, notamment pour le choix de la taille du maillage, et donc du filtre spatial du modèle LES. La couche limite sur une paroi plane est abordée dans de nombreux ouvrages [\[90\]](#page-168-3) [\[91\]](#page-168-4) [\[92\]](#page-168-5). Si on considère une paroi plane de normale y, les frottements visqueux  $(\tau_{\nu})$  et turbulent  $(\tau_t)$  s'écrivent :

$$
\tau_{\nu} = \mu \frac{\partial \overline{U}}{\partial y} \tag{2.30}
$$

et

$$
\tau_t = -\rho \overline{uv} \tag{2.31}
$$

En fonction du terme prépondérant dans la zone considérée, l'écoulement se comporte de manière différente.

#### **Zone de prépondérance des effets visqueux**

Les phénomènes visqueux sont prépondérants à proximité des parois. Des échelles de vitesse et de longueur caractéristique sont définies dans cette zone à partir du frottement visqueux à la paroi *τ<sup>p</sup>* :

$$
\tau_p = \mu \left(\frac{\partial \overline{U}}{\partial y}\right)_{y=0} \tag{2.32}
$$

La vitesse de frottement  $u<sub>\tau</sub>$  et la longueur caractéristique des échelles visqueuses  $l_{\nu}$  s'écrivent alors, par analyse dimensionnelle :

$$
u_{\tau} = \sqrt{\frac{\tau_p}{\rho}} \qquad (2.33) \qquad l_{\nu} = \frac{\nu}{u_{\tau}} \qquad (2.34)
$$

La variable spatiale adimensionnée qui en découle est :

$$
y^+ = \frac{y}{l_\nu} \tag{2.35}
$$

### **Zone de prépondérance des effets turbulents**

Loin des parois, les phénomènes visqueux sont négligeables, et la vitesse caractéristique peut être obtenue à partir de l'énergie cinétique turbulente *k* :

$$
u_t = \sqrt{\overline{k}} \tag{2.36}
$$

et la longueur caractéristique peut être prise égale à l'épaisseur de couche limite *δ*. La variable spatiale adimensionnée qui en découle est :

$$
y_t = \frac{y}{\delta} \tag{2.37}
$$

### **Zone intermédiaire**

Entre ces deux zones, la longueur caractéristique peut être prise comme égale à la distance à la paroi. L'hypothèse que la vitesse caractéristique turbulente *u<sup>t</sup>* est de l'ordre de la vitesse de frottement *u<sup>τ</sup>* est appuyée par l'expérience. La vitesse caractéristique peut donc être prise de l'ordre de la vitesse de frottement.

#### **Profils de vitesse**

A partir des échelles de longueur et de vitesse définies aux paragraphes précédents, il est possible d'évaluer la forme du profil moyen de vitesse dans les différentes zones de la couche limite. Une échelle de temps est définie comme l'inverse du gradient de vitesse moyenne *∂u ∂y* . Sous l'hypothèse que cette échelle de temps concorde dans chaque zone avec les échelles de longueur et de vitesse, on obtient les profils de vitesse suivants :

• Dans la couche limite visqueuse  $(y^+ \lesssim 7)$ :

$$
\overline{u} = u_{\tau} y^+ \tag{2.38}
$$

• Dans la zone intermédiaire  $(y^+ \gtrsim 30)$ :

<span id="page-51-0"></span>
$$
u^{+} = \frac{\overline{u}}{u_{\tau}} = \frac{1}{\kappa} \ln(y^{+}) + C
$$
 (2.39)

où *C* est une constante d'intégration et *κ* est la constante de Von Kármán, déterminées expérimentalement.

• Dans la zone externe, il n'existe pas de loi générale, mais par continuité avec la zone intermédiaire, pour des valeurs faibles de *y<sup>t</sup>* :

$$
\frac{\overline{u_{\infty}} - \overline{u}}{u_{\tau}} = -\frac{1}{\kappa} \ln(y_t) + cte \tag{2.40}
$$

De façon pratique, une loi de puissance peut être utilisée en première approximation :

$$
\frac{\overline{u}}{u_{\infty}} = \left(\frac{y}{\delta}\right)^{\frac{1}{n}}\tag{2.41}
$$

où *n* dépend du nombre de Reynolds.

### **2.3.2 Effets de la rugosité**

L'impact des rugosités sur la couche limite turbulente d'un écoulement est étudié par Hama [\[93\]](#page-168-6), Schlichting [\[94\]](#page-168-7) et dans le cas d'un écoulement environnemental par Schlinder *et al.* [\[95\]](#page-168-8).

### **Sous-couche rugueuse**

Une nouvelle longueur caractéristique  $l_r$  est introduite par la présence de rugosités. Elle peut être définie comme la hauteur moyenne des rugosités. Sa version adimensionnée est  $l_r^+ = \frac{l_r u_\tau}{\nu}$ *ν* . Si cette valeur est inférieure à l'épaisseur de couche limite visqueuse (*l* + *<sup>r</sup> <* 5), alors on peut considérer que les rugosités n'ont pas d'effet sur le profil des vitesses moyennes. Le fond est dit hydrauliquement lisse. Si cette valeur est très supérieure à l'épaisseur de couche limite visqueuse  $(l_r^+ > 70)$ , les effets de rugosité supplantent les effets visqueux. Le fond est dit pleinement rugueux. La couche limite visqueuse disparaît au profit d'une nouvelle couche, la sous-couche rugueuse. Dans la sous-couche rugueuse, des sillages se forment autour des aspérités, qui rendent les caractéristiques statistiques de l'écoulement moyen tridimensionnelles. L'épaisseur de la sous-couche rugueuse peut être définie comme la hauteur à laquelle les grandeurs statistiques de l'écoulement sont uniformes dans les directions normales à la paroi. L'expérience montre que cette épaisseur est de l'ordre de 2 à 5 fois la hauteur des rugosités.

#### **Effets d'un fond pleinement rugueux sur les profils de vitesse**

L'effet de la rugosité sur la loi logarithmique du profil de vitesse est vu comme un décalage de l'origine de la sous-couche inertielle. La loi s'écrit alors :

$$
u^{+} = \frac{1}{\kappa} ln(\frac{y - d}{l_{r}}) + C_{r}
$$
\n(2.42)

où *d* est la hauteur de déplacement, définie par Jackson [\[96\]](#page-168-9) comme la hauteur moyenne de déplacement du frottement. La constante *C<sup>r</sup>* est adaptée de la constante d'intégration de [\(2.39\),](#page-51-0) soit :

$$
C_r = C + \frac{1}{\kappa} ln(l_r^+) \tag{2.43}
$$

La formule suivante est aussi utilisée :

$$
u^{+} = \frac{1}{\kappa} ln(\frac{y}{l_r}) + B \tag{2.44}
$$

où la constante B est déterminée expérimentalement, soit *B* = 8*,* 5.

### **2.3.3 Loi de paroi**

Pour de forts nombres de Reynolds, le profil des vitesses à proximité des parois est caractérisé par de très forts gradients. Ces forts gradients imposent d'augmenter la résolution du maillage pour modéliser correctement les effets de la viscosité. Ceci entraîne une augmentation du temps de calcul. Afin d'éviter cela, les lois d'évolution de la vitesse à proximité des parois rappelées en [section 2.3](#page-50-0) peuvent être utilisées pour évaluer la vitesse du fluide dans cette zone. La vitesse du fluide est alors calculée en un point distant de la paroi. La distance de la paroi à ce point doit être suffisamment élevée pour que les effets de viscosité y soient négligeables par rapport aux effets turbulents. Elle doit aussi être suffisamment faible pour que la loi logarithmique y soit encore valable. Soit *P* le nœud fluide le plus proche de la paroi (voir [Figure 2.8\)](#page-53-0). D'après Launder [\[97\]](#page-168-10), la loi [\(2.39\)](#page-51-0) appliquée à la position  $y_p$  de ce nœud donne alors l'équation  $(2.45)$ :

<span id="page-53-1"></span>
$$
u(P) = u_{\tau}(P)\left(\frac{1}{\kappa}ln(y(P)) + C\right)
$$
 (2.45)

La valeur de  $u_r(P)$  peut être estimée au cours du temps à partir de l'énergie cinétique turbulente obtenue sur ce premier nœud [\(2.46\)](#page-53-2) :

<span id="page-53-2"></span>
$$
u_{\tau}(P) = C_{\mu}^{\frac{1}{4}} \sqrt{k(P)} \tag{2.46}
$$

<span id="page-53-0"></span>où  $C_{\mu}$  est une constante dite de viscosité turbulente  $(C_{\mu} = 0, 09)$ .

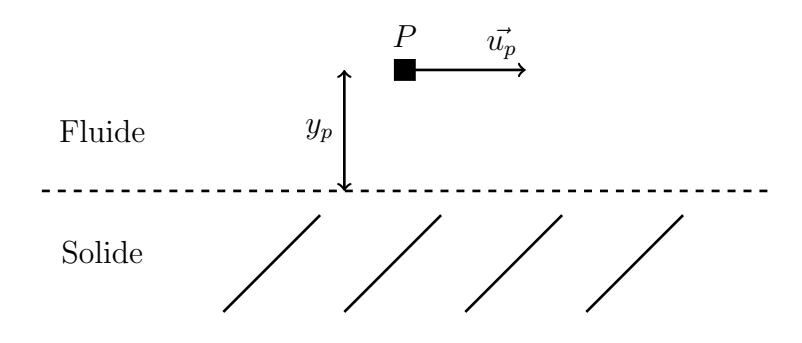

Figure 2.8 : Application d'une loi de paroi.

### <span id="page-54-0"></span>**2.4 Conditions aux limites turbulentes**

Une difficulté de la simulation numérique d'écoulements turbulents est la définition de conditions aux limites turbulentes. En effet, ces conditions aux limites doivent être les plus fidèles possible à des conditions turbulentes réelles pour que la simulation soit elle aussi fidèle à la réalité. Les écoulements turbulents sont complexes et très dépendants de leur environnement. De nombreuses méthodes existent pour produire des conditions aux limites turbulentes adéquates. Quelques-unes de ces méthodes sont présentées ici.

### **2.4.1 Recyclage d'une simulation turbulente**

Le recyclage d'une simulation turbulente consiste à extraire les résultats d'une simulation turbulente et les injecter comme conditions aux limites de la simulation. Ce principe a été par exemple mis en œuvre par Spalart et Leonard [\[98\]](#page-168-11) ou par Lund *et al.* [\[99\]](#page-168-12). Le principal avantage de cette méthode est de fournir des conditions turbulentes très réalistes. Son principal inconvénient est de nécessiter la réalisation d'une simulation préalable et le stockage des données turbulentes à injecter en entrée du domaine de simulation, ce qui peut entraîner un coût de calcul élevé.

### **2.4.2 Méthodes spectrales**

Les méthodes spectrales consistent à créer un champ de vitesse ayant les mêmes caractéristiques qu'un écoulement turbulent [\[100\]](#page-168-13). Ce champ de vitesse peut être obtenu par superposition de signaux générés aléatoirement [\[101\]](#page-168-14). Ces méthodes peuvent être adaptées aux caractéristiques de l'écoulement à simuler, comme par exemple pour un écoulement atmosphérique de surface [\[102\]](#page-169-0). Ces méthodes présentent l'avantage de pouvoir choisir les caractéristiques spectrales de l'écoulement généré. Elles nécessitent peu de ressources de calculs. Cependant elles n'assurent pas la cohérence des structures turbulentes entre elles, ce qui peut nuire à la pérennité de cette turbulence au sein d'une simulation aux grandes échelles.

### **2.4.3 Méthode des tourbillons synthétiques**

La méthode des tourbillons synthétiques calcule un champ de vitesse en partie aléatoire à partir des caractéristiques turbulentes de l'écoulement. Ce champ de vitesse est obtenu par génération de structures turbulentes. Initialement proposée par Jarrin [\[103\]](#page-169-1)[\[104\]](#page-169-2), la méthode est perfectionnée par Poletto *et al.* [\[105\]](#page-169-3).

A l'initialisation, un domaine SEM est créé, englobant l'entrée du domaine de simulation LBM, tel que figuré en [Figure 2.9.](#page-55-0) Un nombre N de tourbillons sont générés à des positions aléatoires à l'intérieur de ce domaine. Ces tourbillons sont chargés d'un vecteur  $\vec{\omega}$  de direction aléatoire et de norme unitaire.

A chaque itération de la simulation LBM, des fluctuations engendrées par les tourbillons présents dans le domaine SEM sont appliquées à l'entrée du domaine de simulation LBM. Ces fluctuations sont calculées à l'aide de l'équation [\(2.47\).](#page-55-1) La fonction de forme des tourbillons,  $\phi_{\sigma}(\vec{x})$ , dépend de la distance des tourbillons aux points de calcul, et est calculée par l'équation [\(2.48\).](#page-55-2) Cette équation fait apparaître une fonction  $\phi$  qui doit satisfaire à l'équation [\(2.49\)](#page-55-3) et peut être choisie comme proposé en équation [\(2.50\).](#page-55-4) Les fluctuations sont normalisées pour correspondre aux valeurs cibles du tenseur de Reynolds, à l'aide de la décomposition de Cholesky  $\bar{\bar{a}}$  du tenseur de Reynolds. Les composantes de ce tenseur sont données par l'équation [\(2.51\).](#page-55-5)

<span id="page-55-0"></span>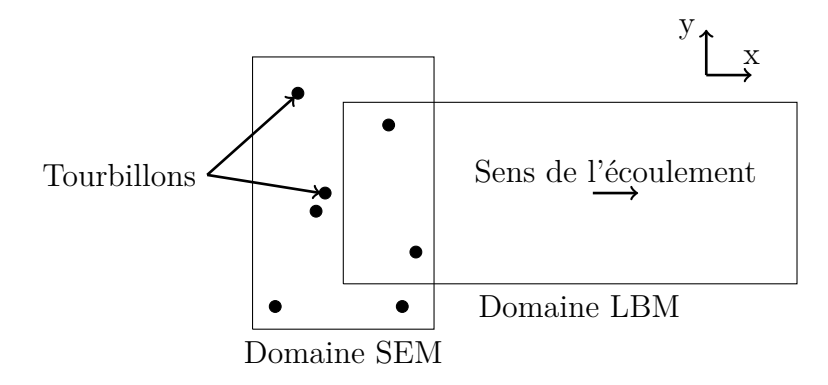

Figure 2.9 : Schéma général du fonctionnement de la SEM.

<span id="page-55-1"></span>
$$
\vec{u'}(\vec{x}) = \frac{1}{\sqrt{N}} \sum_{k=1}^{N} \phi_{\sigma(\vec{x})}(\vec{x} - \vec{x}_k)\overline{\vec{a}}.\vec{\omega_k}
$$
\n(2.47)

<span id="page-55-2"></span>
$$
\phi_{\sigma}(\vec{x}) = \frac{\sqrt{V_{SEM}}}{\sigma_{i1}\sigma_{i2}\sigma_{i3}} \phi(\frac{x_1}{\sigma_{i1}}) \phi(\frac{x_2}{\sigma_{i2}}) \phi(\frac{x_3}{\sigma_{i3}})
$$
\n(2.48)

<span id="page-55-3"></span>
$$
\int_{-\sigma}^{\sigma} \phi^2(x)dx = 1\tag{2.49}
$$

<span id="page-55-4"></span>
$$
\phi(x) = \begin{cases} 0 & \text{si } |x| > 1, \\ 1 - |x| & \text{sinon.} \end{cases}
$$
\n(2.50)

<span id="page-55-5"></span>
$$
\overline{\overline{a}} = \begin{bmatrix}\n\sqrt{R_{11}} & 0 & 0 \\
R_{21}/a_{11} & \sqrt{R_{22} - a_{21}^2} & 0 \\
R_{31}/a_{11} & (R_{32} - a_{21}a_{31})/a_{22} & \sqrt{R_{33} - a_{31}^2 - a_{32}^2}\n\end{bmatrix}
$$
\n(2.51)

Les tourbillons sont ensuite déplacés comme s'ils étaient portés par l'écoulement. Les tourbillons sortant du domaine sont réinjectés en entrée. Le vecteur  $\vec{\omega}$  qu'ils portent est redéfini aléatoirement.

### **2.5 La bibliothèque de calcul Palabos**

Les développements et simulations numériques sont réalisés à l'aide de la librairie Palabos. Cette section présente succinctement cette librairie et certaines de ces fonctionnalités.

### **2.5.1 Introduction à la librairie LBM Palabos**

La librairie Palabos est développée en langage C++ par l'entreprise Flowkit. Elle est disponible en accès libre sur le site internet www.palabos.org. Elle bénéficie des travaux de recherche sur la méthode de Boltzmann sur réseau effectués par le laboratoire Scientific and Parallel Computing Group, de l'université de Genève. L'objectif de cette bibliothèque est de fournir un environnement de travail automatiquement parallélisé, présentant le maximum de fonctionnalités et laissant la possibilité aux utilisateurs de développer leurs propres modules.

### **Contenu**

La librairie Palabos contient un grand nombre de fonctionnalités. Les opérateurs de collision et conditions aux limites présentés en [section 2.1](#page-37-0) y sont tous disponibles. Palabos permet aussi de réaliser des simulations d'écoulements à surface libre, diphasiques, d'interactions fluides-structures. La version Bêta à laquelle le LUSAC a accès intègre un modèle de loi de paroi, ainsi qu'un module de raffinement 3D (voir [section 2.5.2\)](#page-56-0).

### **Parallélisation**

Un des atouts de la LBM est son caractère massivement parallélisable. La librairie Palabos propose de rendre transparent pour l'utilisateur les aspects techniques de la parallélisation du code, afin de simplifier les développements. L'utilisateur travaille sur des fonctions appelées "processing functionals" qui agissent sur des objets répartis sur des processus utilisant des mémoires séparées, et communiquant via le protocole MPI (Message Passing Interface).

### <span id="page-56-0"></span>**2.5.2 Raffinement de maillage sous Palabos**

Les maillages utilisés en LBM sont classiquement des maillages structurés cartésiens. Ainsi, la taille de maille ne varie pas d'un nœud à l'autre du domaine. Par contre, selon la géométrie de l'écoulement, les tailles caractéristiques des tourbillons peuvent varier spatialement. Il peut donc être intéressant d'avoir une taille de maille plus grande dans les zones où les tourbillons sont les plus grands, afin de réduire le temps de calcul. Il est alors nécessaire de définir des lois de communication entre zones de résolutions différentes.

Le logiciel Palabos utilise une méthode de raffinement par divisions successives du domaine initial, basée sur les travaux de Lagrava [\[106\]](#page-169-4). Lors d'une division, le domaine en question est découpé en 8 sous-domaines de mêmes dimensions (voir [Figure 2.10\)](#page-57-0). Tous les sous-domaines finalement obtenus contiennent le même nombre de mailles, indépendamment de leur niveau de raffinement. Le niveau de raffinement à atteindre est défini par l'utilisateur, et peut par exemple s'adapter à la géométrie des solides présents dans l'écoulement (voir [Figure 2.11](#page-58-0) et [Figure 2.12\)](#page-58-1).

Les sous-domaines obtenus sont appelés cuboïdes. Ces cuboïdes sont utilisés pour répartir la charge de calcul sur les processeurs utilisés pour la simulation. Ainsi les calculs internes à un cuboïde ne sont opérés que par une unique unité de calcul. Les différentes unités de calcul échangent des informations relatives aux frontières de ces cuboïdes pour mettre à jour les conditions aux limites du domaine qu'elles traitent. Les cuboïdes donnent accès aux cuboïdes voisins sur une épaisseur fixée, en nombre de nœuds. Cette épaisseur est appelée enveloppe. Elle doit être choisie de manière à permettre le fonctionnement des algorithmes utilisés lors du calcul. En effet les informations relatives aux nœuds situés à une distance d'un cuboïde supérieure à l'enveloppe ne sont pas accessibles à l'unité de calcul en charge de ce cuboïde. Ainsi, une plus grande enveloppe permet des opérations plus complexes. Mais elle entraîne aussi un volume d'échange de données plus grand entre les cuboïdes.

Le nombre de nœuds de maillage contenus par chacun de ces cuboïdes est un paramètre d'optimisation de la parallélisation du calcul. Plus ce nombre est élevé, et moins les différentes unités de calcul ont besoin d'échanger d'information, l'échange d'information étant un facteur de ralentissement des simulations. Mais plus il est faible, meilleure est la répartition de la charge des unités de calcul, et moins les zones raffinées sont épaisses, réduisant le nombre de nœuds de calcul du domaine.

<span id="page-57-0"></span>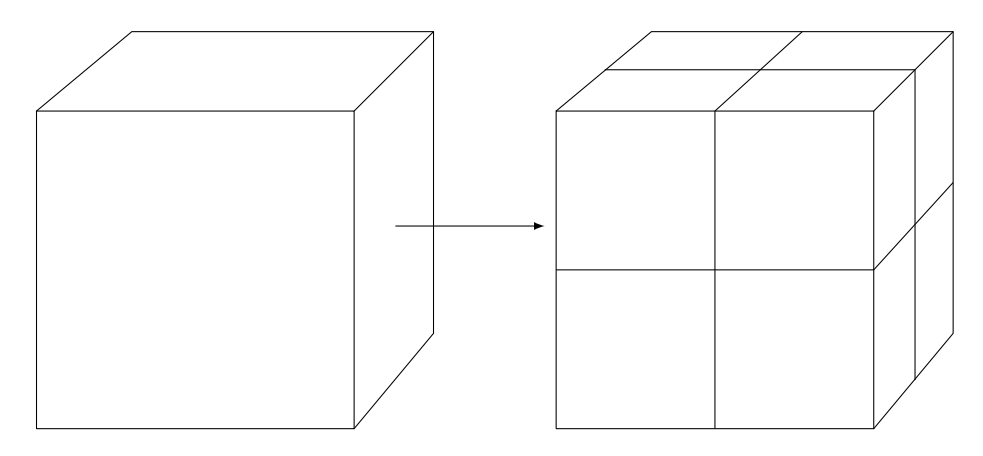

Figure 2.10 : Division d'un domaine cubique pour le raffinement de maillage sous Palabos.

<span id="page-58-0"></span>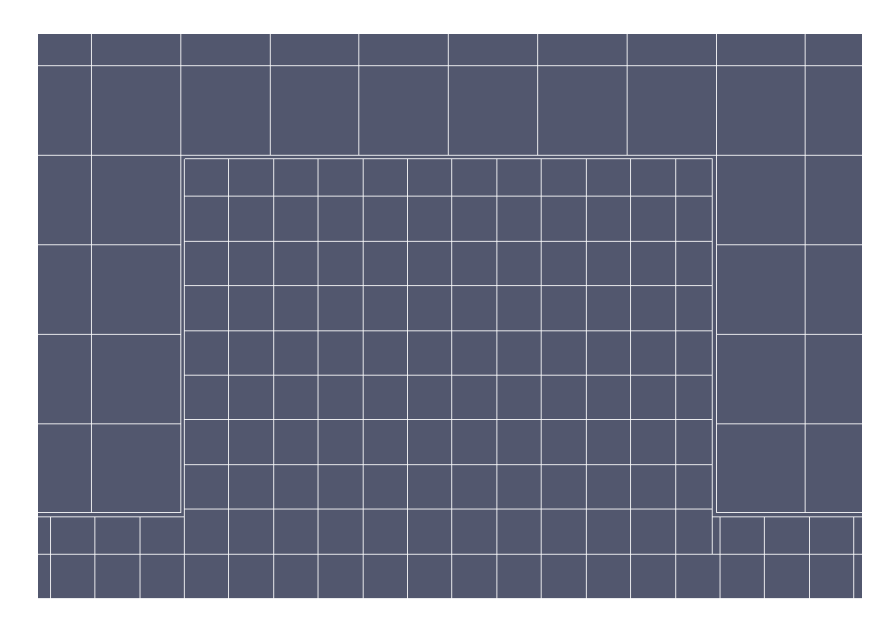

Figure 2.11 : Raffinement autour d'un cube : zones de raffinement.

<span id="page-58-1"></span>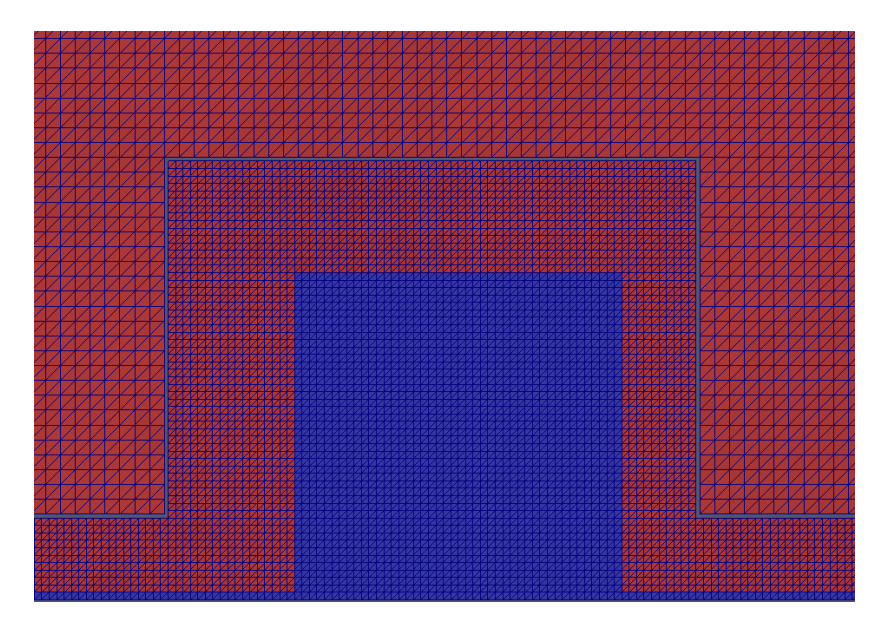

Figure 2.12 : Raffinement autour d'un cube : visualisation des nœuds. Le décalage à l'interface entre les maillages est dû au post-traitement.

### **2.5.3 Simulations périodiques**

Les simulations avec des conditions aux limites d'entrée et de sortie périodiques peuvent être très utiles pour simuler des phénomènes physiques ayant un long temps de convergence, tels que la création de turbulence. Ces simulations doivent être entretenues par une force volumique compensant les pertes de charges. La valeur de cette force volumique peut être calculée analytiquement dans certains

cas (voir [section 3.1\)](#page-61-0). Dans d'autres cas (voir [section 3.3\)](#page-69-0), elle n'est pas connue *a priori*. Il est alors nécessaire d'asservir cette force par rapport à la valeur d'une grandeur objectif, par exemple le débit [\[107\]](#page-169-5).

Les écoulements turbulents ont par nature des accélérations ou des décélérations locales et éphémères, qui font varier la valeur instantanée de la grandeur objectif. Il faut donc prendre garde à ce que l'asservissement ne soit pas trop contraignant, pour éviter l'instabilité de la commande de force volumique. En pratique, une méthode efficace pour arriver rapidement à une convergence est d'observer l'accélération ou la décélération du fluide sur un volume de contrôle, et de diminuer ou augmenter la force volumique de manière à compenser cette variation de vitesse.

### **2.5.4 Loi de paroi**

Plusieurs outils de calcul de lois de paroi sont implémentés dans la librairie Palabos. Ces outils peuvent être utilisés pour appliquer une loi de paroi sur une surface plane parallèle à l'écoulement. La loi de paroi de type Spalding [\[108\]](#page-169-6) permet de calculer la contrainte de frottement à la paroi, et d'en déduire la vitesse du fluide à appliquer à la paroi pour que le gradient de vitesse soit en adéquation avec les lois décrites en [section 2.3.](#page-50-0) Cette vitesse peut alors être imposée à l'aide d'une condition de Dirichlet.

### **2.5.5 Opérateurs de collision**

La bibliothèque Palabos comprend une multitude d'opérateurs de collision. On y trouve notamment les opérateurs usuels BGK et MRT. Ces opérateurs peuvent être modifiés pour intégrer des fonctionnalités telles qu'un terme de force volumique, un modèle de sous-maille tel que le modèle de Smagorinsky, des opérations de régularisation (voir [section 2.1\)](#page-37-0) et d'autres fonctionnalités spécifiques adaptées aux différentes branches de la mécanique de fluides.

Dans le cadre de cette thèse, l'opérateur de collision majoritairement utilisé est l'opérateur BGK régularisé, intégrant un modèle de Smagorinsky statique avec une valeur de constante de Smagorinsky de 0*,* 14, et une force volumique basée sur le modèle de Guo *et al.* [\[109\]](#page-169-7).

## **Chapitre 3**

# **Écoulements turbulents à bas nombre de Reynolds**

Dans ce chapitre la bibliothèque de calcul Palabos est utilisée pour simuler des écoulements turbulents et comparer les résultats à des cas de référence de la littérature scientifique. Les objectifs de ces simulations sont de prendre en main l'outil de simulation, tester ses fonctionnalités et valider la méthode sur des cas de simulation très bien documentés. Ces cas de simulation sont des écoulements turbulents en canal sur fond lisse ou rugueux, à nombre de Reynolds modéré.

### <span id="page-61-0"></span>**3.1 Écoulement entre deux plaques planes**

La simulation d'un écoulement entre deux plaques planes réalisée par Kim *et al.* [\[2\]](#page-161-0) est un cas de référence d'un écoulement turbulent. Cette simulation permet de vérifier que la turbulence se développe spontanément dans un écoulement à nombre de Reynolds modéré et que les caractéristiques de la turbulence (profil de vitesse moyen et tenseur de Reynolds) sont correctement recréées.

### **3.1.1 Description du cas test**

La simulation de référence est une simulation numérique DNS d'un canal plan (voir [Figure 3.1\)](#page-62-0). Le canal est périodique dans les directions x et z. Des parois planes confinent l'écoulement entre deux plans de direction normale y. Les grandeurs physiques sont adimensionnées par la hauteur *H* du canal et la vitesse longitudinale moyenne du fluide *umoy*. Un temps adimensionné *Tadim* est défini comme le rapport de ces deux grandeurs. Le nombre de Reynolds correspondant à ces dimensions est de 5600. Le maillage utilisé est régulier dans les directions longitudinale et transversale, et non-uniforme dans la direction verticale, avec une taille de maille réduite à proximité des parois. La maille la plus proche de la paroi se situe sur le plan  $y^+ = 0,05$ . Le maillage comporte 192 x 129 x 160 nœuds, soit un total de 4.10<sup>6</sup> nœuds. Les dimensions du domaine sont  $2\pi H \times H \times \pi H$ .

<span id="page-62-0"></span>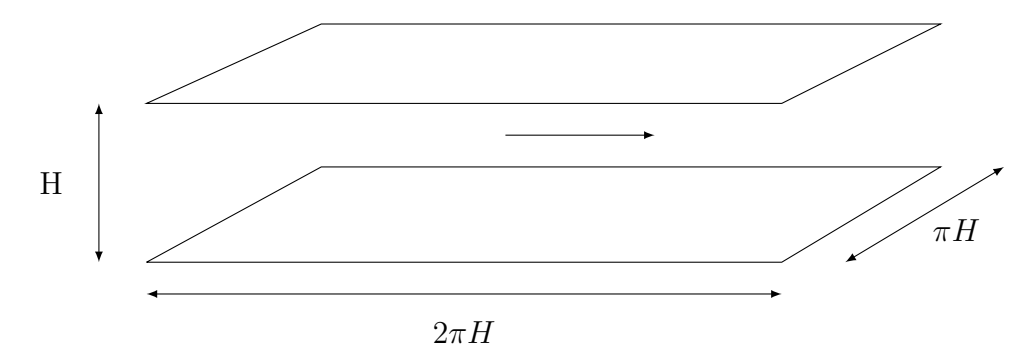

Figure 3.1 : Domaine de simulation du cas de référence de Kim *et al.* [\[2\]](#page-161-0).

### **3.1.2 Configuration de simulation**

Comme la simulation de référence, un canal plan périodique dans les directions x et z est simulé à un nombre de Reynolds de 5600. Le domaine est de dimensions  $2\pi H \times H \times H$ . Le maillage est régulier et comprend 750 x 120 x 120 nœuds. La maille la plus proche de la paroi se situe alors sur le plan  $y^+ = 3$ . La simulation est réalisée avec un opérateur de collision de type BGK et un modèle de turbulence LES de type Smagorinsky statique, avec un coefficient de Smagorinsky de 0,14 pondéré par la fonction d'atténuation de Van Driest (voir [section 2.2\)](#page-46-0). À l'état initial, l'écoulement correspond à un écoulement de Poiseuille perturbé par des fluctuations aléatoires de vitesse dans les 3 directions. Ces fluctuations sont d'un ordre de grandeur d'environ 10% de la vitesse moyenne de l'écoulement. L'écoulement est entretenu par une force volumique compensant les frottements à la paroi. La valeur de cette force est calculée analytiquement. La simulation se déroule alors sans aucune intervention.

### **3.1.3 Résultats**

Plusieurs phases sont observées au cours de la simulation. Dans une première phase, les fluctuations générées à l'état initial disparaissent rapidement, en quelques *Tadim*. Dans une deuxième phase, les fluctuations de vitesse sont pratiquement nulles et la vitesse du fluide augmente. Cette augmentation de vitesse est due au fait que la force volumique est calculée pour un état turbulent, qui n'est pas encore atteint et pour lequel le frottement à la paroi est plus élevé que pour un cas laminaire. Au bout d'environ 80*Tadim*, la turbulence se déclenche alors subitement. Dans une troisième phase, la vitesse moyenne du fluide diminue et les fluctuations de vitesse augmentent. Le profil de vitesse se modifie et tend vers un profil turbulent. Dans une dernière phase, au bout d'environ 250*Tadim*, l'état de la simulation reste stable. Durant cette phase stabilisée, il est alors possible d'étudier les caractéristiques moyennes de l'écoulement, ce qui a été réalisé durant 160*Tadim*. La simulation aura duré environ 50 heures sur 25 cœurs de calcul. Les données moyennées de vitesse et de tenseur de Reynolds sont extraites de la simulation et

comparées à celles de la simulation de référence. Le domaine de simulation étant invariant par translation dans les directions x et z, les résultats sont uniquement représentés selon l'axe y. La [Figure 3.2a](#page-64-0) présente le profil moyen de vitesse longitudinale dans le canal. La [Figure 3.2c](#page-64-1) présente les profils moyens de la variance des 3 composantes de vitesse (grandeurs qui sont reliées à l'intensité turbulente). La [Figure 3.2d](#page-64-2) présente le profil moyen de la composante de cisaillement du tenseur de Reynolds. Une bonne adéquation entre la simulation de Kim *et al.* et la simulation LBM peut être observée. Cependant la [Figure 3.2b](#page-64-3) montre qu'à proximité de la paroi, les résultats de la simulation LBM s'éloignent de la référence. Ceci peut s'expliquer par la grande taille de maille de la simulation LBM. La simulation LBM est réalisée avec un maillage régulier, alors que le maillage de la simulation de Kim *et al.* est raffiné en proche paroi. Une simulation avec un maillage plus fin a été réalisée dans le cadre d'un autre projet au sein du LUSAC [\[110\]](#page-169-8), [\[111\]](#page-169-9) et a montré une meilleure adéquation en proche paroi.

<span id="page-64-3"></span><span id="page-64-2"></span><span id="page-64-1"></span><span id="page-64-0"></span>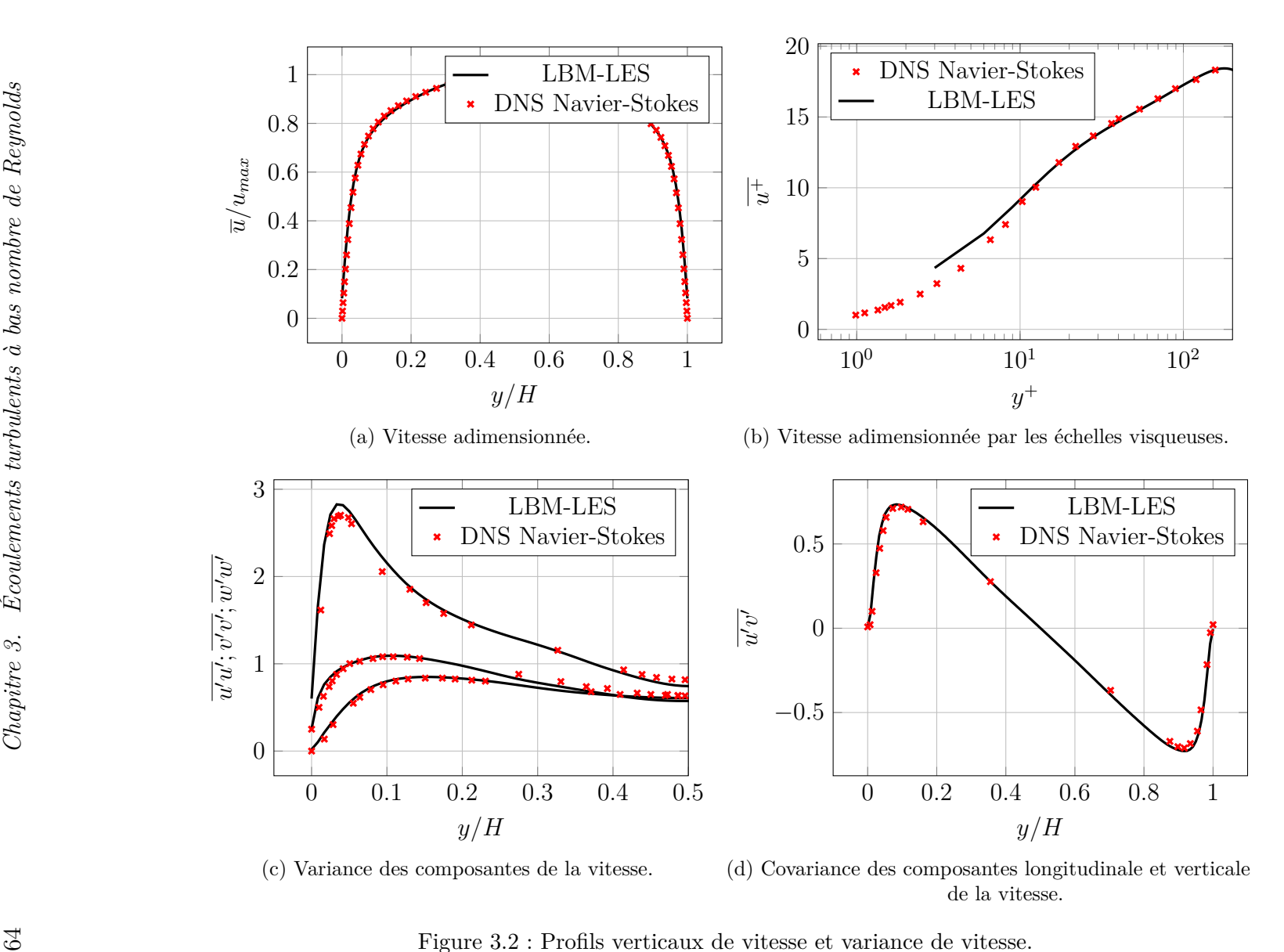

Figure 3.2 : Profils verticaux de vitesse et variance de vitesse. Ecoulement entre deux plaques planes. Comparaison entre simulations LBM-LES et DNS [\[2\]](#page-161-1).

### **3.1.4 Comparaison avec Code\_Saturne LES**

Dans le cadre du projet THYMOTE, un stage a été réalisé à France Energies Marines par Clément Calvino. Un des objectifs de ce stage était la comparaison des résultats de la simulation LBM-LES avec une simulation effectuée à l'aide d'un code de calcul plus classique (Code\_Saturne). Cette simulation a été réalisée en LES, avec un maillage raffiné à la paroi, pour un total de 4 millions de mailles environ. Pour accélérer le déclenchement de la turbulence, un terme source de rotation est ajouté, et retiré quand la turbulence est initiée.

Les résultats mettent en évidence l'importance d'un maillage raffiné en proche paroi. En effet, le premier nœud de la simulation LBM se situe à une valeur de  $y^+$  de 3, alors que cette valeur est de 0,014 pour la simulation Code\_Saturne. Les vitesses moyennes de la simulation LBM sont assez éloignées de la simulation de référence à proximité de la paroi. La simulation Code\_Saturne est au contraire très fidèle en proche paroi. Hormis cette zone, la simulation LBM est très proche de la simulation DNS de référence, quand la simulation Code\_Saturne s'éloigne de la simulation de référence dans la zone centrale du canal [Figure 3.3.](#page-65-0) Les courbes de variance des composantes de la vitesse montrent une meilleure adéquation de la simulation LBM par rapport à la référence [Figure 3.4.](#page-66-0)

<span id="page-65-0"></span>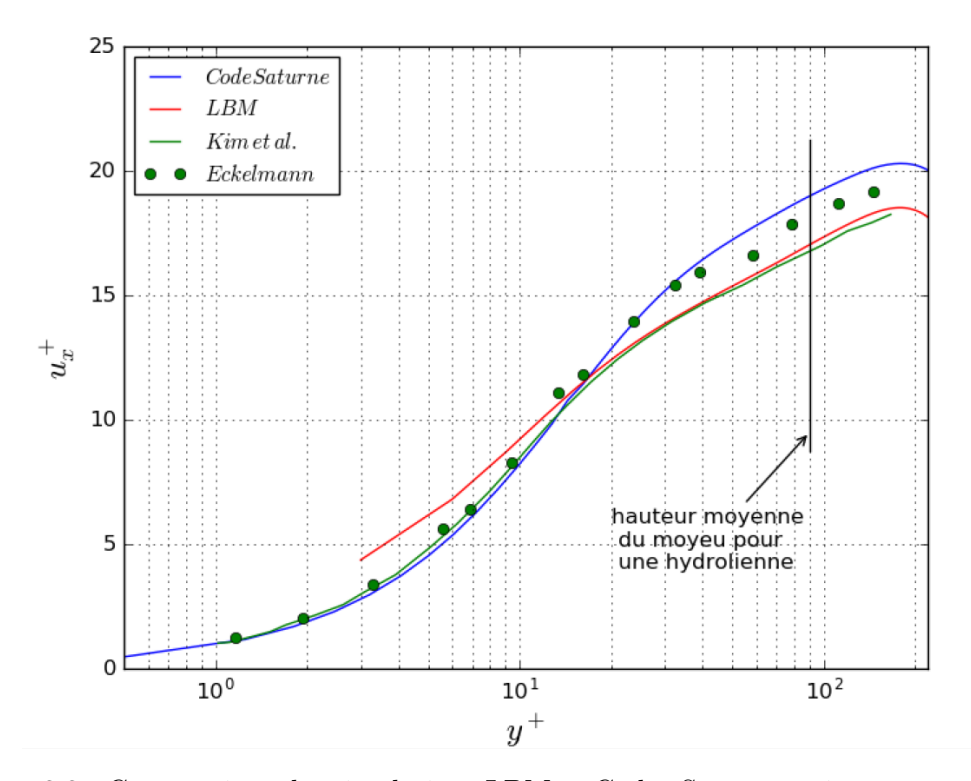

Figure 3.3 : Comparaison des simulations LBM et Code\_Saturne : vitesse moyenne [\[3\]](#page-161-2).

<span id="page-66-0"></span>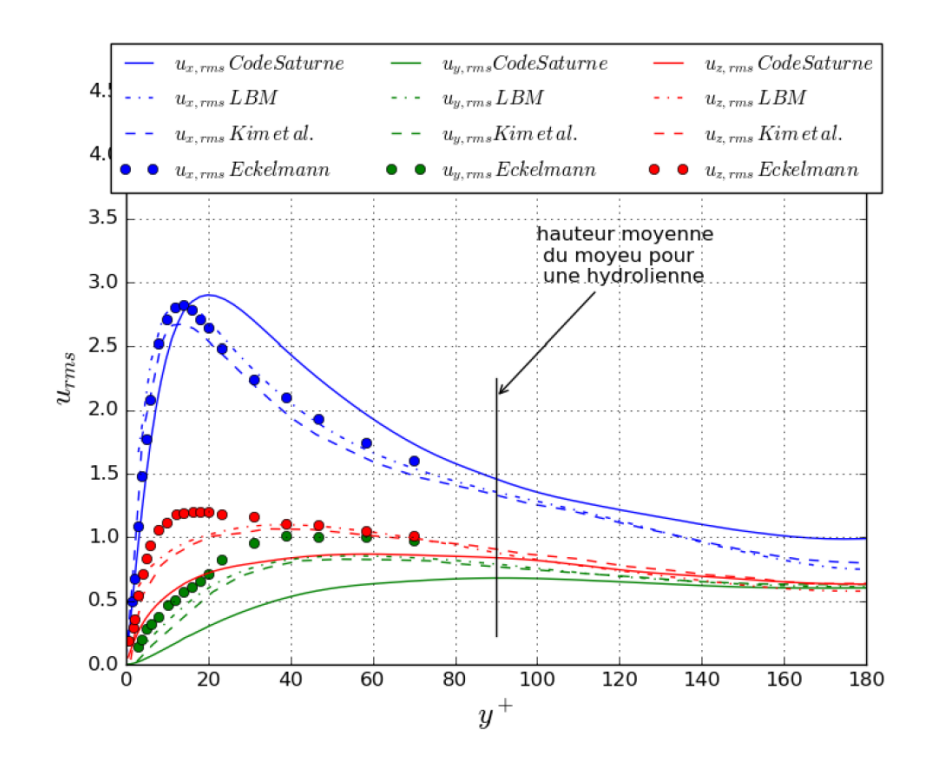

Figure 3.4 : Comparaison des simulations LBM et Code\_Saturne : variance des composantes de la vitesse [\[3\]](#page-161-2).

Les calculs de la simulation Code\_Saturne ont nécessité 46 heures de simulation sur 256 cœurs de calcul. La simulation LBM a nécessité environ 50 heures de calcul sur 25 cœurs, soit environ dix fois moins de ressources de calcul.

Il faut aussi noter que 200000 itérations ont été réalisées pour la simulation Code\_Saturne, sur quatre millions de nœuds de maillage. Pour la simulation LBM, 500000 itérations ont été effectuées sur onze millions de nœuds de maillage. Le coût de calcul pour une itération pour un nœud de maillage sur un processeur est donc environ 65 fois plus rapide pour le calcul LBM par rapport au calcul avec Code\_Saturne.

Il faut rester prudent quant à la comparaison de deux codes différents, utilisant des maillages différents et des ressources de calculs différentes, sur une unique configuration et un unique nombre de Reynolds. Sur le cas particulier du cas test de Kim *et al.*, on peut néanmoins affirmer que tant au niveau de l'adéquation des résultats que des ressources de calcul, le choix de la LBM semble judicieux. De manière générale, ce constat confirme l'adéquation de la LBM à la simulation utilisant un maillage très lourd, comme celui qui est envisagé pour le cas du Raz Blanchard.

### **3.2 Écoulement avec condition d'entrée turbulente**

Nous avons implémenté dans la librairie Palabos et testé la méthode des tourbillons synthétiques développée par Jarrin (voir [section 2.4\)](#page-54-0). L'objectif est de réaliser des simulations numériques avec une condition aux limites d'entrée en vitesse. Pour valider la méthode, les caractéristiques turbulentes de l'écoulement doivent être proches de celles obtenues lors d'une simulation avec une condition de périodicité en régime turbulent établi. La simulation de référence est le cas d'un écoulement entre deux plaques planes à un nombre de Reynolds de 5600 réalisé par Kim *et al.*  $[2]$  (voir [section 3.1\)](#page-61-0).

### **3.2.1 Méthode retenue**

La méthode retenue est une version simple de la SEM. Les tourbillons sont considérés comme des structures sphériques. Les données nécessaires sont le profil vertical de vitesse et les profils verticaux du tenseur de Reynolds. Ces données sont fournies par les simulations de Kim *et al.* et sont accessibles en ligne sur la base de donnée ERCOFTAC Classic Database. Les caractéristiques turbulentes de l'écoulement simulé sont ensuite mesurées à différentes distances de l'entrée du domaine, et comparées aux caractéristiques d'une simulation périodique stabilisée.

### **3.2.2 Étude de convergence**

Les caractéristiques de la turbulence sont mesurées sur les plans distants de l'entrée d'un multiple de la hauteur *H* du canal (voir [Figure 3.5\)](#page-68-0). Les composantes du tenseur de Reynolds sont relativement proches des résultats attendus, et s'en rapprochent progressivement à l'aval de l'entrée du domaine. La SEM permet donc de réduire considérablement le temps de simulation nécessaire à l'obtention d'un écoulement turbulent. Des améliorations sont cependant à prévoir pour pouvoir créer des conditions de turbulence stabilisées dès l'entrée du domaine.

<span id="page-68-0"></span>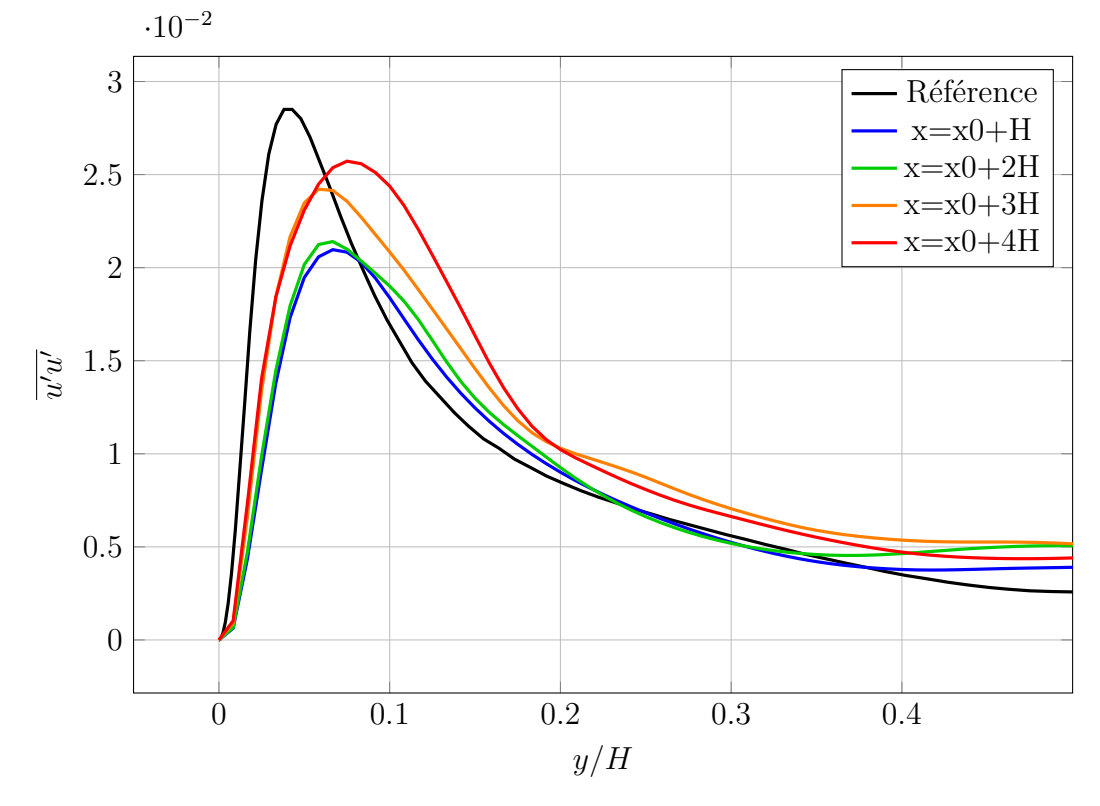

Figure 3.5 : Profils verticaux de variance de la vitesse longitudinale. Comparaison entre la simulation LBM SEM et la simulation DNS de référence [\[2\]](#page-161-0).

### **3.2.3 Limites et voies d'amélioration**

### **Facteur de forme**

Les structures injectées en entrée des simulations sont pour l'instant considérées comme sphériques. Cette forme n'est pas représentative des structures tourbillonnaires observées dans un écoulement turbulent. La génération de tourbillons de forme allongée et ayant une orientation privilégiée pourrait être plus représentative de cas réels.

### **Taille des structures**

La méthode SEM permet de fixer les paramètres statistiques de la turbulence, en terme de tenseur de Reynolds, mais la répartition de l'énergie cinétique turbulente en fonction de la taille des structures n'est pas prise en compte. Une piste d'amélioration pourra être de se servir de la loi liant la densité spectrale d'énergie à la taille des tourbillons (voir [section 2.2\)](#page-46-0) dans la plage inertielle pour choisir la taille des tourbillons, afin de rapprocher l'écoulement d'un état turbulent stabilisé.

### <span id="page-69-0"></span>**3.3 Écoulement au-dessus d'un fond rugueux**

Un des objectifs de la thèse est de réaliser des simulations sur un environnement présentant des macro-rugosités. Le code de calcul doit donc être testé sur ce type de géométries. Les cas tests de la littérature retenus pour cela sont les expériences menées par Florens dans le cadre de ses travaux de thèse [\[5\]](#page-161-3), [\[33\]](#page-163-1).

### **3.3.1 Présentation des cas tests**

Les travaux de Florens ont été réalisés dans un canal hydraulique ouvert de 20 m x 1,1 m x 0,5 m (voir [Figure 3.6\)](#page-69-1). Des cubes d'une largeur de 2 centimètres sont répartis de façon régulière au fond du canal (voir [Figure 3.7\)](#page-70-0). Les mesures sont effectuées par vélocimétrie par images de particules (PIV). Différentes configurations ont été réalisées par Florens. Les variations de hauteur d'eau, de débit et de répartition des cubes ont notamment été étudiées.

Les deux répartitions de cubes étudiées, nommées S1 et S2, sont représentées en [Figure 3.8.](#page-70-1) Les différents régimes d'écoulement sont listés en [Figure 3.9,](#page-70-2) où *Fr* est le nombre de Froude, *α* le nombre de confinement (rapport de la hauteur des cubes sur la hauteur d'eau), *H* la hauteur d'eau, *umoy* la vitesse moyenne du fluide et *Re* le nombre de Reynolds. Ces régimes correspondent à des nombres de Reynolds compris entre 10000 pour le régime R3A et 84000 pour le régime R1B. Pour garder une cohérence avec les conventions utilisées dans le cas test de Kim *et al.*, le nombre de Reynolds est calculé par rapport à la vitesse débitante du fluide et à la hauteur d'eau.

<span id="page-69-1"></span>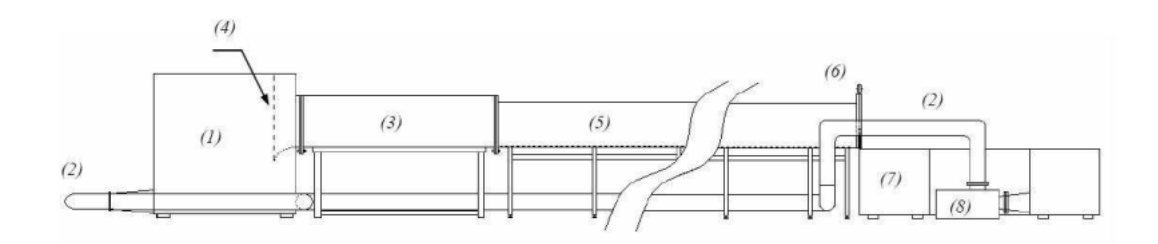

Figure 3.6 : Expériences de Florens : schéma du canal hydraulique : (1) cuve d'alimentation, (2) tuyaux de retour, (3) tranquillisation, (4) convergent, (5) veine hydraulique, (6) vanne aval, (7) cuve aval, (8) pompe [\[4\]](#page-161-4).

<span id="page-70-0"></span>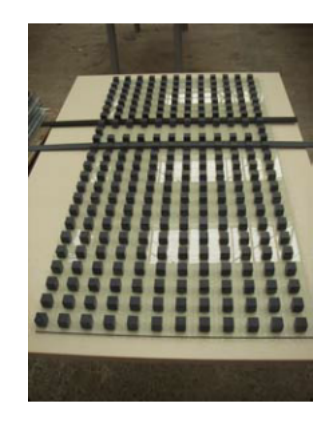

Figure 3.7 : Expériences de Florens : cubes dans le canal de test [\[5\]](#page-161-3).

<span id="page-70-1"></span>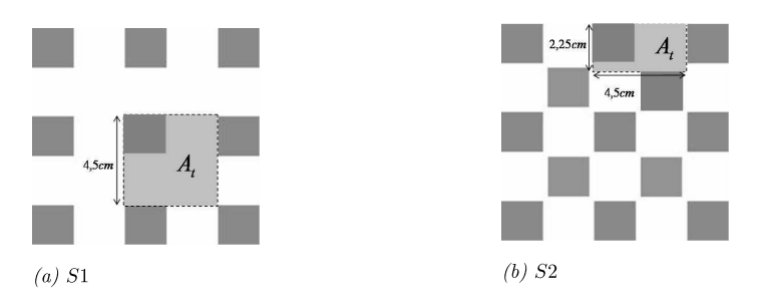

<span id="page-70-2"></span>Figure 3.8 : Expériences de Florens : différentes dispositions des cubes [\[5\]](#page-161-3).

| Régime           | Fr   | $\alpha$ | H(m)  | $u_{moy}(m.s^{-1})$ | Re    |
|------------------|------|----------|-------|---------------------|-------|
| R1A              | 0,23 | 0.15     | 0.135 | 0,268               | 36000 |
| R2A              | 0.22 | 0.24     | 0,084 | 0,202               | 17000 |
| R <sub>3</sub> A | 0.21 | 0.33     | 0,061 | 0,165               | 10000 |
| R1B              | 0,54 | 0.15     | 0.135 | 0,622               | 84000 |

Figure 3.9 : Expériences de Florens : régimes d'écoulement [\[5\]](#page-161-3).

### **3.3.2 Simulations numériques**

La simulation numérique des cas tests présentés est réalisée. Le domaine expérimental étant vaste et répétitif, il est choisi de simuler un domaine périodique dans les directions longitudinale et transversale. Ce choix réduit de manière drastique le nombre de macro-rugosités. Les macro-rugosités, ainsi que le fond du canal, sont modélisés avec une condition de Bounceback (voir [section 2.1\)](#page-37-0). L'interface air/eau est modélisée par une condition de glissement. L'écoulement est entretenu par une force volumique uniforme. La valeur de cette force n'est pas connue a priori. La vitesse maximale du fluide est une grandeur expérimentale connue, par rapport à laquelle il est possible d'asservir la force volumique. La force est dans un premier temps calculée par rapport à un canal lisse. Cette force est alors augmentée ou diminuée à chaque itération selon l'écart de la vitesse maximale du fluide par rapport à l'expérience (correction proportionnelle) et la dérivée de cette vitesse (correction dérivée). Les coefficients du correcteur proportionnel-dérivé sont ajustés de manière à obtenir une convergence rapide. Une vue d'ensemble d'une simulation est présentée en [Figure 3.10.](#page-71-0)

<span id="page-71-0"></span>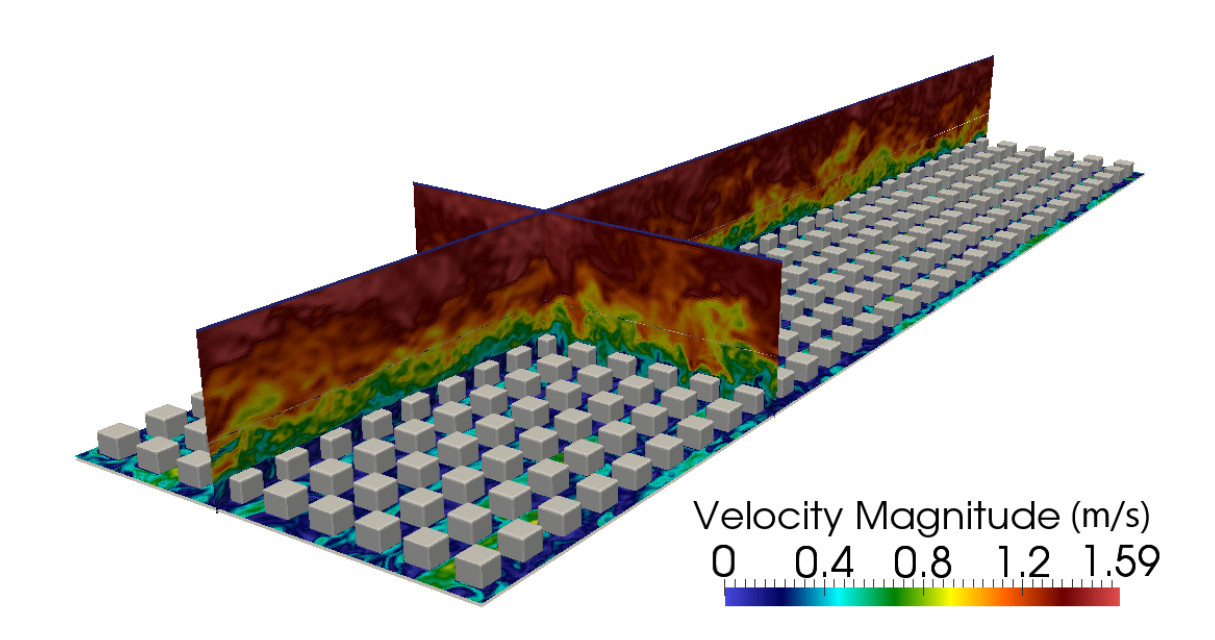

Figure 3.10 : Expériences de Florens : simulation LBM-LES d'un écoulement sur fond rugueux. Vue d'ensemble des rugosités et coupes de norme de vitesse instantanée.

### **3.3.3 Étude de convergence**

Les expériences réalisées par Florens présentent une succession de nombreux cubes en amont de la zone de mesure (plus de 200 rangées). Cette zone est destinée à laisser l'écoulement se stabiliser. Pour la simulation numérique périodique, cette stabilisation est obtenue en laissant tourner la simulation. L'équivalence entre temps de simulation périodique et longueur de la zone de stabilisation expérimentale n'est pas évidente, car la vitesse du fluide n'est pas uniforme sur une section de canal. Dans le même temps de simulation, une particule de fluide située dans une couche d'écoulement rapide verra défiler plus de rangées de cubes qu'une particule située proche de la paroi. Une estimation simple du temps de stabilisation numérique est le rapport de la distance de convergence expérimentale par la vitesse moyenne du fluide. Il est alors possible de vérifier si la simulation est stabilisée en comparant les caractéristiques de l'écoulement à l'expérience.
#### **3.3.4 Comparaison des résultats**

Dans un premier temps, le cas R3A-S1 est étudié. C'est le cas ayant le nombre de Reynolds le plus faible, et donc le plus simple à simuler. Le cas R1A-S1 est le mieux documenté dans les travaux de Florens [\[5\]](#page-161-0). Ce cas est à un nombre de Reynolds de 36000. Il est plus complexe à mettre en place numériquement, mais des enseignements peuvent néanmoins en être tirés.

#### **Cas R3A-S1**

Le domaine de simulation est choisi très restreint pour réduire les temps de calcul. Il est choisi de simuler un domaine de quatre cubes de longueur sur un cube de largeur. Les dimensions du domaine sont alors de 0,7H x H x 2,8H. La [Figure 3.11](#page-73-0) présente le plan de mesure utilisé. La simulation a tourné durant environ 400*Tadim*, où *Tadim* est défini comme en [section 3.1](#page-61-0) par le rapport de la hauteur du canal sur la vitesse moyenne du fluide. Puis les grandeurs statistiques ont été calculées à partir de 4000 échantillons extraits sur une durée d'environ 100*Tadim*. Pour respecter l'espacement temporel des échantillons, il aurait fallu étendre cette durée à environ 2700*Tadim*, ce qui aurait nécessité trop de ressources de calcul.

La [Figure 3.12](#page-73-1) présente les courbes expérimentale et simulée de vitesse moyennée temporellement et spatialement pour chaque valeur de *y*, adimensionnée par la vitesse maximale. Les travaux de Florens ne fournissent pas de données pour des valeurs de *y* inférieures à la hauteur des cubes. Au-dessus de cette valeur, les courbes se superposent. En dessous, la courbe simulée met en évidence un double profil logarithmique, l'un entre le fond du canal et la partie supérieure des cubes, l'autre entre la partie supérieure des cubes et la surface libre.

La [Figure 3.13](#page-74-0) présente les courbes de la covariance des composantes longitudinale et verticale de la vitesse, adimensionnée par la vitesse maximale au carré. De la même manière, les courbes ont une bonne corrélation. Un échantillonnage plus long permettrait probablement de mieux lisser cette dernière courbe. Les marges d'erreur des courbes expérimentales de vitesse et de covariance des composantes longitudinale et verticale de la vitesse sont respectivement de 2% et 12%. Ces résultats sont suffisamment probants pour augmenter la complexité du cas et se pencher sur la configuration R1A-S1, à un nombre de Reynolds plus élevé.

<span id="page-73-0"></span>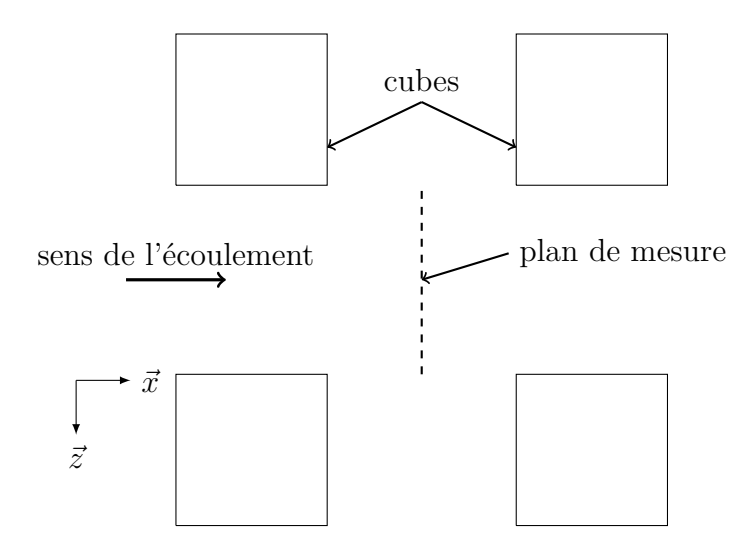

Figure 3.11 : Expériences de Florens : position du plan de mesure pour l'étude de la convergence de l'écoulement.

<span id="page-73-1"></span>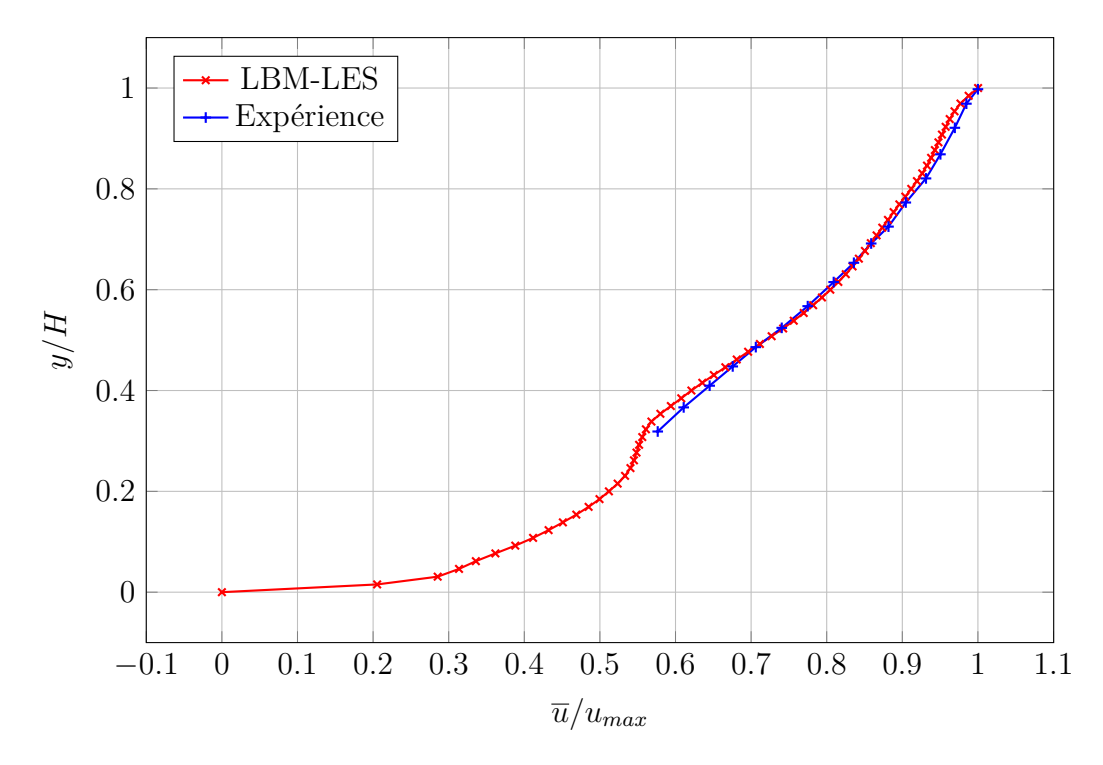

Figure 3.12 : Comparaison des expériences de Florens et des simulations LBM : cas R3A S1, vitesse moyenne.

<span id="page-74-0"></span>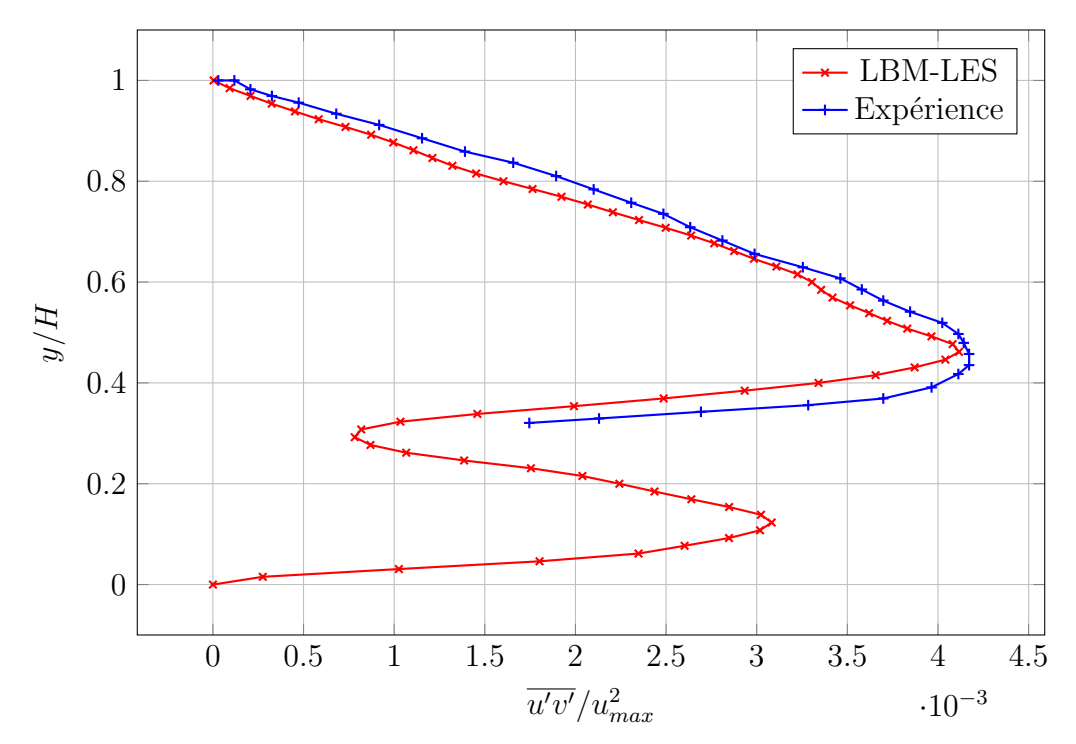

Figure 3.13 : Comparaison des expériences de Florens et des simulations LBM : cas R3A S1, covariance des vitesses longitudinale et verticale.

#### **Cas R1A-S1 : résultats**

La configuration retenue est alors un domaine composé de 32 rangées de 9 cubes. La taille des mailles de la moitié inférieure du canal est divisée par deux par rapport à celles de la partie supérieure. D'après les estimations de la vitesse de frottement faites par Florens [\[5\]](#page-161-0), la maille la plus proche de la paroi est située à une distance ∆*y* <sup>+</sup> de 28. La simulation est réalisée dans les conditions décrites ci-dessus. La [Fi](#page-74-1)[gure 3.14](#page-74-1) est une vue de dessus du domaine. Un temps de convergence d'environ 100*Tadim* est respecté, puis des moyennes temporelles de vitesse sont réalisées à partir de 2000 échantillons prélevés sur une durée d'environ 100*Tadim*. Les travaux de Florens fournissent des données sur trois profils verticaux situés aux points A, B et C définis sur la [Figure 3.15.](#page-75-0) Ces données sont rassemblées en [Figure 3.16.](#page-75-1)

<span id="page-74-1"></span>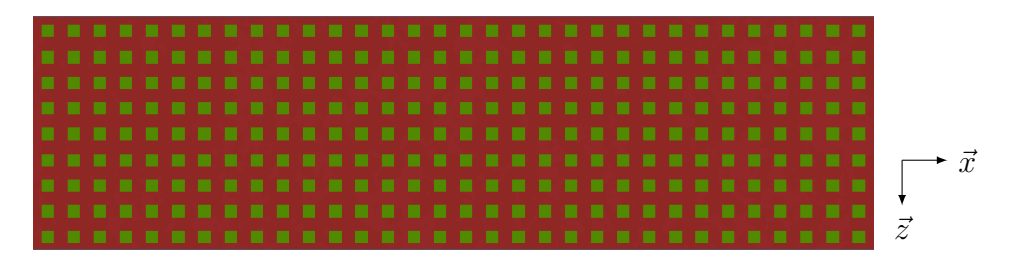

Figure 3.14 : Simulation numérique du cas test de Florens [\[5\]](#page-161-0) : domaine de  $32 \times 9$ cubes, cas R1A-S1, vu de dessus.

<span id="page-75-0"></span>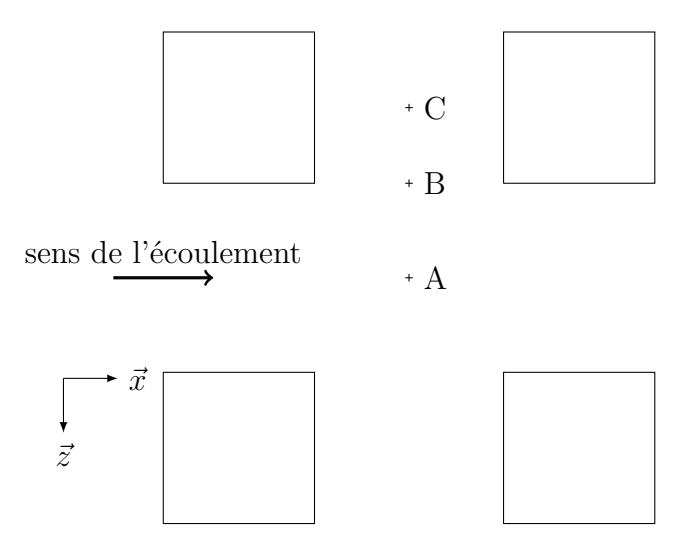

Figure 3.15 : Expériences de Florens : position des profils verticaux de mesure A, B et C.

<span id="page-75-1"></span>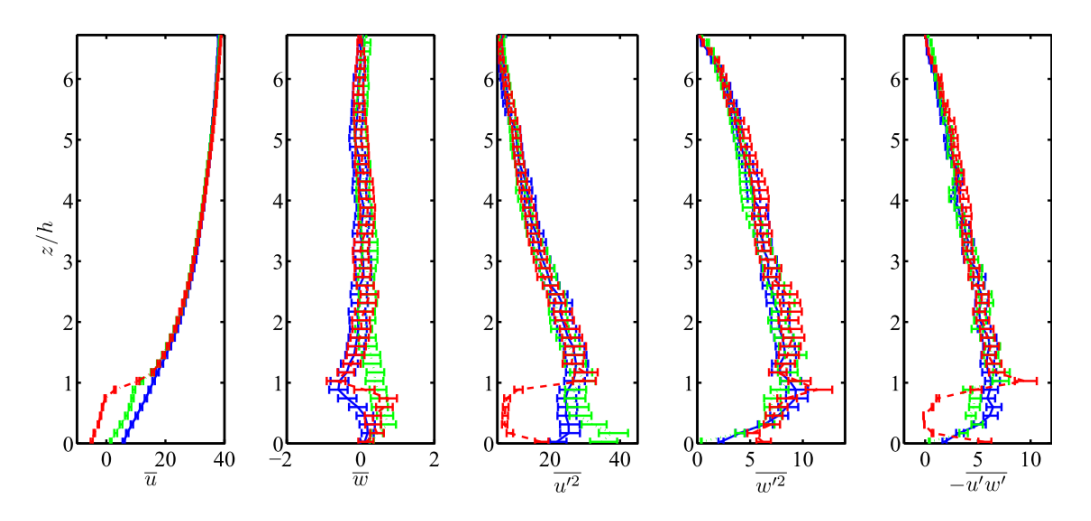

Figure 3.16 : Profils verticaux moyennés en temps de l'expérience de Florens [\[5\]](#page-161-0), cas R1A-S1. Les courbes bleue verte et rouge sont extraites respectivement aux points A, B et C.

Les profils de vitesse longitudinale sont tracés au niveau de différents cubes sur les [Figure 3.17a](#page-76-0) (point A), [Figure 3.17b](#page-76-1) (point B) et [Figure 3.17c](#page-76-2) (point C). La courbe rouge représente la référence expérimentale. La courbe noire est obtenue par la simulation. Les courbes simulées suivent globalement bien la courbe expérimentale. Le cas du point B présente de moins bons résultats sur la partie basse du profil. Ceci peut s'expliquer par la présence de très forts gradients de vitesse au niveau de l'extrémité latérale des cubes. Ces forts gradients sont mis en évidence par la [Figure 3.17d,](#page-76-3) sur laquelle sont tracés les profils de vitesse longitudinale moyennée temporellement, au niveau du point B et sur les mailles adjacentes.

Les profils de vitesse verticale sont tracés sur les [Figure 3.18a](#page-77-0) (point A), [Fi](#page-77-1)[gure 3.18b](#page-77-1) (point B) et [Figure 3.18c](#page-77-2) (point C). Les codes couleur sont identiques à ceux des courbes de vitesse longitudinale. Les courbes présentent une bonne tendance générale et de bons ordres de grandeur, au regard de la marge d'erreur expérimentale (voir [Figure 3.16\)](#page-75-1).

Les profils verticaux de la variance de la vitesse longitudinale sont tracés sur les [Figure 3.18d](#page-77-3) (point A), [Figure 3.18e](#page-77-4) (point B) et [Figure 3.18f](#page-77-5) (point C). Ces courbes sont en bonne adéquation avec l'expérience.

<span id="page-76-0"></span>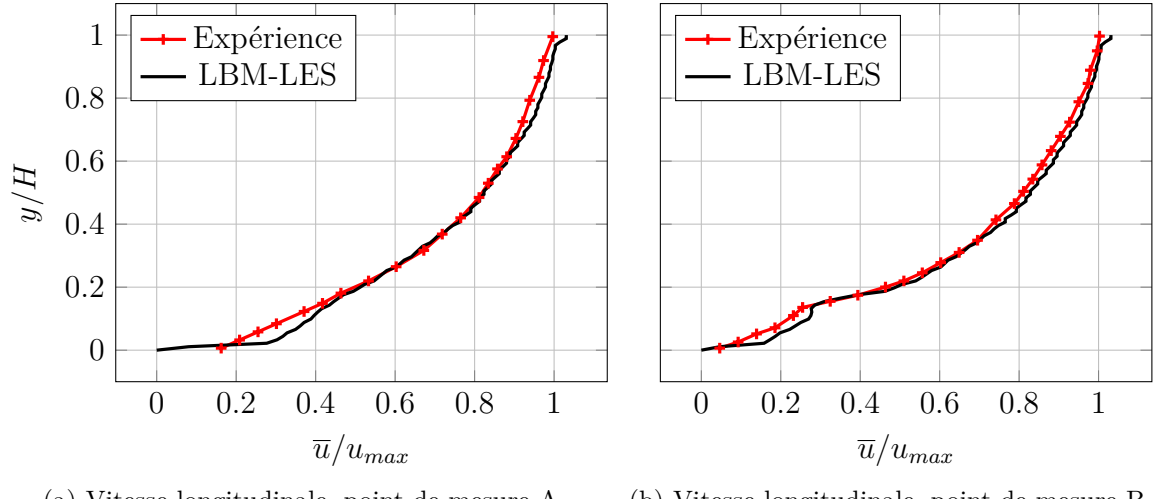

<span id="page-76-1"></span>(a) Vitesse longitudinale, point de mesure A. (b) Vitesse longitudinale, point de mesure B.

<span id="page-76-2"></span>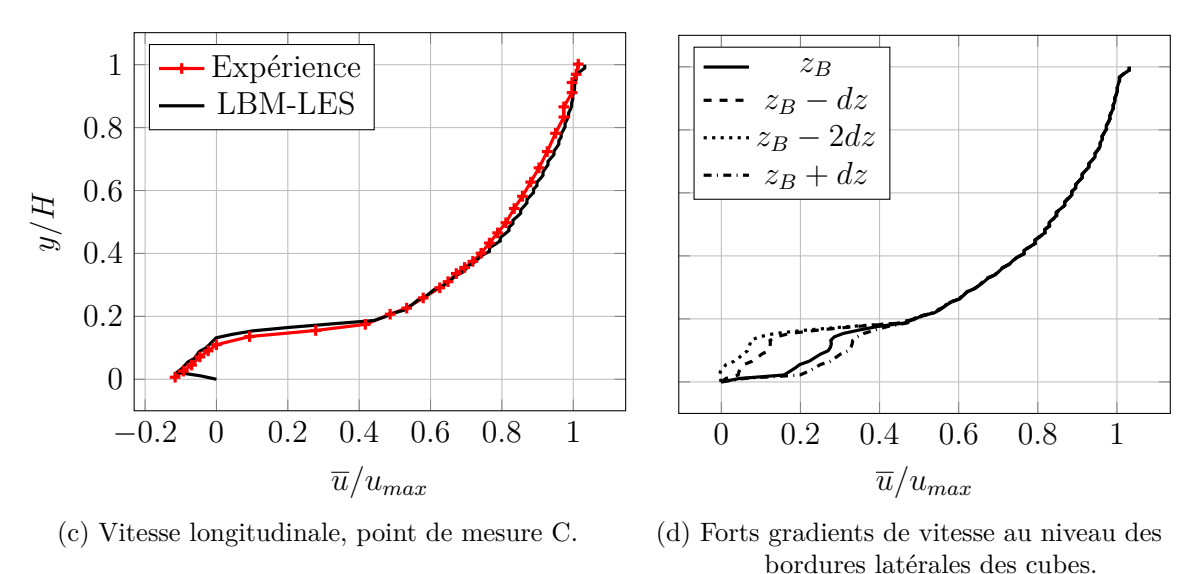

<span id="page-76-3"></span>Figure 3.17 : Profils verticaux de vitesse longitudinale. Comparaison entre simulation et expérience. Cas d'un écoulement sur fond parsemé de macro-rugosité R1AS1 de Florens [\[5\]](#page-161-0).

<span id="page-77-0"></span>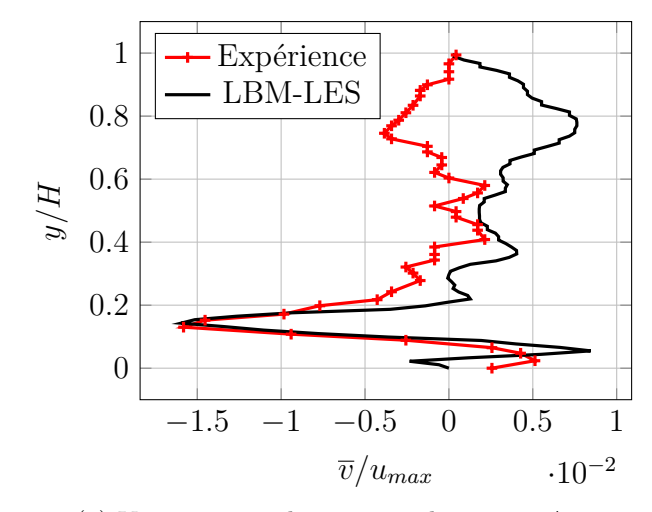

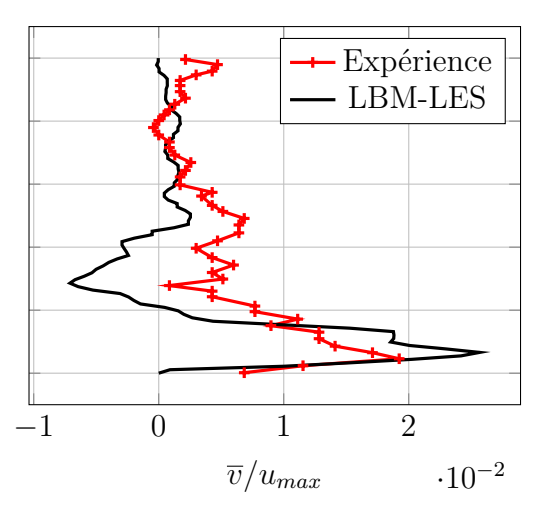

(a) Vitesse verticale au point de mesure A.

<span id="page-77-2"></span>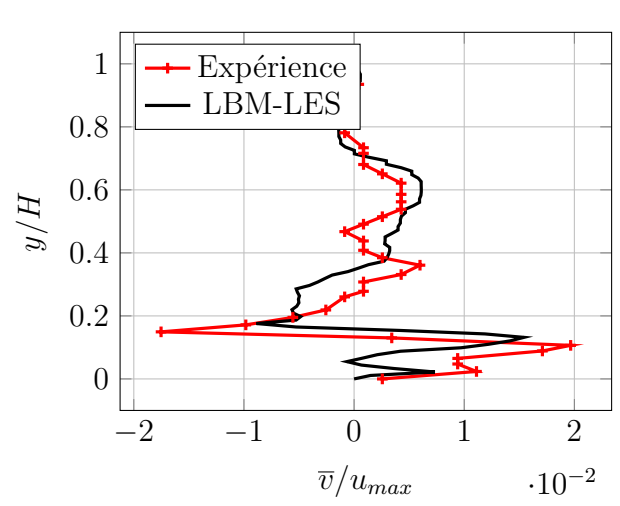

(c) Vitesse verticale au point de mesure C.

<span id="page-77-1"></span>(b) Vitesse verticale au point de mesure B.

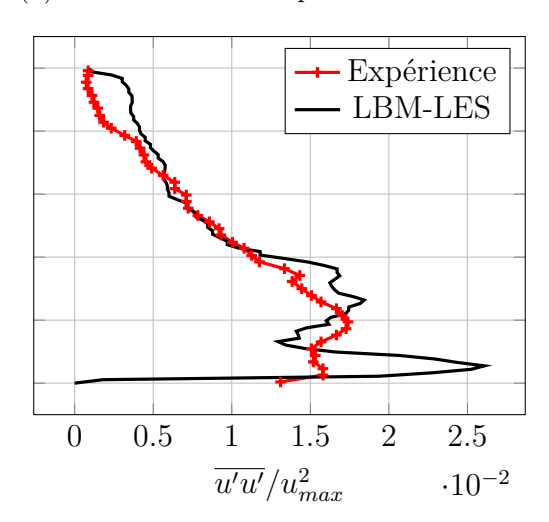

<span id="page-77-3"></span>(d) Variance de la vitesse longitudinale au point de mesure A.

<span id="page-77-4"></span>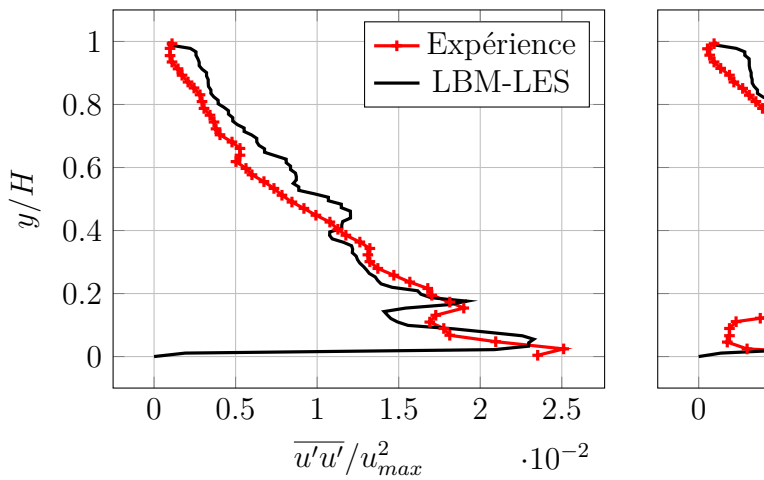

<span id="page-77-5"></span>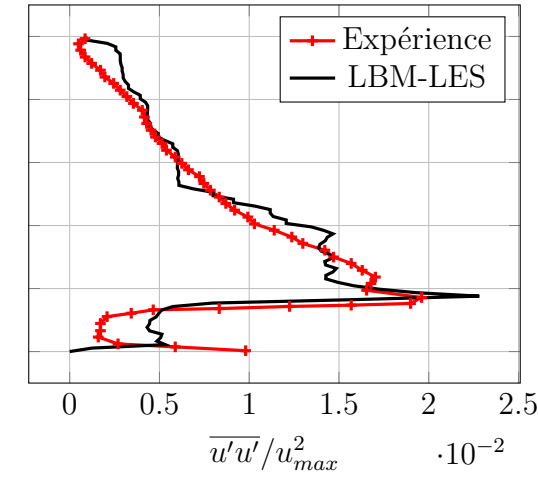

(e) Variance de la vitesse longitudinale au point de mesure B. (f) Variance de la vitesse longitudinale au point de mesure C.

Figure 3.18 : Profils verticaux de vitesse veticale et de variance de la vitesse longitudinale. Comparaison entre simulation et expérience. Cas d'un écoulement sur fond parsemé de macro-rugosité R1AS1 de Florens [\[5\]](#page-161-0).

# **3.4 Conclusion**

La simulation numérique d'écoulements turbulents avec le code LBM Palabos est validée sur des cas de référence d'écoulements en canal à fond lisse et en canal à fond parsemé de macro-rugosités, à nombres de Reynolds modérés. La méthode démontre sa capacité à simuler un écoulement turbulent, et fournit des profils de vitesse et de variance de la vitesse fidèles aux données de référence de la littérature scientifique. Des simulations à plus hauts nombre de Reynolds doivent cependant être réalisées pour se rapprocher des conditions hydrodynamiques caractéristiques d'écoulements environnementaux.

# **Chapitre 4**

# **Génération de macro-tourbillons sur une rugosité de fond**

Ce chapitre est consacré à l'étude de la génération de tourbillons par une macrorugosité de fond. Afin de comprendre les phénomènes physiques à l'origine de l'émission de tourbillons et de leur évolution, deux types de morphologies sont étudiées sur la base d'expérimentations réalisées dans le cadre du projet THY-MOTE au bassin à courant de l'IFREMER à Boulogne-sur-Mer. Ce bassin à courant et ces expériences sont décrits dans un premier temps. Puis la simulation numérique est validée sur le cas d'une rugosité cubique. Enfin les phénomènes physiques liés à l'émission des tourbillons dans le cas d'une rugosité cylindrique à base carrée sont étudiés.

# **4.1 Présentation des expériences en bassin de l'IFREMER**

Les expériences sont réalisées au bassin à courant de l'IFREMER par Ikhennicheu *et al.* [\[6\]](#page-161-1). Elles ont pour objectif de mieux comprendre les phénomènes physiques liés à l'émission de tourbillons par des macro-rugosités de fond. Elles fournissent également des données de validation pour les simulations numériques. Les résultats sont consignés dans des rapports internes au projet THYMOTE [\[7\]](#page-161-2), [\[112\]](#page-169-0).

## **4.1.1 Le bassin à courant de l'IFREMER**

Le bassin à courant est un circuit fermé d'eau mise en mouvement par des pompes. Il génère un courant dans une section utile de 18 m x 4 m x 2 m pour un volume total de 700 *m*<sup>3</sup> . La vitesse du fluide est commandée sur une plage de vitesse de 0,1 à 2,2 *m.s*−<sup>1</sup> . Des dispositifs d'homogénéisation de l'écoulement peuvent être utilisés pour piloter l'intensité de la turbulence. Sans aucun dispositif, le taux de turbulence dans le bassin est de l'ordre de 12*,* 5%. L'ajout d'une grille en amont de l'écoulement réduit ce taux à environ 4%. L'ajout d'une structure en nid d'abeille, en plus de la grille, fait passer le taux de turbulence à environ 1*,* 5%. Un schéma général du bassin est représenté en [Figure 4.1.](#page-80-0)

<span id="page-80-0"></span>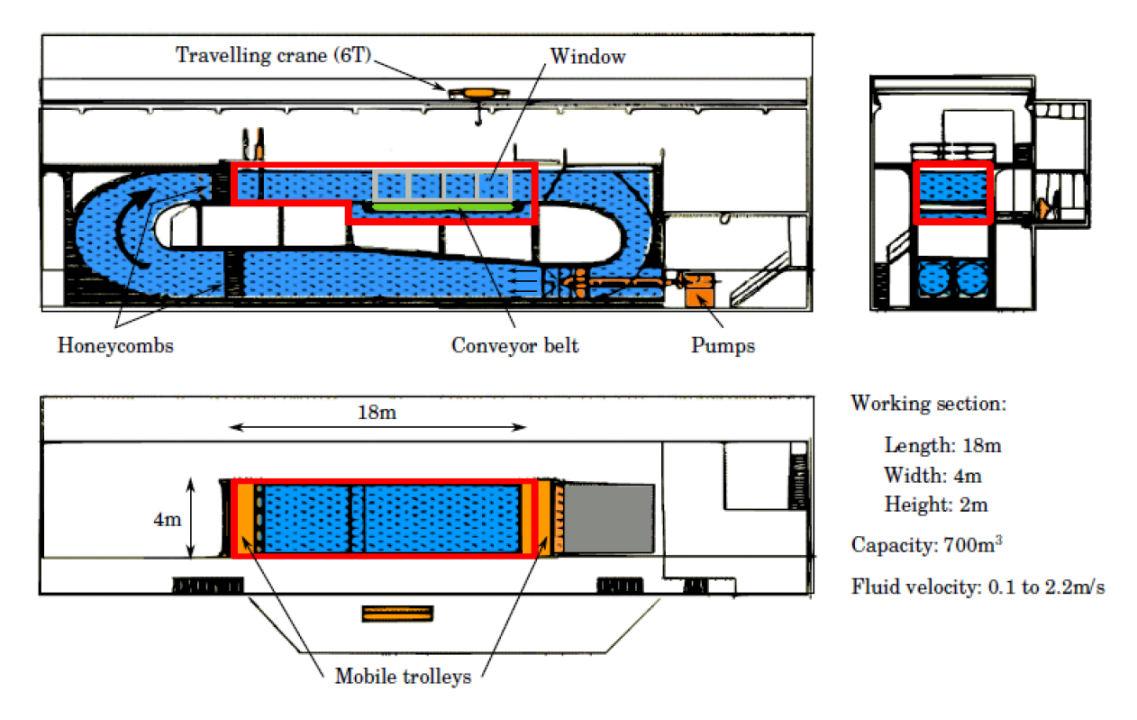

Figure 4.1 : Schéma général du bassin à courant de l'IFREMER [\[6\]](#page-161-1).

## **4.1.2 Méthodes de mesures**

Des billes de verre réfléchissantes sont répandues dans l'écoulement pour permettre les mesures de vitesse. Dans le cadre du projet THYMOTE, deux types de mesures sont mis en œuvre :

- Des mesures de Vélocimétrie par Images de Particules (PIV).
- Des mesures de Vélocimétrie Laser par effet Doppler (LDV).

Ces deux dispositifs sont représentés en [Figure 4.2.](#page-81-0) Les mesures PIV [\(Figure 4.2a\)](#page-81-1) consistent en l'éclairage d'un plan par une source lumineuse. Des photos de ce plan sont prises à haute fréquence. Les billes réfléchissantes présentes dans le plan éclairé apparaissent sur les photos. La différence de position des billes entre un cliché et le suivant permet de calculer leur vitesse et d'en déduire le champ de vitesse instantané dans ce plan. Dans le cadre des expériences liées au projet THYMOTE, la mesure PIV a été utilisée avec une caméra positionnée latéralement (PIV UW) et verticalement (PIV UV). Comme leurs noms l'indiquent dans le système de coordonnées utilisé dans l'expérience, la PIV UW donne des informations sur les vitesses longitudinale et verticale, et la PIV UV sur les vitesses longitudinale et latérale.

#### *4.1. Présentation des expériences en bassin de l'IFREMER* 81

Les mesures LDV [\(Figure 4.2b\)](#page-81-2) consistent en l'éclairage d'un petit volume du domaine par deux sources laser. La vitesse des particules passant dans ce volume est relevée par effet Doppler. Comme pour la PIV, l'axe des sources laser distingue la LDV UV de la LDV UW.

L'avantage de la PIV est de traiter tout un plan, avec une bonne précision spatiale. Elle est privilégiée pour analyser l'écoulement de façon globale, et tracer des profils moyennés en temps. Elle est aussi utilisée pour suivre l'évolution au cours du temps d'une structure tourbillonnaire.

L'avantage de la LDV est sa plus grande fréquence d'échantillonnage. Elle est privilégiée pour l'analyse fréquentielle.

<span id="page-81-1"></span><span id="page-81-0"></span>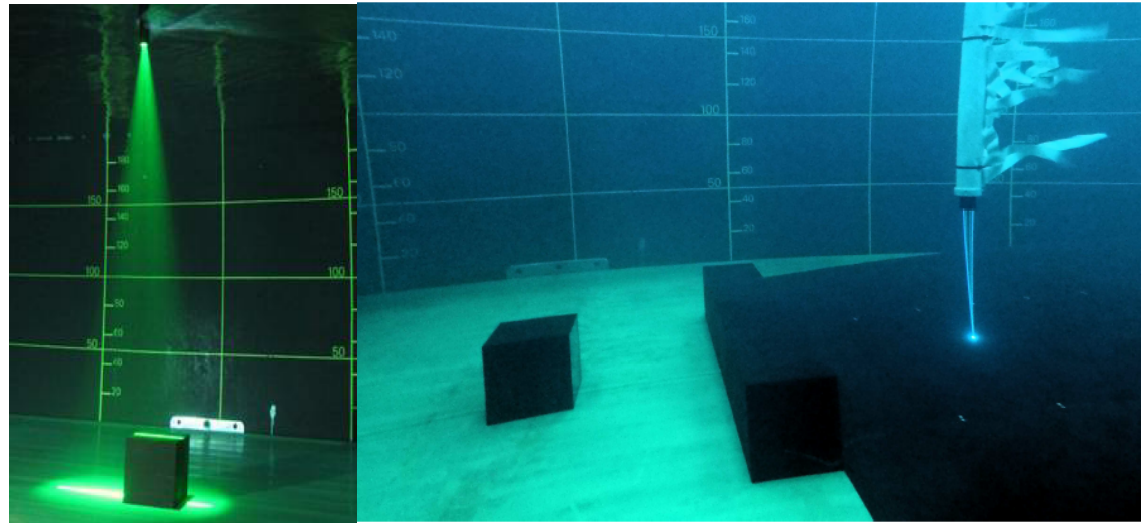

<span id="page-81-2"></span>

(a) Mesure PIV [\[7\]](#page-161-2). (b) Mesure LDV [\[112\]](#page-169-0).

Figure 4.2 : Mise en œuvre des mesures PIV et LDV dans le bassin à courant de l'IFREMER.

#### **4.1.3 Cas expérimentaux et résultats**

Les rugosités du fond marin sont matérialisées par trois types de formes géométriques : cube, cylindre à base carrée et pente. Leurs dimensions sont représentatives des grosses structures présentes sur les fonds marins du Raz Blanchard. La largeur du cube est choisie comme dimension caractéristique des écoulements expérimentaux, soit H = 25 cm. L'écoulement autour de ces formes géométriques est mesuré pour diverses configurations : cube seul, cylindre seul, pente seule, cube suivi d'une pente, cylindre suivi d'une pente, cube suivi d'un cylindre, cube suivi d'un cylindre suivi d'une pente. L'espacement entre les géométries est variable. La configuration du cube seul apparaît en [Figure 4.2a,](#page-81-1) avec un faisceau laser activé pour la mesure PIV. En [Figure 4.2b](#page-81-2) apparaissent les différentes rugosités utilisées au cours des expériences, cube cylindre et pente, ainsi que le dispositif de mesure LDV.

Pour chacune de ces configurations, des données sont acquises à l'aide des outils de mesure PIV et LDV. Ces données sont ensuite traitées pour extraire des moyennes temporelles ainsi que des fluctuations. Ces données traitées sont stockées sous forme de profils de vitesse ou de fluctuation de vitesse. La [Figure 4.3](#page-82-0) présente par exemple des profils verticaux de vitesse longitudinale relevés en aval d'une macro-rugosité cubique. Les données moyennées issues des mesures PIV peuvent aussi être représentées sous forme d'images.

<span id="page-82-0"></span>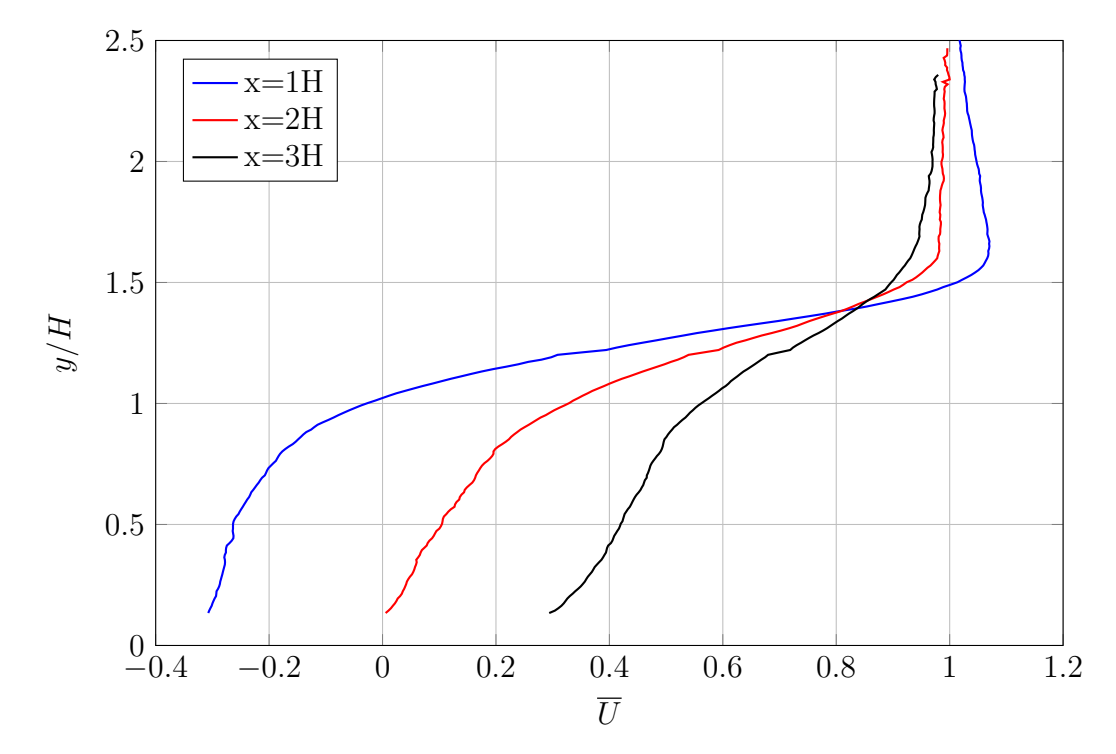

Figure 4.3 : Mesures PIV : profils verticaux de vitesse longitudinale [\[7\]](#page-161-2). Cube seul,  $z=0$ .

# **4.1.4 Conclusions et choix des configurations des cas de simulation**

L'étude préliminaire du cas du cube seul a montré, par une analyse en fréquence, que dans le cas d'un taux de turbulence à 3% une fréquence de détachement tourbillonnaire apparaît nettement. Ce n'est pas le cas pour les autres taux de turbulence. Le but des expériences étant d'étudier les lâchers tourbillonnaires, seul le taux de turbulence de 3% est retenu. Ce cas est sélectionné pour valider la simulation LBM, car il est le plus détaillé expérimentalement et le plus simple à simuler du fait des dimensions réduites de la macro-rugosité. Le cas expérimental

du cylindre a mis en évidence des lâchers tourbillonnaires de plus grande intensité, et remontant jusqu'à la surface du bassin. L'ajout d'une pente en aval des rugosités n'a pas permis d'identifier de phénomène physique particulier. La combinaison de macro-rugosités a supprimé l'émission de tourbillons de forte intensité. Pour ces raisons, le cas du cylindre à base carré est retenu comme cas de simulation dans le but d'étudier la formation des tourbillons de forte intensité observés au cours des expériences.

# <span id="page-83-0"></span>**4.2 Cas d'une macro-rugosité cubique**

Le cas de simulation d'une macro-rugosité cubique a pour principal objectif d'établir un cas de référence et de validation du code LBM. Il consiste en un cube de 25 centimètres de côté posé sur le fond. La vitesse de l'écoulement est de 1 mètre par seconde. La hauteur d'eau est de 2 mètres. Ces dimensions respectent les proportions de grosses rugosités présentes sur le fond du Raz Blanchard.

#### **4.2.1 Conditions et paramètres**

Le domaine de simulation mesure 4 mètres de long, 4 mètres de large et 2 mètres de haut. Le cube est placé à 2 mètres en aval de l'entrée du domaine. Les simulations sont initialisées avec un profil vertical de la forme de celui mesuré dans le bassin expérimental, sans turbulence. Les conditions aux limites latérales, d'entrée et de sortie sont des conditions de Dirichlet. Le profil de vitesse utilisé est issu des mesures effectuées dans le bassin en amont du cube. La condition limite de la face supérieure est une condition de glissement. La condition limite inférieure est une loi de paroi de type Spalding (voir [section 2.5\)](#page-56-0). Suite aux instabilités numériques constatées pour ce domaine de simulation, des zones de forte viscosité sont placées au niveau des conditions aux limites latérales, d'entrée, de sortie et de la face supérieure. Ces zones atténuent les fluctuations de vitesse et de pression et permettent de stabiliser les simulations. Leur inconvénient est d'empêcher l'injection en entrée du domaine de fluctuations de vitesse. Etant donné le très faible taux de turbulence dans le bassin, ainsi que la très grande proximité des résultats des expériences à taux de turbulence 3% et 5%, la turbulence est supposée n'avoir pas d'influence sur les données moyennes issues de la simulation. L'acquisition de données pour le calcul de moyenne commence après un temps d'établissement équivalent à 50 secondes équivalent temps réel.

# **4.2.2 Étude de convergence en maillage**

Une étude de sensibilité à la qualité du maillage est réalisée pour tester les limites du modèle. Trois simulations sont effectuées. Chaque simulation utilise un maillage différent. Ces maillages sont présentés en [Figure 4.4.](#page-85-0) Le maillage dénommé LBM 100 est composé de quatre zones de raffinement :

- Une zone de maillage très fin au voisinage direct du cube, avec une taille de maille de 2,6 mm.
- Une zone de maillage fin dans la zone de sillage du cube, avec une taille de maille de 5,2 mm.
- Une zone de maillage grossier englobant la zone précédente, avec une taille de maille de 10,4 mm.
- Une zone de maillage très grossier dans le reste du domaine, avec une taille de maille de 20,8 mm.

Le maillage est aussi raffiné près du fond du bassin. Des coupes longitudinale et transversale sont représentées en [Figure 4.4a](#page-85-1) et [Figure 4.4b.](#page-85-2) Le maillage dénommé LBM 200 est composé de trois zones de raffinement. Il est obtenu en supprimant la zone de maillage très fin du maillage LBM 100. Ce maillage est présenté en [Fi](#page-85-3)[gure 4.4c](#page-85-3) et [Figure 4.4d.](#page-85-4) Le maillage dénommé LBM 400 est obtenu en doublant la taille des mailles du maillage LBM 200, et en supprimant la zone de maillage la plus grossière (voir [Figure 4.4e](#page-85-5) et [Figure 4.4f\)](#page-85-6).

L'acquisition de données pour le calcul des vitesses moyennes dure environ 120 secondes équivalent temps réel. Les profils longitudinaux pris en *y* = 0*,* 7*H* et *z* = 0 sont tracés en [Figure 4.5a](#page-86-0) pour la vitesse longitudinale et en [Figure 4.5b](#page-86-1) pour la vitesse verticale. Les profils verticaux pris en  $z = 0$  et en  $x = \{1H, 2H, 3H\}$ sont tracés en [Figure 4.5c](#page-86-2) pour la vitesse longitudinale et en [Figure 4.5d](#page-86-3) pour la vitesse verticale.

Les simulations utilisant les maillages LBM 100 et LBM 200 montrent une bonne concordance avec l'expérience. La simulation utilisant le maillage LBM 400 présente un écart important avec l'expérience. La résolution du maillage LBM 200 est un minimum nécessaire à l'obtention de bon résultats. Les courbes issues des simulations utilisant les maillages LBM 100 et LBM 200 sont très proches l'une de l'autre. La résolution du maillage LBM 100 apparaît comme inutilement fine. En conséquence, le maillage LBM 200, avec un nombre total de nœuds du maillage de 13,9 millions, est retenu pour la suite de l'étude.

<span id="page-85-3"></span><span id="page-85-2"></span><span id="page-85-1"></span><span id="page-85-0"></span>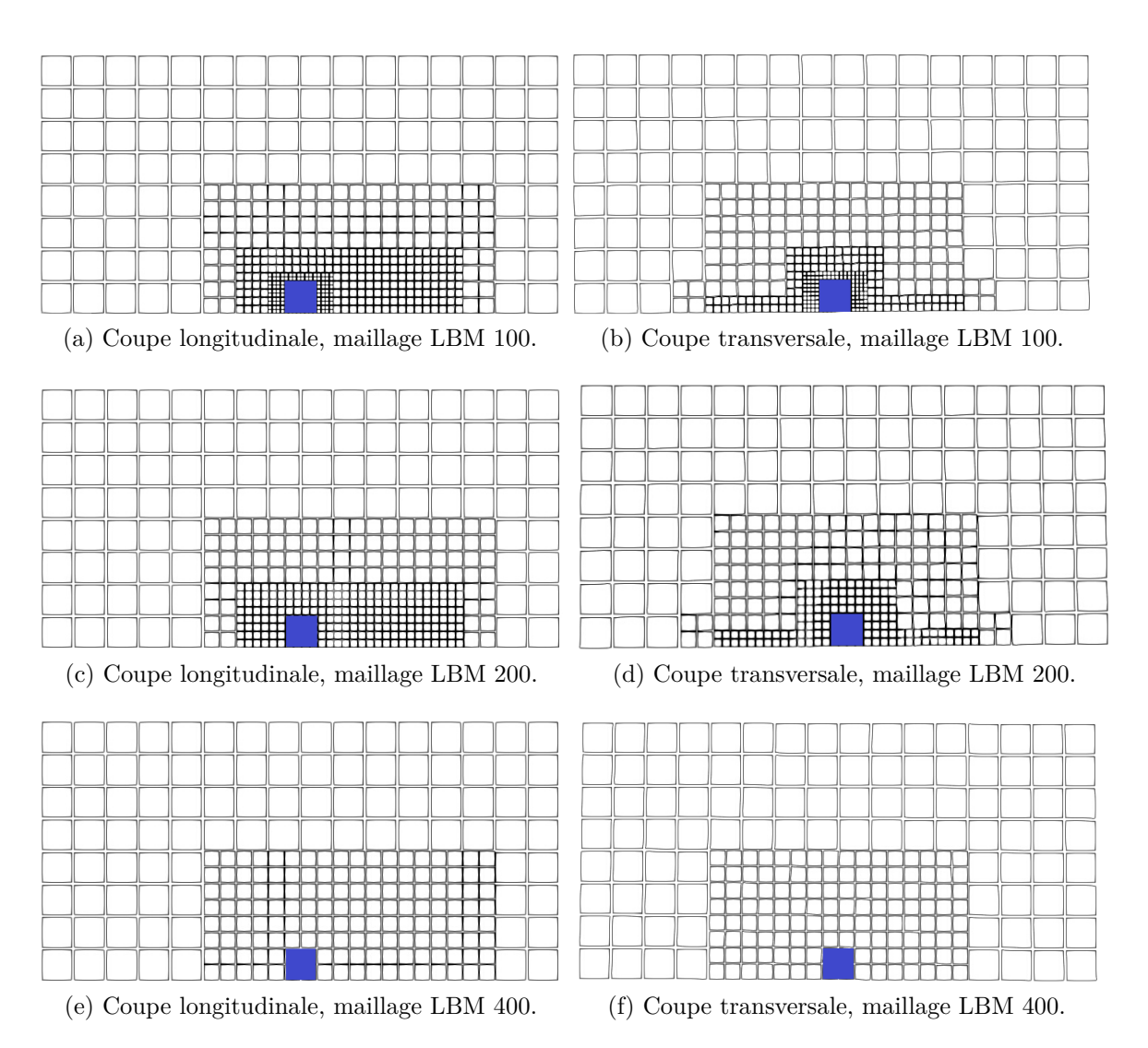

<span id="page-85-6"></span><span id="page-85-5"></span><span id="page-85-4"></span>Figure 4.4 : Maillages utilisés pour la convergence en maillage du cas de simulation du cube.

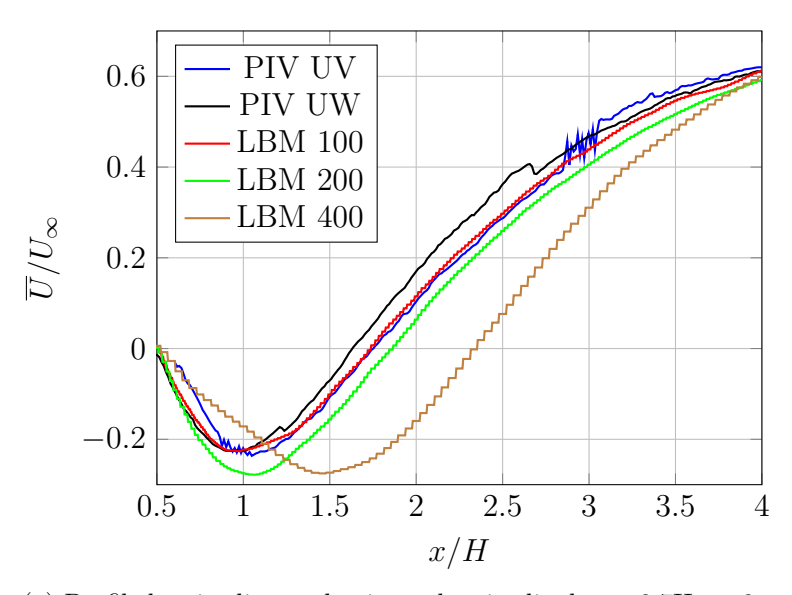

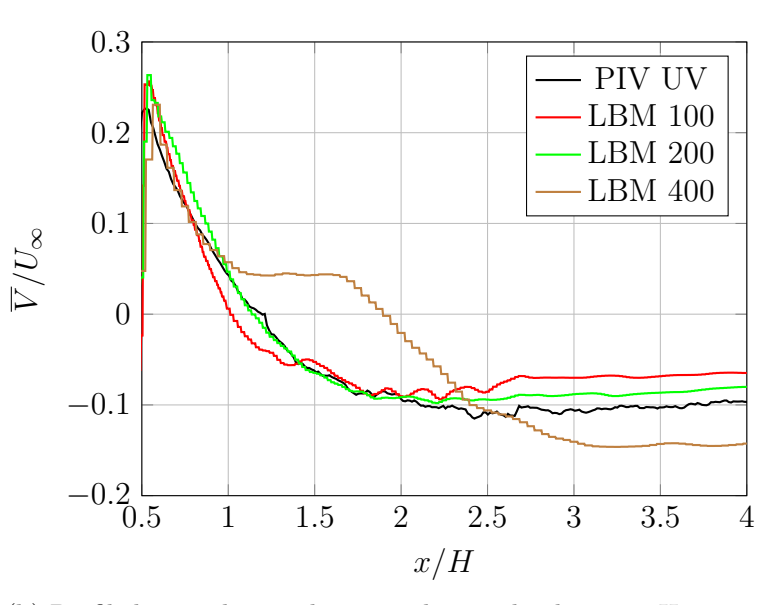

(a) Profils longitudinaux de vitesse longitudinale,  $y=0.7H$ ,  $z=0$ .

(b) Profils longitudinaux de vitesse longitudinale,  $y=0.7H$ ,  $z=0$ .

<span id="page-86-3"></span><span id="page-86-2"></span><span id="page-86-1"></span><span id="page-86-0"></span>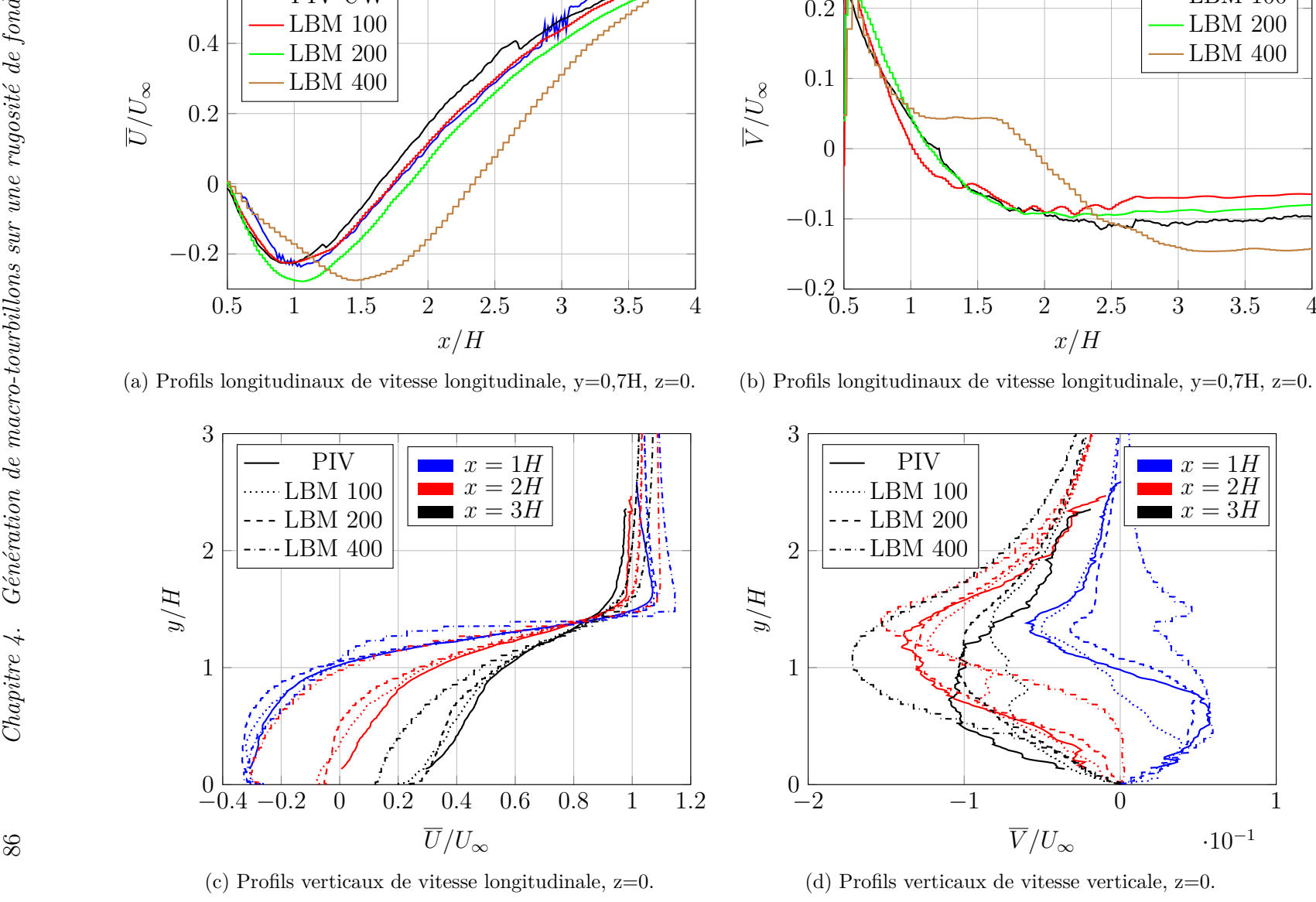

Figure 4.5 : Convergence en maillage. Cas du cube.

Qualitativement, la comparaison de la variance de la composante longitudinale de vitesse sur le plan de symétrie du cube, en [Figure 4.6,](#page-87-0) montre que le sillage du cube est fortement dégradé pour le maillage LBM 400. La [Figure 4.6a](#page-87-1) présente ce plan de symétrie pour le cas du maillage LBM 200, avec le courant venant de la gauche de l'image. Une zone de forte variance est observée au-dessus et en aval du cube. La [Figure 4.6b](#page-87-2) présente ce même plan pour le cas du maillage LBM 400. La zone de recirculation et le sillage s'allongent. Le maillage est trop lâche pour représenter fidèlement les forts gradients de vitesse à proximité immédiate du cube. La zone de forte valeur de variance est décalée vers l'arrière. La simulation n'est pas valide.

<span id="page-87-1"></span><span id="page-87-0"></span>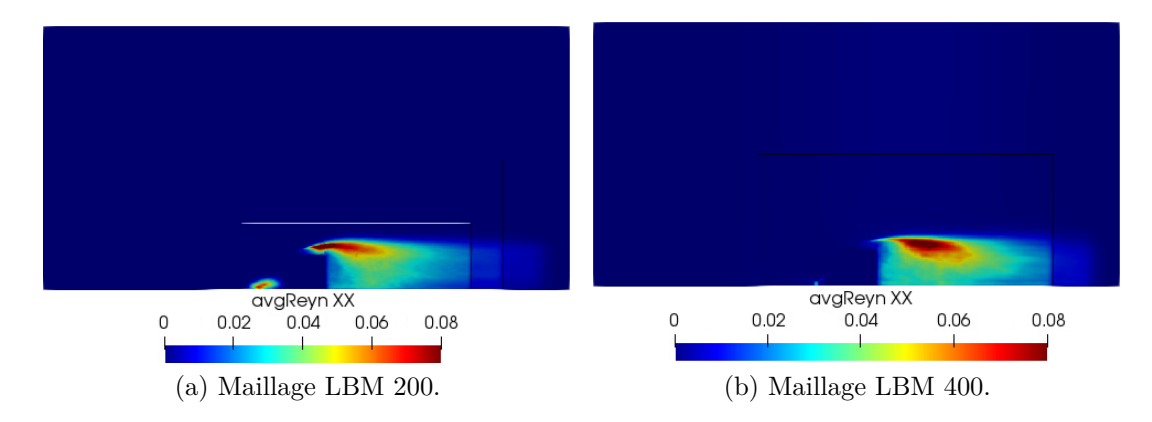

<span id="page-87-2"></span>Figure 4.6 : Variance de la vitesse longitudinale dans le plan de symétrie du cube.

## **4.2.3 Résultats**

Les données issues de la simulation LBM sont comparées à celles fournies par l'expérience. De manière générale, les mesures PIV présentent une meilleure précision spatiale que les mesures LDV, et les mesures LDV offrent une plus grande fréquence d'échantillonnage que les mesures PIV. C'est pourquoi les données de vitesse moyenne et de variance de vitesse sont de préférence comparées aux données issues des mesures PIV, tandis que les densités spectrales de puissance sont de préférence comparées aux données issues des mesures LDV. Les données issues des différentes méthodes de mesure peuvent différer. Cette différence s'observe sur le tracé de profils verticaux de variance de la vitesse longitudinale en [Figure 4.7.](#page-88-0) Elle donne une idée de l'adéquation raisonnablement exigible pour valider les données de simulation.

<span id="page-88-0"></span>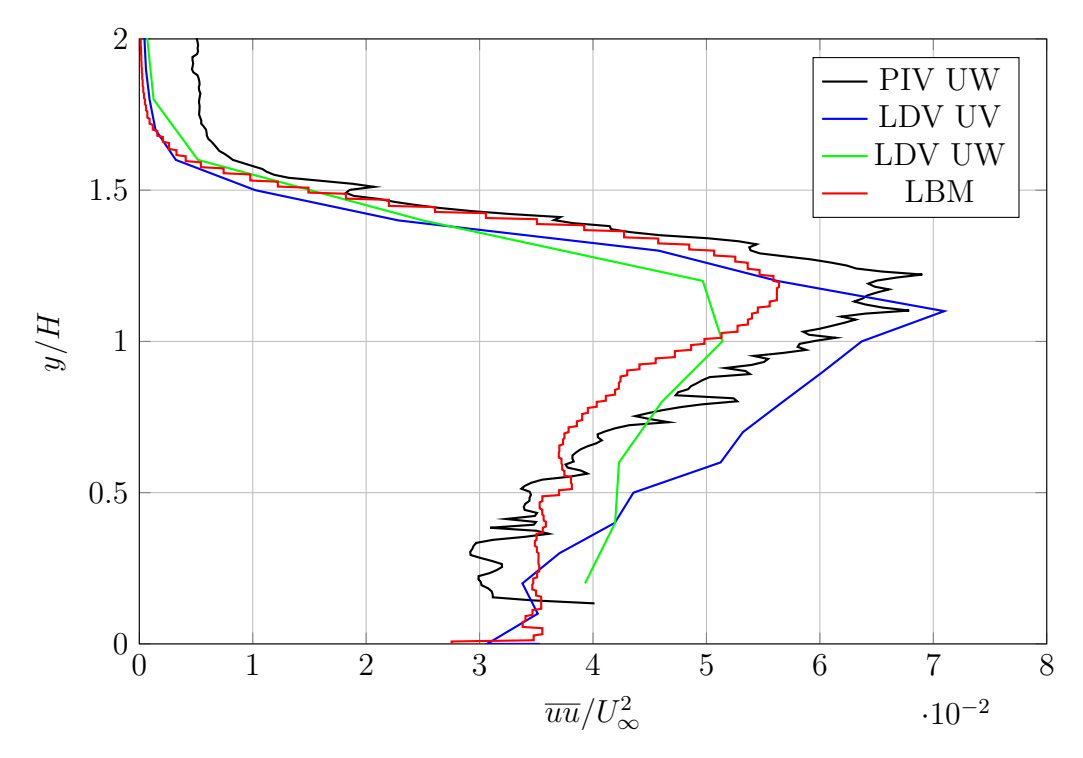

Figure 4.7 : Cube seul. Profils verticaux de variance de vitesse longitudinale. Comparaisons PIV/LDV/LDV/LBM. z=0.

Des données issues des expériences et des simulations numériques sont comparées en [Figure 4.8.](#page-89-0) Elles sont tracées sous la forme de profils verticaux de vitesse et de variance de la vitesse, mesurés dans le plan de symétrie du bassin. Des profils verticaux de vitesse longitudinale sont tracés en [Figure 4.8a,](#page-89-1) et de vitesse verticale en [Figure 4.8b.](#page-89-2) Des profils de variance de la vitesse longitudinale, verticale et de covariance des vitesses longitudinale et verticale sont tracés respectivement en [Figure 4.8c,](#page-89-3) [Figure 4.8d](#page-89-4) et [Figure 4.8e.](#page-89-5) Les courbes présentent de façon générale une bonne adéquation avec l'expérience.

<span id="page-89-3"></span>2

<span id="page-89-2"></span>3

<span id="page-89-1"></span><span id="page-89-0"></span>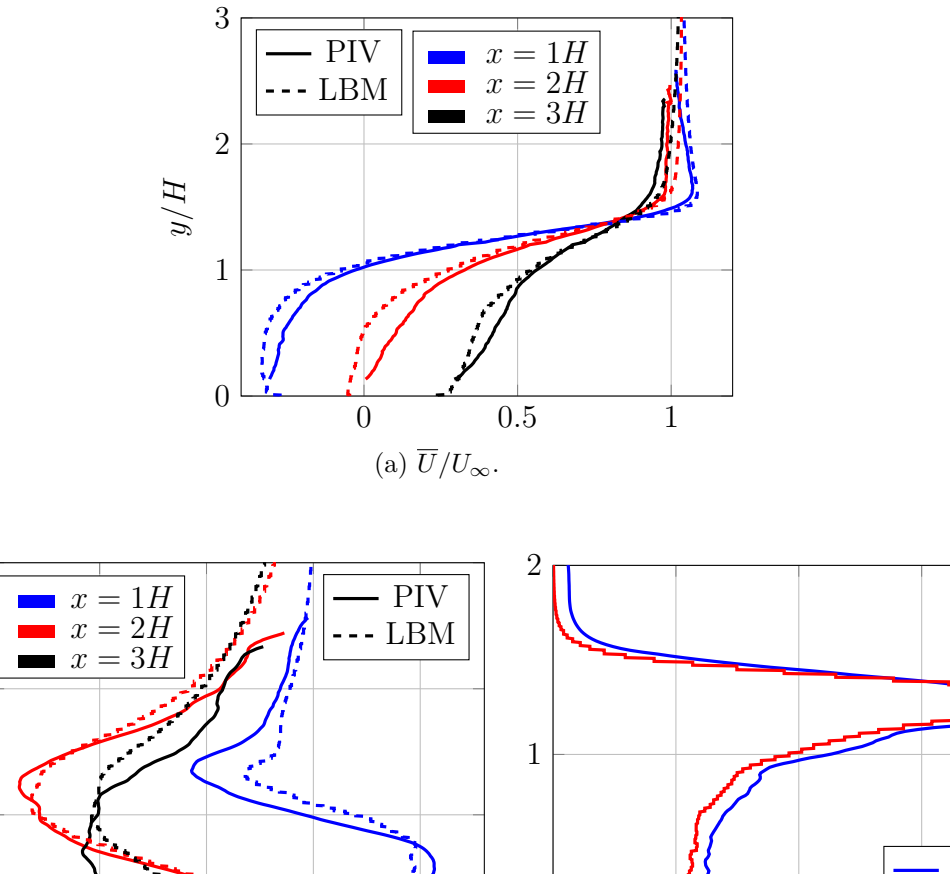

<span id="page-89-4"></span>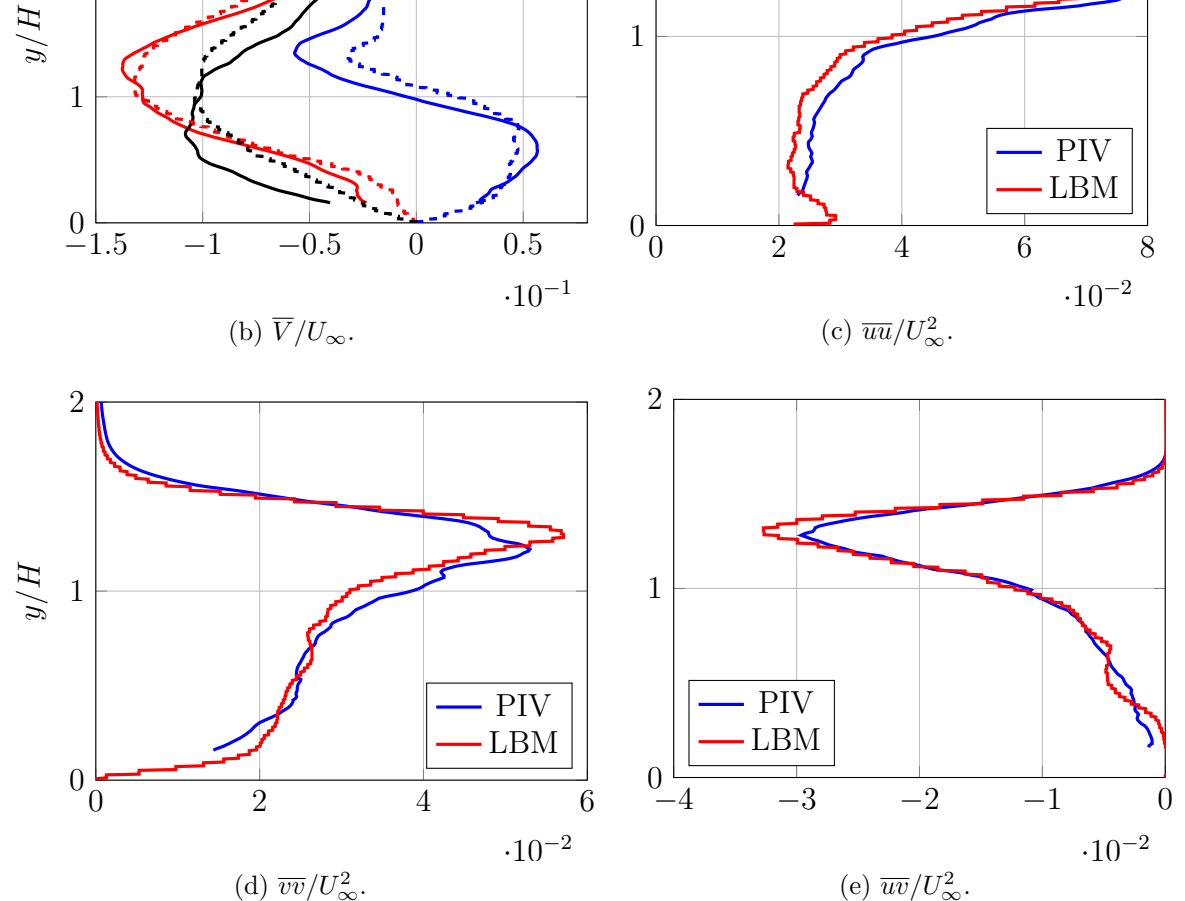

<span id="page-89-5"></span>Figure 4.8 : Profils verticaux moyennés en temps de vitesse et variance de vitesse à l'aval d'une macro-rugosité cubique.

# **4.2.4 Conclusion**

Ces bons résultats permettent de valider la simulation LBM sur le cas d'une macrorugosité de fond dans le bassin de l'IFREMER. Cependant, cette configuration n'a pas mis en évidence de lâchers tourbillonnaires de haute intensité tels que ceux susceptibles de se produire sur les sites hydroliens. Le tracé d'isosurfaces de critère lambda2 en [Figure 4.9](#page-90-0) fait apparaître un sillage très perturbé, mais pas de grosse structure tourbillonnaire. Ceci engage à passer à une autre configuration.

<span id="page-90-0"></span>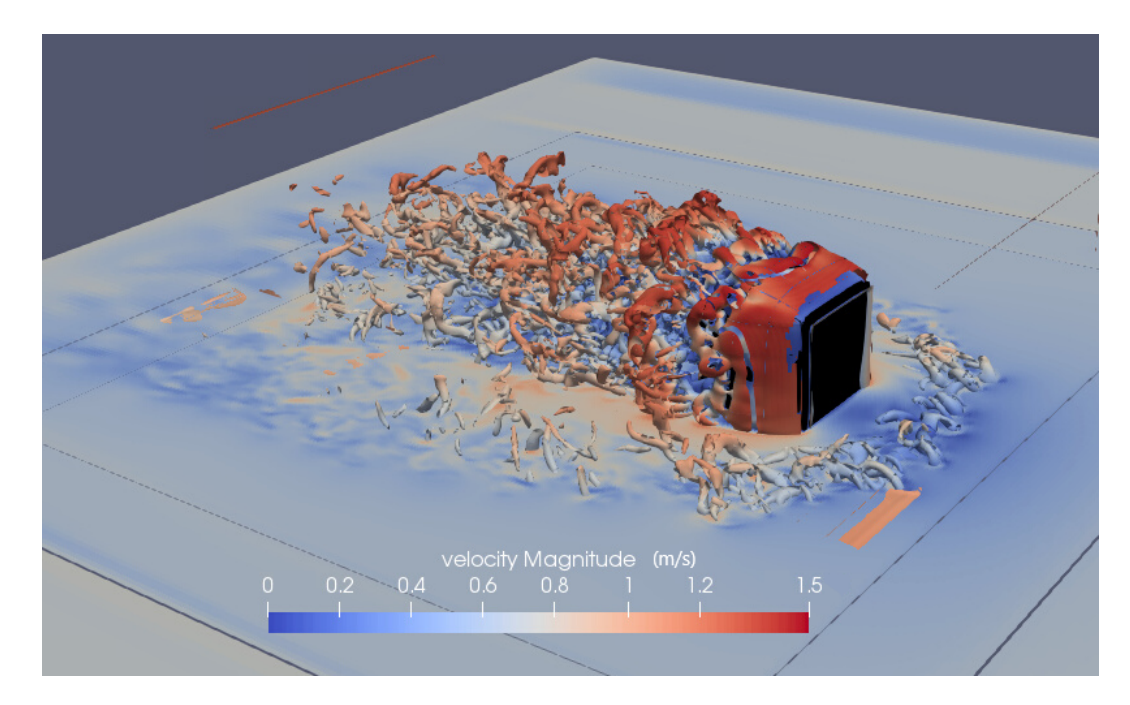

Figure 4.9 : Mise en évidence des structures tourbillonnaires présentes dans le sillage d'une macro-rugosité cubique par tracé d'iso-contour de critère lambda2.

# **4.3 Cas d'une macro-rugosité cylindrique à base carrée**

Le cas expérimental d'une macro-rugosité cylindrique à base carré a généré de grosses structures tourbillonnaires, et présente donc un plus grand intérêt scientifique que le cas précédent et une meilleure analogie avec la dynamique tourbillonnaire des sites hydroliens. Ce cas doit permettre de vérifier que la largeur d'une macro-rugosité a une influence sur les dimensions des structures tourbillonnaires générées par cette macro-rugosité, et de mieux comprendre les processus de formation et d'évolution de ces structures tourbillonnaires.

#### **4.3.1 Conditions et paramètres**

Le nombre de Reynolds étant le même pour le cas du cube traité en [section 4.2,](#page-83-0) il est cohérent de conserver les conditions aux limites utilisées pour le cas du cube, et la résolution du maillage LBM 200 pour ces simulations. Selon l'expérience, le sillage du cylindre est bien plus long que celui du cube. Le domaine est donc simplement étendu dans sa dimension longitudinale, et mesure 16 mètres de long, 2 mètres de haut et 4 mètres de large. Le maillage est visualisé en [Figure 4.10.](#page-91-0) Une coupe longitudinale du maillage est présentée en [Figure 4.10a,](#page-91-1) un agrandissement de cette coupe longitudinale en [Figure 4.10b](#page-91-2) et une coupe transversale en [Figure 4.10c.](#page-91-3) Le nombre total de nœuds du maillage est de 52,2 millions.

<span id="page-91-2"></span><span id="page-91-1"></span><span id="page-91-0"></span>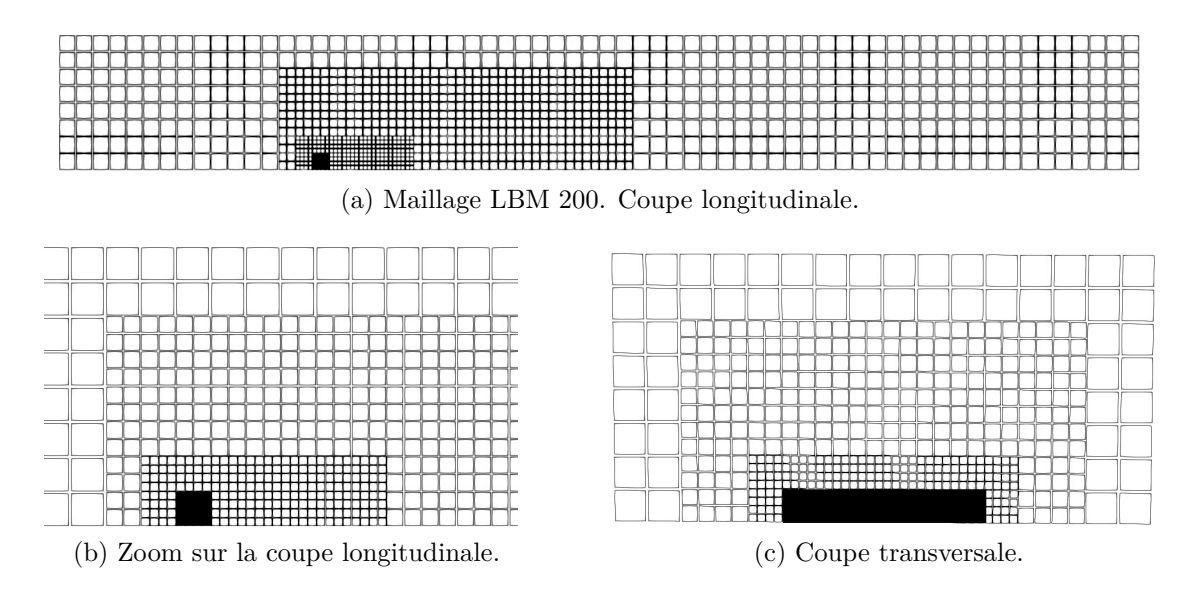

<span id="page-91-3"></span>Figure 4.10 : Maillage LBM 200. Coupes longitudinale et transversale.

#### **4.3.2 Premiers résultats**

Les premières simulations ont donné des résultats moins conformes aux expériences que le cas du cube seul. Les écarts les plus flagrants sont observés sur les tracés longitudinaux de vitesse longitudinale, à une hauteur  $y = 0.7H$ , comparés aux données issues des mesures PIV. Les [Figure 4.11](#page-92-0) représentent ces courbes, dans le plan de symétrie du domaine. Les résultats des mesures LDV à une hauteur  $y = 0, 6H$  et  $y = 0, 8H$ , sont aussi tracés, les mesures LDV n'étant pas disponibles en *y* = 0*,* 7*H*. Ces données permettent de nuancer les écarts de la simulation par rapport à l'expérience, en particulier en sillage lointain.

<span id="page-92-0"></span>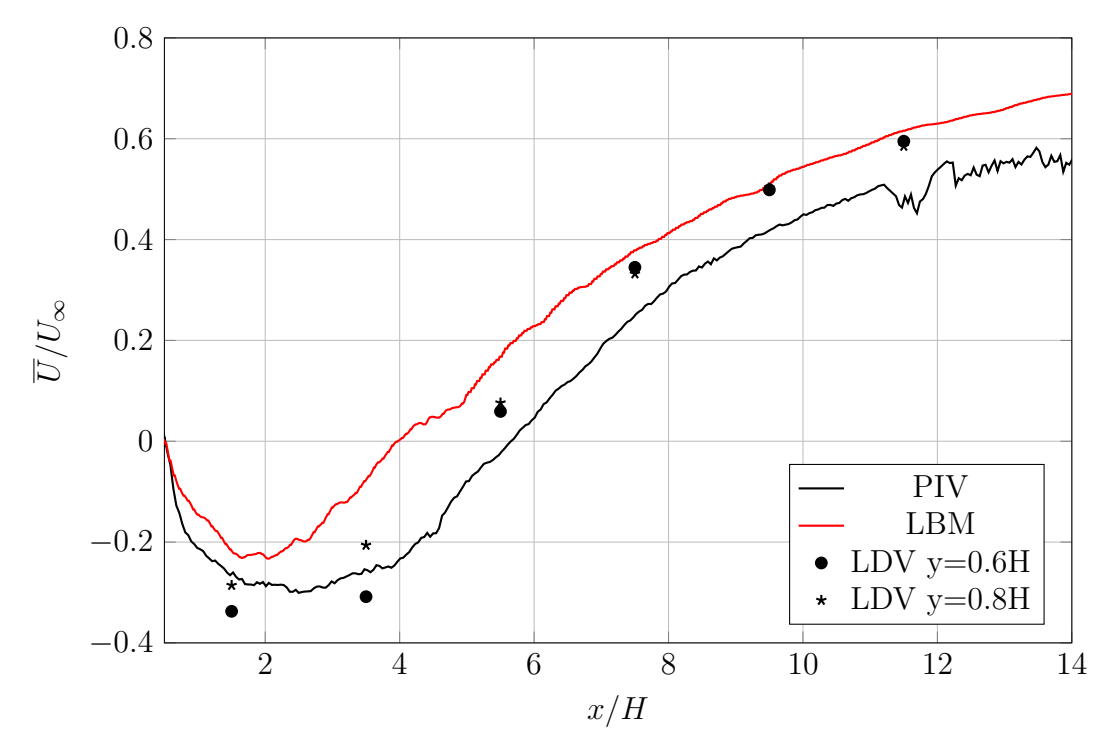

Figure 4.11 : Profils longitudinaux de vitesse longitudinale. Cas de simulation d'une macro-rugosité cylindrique. Résultats préliminaires, maillage LBM 200. y=0,7H, z=0.

## **4.3.3 Sources d'erreurs potentielles**

Quatre principales sources d'erreurs potentielles sont identifiées pour expliquer les moins bons résultats obtenus sur le cas du cylindre par rapport au cas du cube :

- Le maillage LBM 200 est d'une résolution limite, qui ne permet pas de capter des phénomènes physiques se produisant sur la surface du cylindre, mais pas du cube.
- Un plus grand effet de bord ou de confinement dû à la plus grande envergure du cylindre par rapport au cube.
- L'absence de turbulence en entrée du domaine de simulation.
- Le temps de convergence de la simulation et le nombre d'échantillons utilisé pour le calcul de moyenne.

Ces quatre hypothèses de source d'erreur sont examinées dans les paragraphes suivants.

#### **Résolution du maillage**

Le maillage LBM 200 étant le maillage le plus grossier donnant de bons résultats pour le cas du cube, il semble logique de vérifier qu'un maillage plus fin ne donne pas de meilleurs résultats. Deux simulations coûteuses en temps de calcul sont réalisées. La première utilise le maillage LBM 100 étendu au cas du cylindre. Cette simulation permet de vérifier que la résolution du maillage est suffisamment fine au voisinage immédiat du cube. La seconde utilise le maillage LBM 200 étendu au cas du cylindre avec une taille de maillage divisée par 1*,* 5. Ce maillage est dénommé LBM 130. Cette simulation permet de vérifier que la résolution du maillage est suffisamment fine dans le sillage du cylindre. La simulation LBM 100 a consommé 5600 *h.CP U*. Les résultats présentés en [Figure 4.12](#page-93-0) ne montrent pas d'amélioration. La convergence en maillage est considérée comme bien réalisée.

<span id="page-93-0"></span>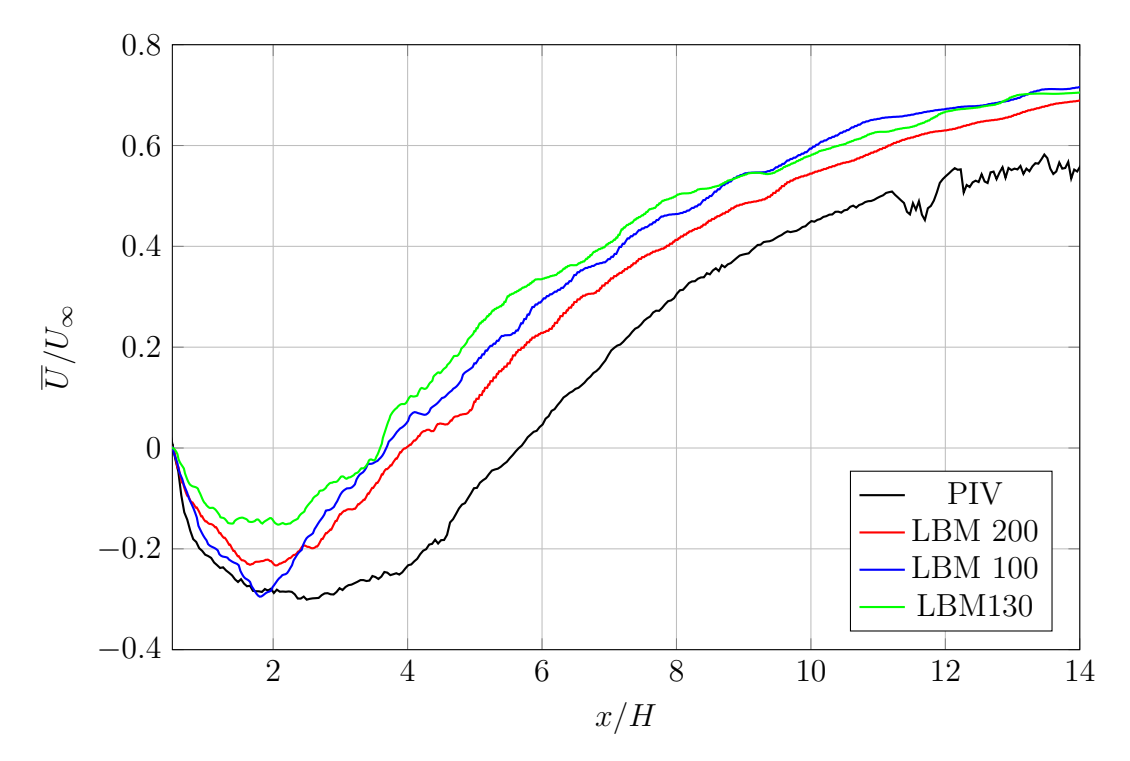

Figure 4.12 : Profils longitudinaux de vitesse longitudinale. Cas de simulation d'une macro-rugosité cylindrique. Test de convergence en maillage.  $y=0.7H$ ,  $z=0$ .

#### **Confinement**

Les extrémités latérales du cylindre sont situées à 1,25 mètres des parois du bassin. Cette plus grande proximité laisse envisager une plus grande influence des parois que dans le cas du cube. Plusieurs modifications ont été réalisées pour tenter d'obtenir une condition de paroi plus fidèle à la réalité. La dimension latérale du bassin simulé a été allongée, puis raccourcie, sans effet notable. Une condition de périodicité a été testée, mais la simulation a divergé. L'épaisseur de la zone tampon de forte viscosité a été modifiée. Une condition de glissement a aussi été testée. Aucune de ces modifications n'a montré une amélioration ou une dégradation nette des résultats. Les parois latérales du bassin sont suffisamment éloignées du cylindre pour ne pas avoir une influence majeure sur son sillage.

#### **Condition d'entrée turbulente**

L'ajout de turbulence en entrée pose des problèmes de stabilité numérique. Le taux de turbulence dans le bassin d'essai est très faible, et les résultats des expériences sont identiques avec un taux de turbulence un peu plus élevé. Cela met en doute l'influence possible du taux de turbulence sur les résultats des simulations. Cependant, l'ajout de turbulence en entrée du domaine a été testé. Des structures tourbillonnaires ont été injectées en entrée du domaine à l'aide de la méthode Divergence Free Synthetic Eddy Method [\[105\]](#page-169-1). Cette méthode limite les singularités générées par la méthode SEM décrite dans le livrable L3.2 [\[113\]](#page-169-2). Un profil longitudinal de vitesse longitudinale est tracé en [Figure 4.13.](#page-94-0) Le profil issu de la simulation avec condition d'entrée turbulente est très proche de celui issu de la simulation avec condition d'entrée constante. Ceci confirme que la faible turbulence présente dans le bassin expérimental n'influence pas l'écoulement.

<span id="page-94-0"></span>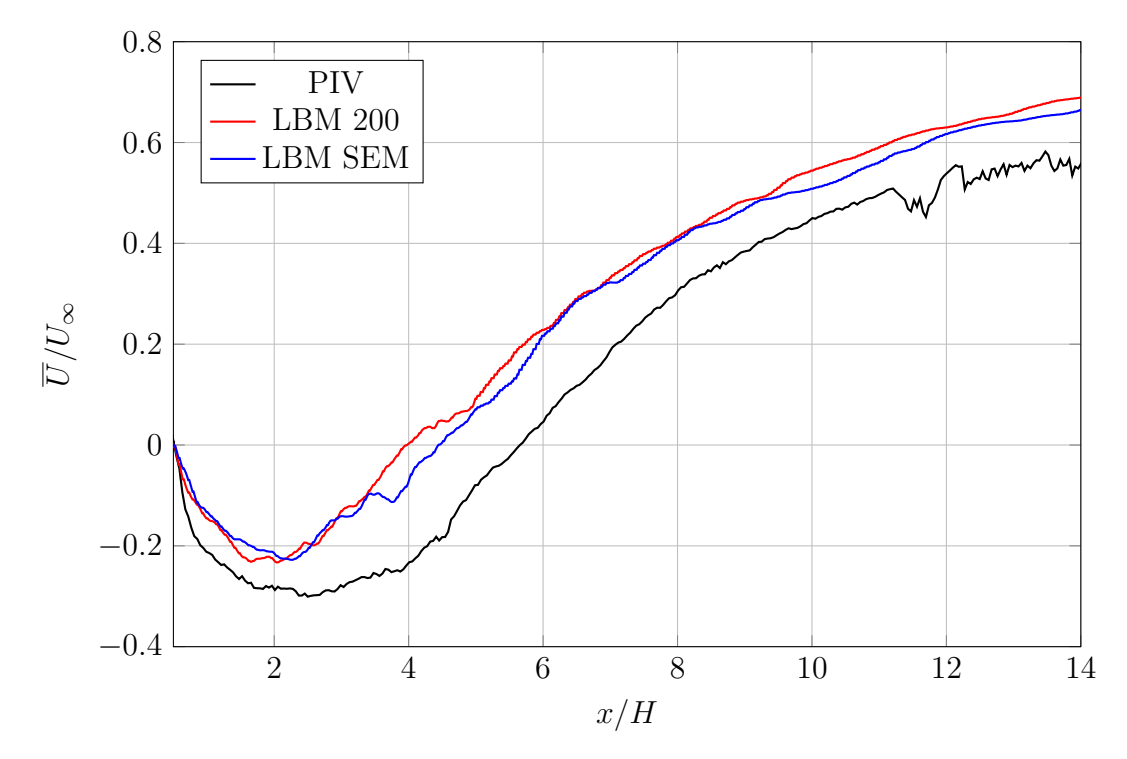

Figure 4.13 : Profils longitudinaux de vitesse longitudinale. Influence de la turbulence en entrée du domaine, cylindre seul,  $v=0.7H$ ,  $z=0$ .

#### **Opérateur de collision**

Un opérateur de collision différent de l'opérateur BGK est testé. Cet opérateur, basé sur les travaux de Xu *et al.* [\[114\]](#page-170-0), est adapté par les développeurs de la librairie Palabos et introduit un deuxième temps de relaxation. Il est noté opérateur TRT (Two Relaxation Times). Cet opérateur est construit pour améliorer la prise en compte par le modèle de variations de pression, et donc susceptible de mieux représenter les fortes variations de pression générées par les macro-rugosités au niveau de leur bord d'attaque.

Les résultats obtenus avec les opérateurs BGK et TRT sont comparés en [Fi](#page-95-0)[gure 4.14](#page-95-0) sur un profil longitudinal de vitesse longitudinale. L'utilisation de l'opérateur TRT n'induit pas de modification significative du sillage du cylindre.

<span id="page-95-0"></span>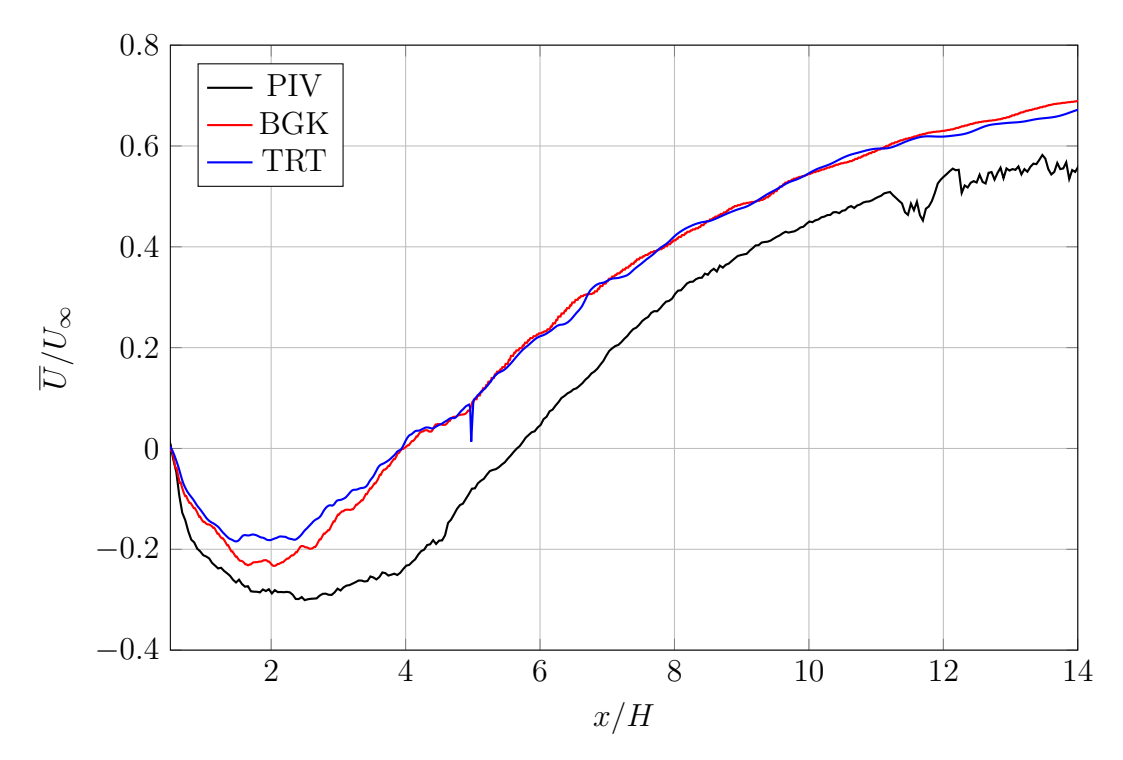

Figure 4.14 : Profils longitudinaux de vitesse longitudinale. Influence de l'opérateur de collision, cylindre seul, y=0,7H, z=0.

#### **Durées de convergence et d'échantillonnage**

Une simulation d'une durée équivalente à 90 secondes de temps réel est réalisée. Après un temps de convergence du sillage de 45 secondes, l'acquisition de données pour le calcul de moyennes démarre. Un calcul de moyenne est effectué à intervalle régulier, toutes les 10 secondes, pour estimer le temps de convergence de la simulation. La [Figure 4.15](#page-96-0) présente des profils longitudinaux de vitesse longitudinale moyenne issus de cette simulation. Il apparaît qu'après 20 secondes d'acquisition, la valeur de la moyenne ne varie pratiquement plus. Le temps de convergence et les durées d'acquisition utilisés sont donc suffisants, et ces sources d'erreur peuvent être écartées. Cette étude apporte des informations intéressantes. En effet, les profils longitudinaux issus de moyennes effectuées sur des intervalles de cinq secondes présentent une très forte variabilité. Cette variabilité est observée en [Fi](#page-97-0)[gure 4.16.](#page-97-0) Elle suggère que des régimes de sillages très différents peuvent s'établir, et perdurent durant plusieurs secondes. Cet aspect pourra justifier une étude plus approfondie.

<span id="page-96-0"></span>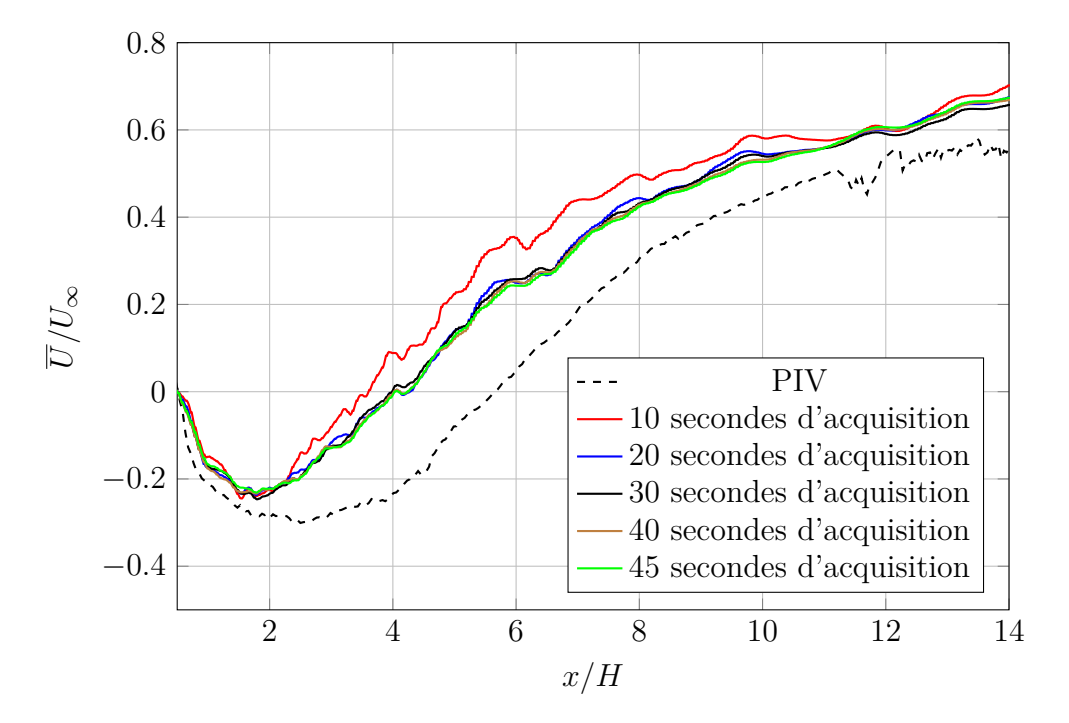

Figure 4.15 : Profils longitudinaux de vitesse longitudinale. Convergence des données moyennes, cas du cylindre, y=0,7H, z=0.

<span id="page-97-0"></span>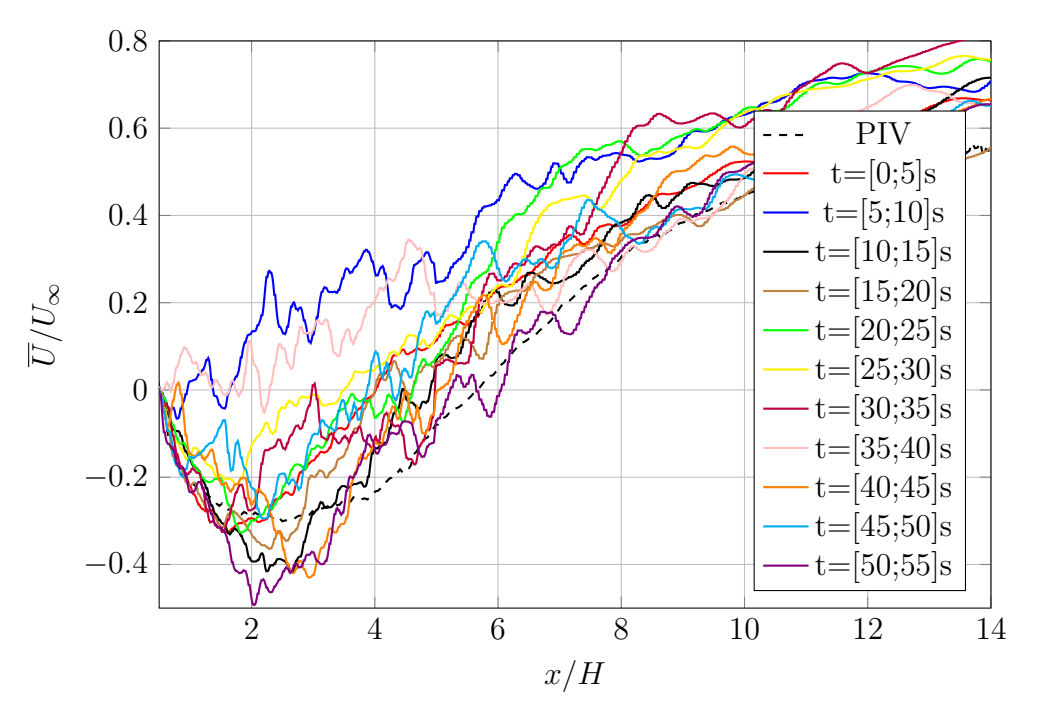

Figure 4.16 : Profils longitudinaux de vitesse longitudinale. Dispersion des résultats moyennées sur une période de 5 secondes, cas du cylindre,  $y=0,7H$ ,  $z=0$ .

#### **Autres sources possibles**

Les sources d'erreurs potentielles préalablement identifiées ont été mises hors de cause. D'autres pistes d'amélioration peuvent être envisagées, qui n'ont pas été testées dans ce travail :

- En théorie un maillage très fin est nécessaire à la bonne utilisation de la LES. Cependant, ces recommandations sont faites pour des cas de simulations sur plaque plane. Le fait d'avoir des simulations d'objets aux arêtes vives réduit très fortement l'influence de la couche limite visqueuse, et donc l'intérêt de raffiner très finement. Une telle finesse de résolution est de toute façon trop coûteuse en temps de calcul.
- Une loi de paroi, telle que décrite en [section 2.3,](#page-50-0) pourrait être utilisée. Les lois de parois usuelles font l'hypothèse que l'écoulement en proche paroi est parallèle à la paroi. Ce n'est pas le cas pour un objet aux arêtes vives comme un cube ou un cylindre, ce qui écarte également cette piste d'amélioration.

#### **Conclusion**

Les principales sources potentielles d'erreur identifiées ont été mises hors de cause. Les modifications apportées au domaine de simulation n'ont modifié qu'à la marge les résultats. La configuration de simulation initiale est donc conservée.

#### **4.3.4 Données moyennes**

Pour comparer les résultats de la simulation à l'expérience, des profils verticaux et longitudinaux moyennés temporellement sont tracés. Les données de référence expérimentales sont issues de mesures de type PIV UV. Ces mesures ont été réalisées dans le plan de symétrie d'équation z=0 et dans des plans parallèles d'équation z=1H et z=2H. Elles permettent de tracer des profils verticaux et longitudinaux de vitesse longitudinale et verticale, ainsi que les variances associées à ces directions. Pour des raisons de concision, toutes ces courbes ne peuvent pas être tracées dans ce document.

Pour une vision d'ensemble des résultats, toutes les composantes de vitesse et de variance possibles sont tracées dans le plan de symétrie : profils verticaux de vitesse longitudinale en [Figure 4.17a](#page-99-0) et de vitesse verticale en [Figure 4.17b,](#page-99-1) profils longitudinaux de vitesse longitudinale en [Figure 4.17c](#page-99-2) et de vitesse verticale en [Figure 4.17d,](#page-99-3) profils verticaux de variance de la vitesse longitudinale en [Fi](#page-99-4)[gure 4.17e,](#page-99-4) de covariance des vitesses longitudinale et verticale en [Figure 4.17f.](#page-99-5) Afin de comparer les résultats dans et hors du plan de symétrie, des profils verticaux de variance de vitesse verticale sont tracés dans le plan de symétrie en [Figure 4.18a,](#page-100-0) [Figure 4.18c](#page-100-1) et [Figure 4.18e](#page-100-2) et dans le plan d'équation z=1H en [Figure 4.18b,](#page-100-3) [Figure 4.18d](#page-100-4) et [Figure 4.18f.](#page-100-5)

Les profils verticaux de vitesse longitudinale (voir [Figure 4.17a\)](#page-99-0) et de vitesse verticale (voir [Figure 4.17b\)](#page-99-1) ont une allure générale fidèle à l'expérience, avec des écarts quantitatifs significatifs, sur certaines portions de courbe, pouvant atteindre 10% de la vitesse amont. De manière générale, le sillage du cylindre semble plus marqué dans le cas expérimental que dans le cas simulé. Cette observation se vérifie sur les profils longitudinaux de vitesse longitudinale [Figure 4.17c.](#page-99-2) Les profils longitudinaux de vitesse verticale, présentés en [Figure 4.17d](#page-99-3) sont très fidèles à l'expérience.

Les profils verticaux de variance ont une allure générale et des intensités similaires à l'expérience, dans le plan et hors du plan de symétrie (voir [Figure 4.17e,](#page-99-4) [Figure 4.17f](#page-99-5) et [Figure 4.18\)](#page-100-6). Cependant les courbes issues de la simulation sont légèrement décalées vers le bas. Les zones de forte variance de l'expérience sont situées plus haut que la simulation, ce qui confirme encore le fait que le sillage simulé soit moins marqué que le sillage expérimental.

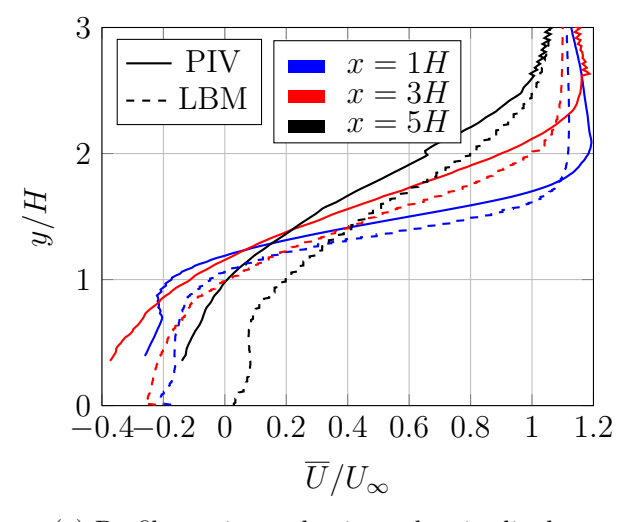

<span id="page-99-0"></span>(a) Profils verticaux de vitesse longitudinale.

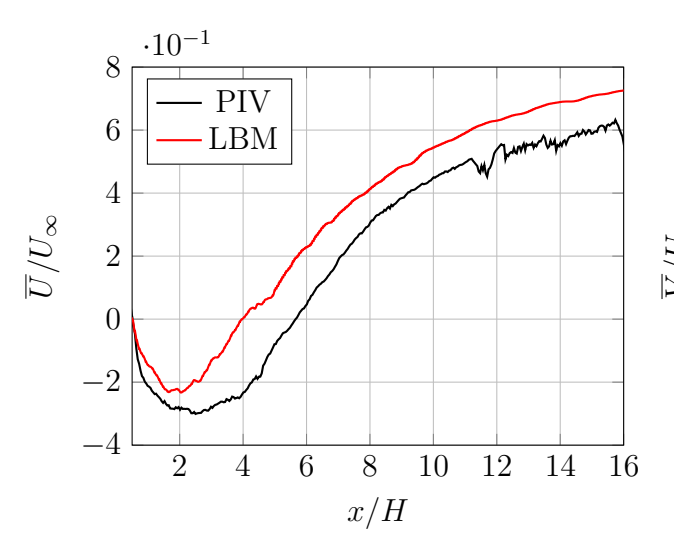

<span id="page-99-2"></span>(c) Profils longitudinaux de vitesse longitudinale.

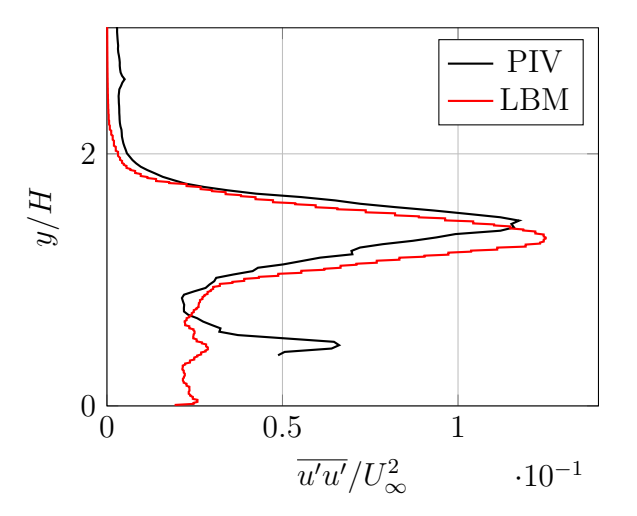

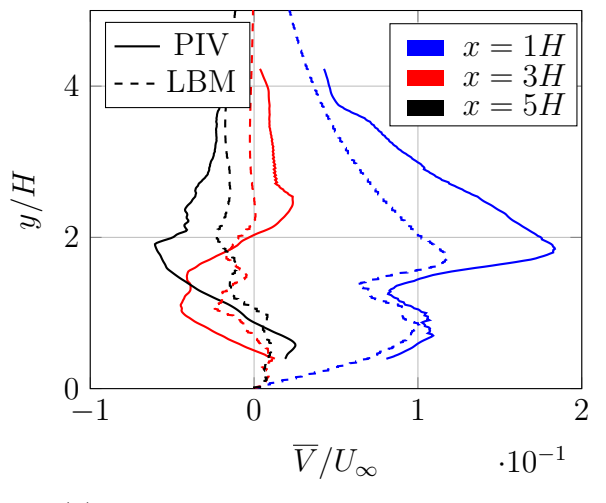

<span id="page-99-1"></span>(b) Profils verticaux de vitesse verticale.

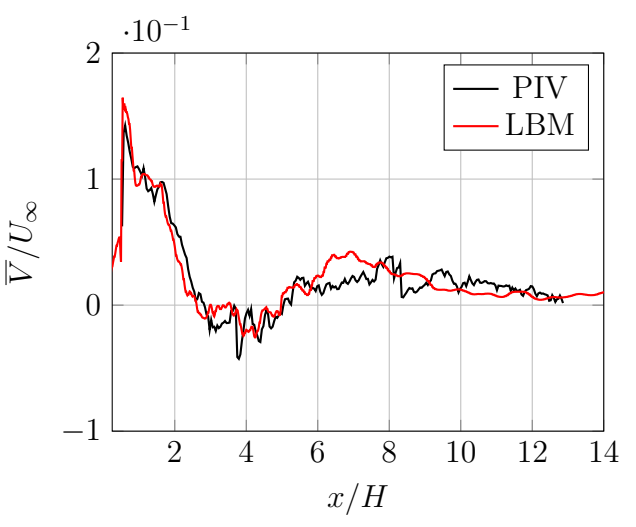

<span id="page-99-3"></span>(d) Profils longitudinaux de vitesse verticale.

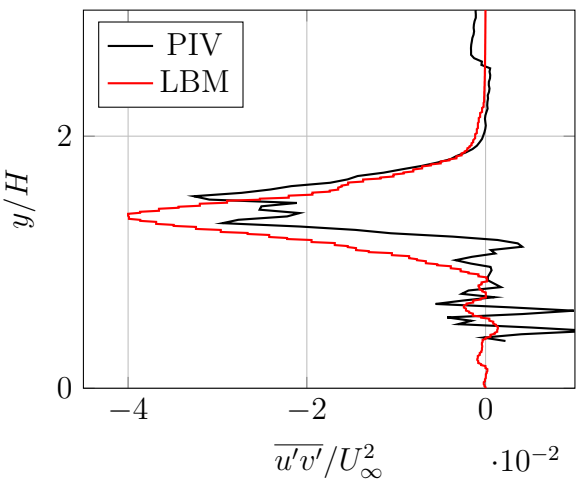

<span id="page-99-4"></span>(e) Profils verticaux de variance de vitesse longitudinale en x=1H.

<span id="page-99-5"></span>(f) Profils verticaux de covariance des vitesses longitudinale et verticale en x=1H.

Figure 4.17 : Cas de simulation du cylindre. Comparaison entre simulation et expérience sur des profils de vitesse moyennés temporellement et de variance de vitesse.

<span id="page-100-6"></span><span id="page-100-3"></span><span id="page-100-1"></span><span id="page-100-0"></span>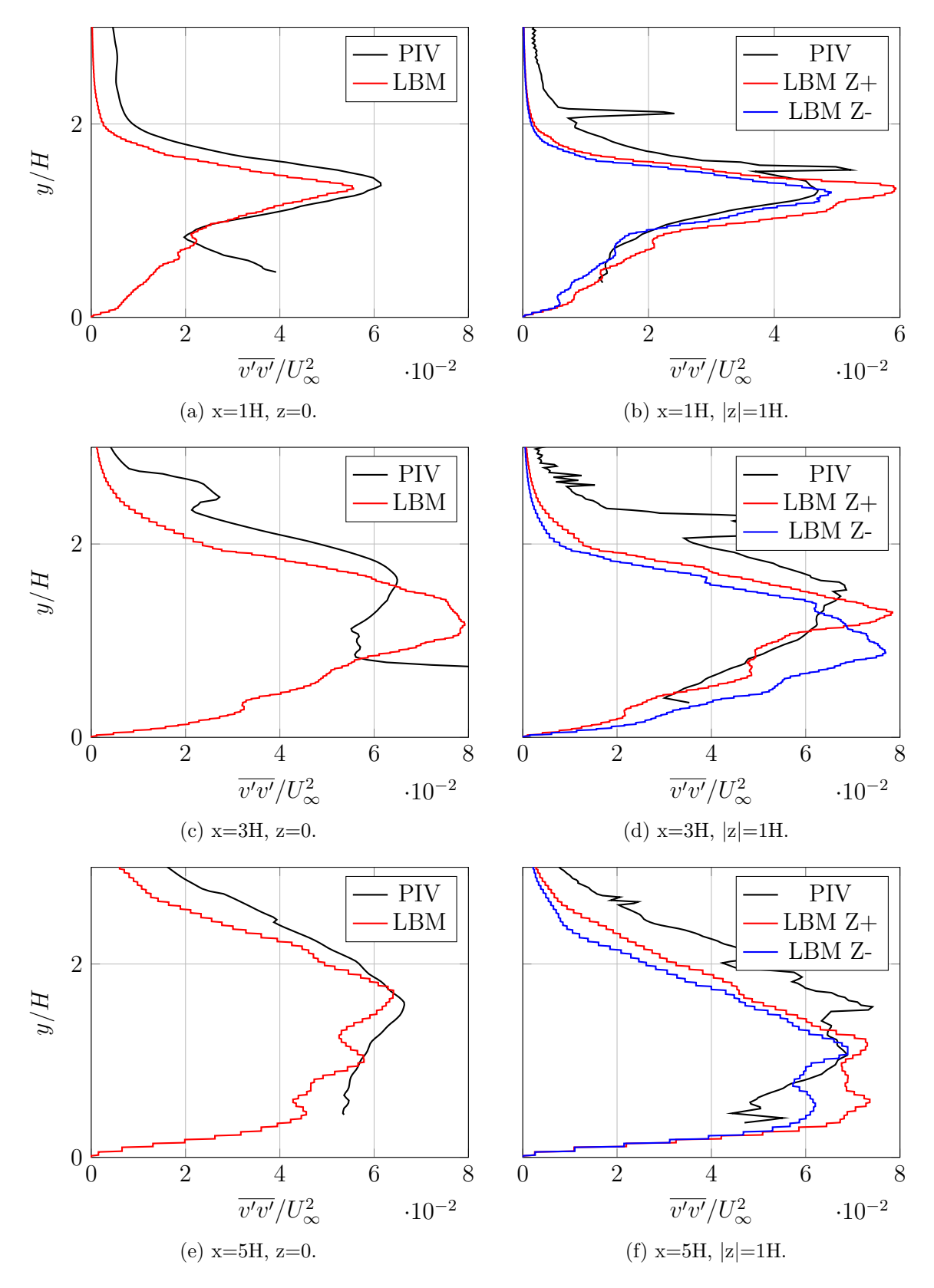

<span id="page-100-5"></span><span id="page-100-4"></span><span id="page-100-2"></span>Figure 4.18 : Cas de simulation du cylindre. Comparaison entre simulation et expérience sur des profils de variance de vitesse verticale, dans et hors du plan de symétrie du bassin.

#### **4.3.5 Etude fréquentielle**

Une étude fréquentielle est réalisée avec comparaison aux données expérimentales de type LDV. De longues séries temporelles de vitesses sont extraites à haute fréquence en aval du cylindre. Ces séries sont traitées par transformée de Fourier. Les courbes de densité spectrale de puissance sont alors tracées. Elles indiquent l'intensité des fluctuations en fonction de la fréquence de ces fluctuations.

Des courbes de densité spectrale de puissance de la composante longitudinale de la vitesse en fonction du nombre de Strouhal (St) sont tracées en [Figure 4.19.](#page-101-0) Les courbes sont tracées dans le plan de symétrie du cylindre, à une distance de 7,5H en aval du cylindre, et pour des altitudes comprises entre 1H et 4H, avec un espacement régulier de 1H.

Les courbes issues de la simulation et de l'expérience sont très similaires. Les fréquences et les intensités des pics d'intensité de la densité spectrale de puissance sont semblables, malgré un léger décalage de fréquence, avec un nombre de Strouhal de 0,07 pour la simulation, et entre 0,06 et 0,07 pour l'expérience. Cette comparaison démontre que les lâchers tourbillonnaires de la simulation LBM sont représentatifs de la réalité.

<span id="page-101-0"></span>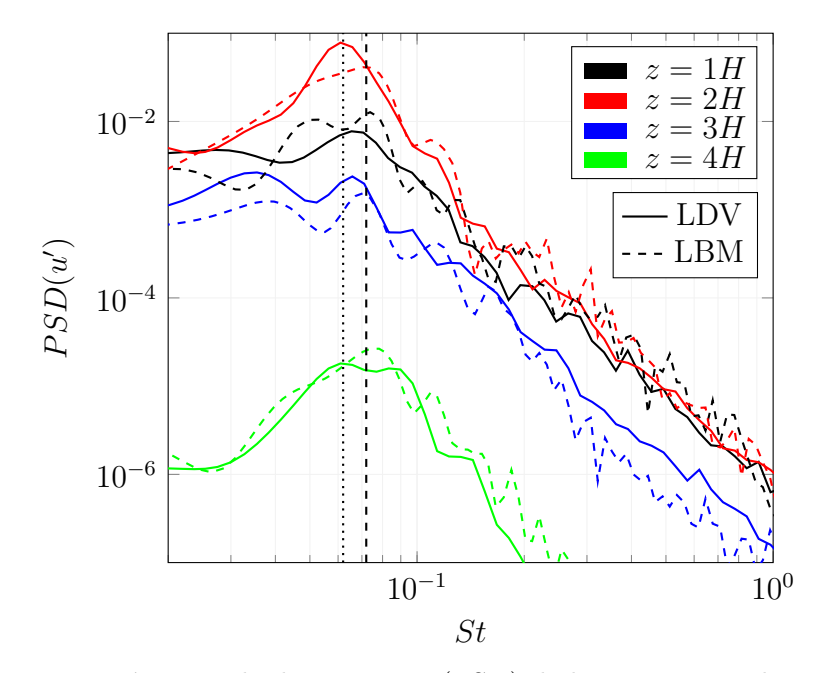

Figure 4.19 : Densité spectrale de puissance (PSD) de la composante longitudinale de la vitesse en fonction du nombre de Strouhal. Comparaison entre la simulation LBM et l'expérience.

# **4.3.6 Observation des tourbillons**

Un intérêt de la simulation numérique est d'apporter une vision en trois dimensions des phénomènes mis en jeu. De nombreuses méthodes de visualisation existent, qui apportent chacune un éclairage différent et peuvent être adaptées ou non aux phénomènes physiques à observer. Dans cette section, des visualisations par tracé d'isosurface de critère lambda2, isosurface de pression et vecteurs fluctuations sont utilisées pour visualiser les différentes étapes de la vie des tourbillons initiés par le cylindre.

#### **Vues d'ensemble de l'écoulement**

Deux vues d'ensemble du domaine de simulation du cas du cylindre sont proposées en [Figure 4.20](#page-103-0) et en [Figure 4.21.](#page-104-0) Ces images permettent de décrire la structure générale de l'écoulement et d'identifier des zones où se produisent divers phénomènes.

Un tracé d'isosurface de critère lambda2 est présenté en [Figure 4.20.](#page-103-0) Le cylindre est visible en perspective sur la partie gauche de l'image. L'écoulement est orienté de la gauche vers la droite. Trois zones successives dans le sillage du cylindre, grossièrement sphériques, présentent de fortes concentrations en tourbillons. Ces zones correspondent probablement aux lâchers tourbillonnaires de grandes dimensions observés dans l'expérience. En amont du cylindre se forme aussi une zone de forte agitation qui semble se prolonger sur les bords latéraux du cylindre puis en périphérie du sillage. Ce bourrelet correspond au classique tourbillon en fer à cheval décrit par Best [\[38\]](#page-164-0) et observé dans d'autres travaux sur des cas similaires [\[115\]](#page-170-1). Sur la surface même du cylindre, différentes zones peuvent être identifiées. Sur la partie centrale du cylindre, l'écoulement est très perturbé. Il est difficile de distinguer de grandes structures organisées. Sur les parties externes du cylindre, l'écoulement est très peu perturbé. Des images réalisées à d'autres instants montrent que ces zones de fortes ou très faibles perturbations se déplacent au cours du temps. Sur le bord de fuite du cylindre se détachent des structures régulières, à intervalles réguliers. Ce phénomène de détachement est étudié plus en détail en page [105.](#page-105-0)

Un tracé de champ de vecteurs fluctuation de vitesse est représenté en [Figure 4.21.](#page-104-0) Ce champ est coloré par la vorticité projetée sur l'axe latéral, ce qui permet d'identifier le sens de rotation des tourbillons, en bleu pour le sens horaire, en rouge pour le sens anti-horaire. La longueur des vecteurs est proportionnelle à l'intensité des fluctuations. Sur cette image, des cadres noirs permettent d'identifier la position de zones où se produisent les phénomènes décrits dans les paragraphes suivants.

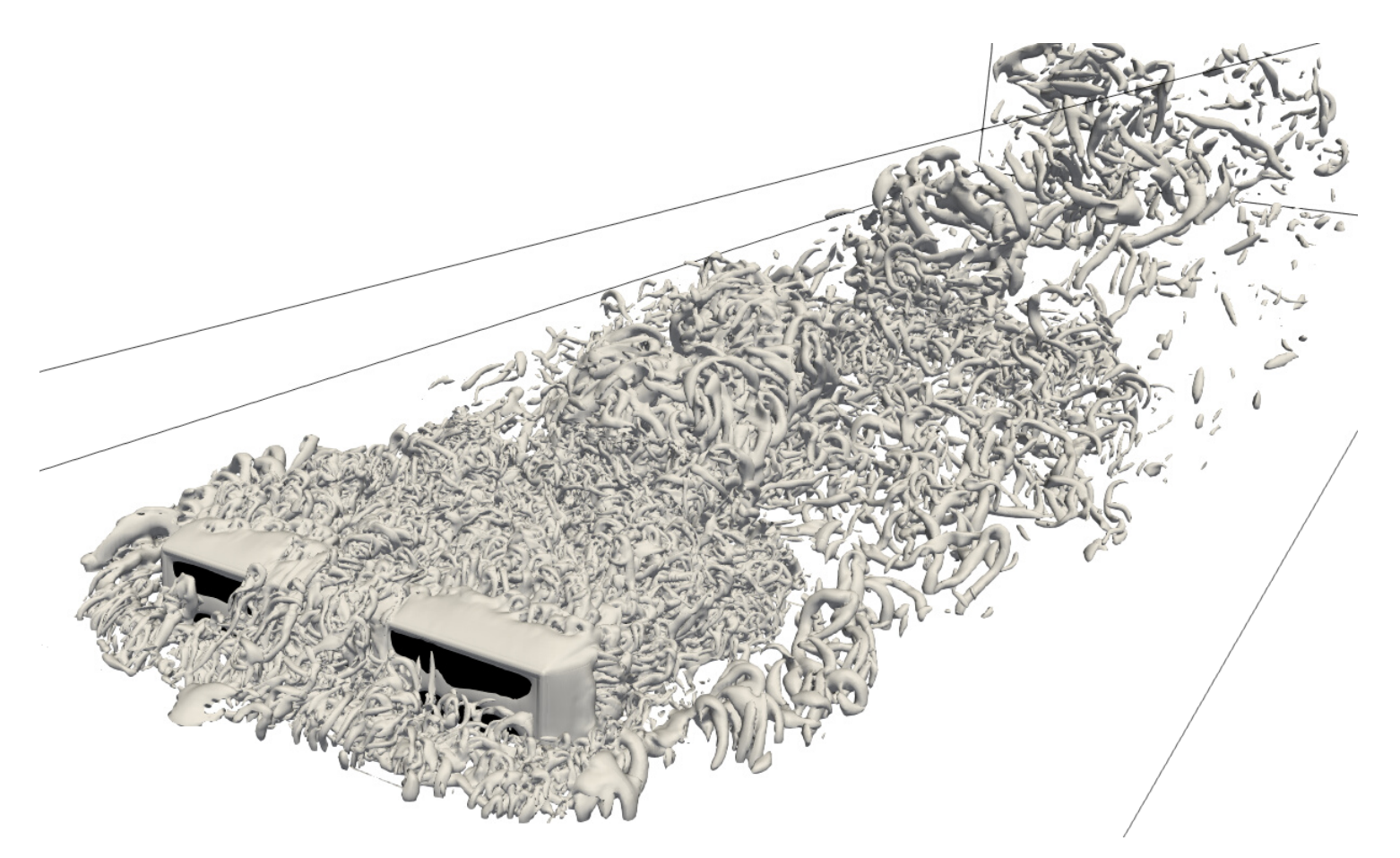

<span id="page-103-0"></span>Figure 4.20 : Visualisation d'ensemble des structures tourbillonnaires en aval d'un cylindre immergé.<br>Tracé d'isosurfaces de critère lambda2.<br> $\frac{1}{\infty}$ 

<span id="page-104-0"></span>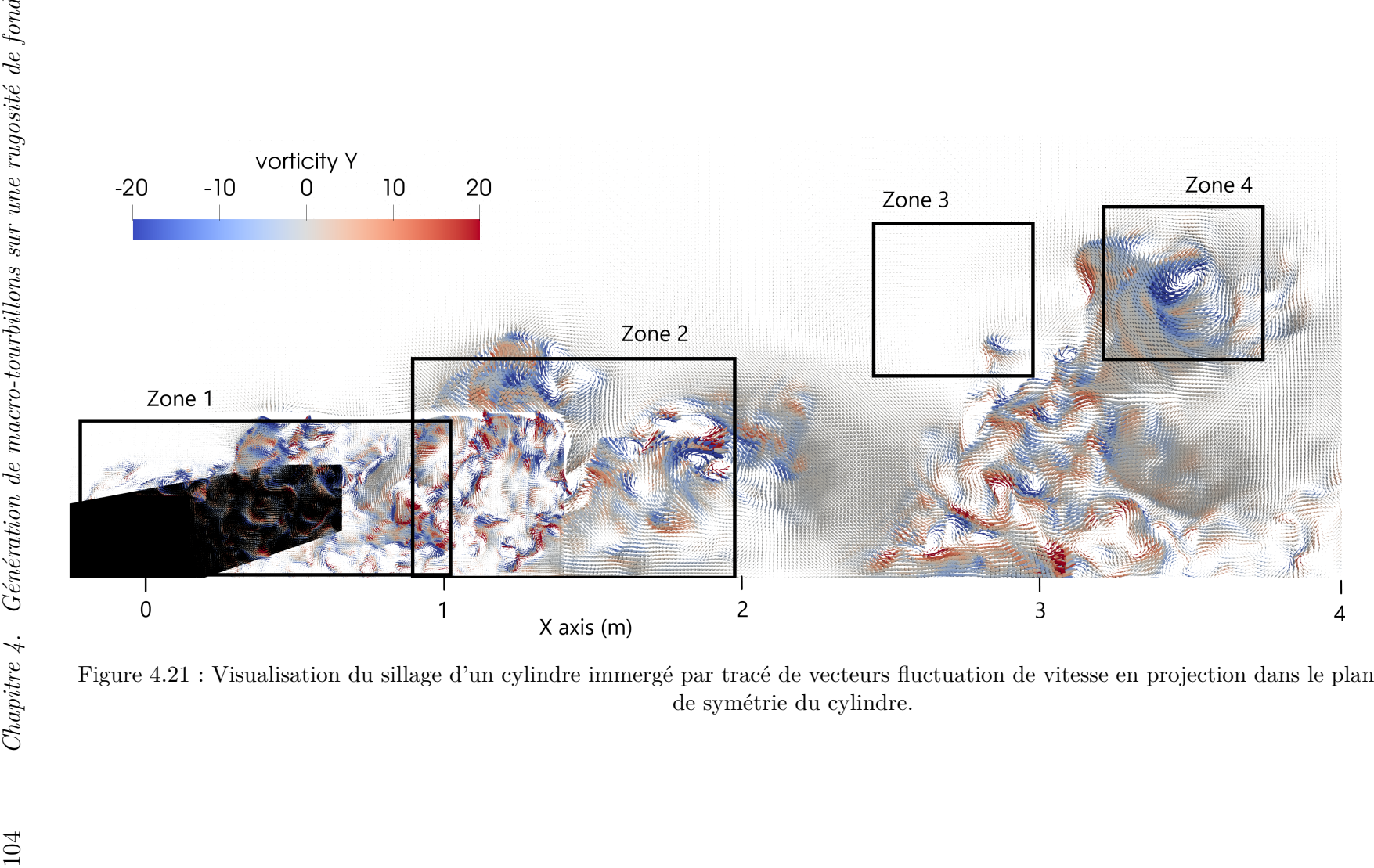

#### <span id="page-105-0"></span>**Génération de tourbillons au bord de fuite du cylindre**

Afin d'analyser le détachement de tourbillons au niveau du bord de fuite du cylindre, un tracé d'isosurfaces de critère lambda2 est effectué sur cette zone. Une succession de ces images est présentée en [Figure 4.22.](#page-105-1) Les images sont espacées d'une durée de 0,04 secondes. La formation d'un tube sur le dessus du cylindre est observée sur la [Figure 4.22a.](#page-105-2) Ce tube, bien que sectionné sur la partie centrale, présente une continuité sur toute la largeur du cylindre. A l'instant suivant en [Figure 4.22b,](#page-105-3) il s'est déplacé vers le bord de fuite, en gardant son unité. Puis ce tube se détache du cylindre en [Figure 4.22c](#page-105-4) et [Figure 4.22d,](#page-105-5) alors qu'un autre tube semble être en formation en amont. Ces tourbillons sont très similaires aux tourbillons de Kelvin-Helmholtz, déjà observés en simulation numérique [\[116\]](#page-170-2), [\[40\]](#page-164-1).

Cela suggère que des structures tourbillonnaires cohérentes sont émises au bord de fuite du cylindre. Ces tourbillons sont étirés dans la dimension latérale et émis à une fréquence soutenue. L'analyse d'une séquence d'images plus longue permet d'estimer cette fréquence aux environs de 5 Hz. Le rayon de ces tourbillons tubulaires étant très faible en regard de leur allongement, la question de leur durabilité dans l'écoulement se pose. Cet aspect est traité aux paragraphes suivants.

<span id="page-105-4"></span><span id="page-105-3"></span><span id="page-105-2"></span><span id="page-105-1"></span>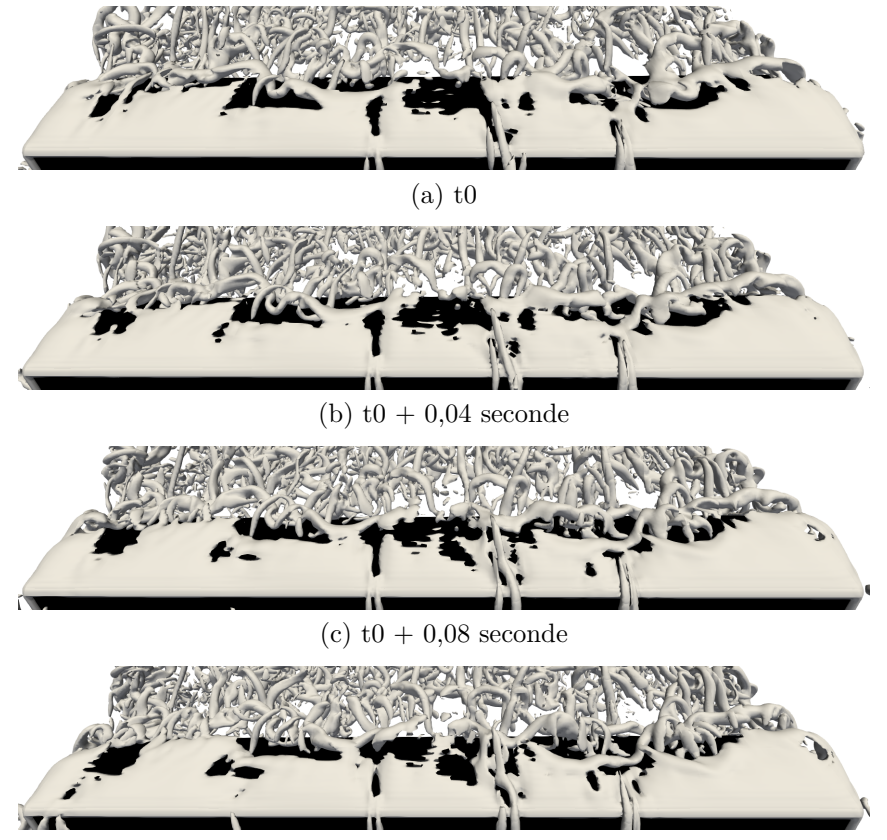

(d)  $t0 + 0.12$  seconde

<span id="page-105-5"></span>Figure 4.22 : Visualisation de l'émission de tourbillons tubulaires au bord de fuite d'un cylindre immergé. Tracé d'isosurface de critère lambda2.

#### **Agrégation de tourbillons dans le sillage immédiat du cylindre**

Une succession temporelle d'isosurfaces de pression dans le plan de symétrie du cylindre est tracée en [Figure 4.23.](#page-107-0) Le domaine représenté correspond à la zone 1 schématisée en [Figure 4.21.](#page-104-0) Chaque image est espacée d'une durée de 0,2 seconde. Le cylindre est tracé en noir et l'écoulement vient de la gauche de l'image. Les zones bleues sont des zones de sous-pression, les zones rouges de sur-pression par rapport à la pression ambiante. Les zones de sous-pression permettent de définir les centres de tourbillons. Cette méthode de détection a ses limites, comme expliqué en [section 4.4.](#page-111-0) Elle est cependant adaptée à cette situation particulière, où le trop grand nombre de tourbillons rend inutilisable le critère lambda2.

Sur la première image [Figure 4.23a,](#page-107-1) un tourbillon vient de se détacher du bord de fuite, et un deuxième est sur le point de le faire. En [Figure 4.23b,](#page-107-2) ce deuxième tourbillon s'est détaché et a fusionné avec le premier. Un autre tourbillon semble remonter de l'aval. En [Figure 4.23c,](#page-107-3) un troisième tourbillon est sur le point de se détacher, alors que le tourbillon d'aval a continué sa remontée et est sur le point de fusionner avec les autres tourbillons. En [Figure 4.23d,](#page-107-4) le troisième tourbillon s'est détaché et a fusionné avec les deux premiers, tout comme le tourbillon venu de l'aval. L'amas tourbillonnaire grossit et reste dans le sillage immédiat du cylindre. Sur les images [Figure 4.23e,](#page-107-5) [Figure 4.23f,](#page-107-6) [Figure 4.23g](#page-107-7) et [Figure 4.23h,](#page-107-8) le processus de détachement de tourbillons au bord de fuite du cylindre se poursuit, et l'amas tourbillonnaire grossit. Un autre tourbillon aval et lui aussi capté par l'amas tourbillonnaire. En [Figure 4.23i](#page-107-9) et [Figure 4.23j,](#page-107-10) l'amas de tourbillons se détache du sillage immédiat du cylindre et s'éloigne progressivement du cylindre.

Cette succession d'images met en évidence le fait qu'une structure tourbillonnaire peut être formée par l'agrégation de tourbillons émis au bord de fuite tels que ceux décrits en page [105.](#page-105-0) Ce phénomène a déjà été observé expérimentalement [\[117\]](#page-170-3). La limite de la visualisation par contour de pression est qu'elle ne permet pas de déterminer si ces tourbillons sont détruits lors de la formation de l'agrégat, ou s'ils conservent leur unité physique.

<span id="page-107-1"></span><span id="page-107-0"></span>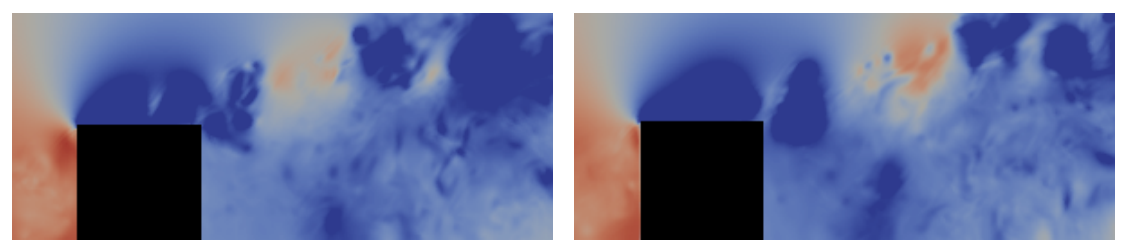

<span id="page-107-4"></span><span id="page-107-2"></span>

<span id="page-107-3"></span>(a) t0  $($  t0  $)$  t0 + 0,2 secondes

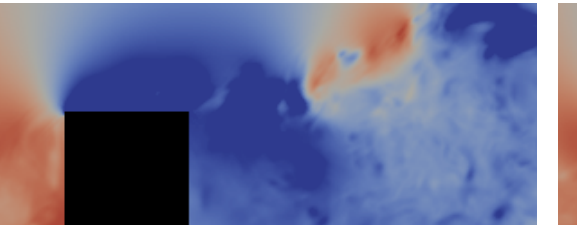

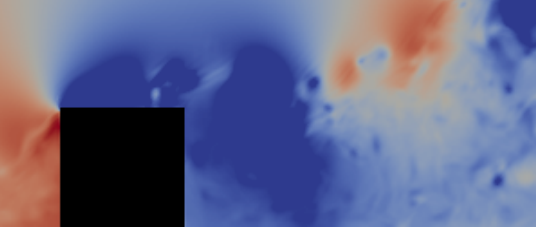

(c)  $t0 + 0.4$  secondes (d)  $t0 + 0.6$  secondes

<span id="page-107-5"></span>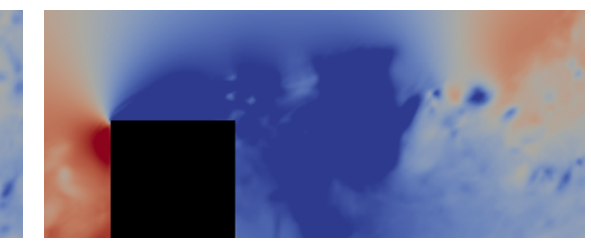

(e)  $t0 + 0.8$  secondes (f)  $t0 + 1$  secondes

<span id="page-107-7"></span>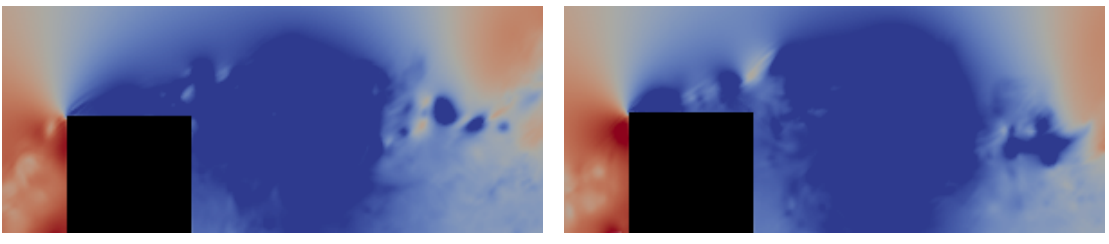

(g)  $t0 + 1,2$  secondes (h)  $t0 + 1,4$  secondes

<span id="page-107-8"></span><span id="page-107-6"></span>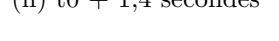

<span id="page-107-9"></span>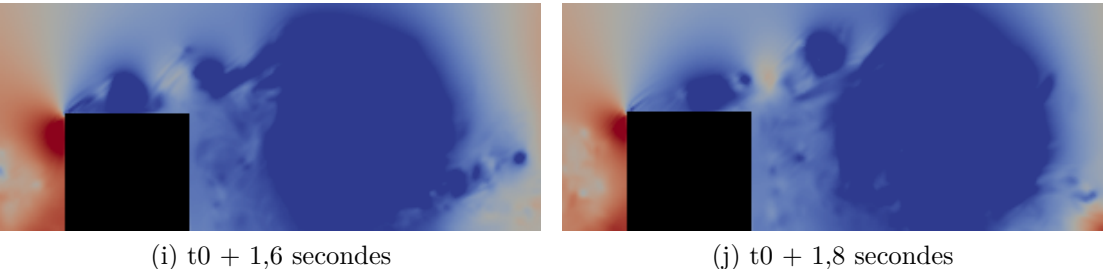

<span id="page-107-10"></span>

Figure 4.23 : Visualisation de l'agrégation de tourbillons dans le sillage immédiat d'un cylindre immergé. Tracé de contours de pression. Zone 1 (voir [Figure 4.21\)](#page-104-0).
#### <span id="page-108-0"></span>**Interaction des tourbillons au cœur d'un agrégat**

Afin de mieux comprendre les phénomènes physiques mis en jeu lors de la formation d'un agrégat de tourbillons, le tracé d'isosurfaces de critère lambda2 est utilisé. La [Figure 4.24](#page-109-0) contient une succession de ces tracés, sur le domaine correspondant à la zone 2 représentée en [Figure 4.21.](#page-104-0) Pour observer le cœur de l'agrégat, seule une moitié de domaine est visualisée. Les images sont espacées temporellement d'une durée de 0,2 seconde. Les images se situent dans le sillage proche du cylindre : sur les images est visible une limite de zone de raffinement qui est située à une distance de 5,5H en aval du cylindre. Le tracé d'isosurfaces de lambda2 met en évidence les tourbillons émis au bord de fuite du cylindre sous la forme de tubes. Sur cette succession d'images, trois tourbillons principaux sont identifiés et marqués par un point de couleur.

Sur la [Figure 4.24a,](#page-109-1) les trois tourbillons sont clairement espacés. Le tourbillon bleu est le plus avancé, puis vient le rouge et enfin le vert. Le tourbillon bleu est situé un peu plus bas que les autres. En [Figure 4.24b,](#page-109-2) le tourbillon rouge passe au-dessus du bleu, puis le vert passe aussi au-dessus du bleu en [Figure 4.24c.](#page-109-3) En [Figure 4.24d,](#page-109-4) les trois tourbillons continuent ce mouvement et forment une tresse. En [Figure 4.24e](#page-109-5) et [Figure 4.24f,](#page-109-6) le tourbillon rouge reste en retrait alors que le bleu et le vert sont éjectés vers le haut.

Cette série d'images met en évidence le fait que les tourbillons émis au bord de fuite du cylindre conservent leur unité physique. Ils peuvent suivre un mouvement d'ensemble de rotation, qui est associé à une structure tourbillonnaire plus grande telle que décrite au paragraphe précédent. La dynamique des tourbillons à l'intérieur de l'agrégat peut amener à l'éjection de certains tourbillons et à la modification de leur trajectoire. Le fait que les tourbillons gardent leur unité physique enjoint à chercher une méthode pour les étudier individuellement ainsi que leurs interactions. C'est l'objectif de la méthode de suivi de tourbillons présentée en [section 4.4.](#page-111-0)

<span id="page-109-1"></span><span id="page-109-0"></span>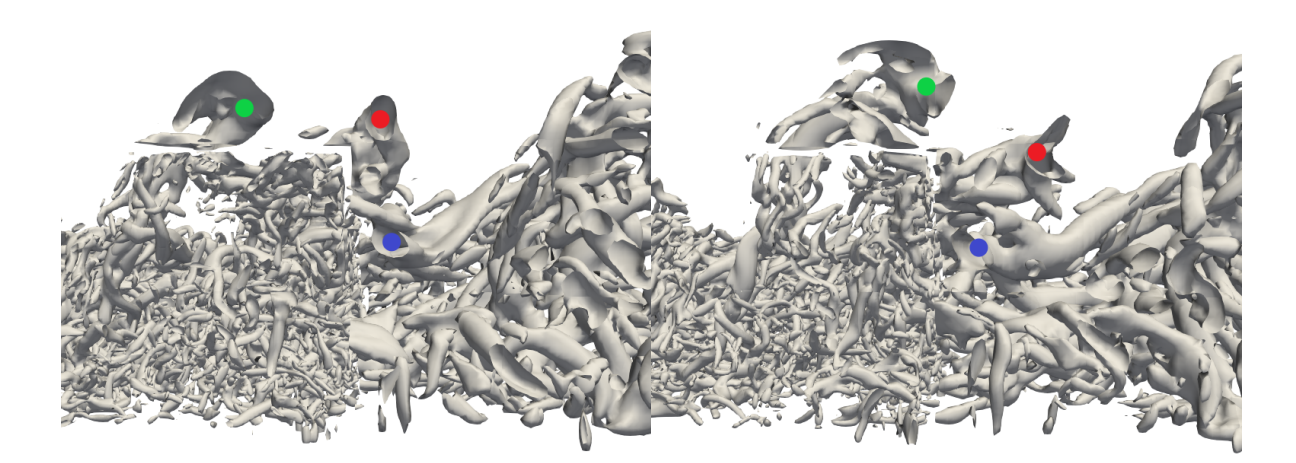

<span id="page-109-2"></span>(a) t0 (b) t0 + 0,2 seconde

<span id="page-109-3"></span>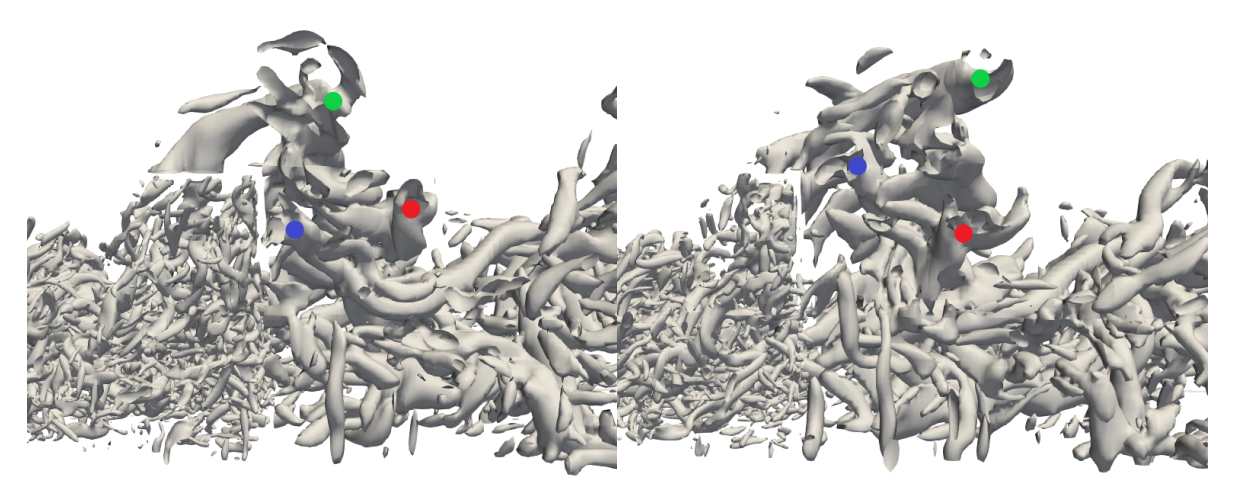

<span id="page-109-4"></span>

(c)  $t0 + 0.4$  seconde (d)  $t0 + 0.6$  seconde

<span id="page-109-5"></span>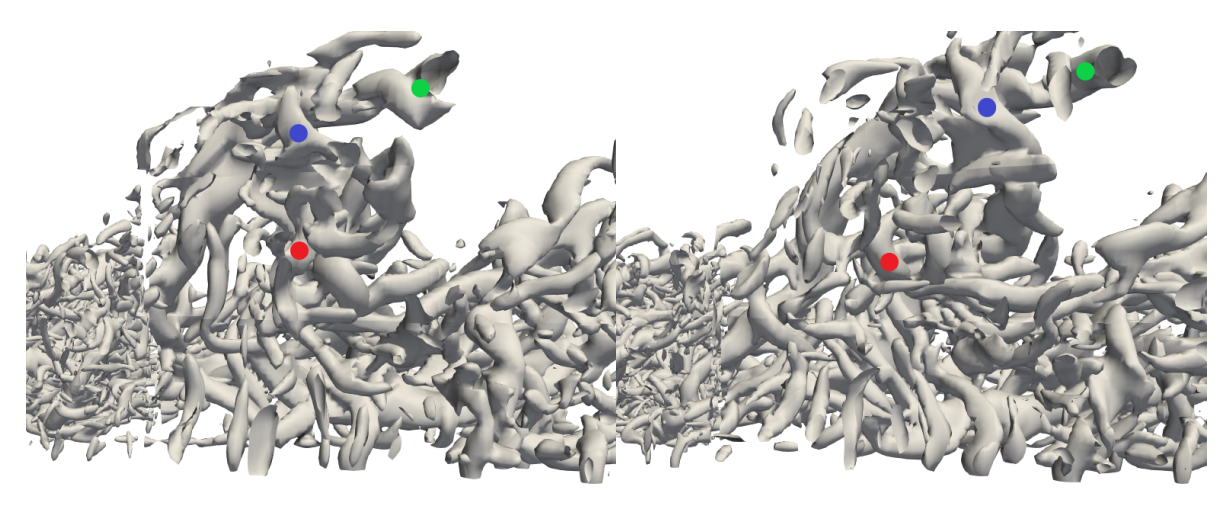

(e)  $t0 + 0.8$  seconde (f)  $t0 + 1$  seconde

<span id="page-109-6"></span>

Figure 4.24 : Visualisation de l'interaction de tourbillons tubulaires dans le sillage proche d'un cylindre immergé. Tracé d'isosurfaces de critère lambda2. Zone 2 (voir [Figure 4.21\)](#page-104-0).

#### **Uniformisation d'un agrégat tourbillonnaire**

Lors des expériences en bassin, un suivi des tourbillons a été réalisé. Pour ce faire, un filtre POD [\[118\]](#page-170-0) a été appliqué au champ de fluctuations de vitesse dans le plan de symétrie du cylindre. Cette méthode permet d'extraire les structures tourbillonnaires les plus énergétiques dans un champ de vitesse. Elle a mis en évidence la présence de grosses structures tourbillonnaires de formes circulaires, et a permis de suivre le déplacement du centre de ces structures [\[112\]](#page-169-0). Une telle description est assez éloignée du concept d'amas tourbillonnaires composés de multiples tourbillons, et donc de multiples centres de rotation locaux tel que décrits dans les paragraphes précédents.

Pour se rapprocher des données exploitées par PIV lors des essais en bassin, une étude des champs de vecteurs fluctuations de vitesse dans le plan de symétrie du cylindre est réalisée sur les données de simulation, comme déjà vu en [Figure 4.21.](#page-104-0) Sur l'image, un tourbillon circulaire, très similaire à ceux obtenus dans l'expérience est observé. Ce tourbillon est cependant situé plus en aval du cylindre que les tourbillons décrits dans les paragraphes précédents, soit environ 14H en aval du cylindre.

Pour comprendre comment un tourbillon circulaire d'une telle dimension a pu se former, un tracé du champ de vecteur pour un instant antérieur est réalisé. En [Figure 4.25](#page-111-1) est présenté un agrandissement du tourbillon décrit précédemment, à un instant antérieur d'une seconde en [Figure 4.25a](#page-111-2) et à l'instant même en [Figure 4.25b.](#page-111-3) Ces images correspondent respectivement aux zones 3 et 4 de la [Figure 4.21.](#page-104-0) À l'instant antérieur, le mouvement d'ensemble de rotation en sens horaire est clairement identifiable par la direction des vecteurs fluctuations de vitesse. Cependant, trois centres de rotation distincts, colorés en bleu, forment une tresse telle que décrite en page [108.](#page-108-0) À l'instant postérieur, ces centres ont disparu au profit d'un unique centre de rotation en sens horaire.

Cette observation tend à montrer que les tourbillons de même sens de rotation ont donné un mouvement d'ensemble au fluide environnant, puis se sont dissipés, ne laissant place qu'au mouvement d'ensemble, et donc à un plus grand tourbillon.

<span id="page-111-2"></span><span id="page-111-1"></span>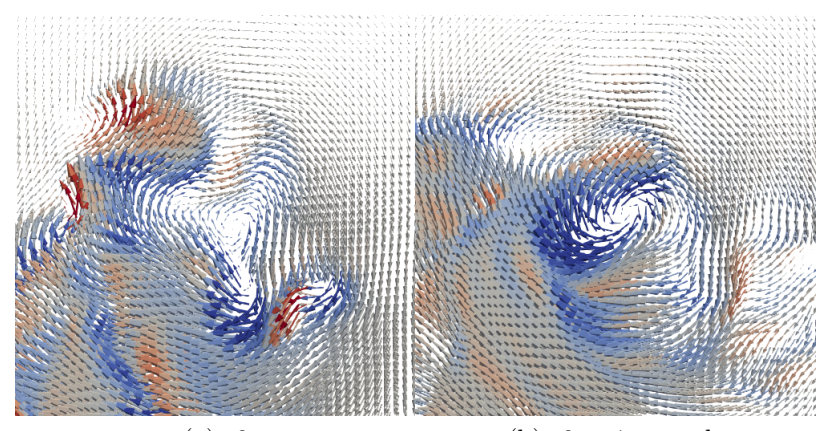

<span id="page-111-3"></span>(a) t0  $\qquad$  (b) t0 + 1 seconde Figure 4.25 : Fusion d'un amas tourbillonnaire en un unique tourbillon. Tracé de vecteurs fluctuation de vitesse. Zones 3 et 4 (voir [Figure 4.21\)](#page-104-0).

# **4.3.7 Conclusion**

Le cas de simulation du cylindre à base carré est validé par rapport à l'expérience. Ce cas présente un phénomène de formation de grosses structures tourbillonnaires. La simulation prodigue des outils de visualisation qui donnent un éclairage différent du phénomène par rapport à l'expérience.

# <span id="page-111-0"></span>**4.4 Suivi automatique de structures tourbillonnaires**

Un intérêt de la LES est de pouvoir suivre en temps réel l'évolution des structures tourbillonnaires. Cette évolution s'entend sous différentes formes :

- formation
- déplacement
- variation de forme
- variation d'intensité
- interaction avec d'autres structures
- désagrégation

Il est donc nécessaire de construire un outil permettant de détecter les structures et de quantifier les grandeurs associées à ces formes d'évolution. Un tel suivi est en pratique très complexe. De nombreuses méthodes de suivi tourbillonnaire existent. Une revue complète de ces méthodes est faite par Roth [\[119\]](#page-170-1) ou par Jiang [\[120\]](#page-170-2).

# **4.4.1 Méthodes de détection des tourbillons**

Cette section propose une liste non-exhaustive des méthodes de détection de tourbillons, et leurs principales caractéristiques.

#### **Tracé d'isosurfaces de grandeurs physiques**

La présence d'un tourbillon peut être associée à une valeur forte ou faible de certaines grandeurs physiques. Ainsi un tourbillon est associé à une faible valeur de pression, ou une forte valeur de vorticité pour les grandeurs les plus courantes. D'autres grandeurs peuvent être définies spécifiquement à cet effet, telles que l'hélicité [\[121\]](#page-170-3), le critère lambda2 [\[122\]](#page-170-4) ou le critère Q [\[123\]](#page-170-5). Les tourbillons peuvent alors être détectés par tracés d'isosurfaces de ces grandeurs.

Les grandeurs les plus utilisées dans les articles récents sont le critère lambda2 et le critère Q. Elles sont très adaptées à la visualisation de structures tourbillonnaires dans un écoulement.

#### **Suivi de centres de tourbillons**

Un tourbillon peut aussi être décrit de proche en proche en suivant sa ligne centrale. Cette ligne centrale peut être définie de plusieurs manières. Le suivi de lignes d'hélicité est proposé par Lévy *et al.* [\[124\]](#page-170-6). Des méthodes de suivi du vecteur vorticité sont proposées. Ce suivi peut être corrigé par la détection du minimum de pression (méthode prédicteur-correcteur Banks et Singer [\[125\]](#page-170-7)), ou par la détection du maximum du vorticité [\[126\]](#page-170-8).

#### **Méthodes lagrangiennes**

Les méthodes dites lagrangiennes sont basées sur le suivi de particules et l'étude de leur trajectoire dans l'écoulement [\[127\]](#page-171-0) [\[128\]](#page-171-1). Elles fournissent une description détaillée des frontières des structures tourbillonnaires.

# **4.4.2 Types de méthodes de détection de tourbillons**

Les nombreuses méthodes de détection de structures tourbillonnaires peuvent être classées selon différents critères afin de sélectionner les plus adaptées à un problème donné. La classification suivante est inspiré de celle proposée par Jiang *et al.* [\[120\]](#page-170-2).

#### **Caractère local ou global**

Une méthode est dite locale si un point de l'écoulement peut être défini comme appartenant à une structure tourbillonnaire ou non sur la seule base des connaissances des grandeurs hydrodynamiques en ce point. Si au contraire elle nécessite une vision d'ensemble de l'écoulement pour définir une structure tourbillonnaire, la méthode est dite globale.

#### **Caractère volumique ou ponctuel**

Un tourbillon peut être défini comme un volume, c'est à dire comme l'ensemble des points contenus dans une surface fermée vérifiant une certaine condition. Il peut au contraire être défini comme le domaine environnant des points vérifiant certaines conditions. Seul son squelette est alors détecté.

#### **Caractère d'invariant galiléen**

Certaines méthodes peuvent donner des résultats invariants si un champ de vitesse uniforme est superposé à l'écoulement considéré. Ces méthodes sont qualifiées d'invariants galiléens. Les méthodes qui ne satisfont pas à cette condition ne sont pas adaptées aux écoulements instationnaires.

#### **Exigence de seuil**

Certaines méthodes requièrent la définition d'un seuil. Le fait pour un point du domaine de faire ou non partie d'un tourbillon est déterminé par le calcul d'une grandeur associée à ce point. La comparaison de cette grandeur avec le seuil défini précédemment décide de son appartenance à un tourbillon.

# **4.4.3 Choix des caractères pertinents dans le cadre de cette thèse**

Le choix d'une méthode de suivi tourbillonnaire dans le cadre de cette thèse doit se faire au regard des spécificités des méthodes utilisées et des objectifs fixés. La méthode retenue doit permettre de détecter et suivre au cours du temps un grand nombre de tourbillons, de façon automatique et économe en temps de calcul, en parallèle de la simulation. Ces exigences orientent le choix des caractères qu'elle doit posséder.

Pour conserver une parallélisation efficace, la méthode retenue doit être quasilocale. En effet, la parallélisation sous Palabos permet, en chaque point, d'accéder aux données de tous les points situées à une distance inférieure à l'épaisseur d'enveloppe, comme expliqué en [section 2.5.](#page-56-0) Pour limiter l'épaisseur de l'enveloppe à sa valeur minimale de un, la méthode retenue doit soit être locale, soit globale mais en se limitant à utiliser les informations des nœuds voisins.

Les méthodes volumiques nécessitent de traiter un plus grand volume de données que pour une méthode ponctuelle. Pour assurer un faible volume de données à traiter et limiter le coût de calcul, la méthode retenue doit être ponctuelle.

Les écoulements à simuler dans le cadre de cette thèse sont hautement turbulents, ce qui impose que la méthode de suivi tourbillonnaire utilisée soit un invariant galiléen.

La définition de seuils pour le suivi des tourbillons suppose le choix d'une valeur de seuil adéquate. Ce choix n'est pas aisé dans notre cas. En effet, les environnements étudiés font intervenir des géométries et des structures tourbillonnaires de dimensions très variables, ce qui rend difficile le calcul de la valeur d'un tel seuil dans le cadre d'une détection automatique intégrée au calcul de l'écoulement.

# **4.4.4 Implémentation d'une méthode de détection**

Une méthode de détection et de suivi des tourbillons est développée et implémentée. Les critères sélectionnés dans la partie précédente conduisent au choix d'une méthode du type prédicteur-correcteur développée par Banks et Singer [\[125\]](#page-170-7). Cette méthode est basée sur le principe que les lignes centrales de tourbillons sont parallèles à la vorticité, et que les centres de tourbillons sont caractérisés par une sous-pression. Le champ de vorticité est dit prédicteur, et oriente la ligne centrale du tourbillon. Le champ de pression est dit champ correcteur, et affine le choix du point du domaine situé sur la ligne centrale du tourbillon. Ce principe est conservé, en utilisant un champ de critère lambda2 comme champ correcteur.

La méthode est adaptée au code LBM de manière à être la plus légère possible. Pour tirer parti au maximum du maillage cartésien utilisé, et du système de parallélisation du code Palabos, tous les calculs sont effectués sur les nœuds du maillage, sans interpolation. Les calculs n'impliquent que les nœuds du maillage directement adjacents. Les étapes successives de l'algorithme sont décrites ci-dessous. Les deux premières étapes sont schématisées en [Figure 4.26.](#page-116-0)

#### **Détection de minima locaux du critère lambda2**

Si un nœud a une valeur de critère lambda2 inférieure à tous ses voisins, alors c'est un minimum local de lambda2, et donc un point d'initiation de ligne centrale de vortex (voir [Figure 4.26a\)](#page-116-1). Un identifiant unique lui est associé et est stocké dans ce nœud même.

#### **Construction des lignes centrales de vortex**

À partir des minima locaux de lambda2, les lignes centrales de vortex sont construites par la méthode prédicteur-correcteur. Les nœuds adjacents situés dans la direction de la vorticité sont identifiés (voir [Figure 4.26b\)](#page-116-2). Parmi ces nœuds identifiés, celui qui a la plus faible valeur de critère lambda2 est ajouté à la ligne centrale du vortex (voir [Figure 4.26c\)](#page-116-3). L'identifiant stocké dans le nœud initial est copié et attribué au nouveau nœud. L'opération est alors répétée à partir du nouveau nœud, et la ligne centrale de tourbillon est ainsi construite de proche en proche (voir [Figure 4.26d](#page-116-4) et [Figure 4.26e\)](#page-116-5). Le processus est stoppé quand la ligne de vorticité atteint une frontière du cuboïde (voir [Figure 4.26f\)](#page-116-6). Pour rappel, un cuboïde est une fraction du domaine de simulation traitée par une unique unité de calcul (voir [section 2.5\)](#page-56-0).

Si au cours de ce processus un nouveau nœud de la ligne est déjà identifié comme appartenant à une ligne, alors cet identifiant est modifié et prend la valeur de la nouvelle ligne. Les identifiants de tous les nœuds associés à l'ancienne ligne sont aussi modifiés.

Quand toutes les lignes sont définies, le nombre de nœuds associés à chaque ligne est compté, et stocké dans chacun des nœuds de la ligne correspondante. Ce nombre de nœuds est appelé longueur de la ligne.

La construction des lignes centrales peut être stoppée quand un critère d'arrêt est vérifié. Ceci est nécessaire pour éviter que les lignes ne se prolongent indéfiniment. Plusieurs critères ont été définis et testés. Deux critères retenus sont listés cidessous. Ils sont inspirés du critère d'arrêt utilisé par Banks et Singer [\[125\]](#page-170-7), qui fait intervenir un seuil de pression, ce qui disqualifie son utilisation sans modification. Ces deux critères sont basés sur le principe que le fluide au sein d'un tourbillon a un mouvement de rotation autour de sa ligne centrale. Par conséquent, les nœuds proches d'un nœud appartenant à une ligne doivent avoir des vorticités colinéaires. Les critères sont formulés ainsi :

- Si le produit scalaire de la vorticité porté par le nœud de la ligne avec la vorticité porté par un nœud adjacent est très inférieure à 1, alors la ligne est stoppée.
- Si le produit scalaire de la vorticité de chacun des nœuds voisins avec le nœud de la ligne est inférieur à un seuil donné, alors la ligne est stoppée.

Ces critères nécessitent la définition de seuils, mais ces seuils sont *a priori* moins dépendants des conditions hydrodynamiques que des seuils de valeur de lambda2 par exemple. Ce problème du choix de critères d'arrêt est encore source de difficultés pour l'algorithme de suivi.

<span id="page-116-1"></span><span id="page-116-0"></span>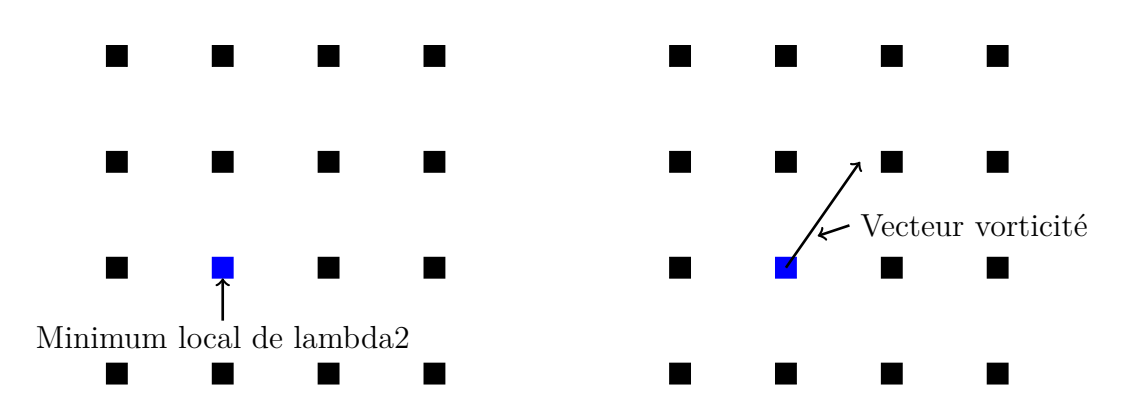

<span id="page-116-3"></span>(a) Détection d'un minimum local de lambda2. (b) Calcul du vecteur vorticité au minimum de lambda2.

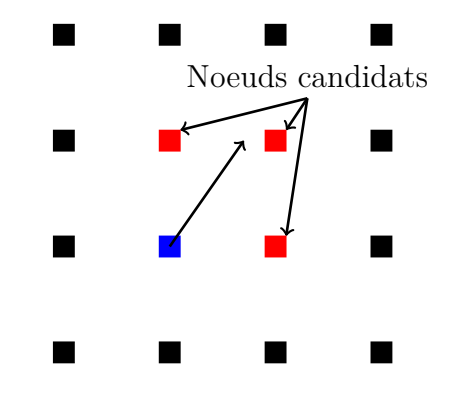

<span id="page-116-5"></span>(c) Identification des nœuds voisin situés dans la direction de la vorticité.

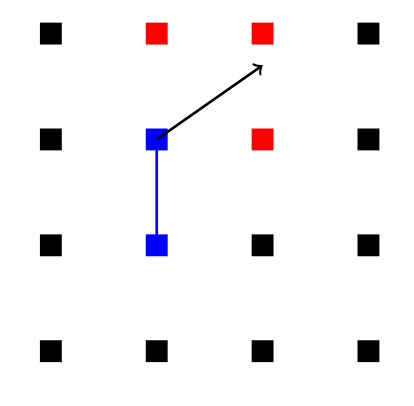

<span id="page-116-2"></span> $\overline{\phantom{a}}$ Candidat de lambda2 minimal  $\blacksquare$  $\blacksquare$ 

<span id="page-116-4"></span>(d) Identification du minimum de lambda2 parmi les nœuds candidats.

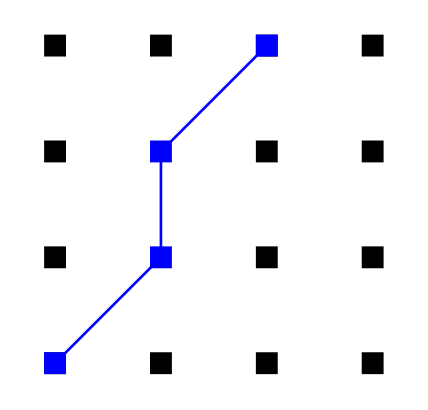

(e) Le nœud est ajouté à la ligne et le processus recommence.

<span id="page-116-6"></span>(f) Ligne centrale de tourbillon terminée.

Figure 4.26 : Étapes de la construction de lignes centrales de tourbillons par la méthode prédicteur-correcteur.

#### **Raccordement des lignes centrales au niveau des frontières de cuboïdes**

Les opérations précédentes sont internes à un cuboïde. Comme les vortex peuvent s'étendre sur plusieurs cuboïdes, un échange d'information est alors nécessaire pour assurer leur continuité spatiale. Après cette opération, les cuboïdes ont accès à l'enveloppe des cuboïdes adjacents. Si un nœud de l'enveloppe du cuboïde identifié dans une ligne coïncide avec un nœud d'un cuboïde adjacent lui aussi identifié, alors la ligne associée au nœud prend l'identifiant et la longueur de celle des deux lignes qui a la plus grande longueur. Ainsi, le tourbillon étendu sur deux domaines traités par deux unités de calcul différentes est identifié de façon unique. Cette opération est répétée plusieurs fois pour identifier de façon unique les tourbillons étendus sur de multiples cuboïdes.

#### **Suivi temporel**

Pour pouvoir suivre les tourbillons au cours du temps, les lignes centrales de tourbillons sont comparées aux lignes détectées à l'itération précédente (voir [Fi](#page-117-0)[gure 4.27\)](#page-117-0). Pour chaque nœud appartenant à une ligne, un test est effectué sur les nœuds voisins pour vérifier s'ils faisaient partie d'une ligne lors de l'itération précédente. Si c'est le cas, l'identifiant de ce tourbillon aïeul est stocké. Lorsque tous les nœuds de la ligne ont été testés, le nombre d'associations faites avec chacun des nœuds aïeux est compté. La ligne prend l'identifiant de la ligne aïeule avec laquelle elle a le plus d'associations.

<span id="page-117-0"></span>Pour que le suivi temporel puisse fonctionner, le temps entre deux itérations du calcul de ligne centrales de tourbillon doit être assez faible pour que le tourbillon n'ait pas été déplacé d'une distance supérieure à un nœud.

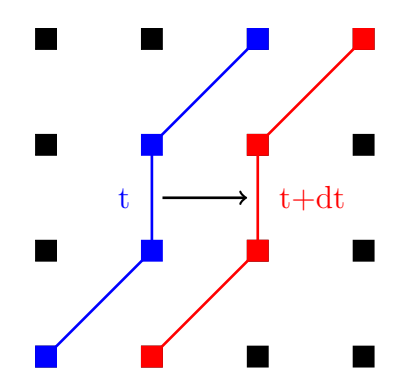

Figure 4.27 : Suivi temporel d'une ligne centrale de tourbillon. La ligne détectée au temps  $t + dt$ , en rouge, est associée à celle détectée au temps *t*, en bleu.

#### **Export de données**

Les opérations précédentes permettent de traduire une information complexe, contenue sur un très grand volume de données parallélisées, en quelques informations simples : des identifiants et des longueurs de lignes centrales de tourbillon, l'instant auquel elles ont été créées, les lignes avec lesquelles elles ont fusionné ou en lesquelles elles se sont scindées. Ces données sont exportées par chaque unité de calcul, à chaque itération de la simulation.

Les données exportées citées ci-dessus sont nécessaires pour la reconstruction en post-traitement de l'histoire des tourbillons. Cette étape est expliquée au paragraphe suivant. Il est possible de leur adjoindre d'autres informations. Par exemple des valeurs moyennes ou maximales de vorticité, de pression, de position, des données liées à la courbure des lignes centrales de tourbillons, ou tout autre donnée utile à la caractérisation des tourbillons.

Un tri est fait à cette étape pour éliminer les tourbillons trop courts, d'un ou deux nœuds de long, issus d'erreurs numériques. Un grand nombre de tourbillons de longueur égale à 1 sont par exemple détectés aux coins des cuboïdes.

#### **Post-traitement**

Les données exportées le sont sous la forme d'un fichier par unité de calcul. Une étape de post-traitement est nécessaire pour agréger ces données et regrouper les informations relatives à chaque tourbillon identifié. Cette étape est simple, puisque chaque tourbillon est identifié de façon unique.

Un fichier par tourbillon regroupe toutes les informations qui lui sont relatives, et notamment les identifiants des tourbillons avec lesquels il a fusionné et ceux en lesquels il s'est scindé. Il est alors possible de retracer la vie d'un tourbillon, essentiellement en suivant l'évolution de sa longueur dans la version implémentée actuellement.

#### **Résultats**

Il est complexe d'évaluer le bon fonctionnement de la méthode par la seule étude des fichiers de résultat. Une évaluation qualitative peut être faite par comparaison des résultats de la méthode avec ceux d'une méthode plus classique, telle que le tracé d'isosurfaces de critère lambda2. Une telle comparaison est proposée en [Figure 4.28.](#page-119-0)

Sur la [Figure 4.28a](#page-119-1) sont tracées les lignes centrales de tourbillons détectées à un instant donné au niveau d'un lâcher tourbillonnaire, dans le cas de simulation du cylindre à base carrée. Pour éviter une surcharge, seules quelques lignes, les plus longues, sont représentées. Les lignes sont colorées selon leur identifiant. Sur la [Figure 4.28b,](#page-119-2) un tracé d'isosurface de critère lambda2 est superposé aux lignes et permet de constater la bonne représentation des structures observées à l'aide du tracé d'isosurfaces par le tracé des lignes centrales de tourbillon.

<span id="page-119-1"></span><span id="page-119-0"></span>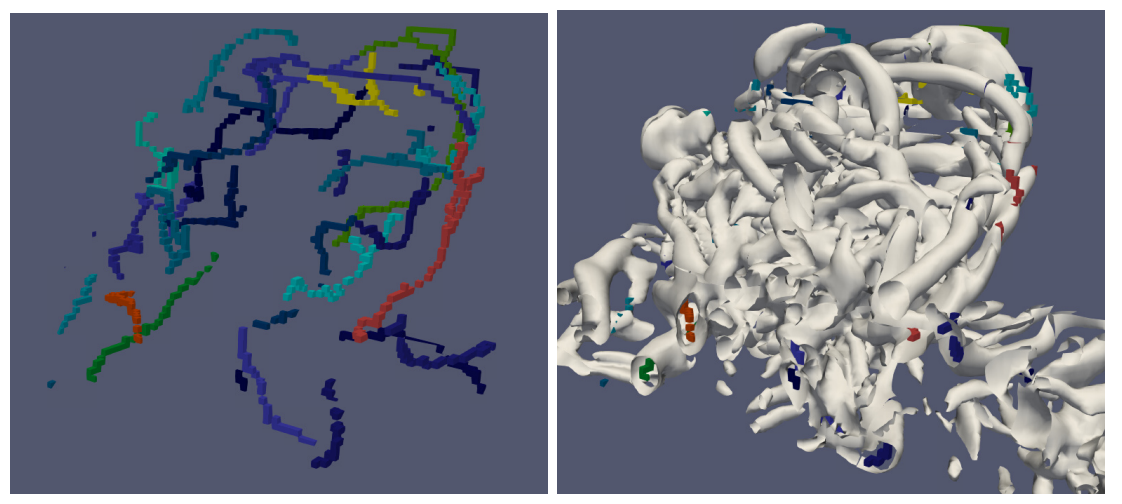

<span id="page-119-2"></span>(a) Lignes centrales seules. (b) Lignes centrales et isosurfaces de critère lambda2.

Figure 4.28 : Visualisation des plus longs tourbillons contenus dans un lâcher tourbillonnaire par la méthode prédicteur-correcteur. Cas de simulation d'une macro-rugosité cylindrique.

#### **Bilan**

Le tracé d'isosurfaces de critère lambda2 présente des désavantages :

- Nécessité de définir un seuil.
- Résultats très visuels mais complexes à traiter de façon automatisée.
- Représentation sans distinction de tous les tourbillons, ce qui rend difficile leur identification dans un enchevêtrement.

Le tracé de lignes centrales de minimum de critère lambda2 contourne ces problèmes en permettant l'identification de chaque tourbillon et en leur attribuant des caractéristiques. Ainsi l'image présentée en [Figure 4.28a](#page-119-1) est obtenue en sélectionnant les lignes les plus longues. Sans ce filtrage, le résultat obtenu est celui de la [Figure 4.29.](#page-120-0) La méthode a prouvé sa capacité à identifier et trier les tourbillons présents dans l'écoulement.

La méthode n'est cependant pas complètement au point. Le suivi temporel des tourbillons est confronté à un problème de fréquentes scissions et appariements de tourbillons, qui entraîne la modification de leurs identifiants et la perte de la trace de certains d'entre eux.

<span id="page-120-0"></span>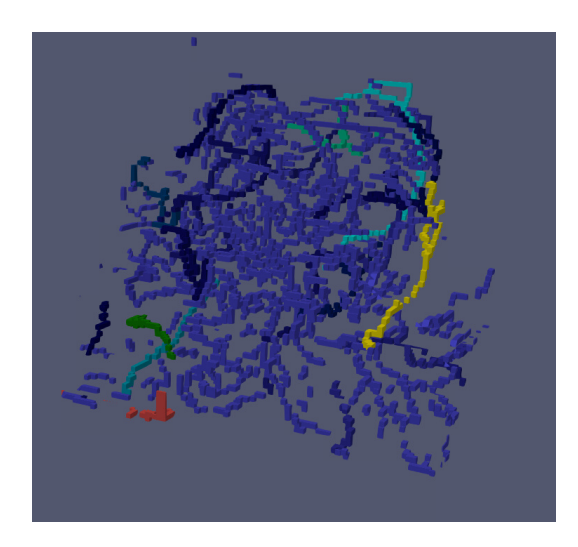

Figure 4.29 : Visualisation d'un lâcher tourbillonnaire par la méthode prédicteur-correcteur, sans filtrage des plus petits tourbillons. Cas de simulation d'une macro-rugosité cylindrique.

#### **Perspectives**

Une amélioration des critères d'arrêt utilisés dans la méthode devrait permettre un suivi plus aisé des tourbillons au cours du temps.

L'attribution de plus nombreuses caractéristiques, telles que leur position, ou l'intensité de la vorticité, permettrait d'identifier les tourbillons les plus intenses et de remonter à leur lieu de naissance. Cette fonctionnalité aurait un intérêt majeur pour la caractérisation de sites potentiels hydroliens par exemple.

# **4.5 Conclusion**

La simulation numérique de configurations expérimentales testées au bassin à courant de l'IFREMER est réalisée. Les paramètres de simulation sont validés sur le cas d'une macro-rugosité de fond cubique. Cette configuration ne met pas en évidence de phénomène de gros lâcher tourbillonnaire. La configuration d'une macro-rugosité cylindrique fait apparaître un tel phénomène. Elle met en évidence l'importance de la dimension transverse de la rugosité dans le processus de formation des structures tourbillonnaires. La simulation numérique permet la visualisation en trois dimensions ainsi que l'accès à des paramètres non mesurés par l'expérience tels que la pression.

Les différentes visualisations proposées dans ce chapitre permettent de proposer un scenario pour la formation et l'évolution temporelle de tourbillons émis par un cylindre posé sur le fond. Dans un premier temps, des tourbillons de type Kelvin-Helmholtz de dimension latérale de l'ordre de la largeur du cylindre se forment au niveau du bord de fuite du cylindre. Ils se détachent ensuite du cylindre. Dans son sillage immédiat, ils peuvent être piégés dans un mouvement de recirculation et s'agréger en amas de tourbillons. Au sein de ces amas, les tourbillons conservent leur unité physique. Leurs interactions peuvent entraîner leur éjection de l'amas et leur changement de trajectoire. Ces tourbillons tournant tous dans le même sens, ils participent au mouvement d'ensemble du fluide environnant. Les tourbillons sont peu à peu dissipés, mais le mouvement d'ensemble qu'ils ont contribué à former persiste et forme un tourbillon de plus grande dimension et plus pérenne qui poursuit sa route en aval du cylindre.

# **Chapitre 5**

# **Simulation numérique d'écoulements en milieu hydrolien**

Les événements turbulents de haute intensité présents dans les sites hydroliens représentent un risque d'endommagement des hydroliennes. Leur prédiction est nécessaire pour choisir au mieux la zone d'implantation des turbines. Les variances des composantes de vitesse en un endroit donné peuvent être mesurées à l'aide d'appareils tels que des ADCPs. Cependant, le coût de ces appareils et de leurs moyens d'installation est élevé. La simulation numérique peut être un moyen complémentaire d'étude des conditions hydrodynamiques locales d'un site potentiel. La reconstruction fidèle des structures tourbillonnaires générées par les rugosités du fond marin serait un réel progrès. La capacité de la simulation LBM à simuler un tel écoulement pour un coût de calcul raisonnable est évaluée dans cette partie. Les caractéristiques du site d'étude, le Raz Blanchard, sont présentées, de l'aspect géomorphologique à l'aspect hydrodynamique. Puis la validation par la simulation numérique d'une méthode de traitement des données liée aux mesures *in situ* par appareils ADCP est réalisée. Enfin, des simulations numériques d'écoulement en conditions réelles dans le Raz Blanchard sont effectuées.

# **5.1 Présentation du Raz Blanchard**

Le Raz Blanchard est un site potentiel hydrolien de premier plan. Cette section propose une présentation générale de ce site, avec une description de sa géomorphologie et de ces conditions hydrodynamiques.

# **5.1.1 Géomorphologie du Raz Blanchard**

Le Raz Blanchard est situé dans la Manche, entre le cap de La Hague en France et l'île anglo-normande d'Aurigny. Le courant se concentre dans cet espace de quinze kilomètres de large. Le Raz Blanchard est situé dans une zone relativement peu profonde (de l'ordre de cinquante mètres de profondeur).

Deux zones ont été sélectionnées pour l'implantation des projets de fermes pilotes d'hydroliennes Nephtyd et Normandie Hydro. Les acteurs industriels de ces projets étant initialement associés au projet THYMOTE, la zone d'étude du projet THYMOTE est située à proximité. La bathymétrie aux alentours de ces zones est représentée en [Figure 5.1.](#page-124-0) Ce choix revêt aussi un intérêt scientifique. En effet, cette zone est située à la frontière entre une zone rocheuse au sud, avec des failles de un à deux mètres de profondeur, et une zone de dunes au nord, constituée principalement de galets de dimensions décimétriques. Ainsi, des processus turbulents différents pourront être identifiés lors des périodes de flot (courants dirigés vers le nord) et de jusant (courants dirigés vers le sud). Enfin, cette zone est relativement peu profonde, ce qui simplifie le déploiement d'appareils de mesure, notamment en cas d'intervention de plongeurs.

<span id="page-124-0"></span>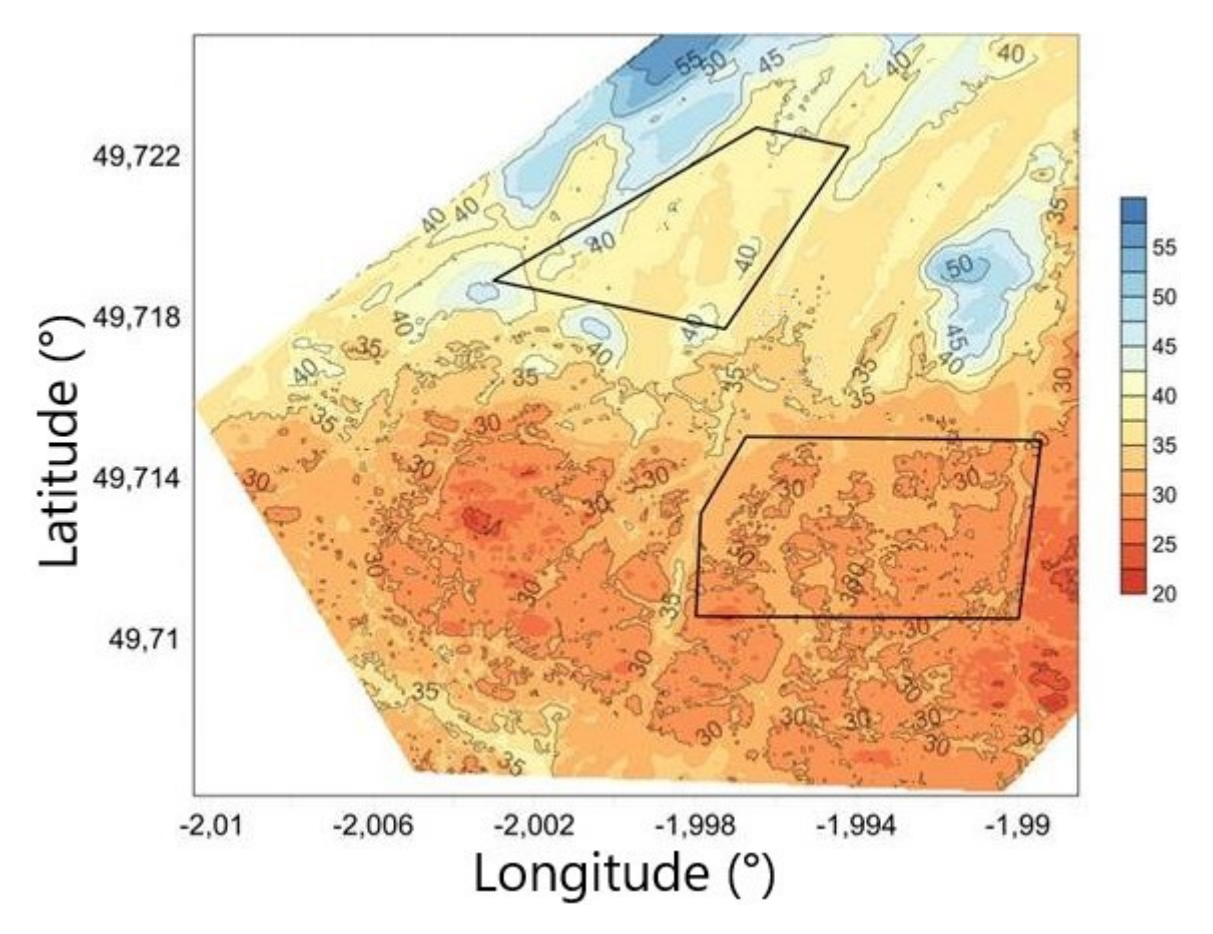

Figure 5.1 : Zones sélectionnées pour l'implantation des projets de fermes pilotes d'hydroliennes Nephyd et Normandie Hydro.

## **5.1.2 Mesures ADCP du projet THYMOTE**

Dans le cadre du projet THYMOTE, deux ADCPs ont été déployés dans le Raz Blanchard. L'objectif de ces mesures est d'acquérir des données de vitesses et de variance de la vitesse. Les rapports L5.6 et L5.7 [\[8\]](#page-161-0), internes au projet THYMOTE, synthétisent les résultats de la campagne de mesure.

#### **Fonctionnement des ADCPs**

Les ADCPs utilisés sont de type Teledyne RDI Workhorse Sentinel 600kHz. Ils disposent chacun de quatre faisceaux. Chacun de ces faisceaux est orienté d'un angle *θ* de 20 degrés par rapport à la verticale. Les faisceaux émettent à une fréquence de 2Hz un signal acoustique conique avec un angle de cône de 4 degrés. Ce signal est en partie réfléchi par les particules présentes dans l'eau. Le signal réfléchi vers l'appareil est traité, et l'exploitation de l'effet Doppler permet de calculer la vitesse du fluide en projection dans la direction du faisceau. Ceci est fait pour plusieurs valeurs de la distance à l'appareil, ce qui permet de découper le cône du faisceau en cellules d'environ un mètre d'épaisseur. Le calcul de ces valeurs de la vitesse projetée sur les axes de chaque faisceau permet d'estimer la vitesse au centre des faisceaux [\[129\]](#page-171-2). Le couplage de 2 appareils permet d'augmenter l'information disponible et donc la précision des mesures [\[9\]](#page-161-1).

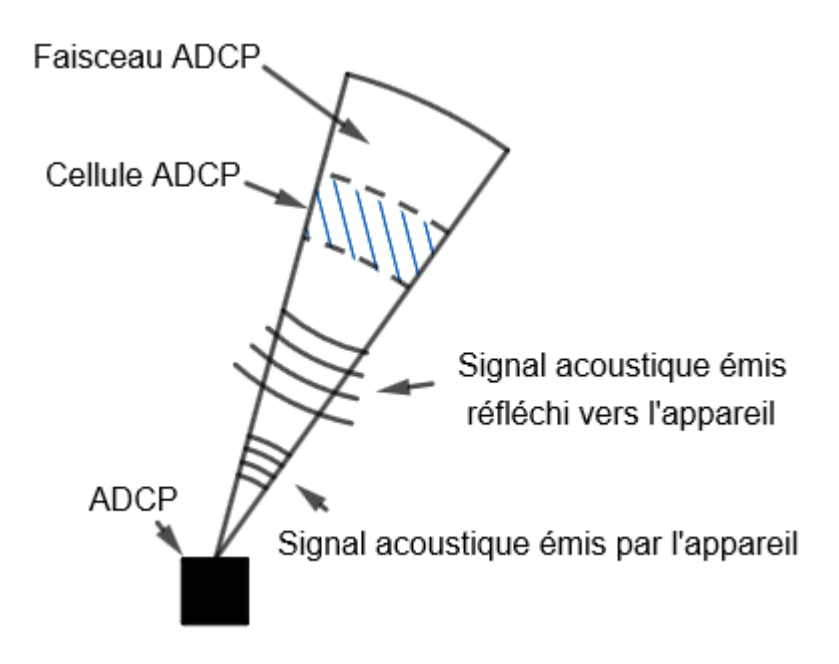

Figure 5.2 : Schéma explicatif du fonctionnement d'un faisceau ADCP.

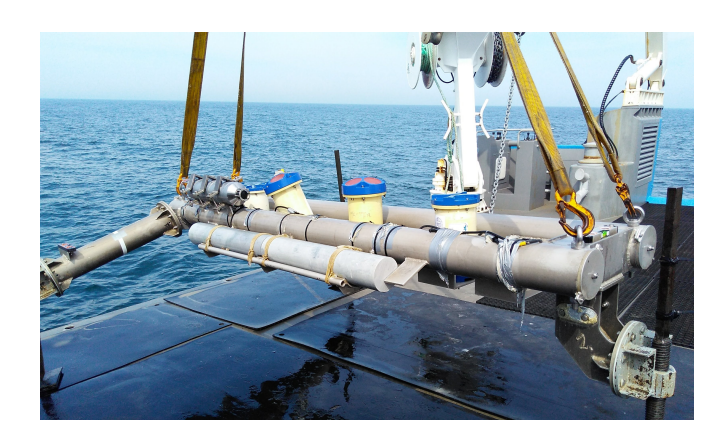

Figure 5.3 : Structure de déploiement des ADCPs du projet THYMOTE sur le pont du navire Penzer [\[8\]](#page-161-0).

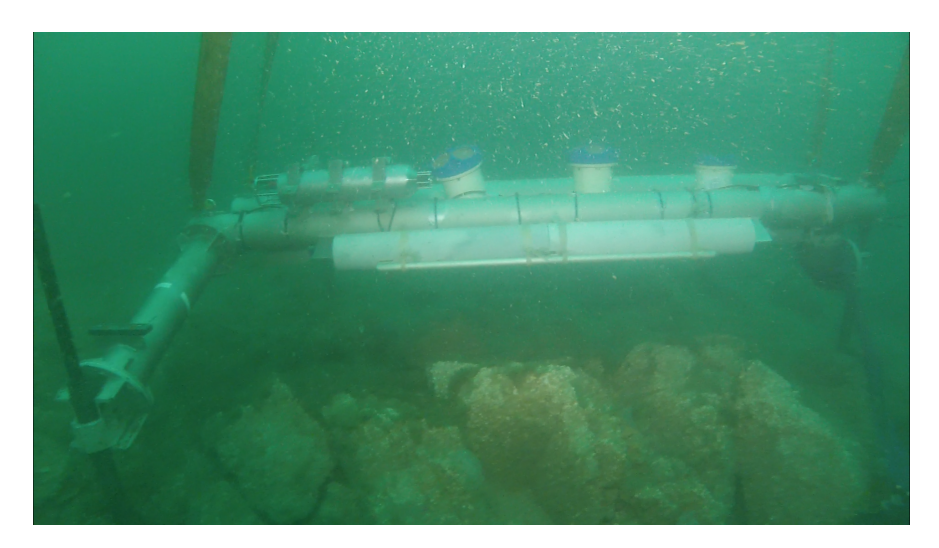

Figure 5.4 : Structure de déploiement des ADCPs du projet THYMOTE posée au fond du Raz Blanchard [\[8\]](#page-161-0).

#### **Traitement des données**

Les deux ADCPs sont inclinés l'un par rapport à l'autre. Le premier appareil, désigné comme appareil maître, est posé sur le fond et pointe vers la surface. Le deuxième appareil, désigné comme appareil esclave, est orienté selon trois angles  $\phi_1$ ,  $\phi_2$  et  $\phi_3$  correspondants aux trois axes définis sur la [Figure 5.5.](#page-127-0) La valeur de ces trois angles influence la qualité des résultats [\[9\]](#page-161-1), mais cet aspect n'est pas développé ici.

Les ADCPs collectent la valeur de la vitesse radiale pour chacun de leurs quatre faisceaux. Les faisceaux sont numérotés de un à huit. Le vecteur des vitesses radiales au temps  $t$  et à la hauteur d'eau  $z$  est noté  $\vec{u}_r(z, t)$ , où  $u_{r_i}(z, t)$  est définie comme en  $(5.1)$  pour *i* compris entre un et huit, avec  $\vec{x}_{b_i}$  la direction du faisceau

numéro *i* et  $\vec{u}_i(z,t)$  la valeur de la vitesse à la position verticale *z* et au temps *t* sur l'axe du faisceau ADCP numéro *i*. La vitesse radiale dans une cellule d'un faisceau s'écrit comme une combinaison linéaire des composantes de la vitesse du fluide dans la cellule considérée. Le calcul de la variance de la vitesse radiale donne alors une combinaison linéaire des composantes du tenseur des covariances des composantes de la vitesse.

L'hypothèse introduite ici est que ce tenseur des covariances est uniforme sur les cellules ADCP situées au même niveau dans la colonne d'eau. Sous cette hypothèse, le vecteur de la variance des vitesses radiales sur les cellules situées au même niveau pour chaque ADCP peut s'écrire comme en  $(5.2)$ , où  $\vec{r}(z)$  est un vecteur des composantes de variance de vitesse. La matrice  $\overline{\overline{V}}$  est une matrice de dimensions 8 x 6 dont les coefficients sont des combinaisons de produits et sommes de sinus et cosinus des angles  $\theta$ ,  $\phi_1$ ,  $\phi_2$  et  $\phi_3$ . Vermeulen *et al.* [\[9\]](#page-161-1) utilisent la matrice inverse généralisée de  $\overline{\overline{V}}$  pour exprimer le vecteur des covariances des composantes de la vitesse en fonctions de la variance des vitesses radiales comme en [\(5.1.2\).](#page-127-3)

Ainsi les covariances des composantes de la vitesse sont extraites, pour chaque hauteur de cellules ADCP, à partir des données de vitesse radiale des cellules de l'ensemble des faisceaux. Ces covariances sont utiles pour quantifier la turbulence et comparer ses différentes composantes.

<span id="page-127-1"></span>
$$
u_{r_i}(z,t) = \vec{u}_i(z,t).\vec{x}_{b_i}
$$
\n(5.1)

<span id="page-127-2"></span>
$$
\overline{\vec{u}}_{r}' \circ \overline{\vec{u}}_{r}'(z) = \overline{\overline{V}}.\overline{r}(z)
$$
\n(5.2)

<span id="page-127-3"></span>
$$
\vec{r}(z) = (\overline{\overline{V}}^T \cdot \overline{\overline{V}})^{-1} \cdot \overline{\overline{V}}^T \cdot \overline{\vec{u}}_r' \circ \overline{\vec{u}}_r'(z)
$$
\n(5.3)

<span id="page-127-0"></span>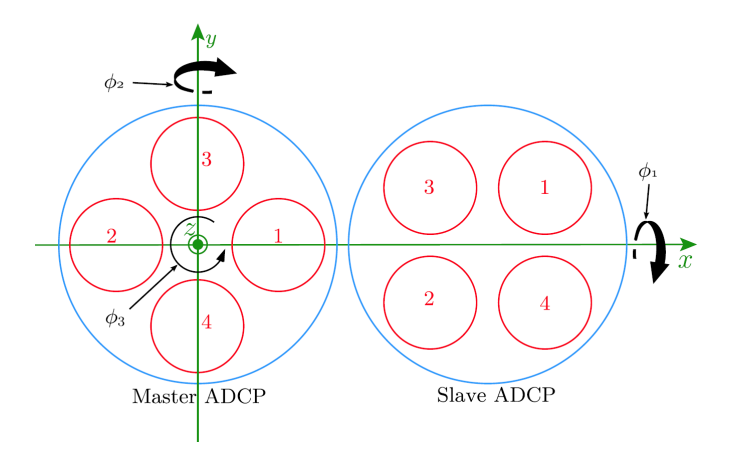

Figure 5.5 : Positions relatives des deux ADCPs [\[9\]](#page-161-1).

#### **Campagne de mesure**

<span id="page-128-0"></span>Les appareils ont été installés dans une zone de forts courants du Raz Blanchard, à l'aide d'un navire scientifique et de plongeurs en bouteilles. Ils ont acquis des données durant un mois avant d'être remontés à la surface. Le positionnement des appareils est relevé sur la carte bathymétrique présentée en [Figure 5.6.](#page-128-0)

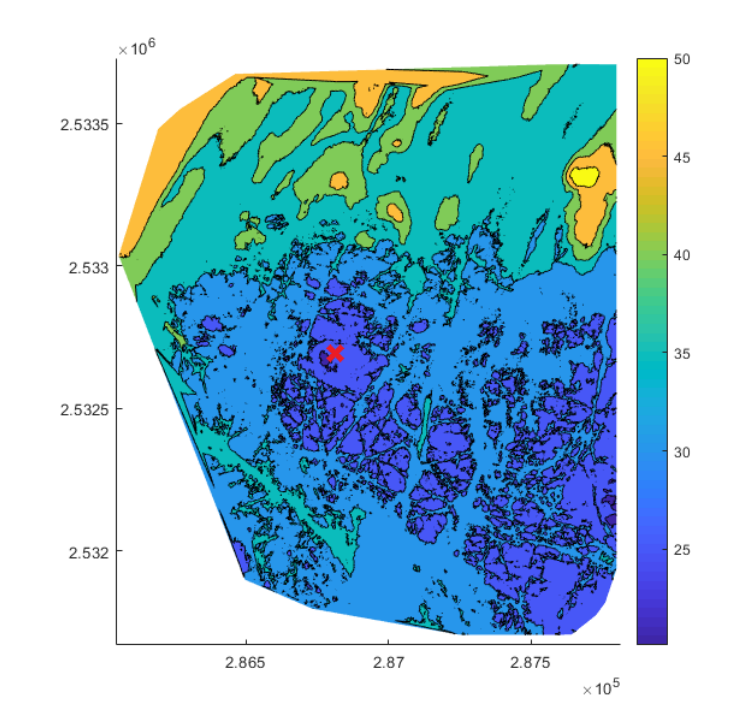

Figure 5.6 : Positionnement des ADCPs de la campagne de mesure du projet THYMOTE (croix rouge). Les coordonnées correspondent à la projection Lambert 2 étendu. Les profondeurs sont indiquées par rapport au zéro hydrographique.

Les ADCPs ont acquis des données sur une période d'environ 38 jours, entre le 27 septembre et le 3 novembre 2017. Ces données ont été traitées par les partenaires du projet THYMOTE. Elles donnent un aperçu des conditions hydrodynamiques dans la colonne d'eau en un point du Raz Blanchard. Quelques résultats de ces mesures sont repris ici.

#### **Résultats de la campagne de mesure**

En [Figure 5.7](#page-129-0) est tracée la hauteur d'eau mesurée au niveau des ADCPs sur toute la période d'acquisition des données. Cette hauteur d'eau oscille autour d'une valeur moyenne de 31,5 mètres. La variation d'amplitude des marées est clairement visible, avec une amplitude de hauteur d'eau de seulement 1,5 mètre les 29 et 30 septembre 2017 (coefficients de marée autour de 30), et jusqu'à 7 mètres

<span id="page-129-0"></span>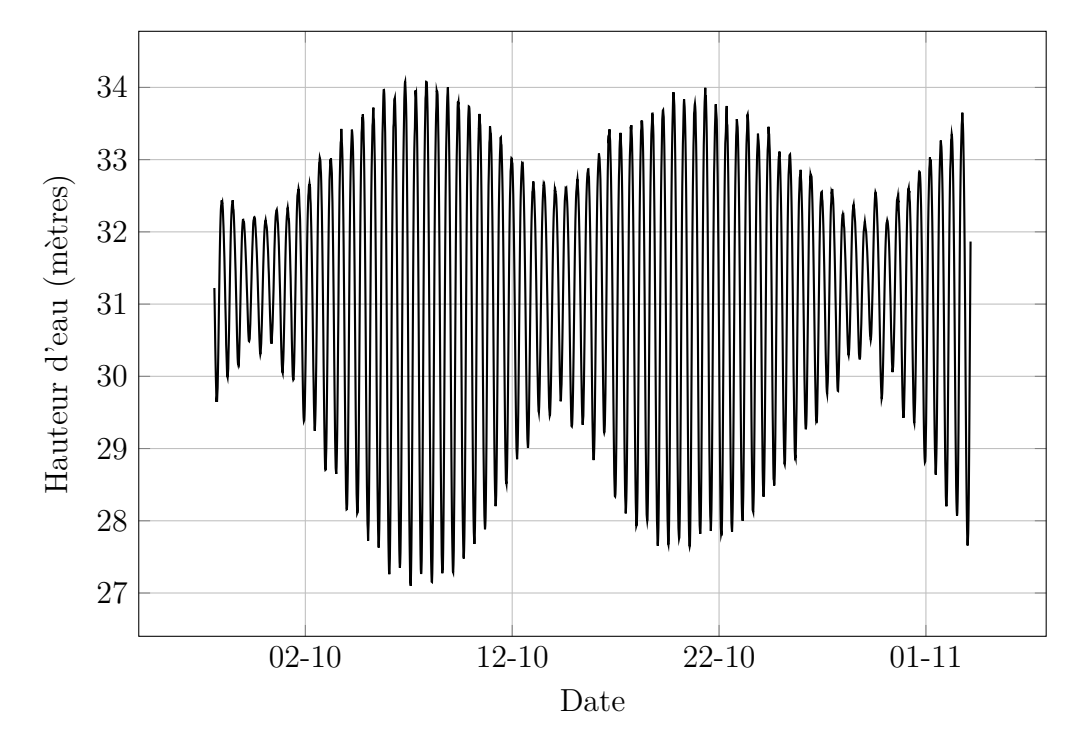

d'amplitude entre le 6 et le 8 octobre (coefficients de marée entre 101 et 104).

Figure 5.7 : Mise en évidence des cycles de marées mortes-eaux et vives-eaux sur le point de mesure du projet THYMOTE.

La direction du courant par rapport au nord est représentée en [Figure 5.8,](#page-130-0) pour une période de 6 jours en [Figure 5.8a](#page-130-1) et une période de 6 heures en [Figure 5.8b.](#page-130-2) La direction est tracée à partir des données collectées sur les cellules hautes de l'ADCP, à une hauteur d'eau de 20 mètres environ. Ceci permet de représenter la direction globale de l'écoulement et de masquer les effets liés à la géomorphologie locale du fond. La direction du courant est stable sur des périodes de 6 heures environ, successivement autour de 15 degrés au flot puis autour de 200 degrés au jusant. Durant une telle période de 6 heures, la direction du courant varie peu avec des variations maximales de l'ordre de 5 degrés environ.

L'intensité du courant à une hauteur de 20 mètres est représentée en [Figure 5.9,](#page-130-3) pour une période de 10 jours en [Figure 5.9a](#page-130-4) et pour une période de 24 heures en [Figure 5.9b.](#page-130-5) L'intensité maximale du courant varie entre 2 mètres par seconde autour du 30 septembre en période de mortes-eaux, et pratiquement jusqu'à 5 mètres par seconde autour du 7 octobre en période de vives-eaux. L'intensité du courant a la forme de la valeur absolue d'une sinusoïde, avec de fortes variations temporelles pour les faibles intensités, et des variations plus lentes pour les fortes intensités.

La hauteur d'eau, l'intensité du courant et la direction du courant ont un comportement cyclique. Dans la visée des simulations numériques, des instants présentant des conditions hydrodynamiques stables sont recherchés. En [Figure 5.10](#page-131-0) sont tracées l'intensité du courant [\(Figure 5.10a\)](#page-131-1), la direction du courant [\(Figure 5.10b\)](#page-131-2) et la hauteur d'eau [\(Figure 5.10c\)](#page-131-3) sur une demi période de marée. La superposition de ces courbes permet d'identifier qu'au niveau du pic de flot, ces trois grandeurs sont relativement stables sur des périodes de quelques minutes.

<span id="page-130-1"></span><span id="page-130-0"></span>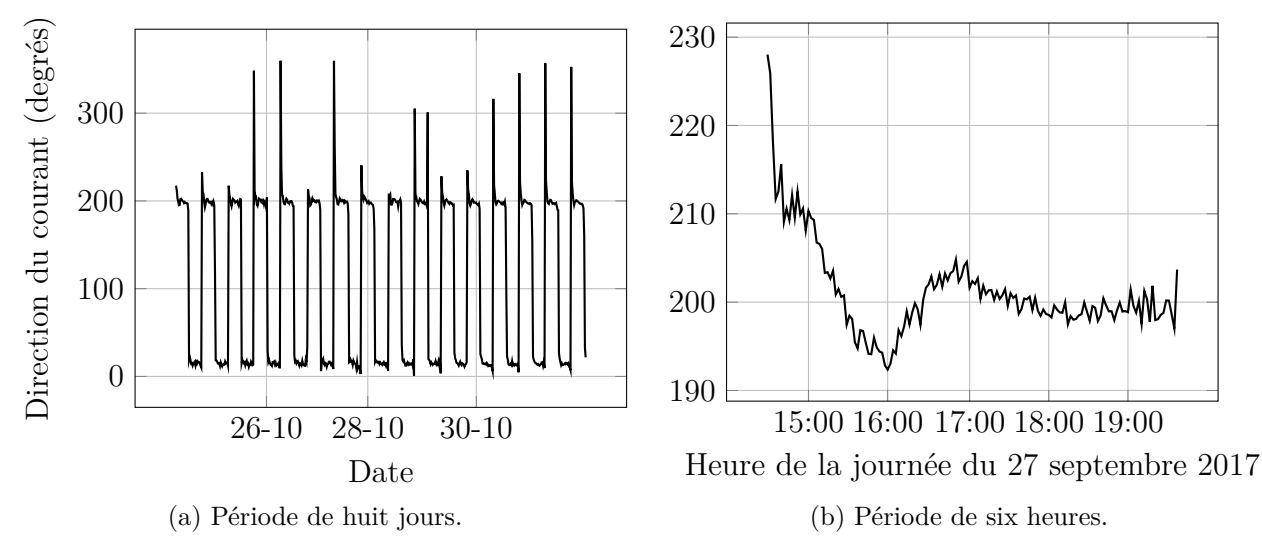

<span id="page-130-2"></span>Figure 5.8 : Variation temporelle de la direction du courant à une hauteur de 20 mètres au niveau des ADCPs du projet THYMOTE.

<span id="page-130-4"></span><span id="page-130-3"></span>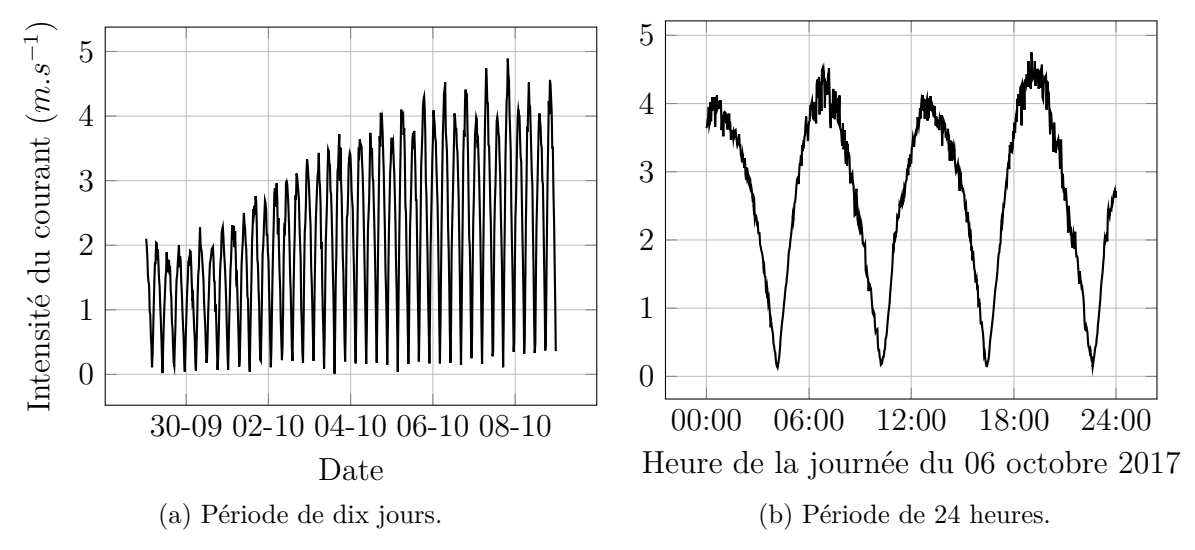

<span id="page-130-5"></span>Figure 5.9 : Variation temporelle de l'intensité du courant à une hauteur de 20 mètres au niveau des ADCPs du projet THYMOTE.

<span id="page-131-2"></span><span id="page-131-1"></span><span id="page-131-0"></span>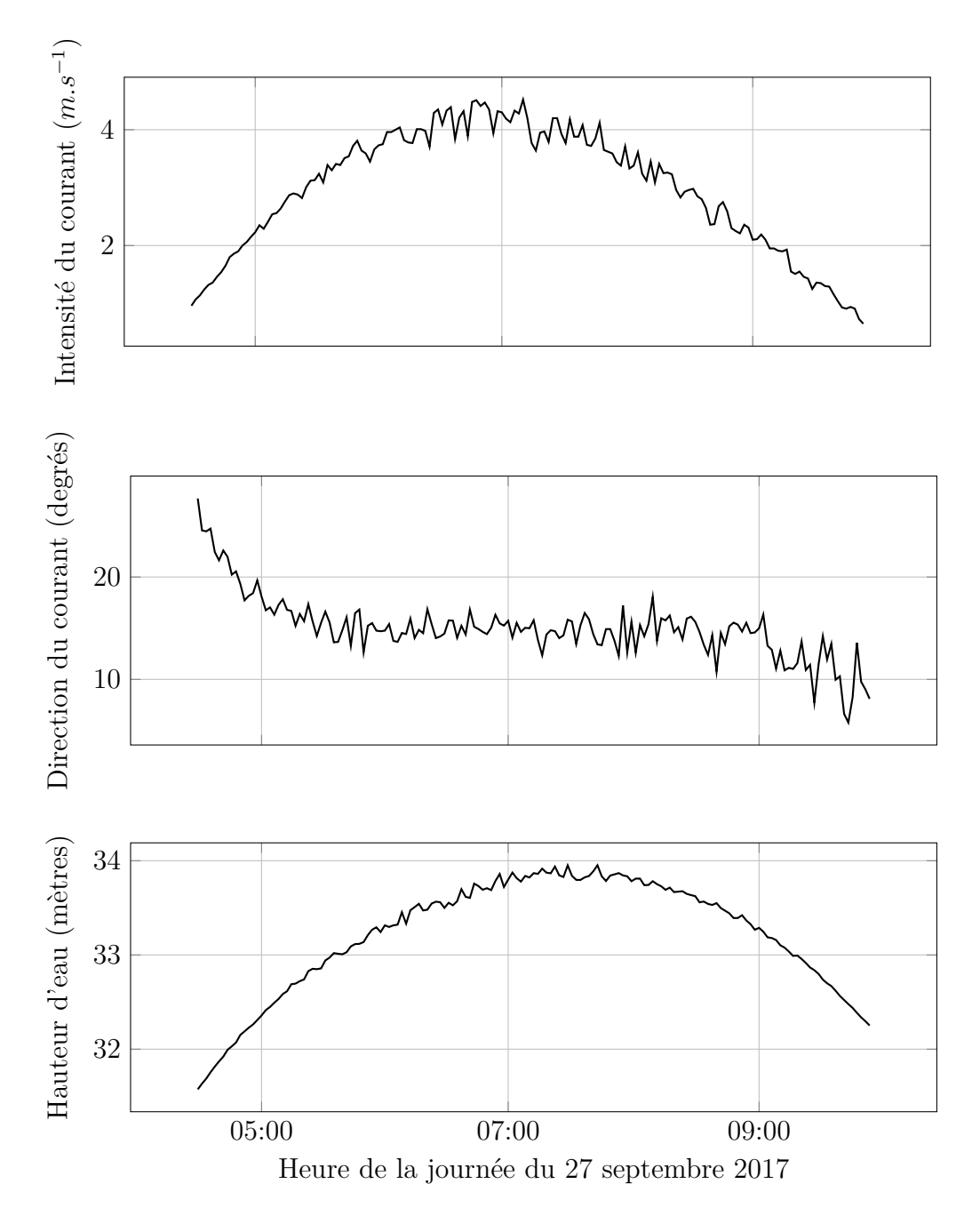

<span id="page-131-3"></span>Figure 5.10 : Variation temporelle de la direction et de l'intensité du courant, et de la hauteur d'eau au niveau des ADCPs du projet THYMOTE sur une période comprise entre deux minima de courant.

# <span id="page-132-0"></span>**5.2 Validation de la méthode de mesure par AD-CPs virtuels**

Les méthodes de mesure et de traitement des données décrites précédemment sont sujettes à deux principales sources d'erreurs :

- Des erreurs théoriques liées aux hypothèses utilisées pour les calculs. Les résultats ont des domaines de validité et des intervalles de confiances calculés analytiquement.
- Des erreurs pratiques, liées à la précision des appareils et aux événements ayant lieu durant la campagne de mesure. Les résultats sont altérés par les variations du positionnement des appareils, l'acquisition de données aberrantes ou le passage de poissons.

Cette partie propose une évaluation de l'erreur théorique liée aux hypothèses nécessaires au calcul des tenseurs de Reynolds, pour un écoulement représentatif des conditions hydrodynamiques du Raz Blanchard. Pour cela, le principe dit des ADCPs virtuels consiste à mimer le comportement des appareils à partir de données d'écoulements turbulents pour vérifier la bonne adéquation des méthodes de reconstruction du signal. Cette méthode a été appliquée sur des champs de vitesse analytiques [\[130\]](#page-171-3). Ici, la simulation est utilisée pour valider la méthode de traitement des données.

# **5.2.1 Principe des ADCPs virtuels**

La simulation d'un écoulement turbulent sur un domaine simplifié représentatif du Raz Blanchard est réalisée. Des ADCPs virtuels sont intégrés à la simulation. Ces appareils virtuels mesurent la vitesse du fluide en projection sur l'axe de chaque faisceau, et moyennée spatialement sur des troncs de cône. Autrement dit, les nœuds du maillage contenus dans une cellule virtuelle d'ADCP sont identifiés. A une fréquence de 2 Hz, la vitesse du fluide est calculée en chacun des nœuds du maillage. Cette vitesse est projetée sur l'axe du faisceau ADCP. Puis la moyenne de cette vitesse est calculée sur l'ensemble des nœuds de la cellule virtuelle. Les nœuds du maillage ayant un volume différent selon le niveau de raffinement, la moyenne est pondérée par leur volume. Ces données sont extraites de la simulation, transmises aux membres du projet THYMOTE en charge du traitement des données *in situ*, et traitées de la même manière que des données mesurées par de vrais appareils. Elles permettent d'obtenir une estimation de la vitesse et de la variance de la vitesse sur le profil vertical aux appareils de mesure virtuels. D'autre part, la simulation produit des données à chaque itération de calcul, et en chaque nœud du maillage. Ces données ont une haute fréquence d'acquisition et une fine résolution spatiale. Elles permettent un calcul précis des tenseurs de Reynolds sur le profil vertical aux ADCPs. La comparaison de ces données avec celles estimées par les ADCPs virtuels donne une idée de l'erreur théorique liée la méthode de traitement des données.

Une représentation des huit faisceaux du dispositif virtuel de mesure est visible en [Figure 5.11.](#page-133-0) L'un des faisceaux est multicolore, chaque couleur représentant une cellule. Chaque faisceau est composé de 30 cellules.

<span id="page-133-0"></span>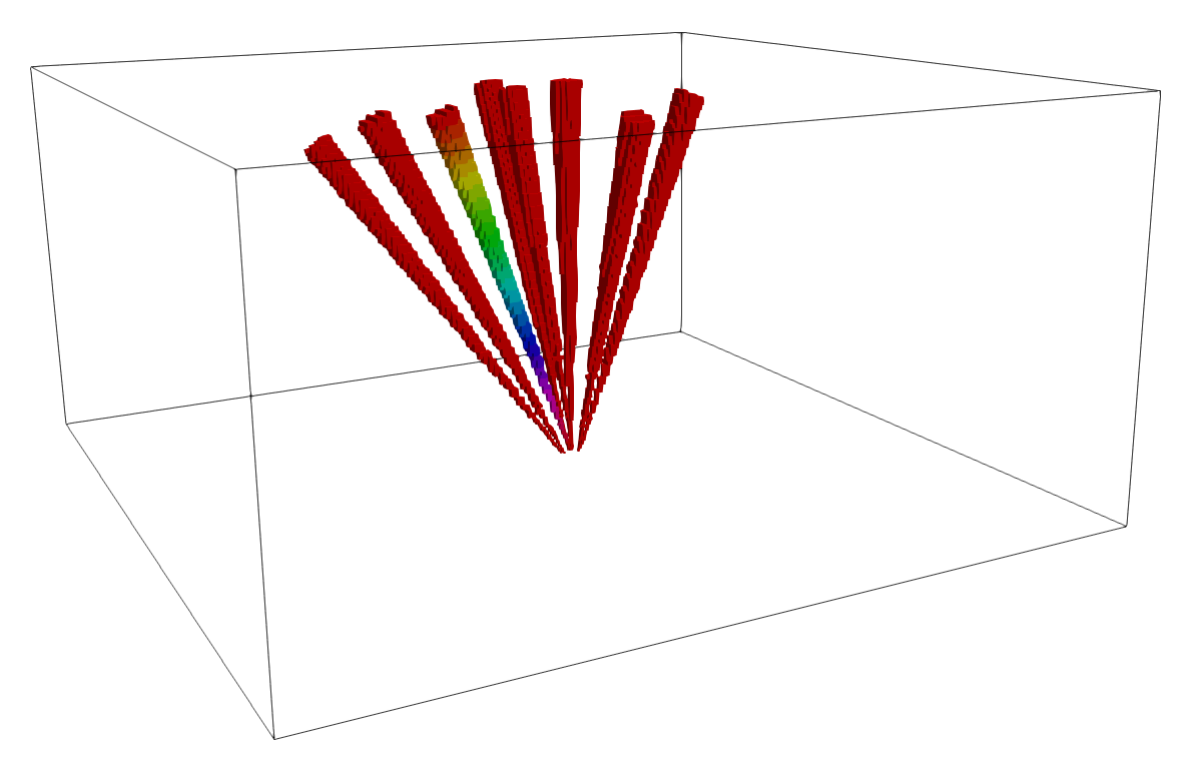

Figure 5.11 : Faisceaux de deux ADCPs.

### **5.2.2 Simulations**

Les simulations sont effectuées sur un domaine de 320 mètres de long pour 80 mètres de large et 40 mètres de profondeur. Les conditions aux limites sont périodiques aux extrémités latérales et longitudinales. Une condition de glissement est appliquée sur la face supérieure du domaine et une condition d'adhérence sur le fond. L'écoulement est entretenu par une force volumique qui compense la dissipation d'énergie turbulente. Il est difficile d'estimer *a priori* la force volumique nécessaire pour entretenir l'écoulement. Par conséquent cette force est calculée par la méthode d'asservissement décrite en [section 2.5.3.](#page-58-0) Le pas de temps est de 0,01 seconde. Le maillage est divisé en deux zones de résolution différente, soit 21 centimètres à proximité du fond et 42 centimètres ailleurs dans le domaine. Ces dimensions peuvent sembler très grandes pour une bonne simulation aux grandes échelles. Mais le but de cette simulation est uniquement d'obtenir un écoulement turbulent, sans nécessité de garantir une parfaite adéquation de la simulation avec un cas réel. Ces valeurs de résolution de maillage sont alors choisies pour garantir une simulation peu coûteuse en moyens de calcul.

Deux simulations sont réalisées. Pour la première simulation, le fond est lisse. Deux gammes de vitesse ont été testées, 3 *m.s*<sup>−1</sup> et 4 *m.s*<sup>−1</sup>. Les forces volumiques aboutissant à de telles valeurs correspondent respectivement à des accélérations de 3*.*10−<sup>4</sup> *m.s*−<sup>2</sup> et 5*.*10−<sup>4</sup> *m.s*−<sup>2</sup> . Une coupe longitudinale de vitesse longitudinale instantanée est tracée en [Figure 5.12.](#page-134-0) Pour la deuxième simulation, le fond est constitué de macro-rugosités cubiques de 3 mètres de côté. Ces macro-rugosités ont pour vocation d'augmenter le taux de turbulence et de le rapprocher des valeurs attendues dans le Raz Blanchard. Le nombre total de mailles pour ce domaine est de 28,3 millions. La vitesse moyenne converge vers une valeur d'environ 3 *m.s*−<sup>1</sup> pour une force volumique correspondante à une accélération de 2*,* 5*.*10−<sup>3</sup> *m.s*−<sup>2</sup> . Une coupe longitudinale de vitesse longitudinale instantanée est tracée en [Figure 5.13.](#page-135-0) Un agrandissement est visible en [Figure 5.14.](#page-135-1) Des courbes temporelles de vitesse longitudinale extraites à la verticale des ADCPs virtuels, à une hauteur de 25 mètres, sont présentées en [Figure 5.15.](#page-136-0) Les courbes issues des simulations sur fond lisse présentent des fluctuations de vitesse similaires, de l'ordre de 0*,* 2 *m.s*−<sup>1</sup> . La courbe issue de la simulation sur fond rugueux présente des fluctuations bien plus intenses, de l'ordre de 1 *m.s*−<sup>1</sup> .

<span id="page-134-0"></span>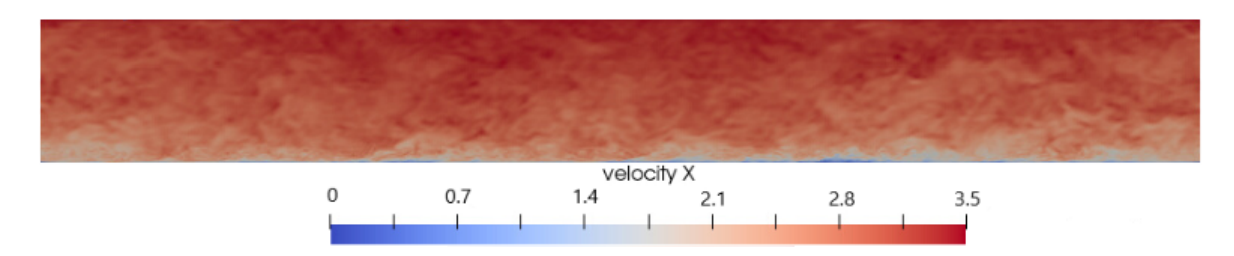

Figure 5.12 : Simulation LBM d'un écoulement turbulent dans les conditions du Raz Blanchard. Fond simplifié lisse. Dimensions de l'image : 320 m x 40 m. Tracé de la vitesse longitudinale instantanée.

<span id="page-135-0"></span>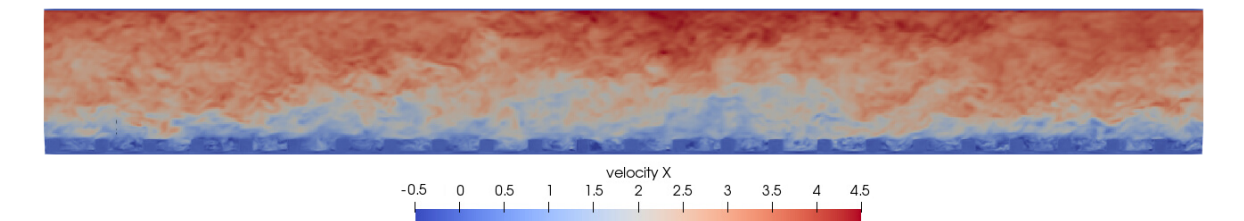

Figure 5.13 : Simulation LBM d'un écoulement turbulent dans les conditions du Raz Blanchard. Fond simplifié avec rugosités cubiques. Dimensions de l'image : 320 m x 40 m. Tracé de la vitesse longitudinale instantanée.

<span id="page-135-1"></span>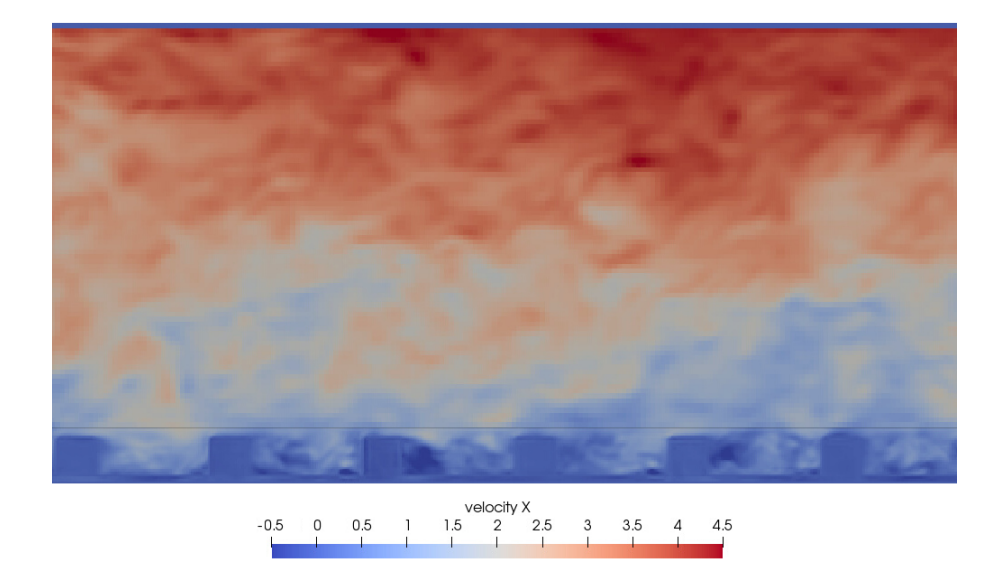

Figure 5.14 : Agrandissement de la simulation LBM d'un écoulement turbulent dans les conditions du Raz Blanchard. Fond simplifié avec rugosités cubiques. Dimensions de l'image : 80 m x 40 m. Tracé de la vitesse longitudinale instantanée.

Les résultats moyennés temporellement des simulations sur fond lisse à vitesse de trois mètres par seconde et sur fond rugueux sont présentés en [Figure 5.16.](#page-137-0) Sur cette figure sont tracés des profils verticaux des moyennes temporelles des trois composantes de la vitesse, des six composantes du tenseur de Reynolds, de l'énergie cinétique turbulente et de l'intensité turbulente. Les profils de vitesse longitudinale ont une allure logarithmique classiquement mesurée dans les écoulement tidaux [\[25\]](#page-163-0). Les valeurs des autres composantes de la vitesse sont très faibles. Les composantes *uu*, *vv*, *ww* et *uv* du tenseur de Reynolds ont des allures similaires, avec des valeurs plus élevées en descendant dans la colonne d'eau. L'énergie cinétique turbulente, qui est une combinaison des composantes *uu*, *vv* et *ww*, suit le même profil. La composante *uu* a la plus forte intensité, mais reste dans le même ordre de grandeur que les autres composantes. Les courbes issues de la simulation sur fond rugueux ont une intensité bien supérieure à celles issues de la simulation sur fond lisse. La composante *vw* est quasiment nulle, ce qui est attendu par symétrie de l'écoulement par rapport au plan 0xy. Il est en revanche surprenant de constater que la composante *uw* n'est pas nulle dans le cas de simulation sur fond rugueux. Ceci s'explique dans la partie basse du profil, du fait du sillage immédiat des rugosités, mais reste inexpliqué pour la partie haute du profil. Enfin, l'intensité turbulente est environ trois fois plus élevée dans le cas rugueux que dans le cas lisse. Les valeurs extrêmes d'intensité turbulente dans la partie basse du profil dans le cas rugueux sont à relativiser, encore une fois du fait du sillage immédiat des rugosités qui fait fortement chuter l'intensité de la vitesse longitudinale.

<span id="page-136-0"></span>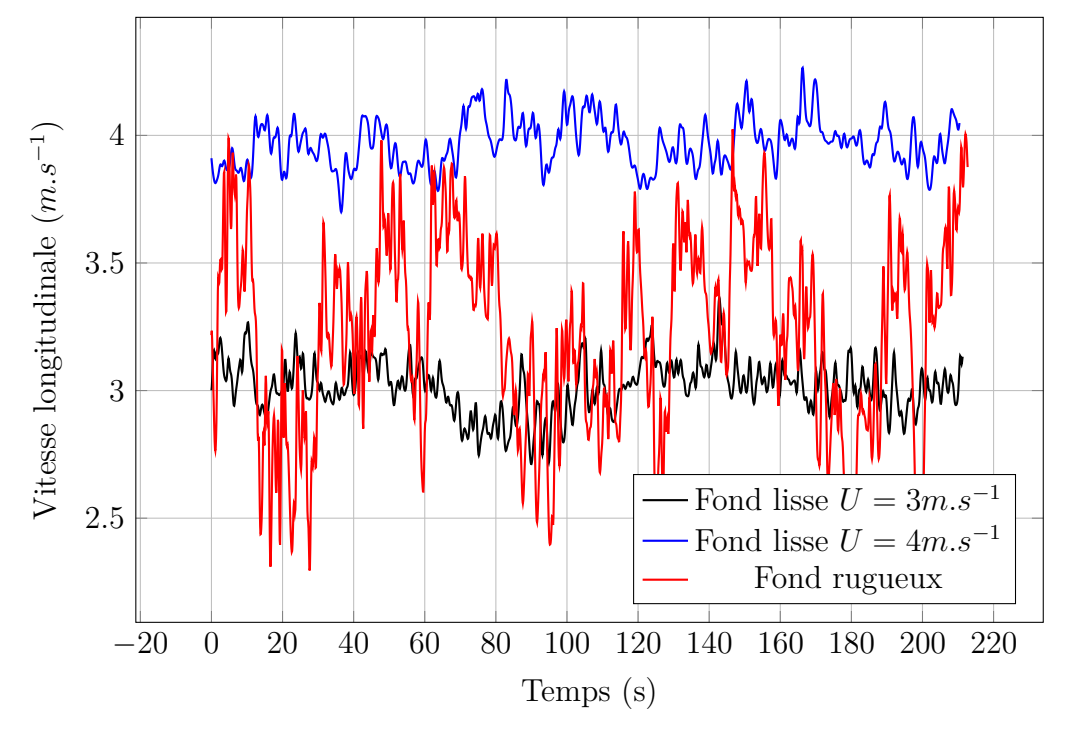

Figure 5.15 : Série temporelle de vitesse longitudinale en un point situé 10 mètres sous la surface.

Cas de simulation des ADCPs virtuels.

<span id="page-137-0"></span>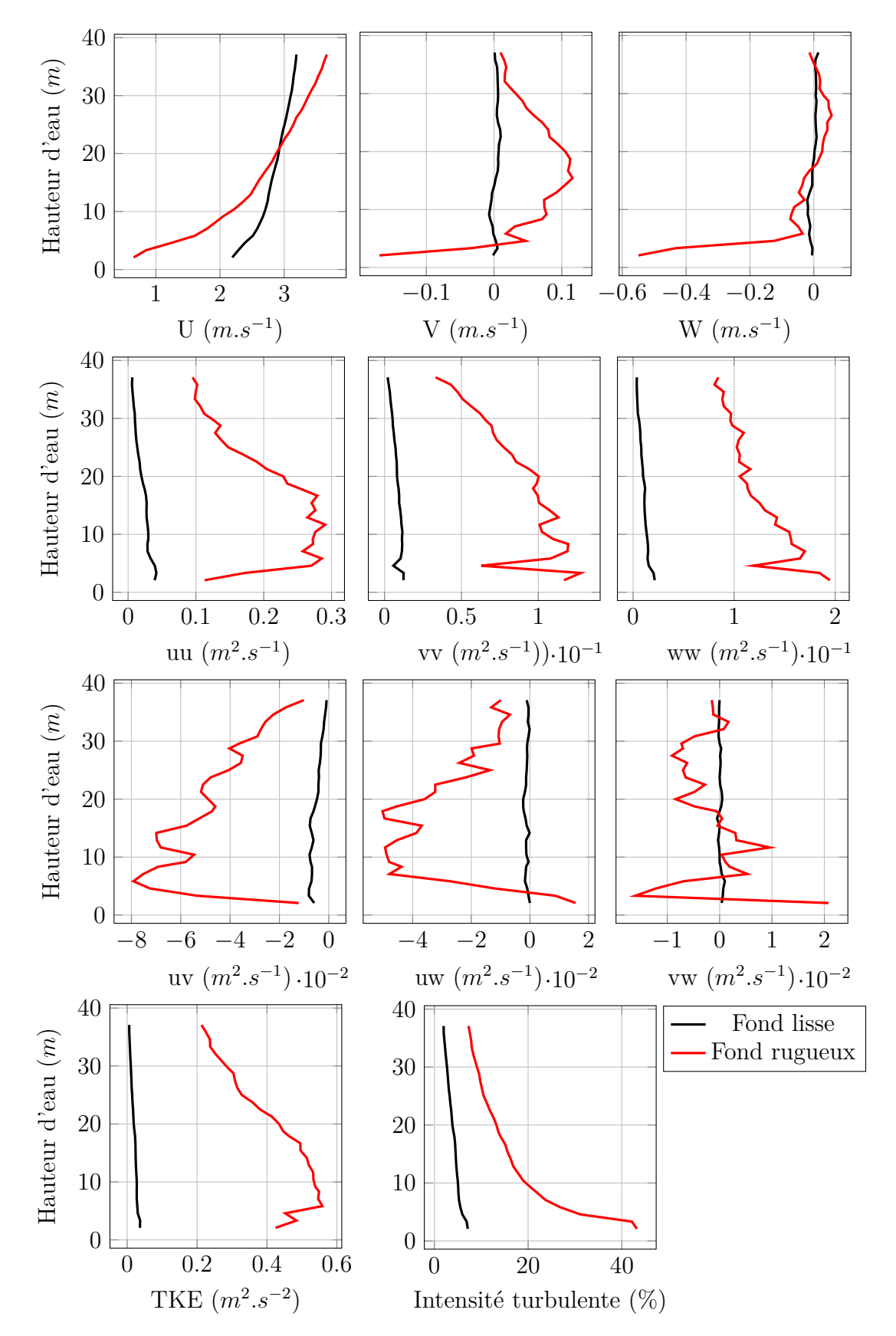

Figure 5.16 : Profils verticaux moyens de vitesse, variance de la vitesse et intensité turbulente. Cas de simulation des ADCPs virtuels.

## **5.2.3 Résultats**

Les données acquises par les ADCPs virtuels ont été traitées de la même manière que des données acquises par de vrais appareils. Les résultats sont présentés sous la forme de nuages de points. Chaque point correspond à une hauteur dans la colonne d'eau. L'abscisse correspond à la valeur de la variance de la vitesse calculée par la simulation sur l'axe vertical. L'ordonnée correspond à la valeur de la variance calculée via la méthode décrite par Vermeulen *et al.* [\[9\]](#page-161-1) à partir de la projection des vitesses sur l'axe des faisceaux. Une parfaite concordance est obtenue si le point se situe sur la droite d'équation *x* = *y*.

Les résultats des simulations avec fond lisse sont présentés en [Figure 5.17a.](#page-139-0) Les deux gammes de vitesse, 3 *m.s*<sup>−1</sup> et 4 *m.s*<sup>−1</sup> sont regroupées sur le même graphe. Plusieurs séries temporelles de 10 minutes ont été testées pour chacune de ces vitesses. Cette durée d'acquisition correspond à la durée usuellement utilisée par l'équipe en charge des mesures *in situ* pour effectuer les traitements des données ADCP. Chaque cas est représenté par une couleur différente sur les graphes.

Les composantes *u'u'*, *v'v'*, *w'w'* et *u'v'* présentent une bonne adéquation entre les variances calculées par les ADCPs virtuels et par calcul direct. Les points suivent la courbe d'équation  $x = y$ , avec des écarts maximums de 20% environ. Les composantes *u'w'* et *v'w'* forment un amas centré sur les coordonnées  $(0,0)$ , avec quelques valeurs éloignées de cet amas. Par symétrie du domaine de simulation par rapport au plan 0*xy*, il est attendu que ces composantes soient nulles. Le nombre d'échantillon temporels étant relativement faible, cette condition n'est pas rigoureusement obtenue. Cependant, excepté pour quelques valeurs, ces composantes de variance sont bien plus faibles que les autres composantes. Ces résultats confirment la validité des hypothèses de calcul du tenseur de Reynolds par la méthode de Vermeulen *et al.* [\[9\]](#page-161-1), dans le cas d'un écoulement environnemental faiblement agité.

Les résultats de la simulation avec fond rugueux sont présentés en [Figure 5.17b.](#page-139-1) L'augmentation du taux de turbulence lié à l'ajout de rugosités sur le fond est très net. Une seule simulation a été effectuée pour ce cas-ci. Les points situés sur la partie basse de la colonne d'eau, à une hauteur inférieure à deux fois la hauteur des rugosités, n'ont pas été tracés. En effet, ces points sont situés dans le sillage immédiat des rugosités, et les hypothèses de calcul de Vermeulen *et al.* [\[9\]](#page-161-1) ne sont alors pas vérifiées.

Les données reconstruites par les ADCPs virtuels et celles issues directement de la simulation présentent une bonne adéquation pour toutes les composantes du tenseur de Reynolds. Comme pour le cas de simulation sur fond lisse, les composantes  $u'u', v'v', w'w'$  et  $u'v'$  suivent la courbe d'équation  $x = y$ , avec des écarts maximums de 20% environ. Les points de la composante  $v'w'$  sont eux aussi centrés sur la coordonnée (0;0). En revanche les points de la composante  $u'w'$  ne

le sont pas. Cela est surprenant du point de vue de la simulation, car il est attendu que cette composante soit nulle. En revanche, les points sont effectivement alignés sur la courbe d'équation  $x = y$ , ce qui confirme la validité de la méthode de traitement des données dans le cas d'un écoulement environnemental fortement agité.

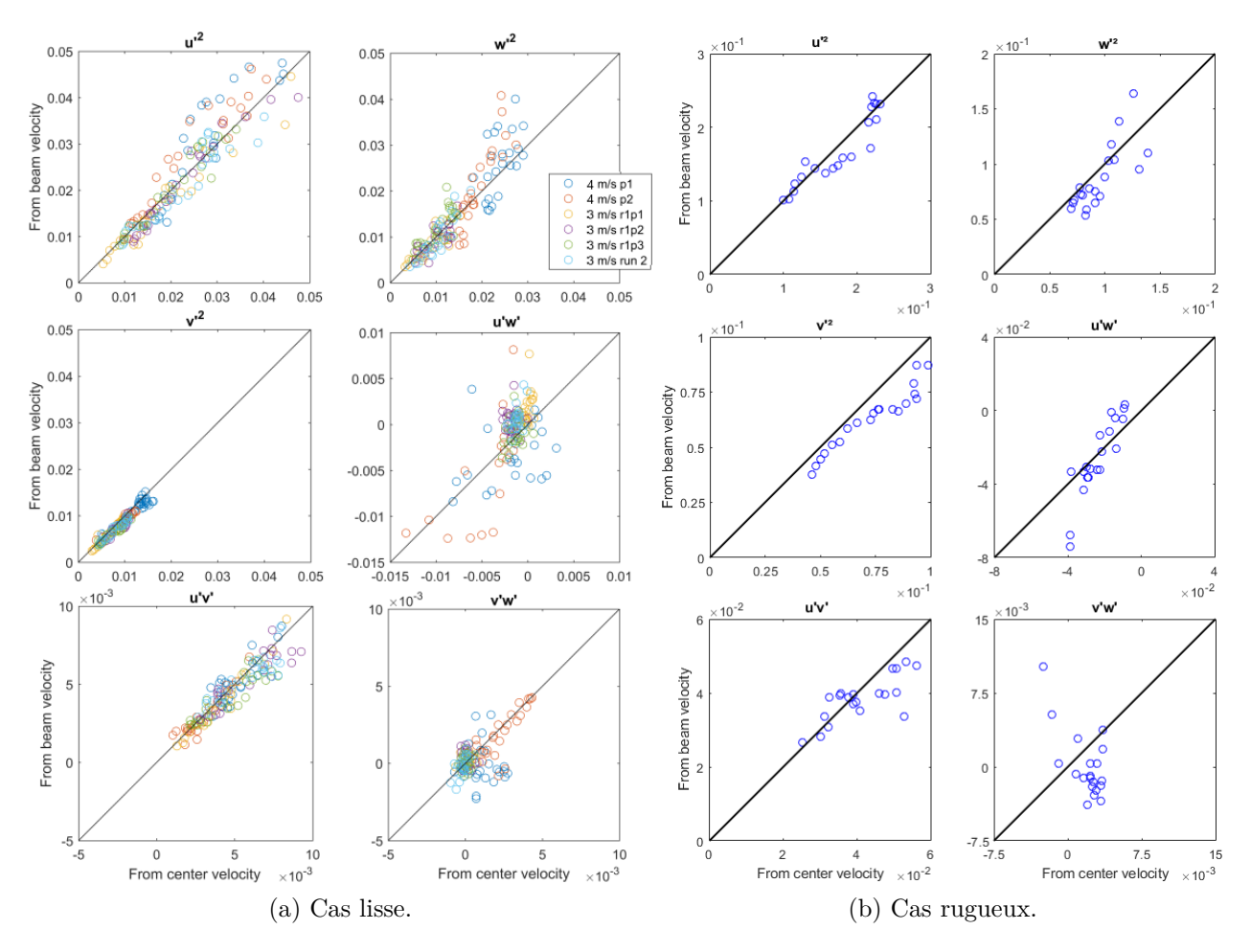

<span id="page-139-1"></span><span id="page-139-0"></span>Figure 5.17 : Comparaison des variances de vitesses calculées sur le profil vertical aux ADCPs et de celles calculées après traitement de données issus des faisceaux ADCP virtuels.

# **5.2.4 Conclusion**

La simulation numérique est utilisée pour valider les hypothèses théoriques émises pour l'utilisation de la méthode de Vermeulen *et al.* [\[9\]](#page-161-1). Deux simulations sont réalisées dans des conditions hydrodynamiques représentatives du Raz Blanchard en terme de nombre de Reynolds : une simulation sur fond lisse avec un faible niveau de turbulence, et une simulation sur fond rugueux avec un fort niveau de turbulence. En l'absence de données de validation, la validité de ces simulations ne peut être préjugée. Cependant les écoulements générés peuvent être supposés suffisamment représentatifs des écoulements environnementaux pour justifier la validation de la méthode de traitement des données.

# **5.3 Simulation numérique d'une portion du Raz Blanchard**

L'objectif final de cette thèse est la simulation numérique d'un écoulement de marée dans le Raz Blanchard. La prise en compte de la morphologie locale réelle ouvre la voie à la compréhension des liens entre les éléments du fond marin représentés par cette bathymétrie et les événements turbulents générés dans l'écoulement. Un enjeu de telles simulations est aussi l'étude des conditions hydrodynamiques locales préliminaire à l'implantation de machines. Ces simulations revêtent donc un fort intérêt scientifique et industriel. Dans le cadre de cette thèse, la simulation de la zone environnante des ADCPs du projet THYMOTE est effectuée. Les résultats de la simulation sont comparés aux données mesurées par les appareils.

# **5.3.1 Paramètres de simulation**

La bathymétrie à disposition est d'une résolution spatiale d'un mètre. Une portion de cette bathymétrie est extraite et intégrée au domaine de simulation. Dans la zone de l'ADCP, le courant est orienté à environ 15 degrés par rapport au nord au flot et 200 degrés au jusant. Comme le montre la [Figure 5.6,](#page-128-0) au nord-est de la zone de l'ADCP, de fortes variations de bathymétrie sont observées, avec des profondeurs atteignant localement 45 mètres, tandis qu'au sud-ouest les profondeurs sont relativement constantes, aux alentours de 30 mètres. Il est donc choisi d'étudier prioritairement une période de flot, pour éviter de devoir prendre en compte un très grand domaine de simulation. En effet, les structures tourbillonnaires principalement responsables du niveau de turbulence au jusant sont probablement générées au niveau de ces lointaines variations de profondeur. La zone retenue pour l'étude est donc orientée dans l'axe du courant de flot, soit 15 degrés par rapport au nord.

Les conditions aux limites sont identiques à celles utilisées pour la simulation des ADCPs virtuels (voir [section 5.2\)](#page-132-0). Pour assurer la continuité de la profondeur entre la sortie et l'entrée du domaine, continuité nécessaire pour l'utilisation de conditions aux limites périodiques, une zone de transition est accolée à chaque extrémité du domaine. La variation de la profondeur dans cette zone de transition est linéaire. Cette zone de transition n'est bien entendu pas représentative de la réalité de la bathymétrie. Cependant, sous réserve d'une faible différence de bathymétrie entre les deux extrémités du domaine, cette transition est cohérente avec les variations naturelles mesurées. La périodicité du domaine selon l'axe longitudinal peut poser question. Cependant, en l'absence de méthode fiable permettant l'injection en entrée du domaine des conditions hydrodynamiques établies réalistes, cette solution apparaît comme la plus adaptée et la moins coûteuse en ressources de calcul. Une telle transition est visualisée en [Figure 5.18.](#page-141-0)

Le domaine de simulation intégré à la simulation doit bien entendu contenir le point où ont été placés les appareils de mesure ADCP. Le domaine amont à la zone de mesure doit être fidèle au relief réel sur la plus grande longueur possible. D'autre part la zone de mesure doit être suffisamment éloignée de l'extrémité aval du domaine pour limiter les perturbations liées à la zone de transition. Pour ces deux raisons, le domaine de simulation est choisi tel que le point de mesure soit situé aux trois quarts de la coordonnée longitudinale du domaine.

Pour la représentation des résultats, il est décidé de se placer dans le repère des appareils de mesure ADCPs. En effet, les calculs des tenseurs de Reynolds ont été effectués dans ce repère, et changer de repère pourrait introduire des erreurs. De plus, les appareils ont été posés de telle manière que l'axe 0x du repère ADCP forme un angle de seulement 4 degrés avec l'axe du courant de flot, ce qui limite l'intérêt d'un changement de repère. Une période de mesure ADCP doit être sélectionnée pour la comparaison. Elle est choisie dans une période de relative stabilité des conditions hydrodynamiques, c'est à dire aux alentours d'un pic de flot, comme présenté en [Figure 5.10.](#page-131-0) Les conditions aux limites de la simulation, ainsi que la force volumique entretenant l'écoulement doivent amener à des conditions hydrodynamiques correspondantes. La variation de l'intensité des pics de flot selon les cycles de marée permet d'ajuster le choix de la période de mesure à laquelle comparer la simulation. Afin de lisser les courbes de référence, la référence est définie comme étant la moyenne sur dix instants successifs des courbes données par la mesure. Sur les graphes de comparaison, cette valeur moyenne est tracée en trait plein, et l'écart type de la valeur sur les dix instants considérés est tracé en pointillés.

<span id="page-141-0"></span>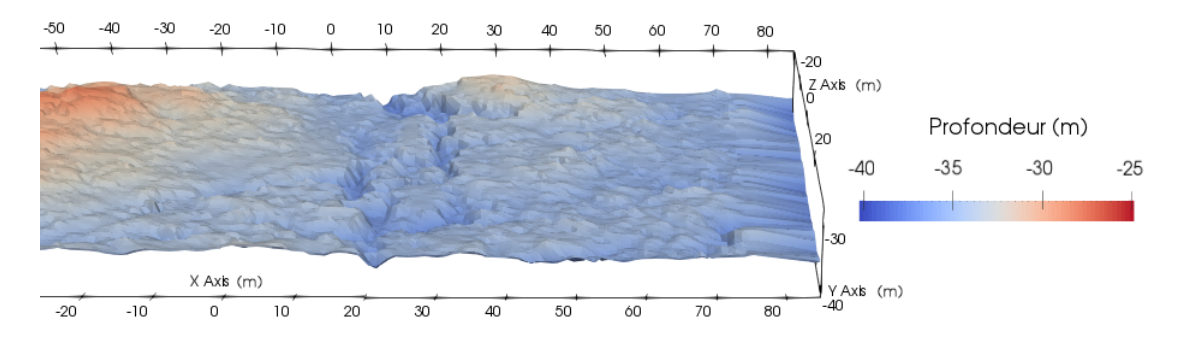

Figure 5.18 : Ajout d'une zone de transition à l'extrémité d'une portion de bathymétrie. Cette zone se situe entre les coordonnées  $x = 75$  m et  $x = 15$ 85 m.

# **5.3.2 Configuration de simulation préliminaire**

Dans un premier temps un domaine de mêmes dimensions que celui utilisé en [sec](#page-132-0)[tion 5.2](#page-132-0) est simulé, soit un domaine de 320 mètres de long et 80 mètres de large. Cette simulation a pour objectif de constituer une base de départ et d'orienter les choix de paramètres de simulation pour une future simulation plus coûteuse en temps de calcul. En particulier, le niveau de résolution du maillage et les dimensions du domaine de simulation nécessaires à la simulation de conditions hydrodynamiques réalistes au niveau des appareils ADCPs doivent être affinés.

Le domaine de simulation retenu est présenté en [Figure 5.19.](#page-143-0) Au moment d'un pic de flot, le courant est orienté dans l'axe de la figure, du bas vers le haut. La profondeur est donnée par rapport au zéro hydrographique. La profondeur par rapport au zéro hydrographique varie sur la zone entre 41 et 27 mètres. La profondeur la plus faible est mesurée au niveau d'un ressaut bathymétrique situé au centre du domaine. Plusieurs failles géologiques coupent le domaine. La profondeur maximale est mesurée au fond de ces failles.

#### **Paramètres de simulation et acquisition des données**

La résolution du maillage est identique à celle utilisée en [section 5.2,](#page-132-0) avec des mailles de 21 centimètres à proximité des parois et 42 centimètres loin des parois. Le pas de temps est fixé à 6*,* 25*.*10−<sup>3</sup> secondes. Le nombre total de nœuds dans le domaine de simulation est de 36,8 millions. La simulation est lancée sur 112 processeurs. La force volumique entretenant l'écoulement est modifiée périodiquement jusqu'à obtenir convergence de la vitesse de l'écoulement. La valeur de la force obtenue correspond à une accélération de 2*.*10−<sup>3</sup> *m.s*−<sup>2</sup> .

Une fois la simulation stabilisée, après environ trente minutes d'équivalent temps réel de simulation, les données de vitesses sont acquises sur le profil vertical aux appareils ADCP pendant une durée de six minutes d'équivalent temps réel. Ces données sont traitées pour obtenir des profils moyennés en temps de vitesse et de tenseurs de Reynolds.

<span id="page-143-0"></span>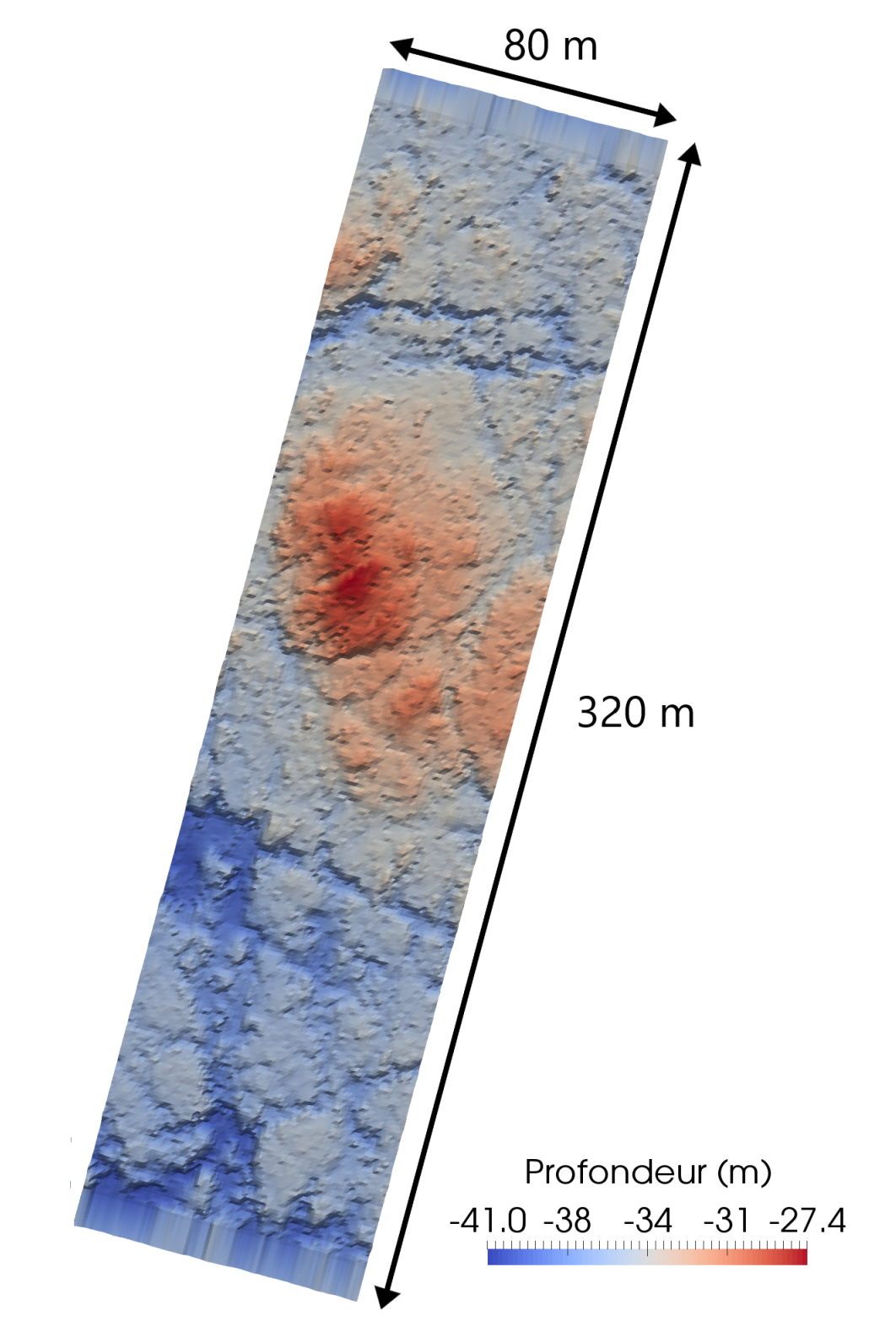

Figure 5.19 : Zone étudiée dans le Raz Blanchard pour la simulation préliminaire. Domaine restreint, dimensions 320 m x 80m.
### **Résultats**

Les profils moyennés temporellement sont comparés aux profils donnés par les mesures *in situ* en [Figure 5.20.](#page-145-0) Les profils de mesure de référence sont choisis au pic de flot du 5 octobre 2017 à 6 heures. Les données de mesure à disposition se présentent sous la forme de données moyennes calculées sur des périodes de deux minutes. Les données présentent une grande variabilité pour des périodes de mesure successives. Pour cette raison, les données de mesures sont tracées en calculant la moyenne de plusieurs périodes successives et en traçant l'écart-type observé sur ces périodes successives.

Les courbes de vitesse ont des allures différentes. Le profil de vitesse longitudinale simulé tend rapidement vers une valeur de vitesse stable vers les hautes couches de la colonne d'eau, contrairement au profil mesuré, pour lequel la valeur absolue de la vitesse augmente progressivement avec la hauteur d'eau. Les autres composantes de la vitesse sont fidèles à la mesure. Les courbes de variances de la vitesse issues de la simulation, de manière générale, présentent une intensité très faible dans les hautes couches de la colonne d'eau, ce qui n'est pas le cas pour les profils issus des mesures. Cependant, les intensités des variances simulées sont proches des intensités des variances mesurées dans les basses couches de la colonne d'eau, pour des hauteurs d'eau comprises entre zéro et dix mètres environ.

### **Conclusion**

Les résultats de la simulation sont trop éloignés des mesures pour valider la simulation. Cependant, le fait que les variances de vitesse soient correctement représentées par la simulation dans la partie basse de la colonne d'eau laisse supposer que cet écart n'est pas lié à la résolution du maillage. En effet, les conditions hydrodynamiques des zones proches des rugosités de fond seraient *a priori* principalement impactées par les rugosités proches, tandis que les conditions hydrodynamiques des hautes couches de la colonne d'eau seraient plus influencées par la bathymétrie lointaine. Ainsi, les mauvais résultats simulés dans les parties hautes indiqueraient que ce sont les évènements issus de l'amont lointain qui ne seraient pas correctement recréés.

Ce raisonnement incite à conserver la résolution du maillage et à agrandir les dimensions du domaine. La résolution semble suffisante pour simuler l'action des rugosités de fond sur les conditions hydrodynamiques. L'agrandissement des dimensions du domaine doit permettre de capter des phénomènes turbulents générés en amont du domaine de simulation utilisé pour cette configuration de simulation préliminaire.

<span id="page-145-0"></span>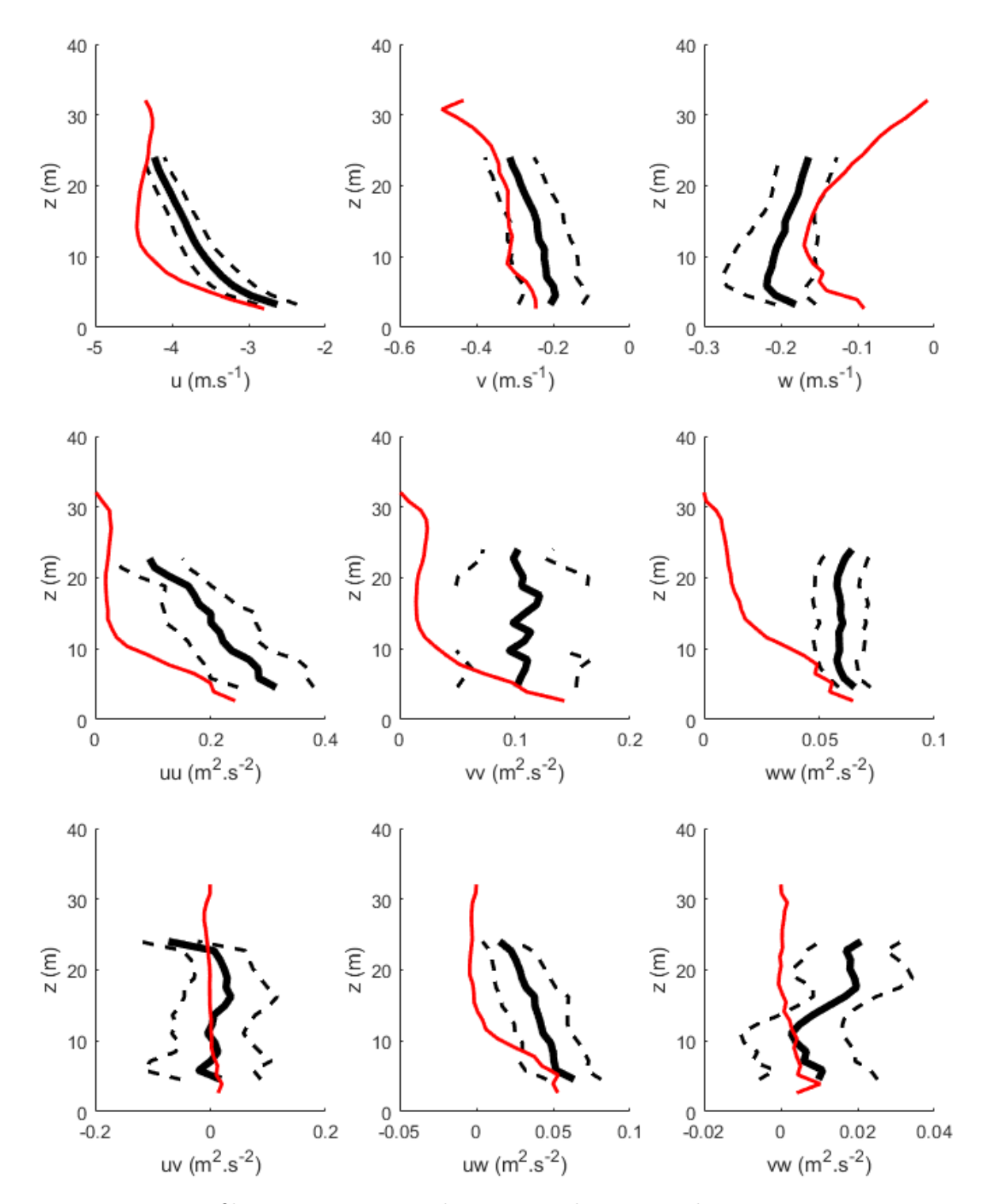

Figure 5.20 : Profils verticaux moyens de vitesse et de variance de vitesse. En rouge : résultats du modèle. En noir : résultats des mesures moyennés sur dix périodes successives de mesure. Les lignes pointillées indiquent l'écart-type obtenu sur les mesures relevées sur dix périodes successives de mesure.

### **5.3.3 Configuration de simulation finale**

Cette simulation a pour objectif de recréer les conditions hydrodynamiques mesurées en un point du Raz Blanchard liées à un fort courant de marée. Cette simulation doit permettre de générer correctement les structures tourbillonnaires induites par le courant et identifier les formations rocheuses qui les initient.

### **Paramètres de simulation et acquisition des données**

Le domaine de simulation est agrandi, d'un facteur trois en largeur et en longueur, soit 960 mètres de long et 240 mètres de large. Pour des raisons d'optimisation des calculs et de saturation en mémoire, la taille des mailles est légèrement augmentée, à 25 centimètres près du fond et 50 centimètres dans la partie haute de la colonne d'eau. Le maillage est composé de 324 millions de nœuds. La simulation est lancée sur 168 cœurs de calcul. 168000 itérations sont effectuées en 150 heures de calcul, soit un total de 25200 *h.CP U*, pour une durée de simulation équivalente à 20 minutes de temps réel. La force volumique appliquée est identique à celle de la simulation préliminaire, soit une accélération de 2*.*10−<sup>3</sup> *m.s*−<sup>2</sup> . Ce choix permet d'éviter d'effectuer une procédure d'adaptation de la force et donc d'économiser du temps de calcul.

Le domaine de simulation retenu est présenté en [Figure 5.21.](#page-147-0) Il est orienté de la même manière que celui décrit en [Figure 5.19.](#page-143-0) La profondeur de la zone est comprise entre 46 et 27 mètres. La profondeur la plus faible est mesurée au niveau du même ressaut bathymétrique que pour la configuration de simulation préliminaire. Ce promontoire est maintenant situé dans le tiers aval du domaine. Des failles géologiques plus nombreuses coupent le domaine. Une faille de dimensions et profondeur supérieures aux autres failles est observée sur la partie amont du domaine. Les fortes variations bathymétriques associées sont suspectées être à l'origine d'une forte turbulence dans l'écoulement. Leur intégration au domaine de simulation pourrait alors remédier au constat de variances de vitesse trop faibles dans le cas de simulation d'un domaine plus restreint.

<span id="page-147-0"></span>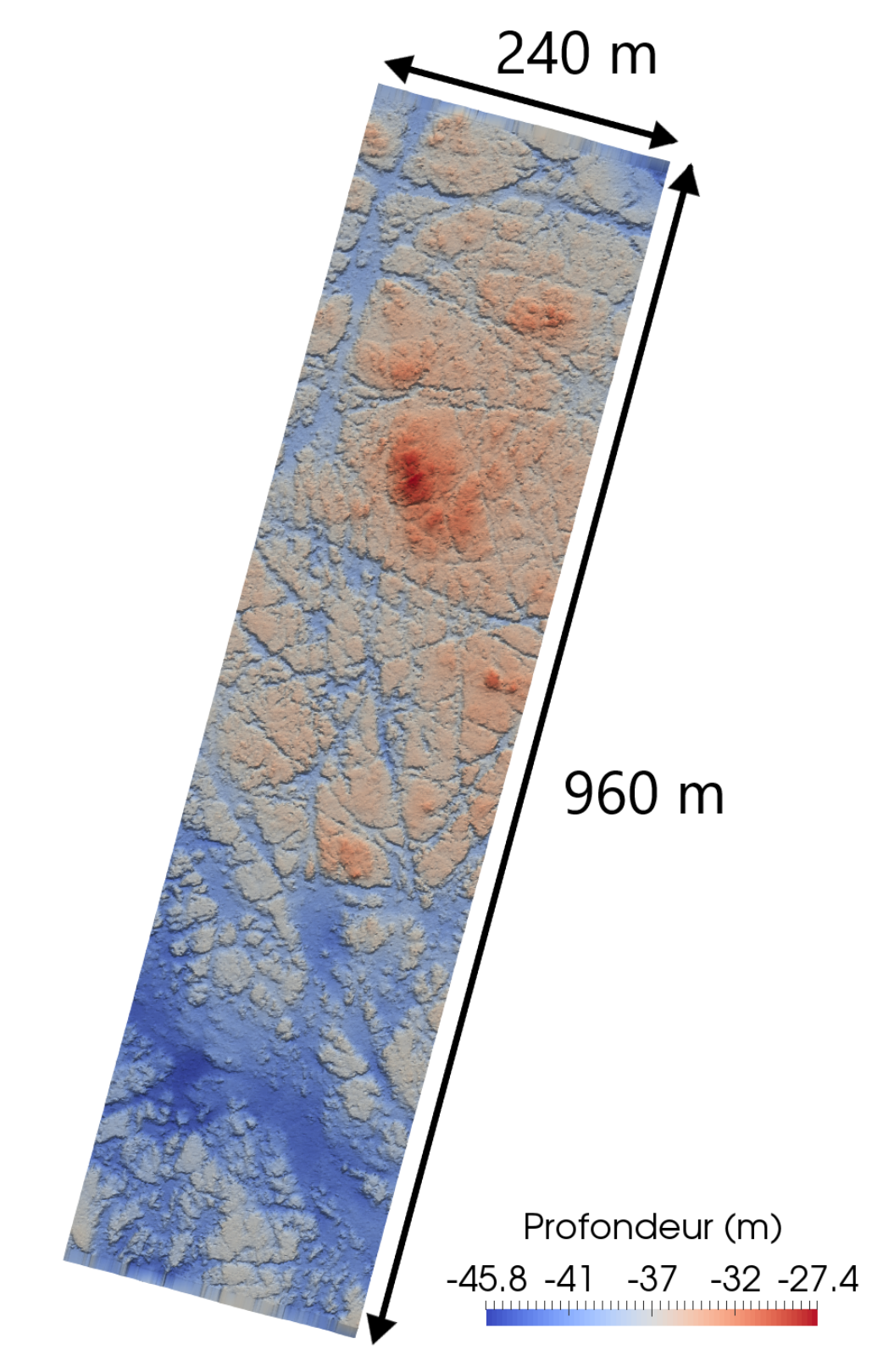

Figure 5.21 : Zone d'étude retenue pour la simulation finale. Domaine étendu, dimensions 960 m x 240 m.

### **Résultats**

Les profils verticaux moyennés en temps de vitesse et de variance de vitesse sont présentés en [Figure 5.22](#page-150-0) et [Figure 5.23.](#page-151-0) La simulation sur un grand domaine ayant atteint des vitesses légèrement supérieures à la simulation sur un domaine restreint, la période de mesure choisie pour effectuer la comparaison est le pic de flot du 6 octobre 2017 à 19h30. Lors de cette marée, les vitesses sont légèrement plus élevées que lors de la marée étudiée dans la simulation préliminaire, car le coefficient de marée est plus fort : 102 au lieu de 90. En [Figure 5.22](#page-150-0) les axes sont standardisés pour être identiques pour toutes les courbes de vitesse et toutes les courbes de variances. Ceci permet d'apprécier l'adéquation des courbes de mesure et de simulation en regard des composantes dominantes de vitesse et de variance de vitesse. En [Figure 5.23,](#page-151-0) les axes sont adaptés à chaque composante de vitesse ou de variance de vitesse, afin d'apprécier individuellement l'adéquation de chaque composante.

Avec des axes standardisés, les courbes issues de la simulation mettent en évidence la bonne adéquation de l'écoulement simulé avec les mesures. En [Figure 5.22a](#page-150-0), le profil de la composante longitudinale de vitesse est très fidèle à la mesure. Les autres composantes en [Figure 5.22b](#page-150-0) et [Figure 5.22c](#page-150-0) sont relativement faibles en comparaison. La composante de variance de la vitesse la plus intense est la composante longitudinale, en [Figure 5.22d](#page-150-0). Elle est en bonne adéquation avec la mesure, ainsi que la composante latérale en [Figure 5.22e](#page-150-0) et la covariance des vitesses longitudinale et verticale en [Figure 5.22h](#page-150-0). Les covariance des vitesses longitudinale et latérale en [Figure 5.22g](#page-150-0) et des vitesses longitudinale et verticale en [Figure 5.22i](#page-150-0) sont quasiment nulles. Enfin la variance de la composante verticale de vitesse en [Figure 5.22f](#page-150-0) présente un écart aux mesures significatif sur la partie basse du profil. Cette bonne adéquation générale prouve que l'écoulement simulé est représentatif des conditions hydrodynamiques mesurées sur la période de référence choisie.

La représentation des courbes avec des axes adaptés à chaque composante en [Figure 5.23](#page-151-0) met l'accent sur les écarts de certaines courbes telles que la composante de vitesse verticale en [Figure 5.23c](#page-151-0). La courbe issue de la simulation présente une allure générale fidèle à la mesure, mais avec un décalage d'environ 0*,* 1 *m.s*−<sup>1</sup> . Deux hypothèses peuvent être avancées pour justifier ce décalage :

- La simulation, en ne prenant pas en compte le relief situé au nord-est du domaine, gommerait un mouvement d'ensemble de l'écoulement vers le bas initié par les plus grandes profondeurs du domaine non-simulé.
- Une erreur de positionnement des ADCPs de 2 degrés suffirait à expliquer cet écart, comme tracé en [Figure 5.24.](#page-152-0)

La composante de variance de vitesse verticale simulée, en [Figure 5.23f](#page-151-0), présente

un écart significatif à la mesure sur la partie basse du profil. Cet écart reste inexpliqué.

Cette représentation met aussi l'accent sur des variations plus fines des grandeurs comparées. Sur la courbe de covariance des vitesses latérale et verticale, en [Fi](#page-151-0)[gure 5.23i](#page-151-0), la simulation détecte précisément un pic de covariance à une hauteur d'eau de 8 mètres, pic lui aussi détecté par la mesure. De manière générale, excepté pour les courbes de vitesse verticale et de variance de vitesse verticale, toutes les courbes issues de la simulation se situent dans l'intervalle de confiance des données mesurées.

Le fait d'agrandir le domaine de simulation a effectivement entraîné une plus forte turbulence dans les couches supérieures de la colonne d'eau. Les profils moyens de variance de la vitesse sont alors en bonne adéquation avec les données issues des mesures *in situ*. La simulation validée ouvre une nouvelle phase d'étude qualitative du lien entre la forme des rugosités de fond et les caractéristiques des tourbillons qu'elles génèrent.

<span id="page-150-0"></span>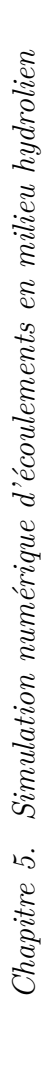

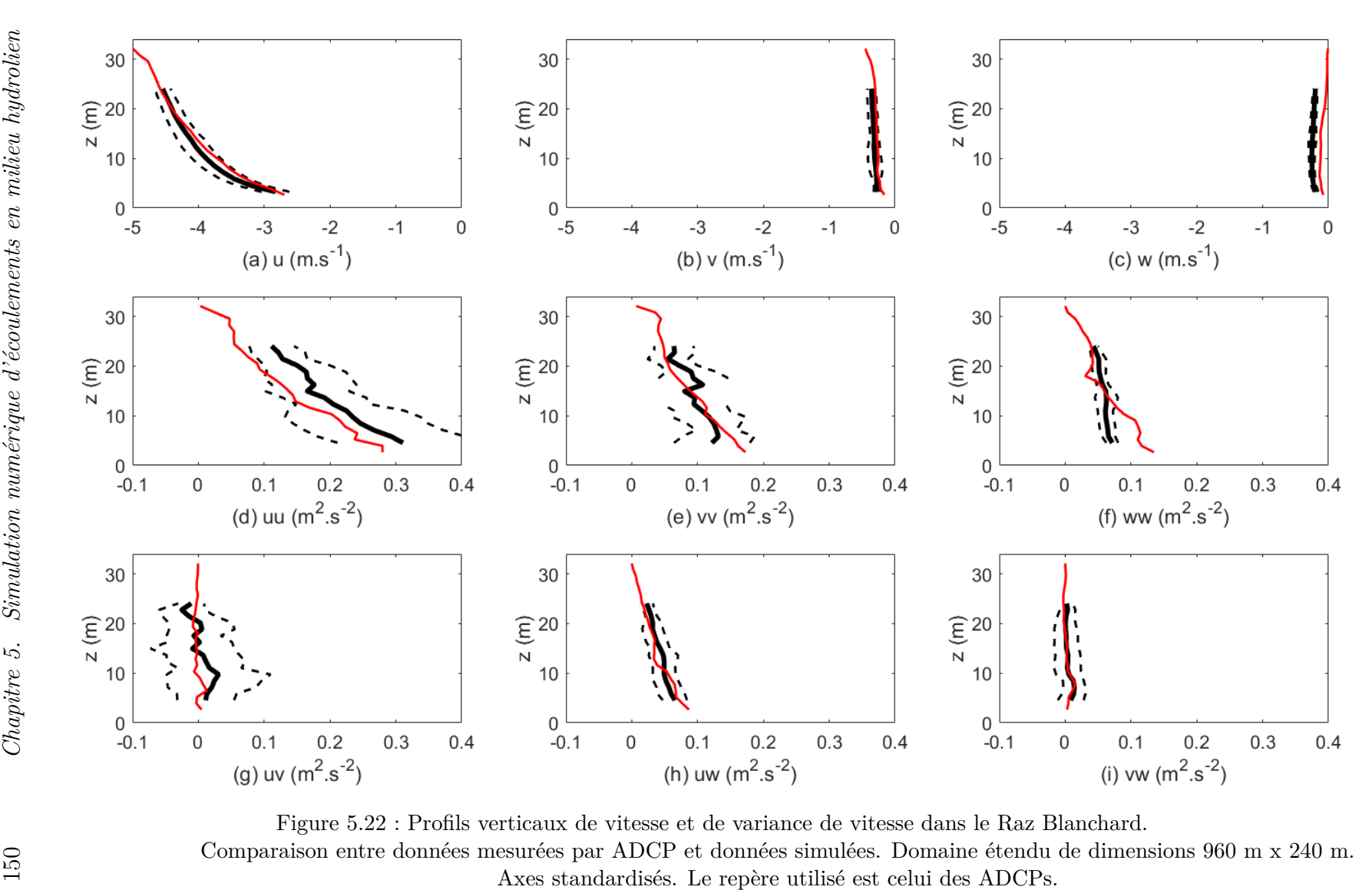

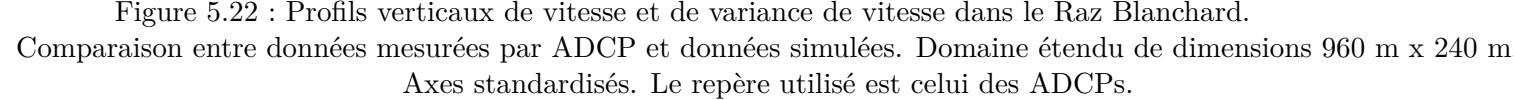

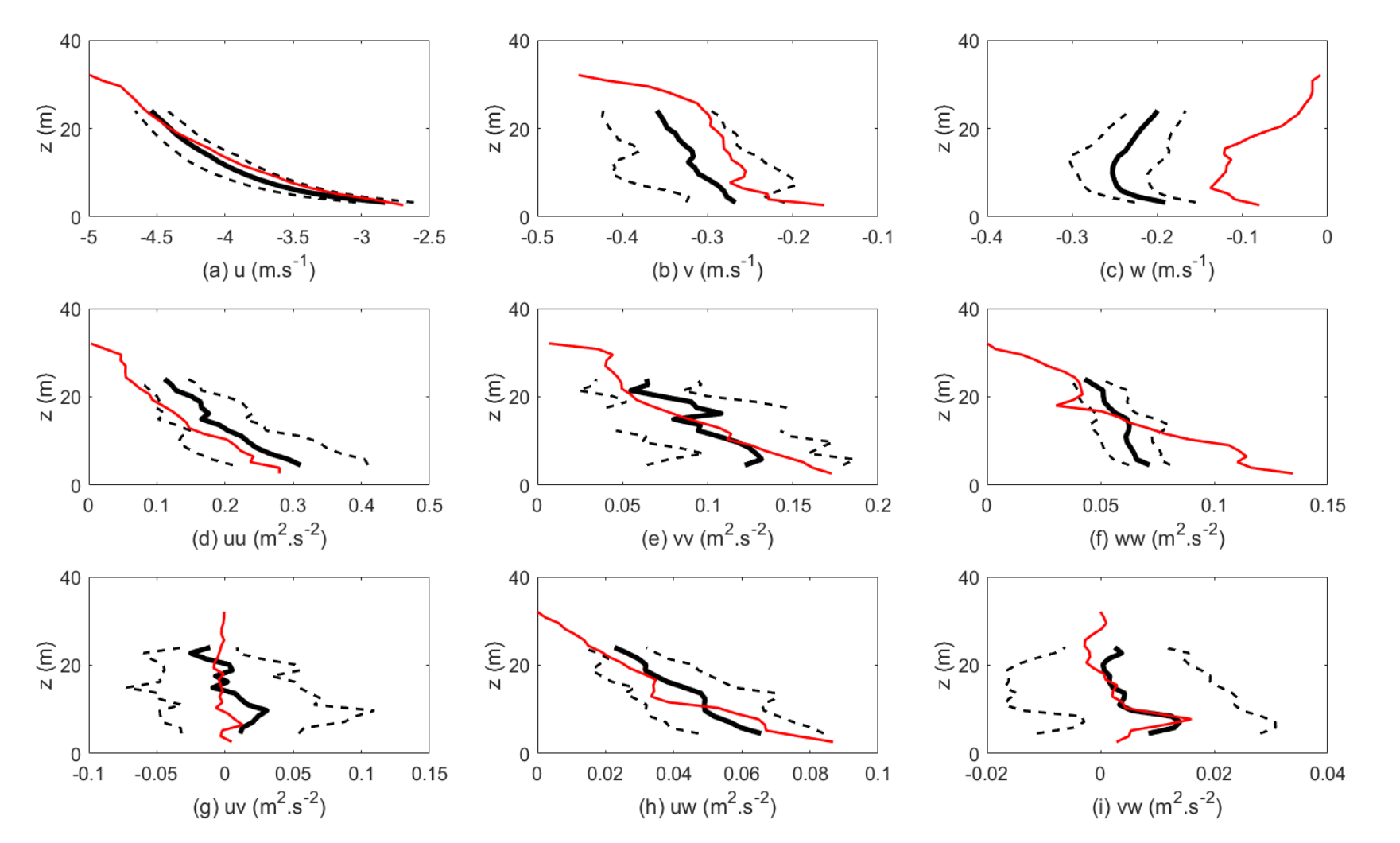

<span id="page-151-0"></span>Figure 5.23 : Profils verticaux de vitesse et de variance de vitesse dans le Raz Blanchard.<br>Comparaison entre données mesurées par ADCP et données simulées. Domaine étendu de dimensions 960 m x 240 m.<br>Axes adaptés. Le rep

<span id="page-152-0"></span>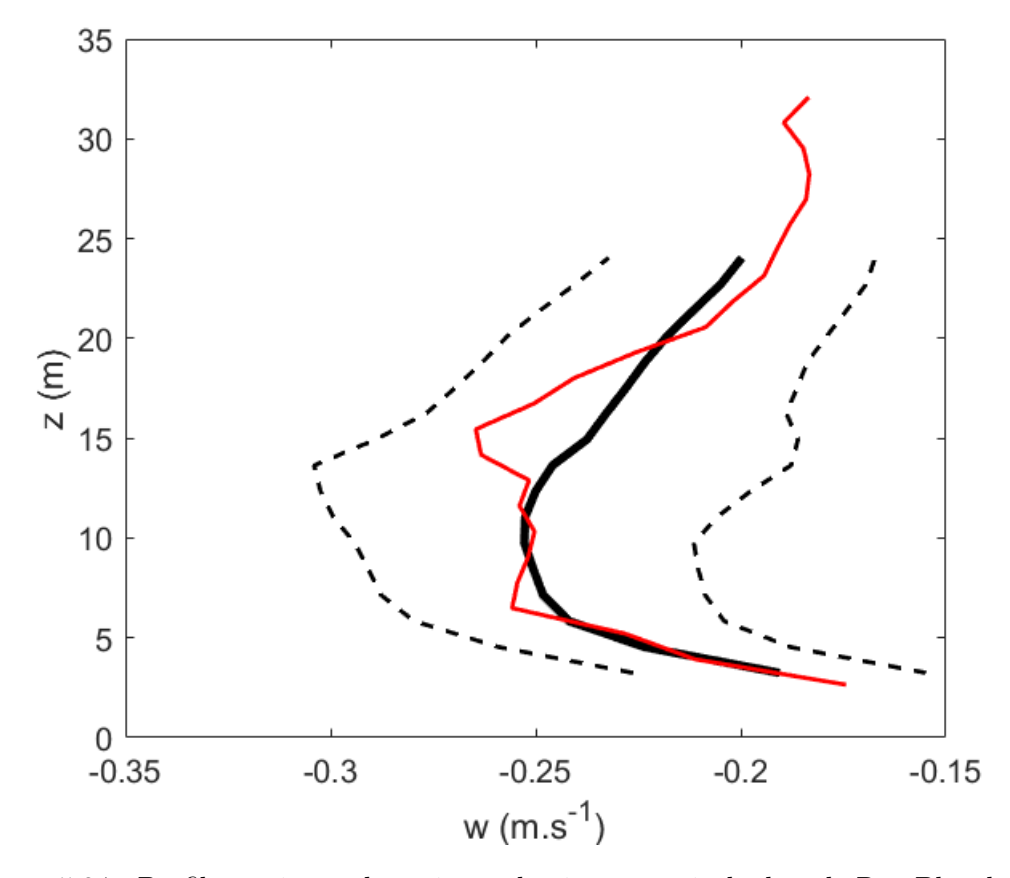

Figure 5.24 : Profils verticaux de variance de vitesse verticale dans le Raz Blanchard. Comparaison entre données mesurées par ADCP et données simulées. Domaine étendu de dimensions 960 m x 240 m. Cas de simulation avec axe vertical des ADCPs décalé de 2 degrés. Le repère utilisé est celui des ADCPs.

#### **Visualisation**

Les données moyennes étant validées par les mesures, il est possible d'utiliser la simulation pour observer la formation de tourbillons dans le Raz Blanchard. Du fait du grand volume de données à sauvegarder pour réaliser des planches d'images successives, seules des visualisations instantanées sont proposées. Les tourbillons sont visualisés par tracé d'isosurfaces de critère lambda2. Pour faciliter la visualisation, seule une partie du champ de critère lambda2 est affiché.

En [Figure 5.25,](#page-154-0) un promontoire rocheux est visualisé. L'écoulement vient de la droite de l'image. Le domaine représenté mesure environ 50 mètres par 80 mètres. Des structures tourbillonnaires tubulaires sont observées à l'aval de l'obstacle. Ces structures sont similaires à celles observées au [chapitre 4,](#page-79-0) mais mesurent jusqu'à une dizaine de mètres.

En [Figure 5.26a,](#page-154-1) un autre promontoire rocheux, plus grand, est visualisé. Sur la [Figure 5.26b](#page-154-2) sont représentés les isosurfaces de critère lambda2. L'écoulement vient de la droite de l'image. Le domaine représenté mesure environ 70 mètres par 150 mètres. Des successions de structures tourbillonnaires tubulaires sont observées. Ces structures mesurent elles aussi de l'ordre d'une dizaine de mètres. Ces structures tourbillonnaires semblent être générées successivement au mêmes endroits, par les mêmes aspérités du fond marin. Cela suggère que certaines aspérités, par leurs formes particulières, sont susceptibles de générer des structures tourbillonnaires régulières. Ce phénomène n'est pas nécessairement observé sur toutes les aspérités. Il reste à vérifier si ces structures tourbillonnaires peuvent interagir, comme dans le cas de simulation du cylindre développé en [section 4.3.](#page-90-0)

En [Figure 5.27,](#page-155-0) une grande structure tourbillonnaire est détectée et observée. L'écoulement vient de la gauche sur ces images. La [Figure 5.27a](#page-155-1) matérialise la zone d'observation de ce tourbillon par un cadre noir. Le domaine complet visualisé mesure 240 mètres par 600 mètres, et le domaine encadré mesure 60 mètres par 250 mètres. Le contenu de ce cadre est exposé en [Figure 5.27b.](#page-155-2) On y devine une grande structure tourbillonnaire sur la partie droite. En amont de cette structure est visible une succession de structures tourbillonnaires plus petites. Il est cependant difficile d'identifier l'origine de cette succession de tourbillons. Des images agrandies du grand tourbillon sont proposées en [Figure 5.27c](#page-155-3) en vue de dessus, et en [Figure 5.27d](#page-155-4) en vue de côté. Elles mettent en évidence sa forme classique de tourbillon en fer à cheval, et permettent d'évaluer ses dimensions à environ 25 mètres de long. La position verticale du tourbillon est mesurée grâce à la visualisation en trois dimensions. La partie haute du tourbillon est située à 18 mètres sous la surface, pour une hauteur d'eau totale de 40 mètres. Ce tourbillon est déjà remonté de plus de 20 mètres dans la colonne d'eau. En conservant cette vitesse ascensionnelle, ce type de structure peut atteindre la surface et être à l'origine des bouillonnements régulièrement observés au cours des missions sur la zone.

<span id="page-154-0"></span>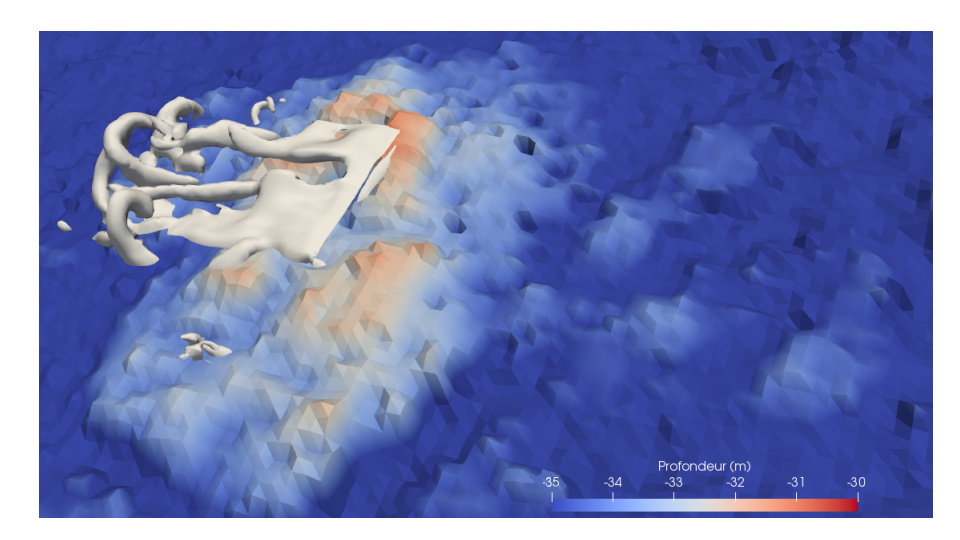

Figure 5.25 : Structures turbulentes tubulaires générées par un promontoire rocheux. Dimensions du domaine : 50 m x 80 m.

<span id="page-154-1"></span>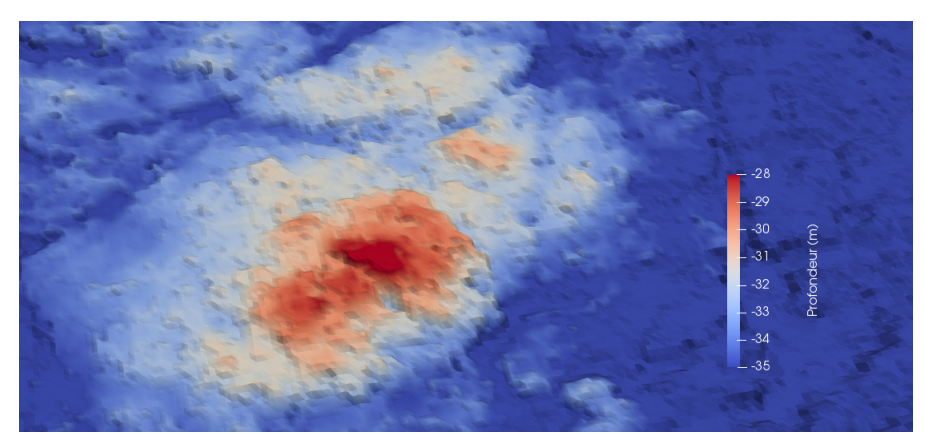

(a) Sans isosurface de critère lambda2.

<span id="page-154-2"></span>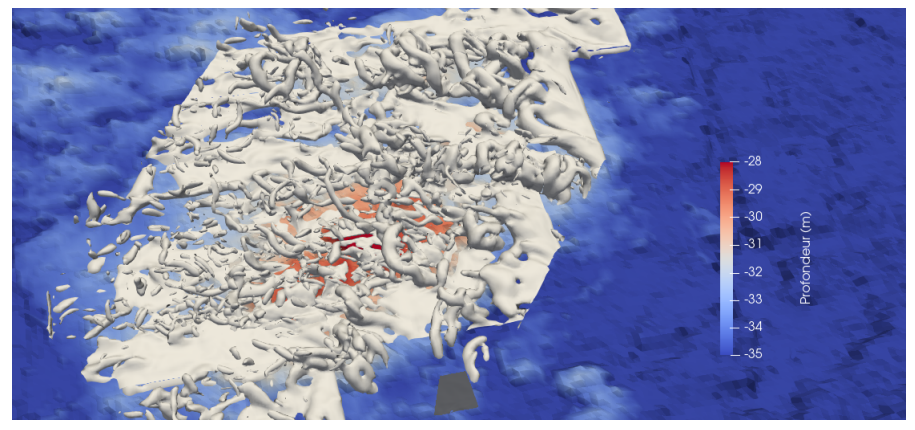

(b) Avec isosurface de critère lambda2.

Figure 5.26 : Successions de structures turbulentes tubulaires générées par un monticule rocheux. Dimensions du domaine : 70 m x 150 m.

<span id="page-155-1"></span><span id="page-155-0"></span>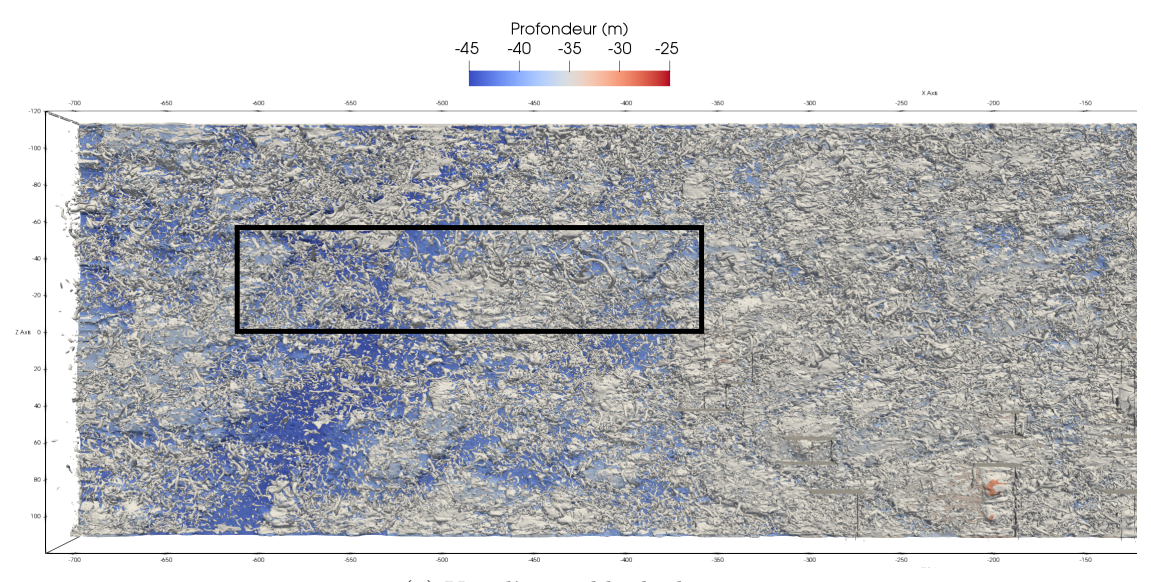

(a) Vue d'ensemble de dessus.

<span id="page-155-2"></span>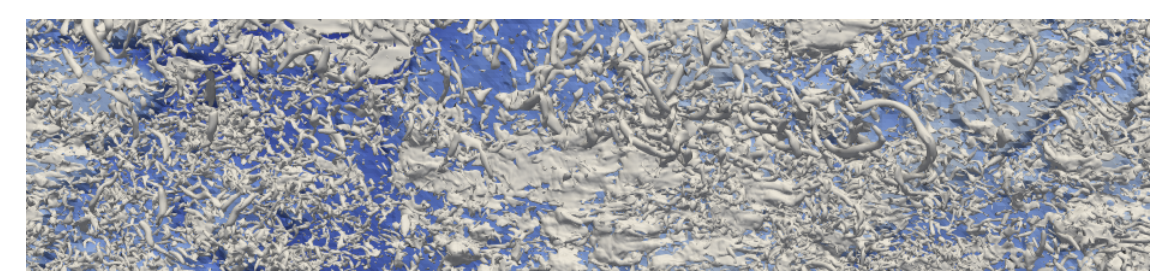

(b) Vue de dessus de l'environnement proche de la structure turbulente.

<span id="page-155-3"></span>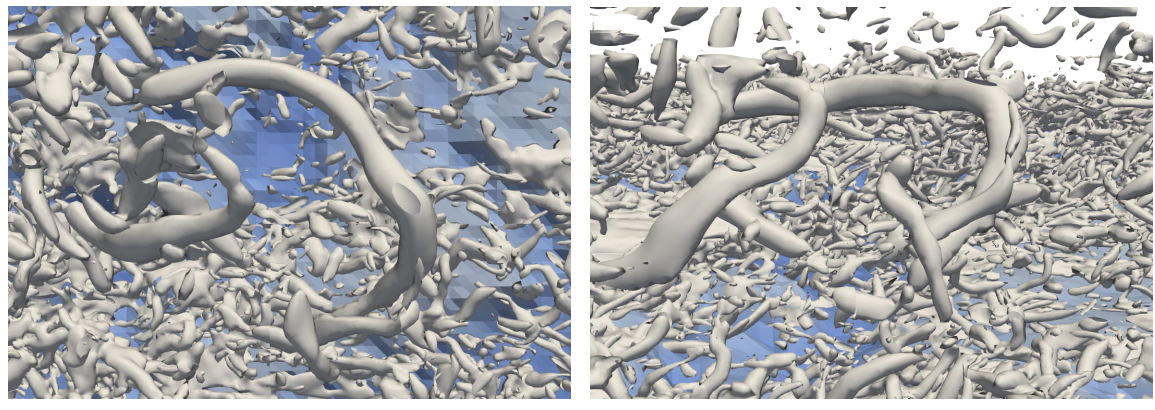

<span id="page-155-4"></span>

(c) Vue de dessus. (d) Vue latérale.

Figure 5.27 : Observation d'une structure tourbillonnaire de grandes dimensions. Bathymétrie et tracé d'isosurface de critère lambda2. Domaine de simulation étendu.

## **5.4 Conclusion**

La méthode LBM-LES a montré sa pertinence pour la simulation d'un écoulement de marée dans le Raz Blanchard, sur un domaine de dimensions du même ordre qu'une hypothétique ferme hydrolienne pré-commerciale. Sa capacité à traiter un très grand nombre de nœuds de maillage lui confère un avantage dans un tel cas de simulation, où un très grand domaine, en l'occurrence la surface du fond marin, doit être simulé avec une résolution uniforme et relativement fine.

La bonne concordance des résultats de simulation avec les mesures offre une méthode complémentaire aux méthodes existantes pour l'étude d'un site hydrolien. La simulation des périodes les plus intenses d'un point de vue énergétique pourrait renseigner sur les évènements locaux extrêmes, tels que des gros lâchers tourbillonnaires, auxquels les machines seront confrontées.

Le retour d'expérience de cette campagne de simulation pointe la nécessité de simuler un domaine suffisamment grand. La simulation a prouvé qu'il n'était pas nécessaire de satisfaire aux standards usuels de la LES, en terme de résolution de maillage, pour obtenir des résultats comparables aux données ADCP dans le cas d'un écoulement environnemental sur fond rugueux. Une étude plus poussée serait nécessaire pour déterminer des critères quantitatifs adéquats pour le choix optimal de ces paramètres en fonction de la morphologie du fond marin.

# <span id="page-157-0"></span>**Conclusion**

Le développement de la filière hydrolienne peut être accéléré par l'utilisation d'outils adaptés pour la caractérisation des sites hydroliens potentiels. Les structures tourbillonnaires générées au niveau des macro-rugosités du fond marin présentent un risque d'endommagement des turbines. La compréhension et la prédiction de ces phénomènes sont des enjeux majeurs pour l'optimisation du dimensionnement et du positionnement des machines. La simulation aux grandes échelles en mécanique des fluides d'écoulements turbulents dans les zones de forts courants de marée peut apporter un éclairage nouveau sur ces phénomènes.

Le travail de recherche présenté ici est consacré à l'étude d'écoulements turbulents autour de macro-rugosités par la méthode de Boltzmann sur réseau. Cette méthode de simulation numérique en mécanique des fluides est particulièrement adaptée au cas de simulation d'un vaste domaine de géométrie complexe. Elle est encore relativement confidentielle, bien qu'en fort développement. Une partie de cette thèse est consacrée à sa description. Sa capacité à reproduire fidèlement des écoulements turbulents de référence de la littérature scientifique est mise en évidence. En particulier, le cas d'un écoulement à nombre de Reynolds modéré au-dessus de macro-rugosités est une première approche du problème initial.

Des cas expérimentaux d'écoulements en bassin à courant autour de macro-rugosités de fond à haut nombre de Reynolds sont reproduits par la simulation numérique. Les résultats sont validés quantitativement par comparaison aux données expérimentales, pour les cas d'une rugosité cubique et d'une rugosité cylindrique à base carrée. Cette validation légitime une étude qualitative des phénomènes physiques mis en jeu dans la formation de structures tourbillonnaires par ces macro-rugosités. La visualisation en trois dimensions des tourbillons révèle la génération de lâchers tourbillonnaires de grandes tailles par appariement de tourbillons de plus petites tailles. L'influence de la dimension latérale d'une macro-rugosité dans le processus d'appariement des structures tourbillonnaires est mise en évidence. Des interactions entre tourbillons internes à un lâcher tourbillonnaire sont observées. Ces interactions témoignent, par la difficulté de leur observation dans un environnement hydrodynamique tumultueux, du besoin d'un outil de suivi massif et automatique des structures tourbillonnaires. Un tel outil est partiellement développé au cours de la thèse, et testé avec des résultats encourageants.

Enfin, la simulation d'écoulements représentatifs des courants de marée du Raz Blanchard est réalisée. Dans un premier temps, des simulations intègrent un fond marin simplifié. Les données de simulation obtenues sont utilisées pour tester et valider la méthode de traitement de données de mesures *in situ* de Vermeulen *et al.* [\[9\]](#page-161-0). Cela a permis de vérifier que les hypothèses théoriques nécessaires au déroulement de la méthode sont correctes dans le contexte d'un écoulement environnemental. Dans un second temps, un fort courant de marée est simulé sur un domaine de dimensions représentatives d'une ferme pré-commerciale d'hydroliennes et intégrant une bathymétrie réelle de fine résolution. Des mesures *in situ* effectuées dans le Raz Blanchard et traitées par la méthode de Vermeulen *et al.* permettent de valider quantitativement la simulation numérique et de prouver sa capacité à recréer les conditions hydrodynamiques locales de sites sillonnés par des courants de marée énergétiques. D'un point de vue qualitatif, l'observation des tourbillons générés au niveau de macro-rugosités du fond marin suggère qu'ils obéissent à des processus similaires à ceux décrits dans les cas expérimentaux. Des tourbillons tubulaires se détachent successivement à l'aval de certaines macro-rugosités. Si le phénomène d'appariement de ces tourbillons n'est pas à ce jour directement avéré, des structures tourbillonnaires de grandes dimensions et remontant vers la surface sont détectées. Ce travail montre clairement sa pertinence en tant qu'outil de compréhension de la génération et de caractérisation de la turbulence le long de la colonne d'eau dans les zones de morphologie accidentée.

Ce travail ouvre la voie à de nombreuses perspectives. En effet, les simulations ont été circonscrites à l'étude individuelle d'un nombre restreint de macro-rugosités canoniques, et à l'étude d'un unique site hydrolien réel, pour une unique condition de marée.

Ainsi, une étude plus exhaustive de macro-rugosités canoniques telles que des macro-rugosités arrondies, striées, multiples, permettrait d'établir un lien entre les caractéristiques géométriques des rugosités et celles des structures tourbillonnaires. Pour cela, la définition, la mesure et le suivi au cours du temps de ces caractéristiques est nécessaire. Cela pourrait être fait à l'aide de la méthode de suivi tourbillonnaire présentée dans cette thèse, moyennant quelques améliorations. La méthode pourrait alors être utilisée dans la simulation d'écoulements environnementaux et permettrait d'identifier les rugosités du fond marin responsables de l'émission de tourbillons hautement énergétiques.

Les simulations de sites hydroliens pourraient être étendues à d'autres conditions de courant, telles qu'un courant de jusant, des marées de plus faibles amplitudes ou des sites hydroliens différents. Cela mènerait à une meilleure compréhension générale des écoulements de marée et des phénomènes physiques qui s'y produisent. Les simulations pourraient être optimisées en intégrant comme données

### *5.4. Conclusion* 159

d'entrée des conditions générées par des modèles régionaux [\[131\]](#page-171-0) ce qui permettrait d'inclure les effets des rugosités de fond dans un contexte géographique plus large. L'intégration d'hydroliennes [\[111\]](#page-169-0) dans les simulations permettrait d'optimiser le choix de sites d'implantation, de maximiser la production d'énergie et de minimiser les sollicitations des structures, en prenant en compte l'interaction entre les effets des rugosités du fond marin et le sillage des turbines. Ceci est sans doute le point de départ d'une nouvelle thèse.

La méthode des ADCPs virtuels pourrait servir à tester la sensibilité des appareils à une erreur de positionnement ou à des conditions hydrodynamiques particulières. Elle pourrait aussi intervenir dans la conception de nouveaux appareils, en testant diverses architectures en terme de nombre de faisceaux, orientation des faisceaux, dimensions des cellules et fréquence d'échantillonnage, et les liens entre ces paramètres et les caractéristiques des phénomènes tourbillonnaires captés ou ignorés par les appareils.

## **Bibliographie**

- [1] Climate change 2014 synthesis report. Technical report, IPCC, 2014. [\(doc](#page-2-0)[ument\),](#page-2-0) [1.1,](#page-21-0) [1.1](#page-22-0)
- [2] J. Kim, P. Moin, and R. Moser. Turbulence statistics in fully developed channel flow at low reynolds number. *Journal of Fluid Mechanics*, 1987. [\(document\),](#page-2-0) [1.6,](#page-30-0) [3.1,](#page-61-0) [3.1,](#page-62-0) [3.2,](#page-64-0) [3.2,](#page-67-0) [3.5](#page-68-0)
- [3] C. Calvino. Caractérisation d'un écoulement turbulent avec code saturne. Master's thesis, Ecole polytechnique, 2016. [\(document\),](#page-2-0) [3.3,](#page-65-0) [3.4](#page-66-0)
- [4] J. Walter. Effets de variations transversales de rugosité du fond en écoulement à surface libre. Master's thesis, Université Paul Sabatier, Toulouse III, 2004. [\(document\),](#page-2-0) [3.6](#page-69-0)
- [5] E. Florens. *Couche limite turbulente dans les écoulements à surface libre : Etude expérimentale d'effets de macro-rugosités*. PhD thesis, Université Paul Sabatier, Toulouse III, 2010. [\(document\),](#page-2-0) [3.3,](#page-69-1) [3.7,](#page-70-0) [3.8,](#page-70-1) [3.9,](#page-70-2) [3.3.4,](#page-72-0) [3.3.4,](#page-74-0) [3.14,](#page-74-1) [3.16,](#page-75-0) [3.17,](#page-76-0) [3.18](#page-77-0)
- [6] M. Ikhennicheu, P. Druault, B. Gaurier, and G. Germain. An experimental study of bathymetry influence on turbulence at a tidal stream site. In *European Wave and Tidal Energy Conference*, 2017. [\(document\),](#page-2-0) [4.1,](#page-79-1) [4.1](#page-80-0)
- [7] M. Ikhennicheu, T. Bacchetti, P. Druault, J.-V. Facq, B. Gaurier, and G. Germain. Caractérisation expérimentale de l'écoulement autour d'un cube. Livrable THYMOTE L4.1, référence 12CSMBL17. [\(document\),](#page-2-0) [4.1,](#page-79-1) [4.2a,](#page-81-0) [4.3](#page-82-0)
- [8] N. Chaplain, T. Garlan, R. Duarte, and V. Barale. L5.6/l5.7 rapport de campagne - campagne de mesures dans le raz blanchard. [\(document\),](#page-2-0) [5.1.2,](#page-125-0) [5.3,](#page-126-0) [5.4](#page-126-1)
- <span id="page-161-0"></span>[9] B. Vermeulen, A.J.F. Hoitink, and M.G. Sassi. Coupled adcps can yield complete reynolds stress tensor profiles in geophysical surface flows. *Geophysical Research Letters*, 38(L06406), 2011. [\(document\),](#page-2-0) [5.1.2,](#page-125-1) [5.1.2,](#page-126-2) [5.5,](#page-127-0) [5.2.3,](#page-138-0) [5.2.4,](#page-139-0) [5.4](#page-157-0)
- [10] M. King Hubbert. Nuclear energy and the fossil fuels. *Drilling and Production Practice*, 1956. [1.1](#page-21-0)
- [11] G.S. Callendar. The artificial production of carbon dioxide and its influence on climate. *Quarterly Journal of the Royal Meteorological Society*, 64:223– 240, 1938. [1.1](#page-21-0)
- [12] M.D. Risser and M.F. Wehner. Attributable human-induced changes in the likelihood and magnitude of the observed extreme precipitation during hurricane harvey. *Geophysical Research Letters*, 44:12457–12464, 2017. [1.1](#page-21-0)
- [13] S. Mandard, P. Le Hir, G. Allix, N. Wakim, and V. Malingre. Nucléaire, renouvelables... le détail du plan du gouvernement en matière d'énergie. *LeMonde*, 2018. [1.1](#page-22-0)
- [14] A. d'Arsonval. Utilisation des forces naturelles. avenir de l'électricité. *La Revue Scientifique*, 12:370–372, 1881. [1.2](#page-22-1)
- [15] Power from the sea. *Popular Mechanics Magazine*, 54(6), 1930. [1.2](#page-22-1)
- [16] G. Ibarra-Berastegi, J. Sáenz, A. Ulazia, P. Serras, G. Esnaola, and C. Garcia-Soto. Electricity production, capacity factor, andplant efficiency index at the mutriku wave farm (2014-2016). *Ocean Engineering*, 147:20–29, 2018. [1.2](#page-22-1)
- [17] A.S. Bahaj and L. Myers. Analytical estimates of the energy yield potential from the alderney race (channel islands) using marine current energy converters. *Renewable Energy*, 29:1931–1945, 2004. [1.3](#page-24-0)
- [18] J. Thomson, B. Polagye, V. Durgesh, and M.C. Richmond. Measurements of turbulence at two tidal energy sites in puget sound, wa. *IEEE Journal of oceanic engineering*, 37(3), 2012. [1.4](#page-27-0)
- [19] T. Garlan, O. Blanpain, S. Desmare, and E. Marchès. Methodological study of sedimentary dynamics at a current turbine site. 2014. [1.4](#page-27-0)
- [20] T. A. A. Adcock. The available power from tidal stream turbines in the pentland firth. *Proceedings of the Royal Society*, 2013. [1.4](#page-27-0)
- [21] R.H. Karsten, J.M. McMillan, M.J. Lickley, and R.D. Haynes. Assessment of tidal current energy in the minas passage, bay of fundy. In *Proceedings of the Institution of Mechanical Engineers Parts A Journal of Power and Energy*, volume 222, 2008. [1.4](#page-27-0)
- [22] D. S. Coles, L. S. Blunden, and A. S. Bahaj. Assessment of the energy extraction potential at tidal sites around the channel islands. *Energy*, 124:171–186, 2017. [1.4,](#page-27-0) [1.8](#page-32-0)
- [23] L.S. Blunden, A.S. Bahaj, and N.S. Aziz. Tidal current power for indonesia? an initial resource estimation for the alas strait. *Renewable Energy*, 49:137– 142, 2013. [1.4](#page-27-0)
- [24] K. Orhan and R. Mayerle. Assessment of the tidal stream power potential and impacts of tidal current turbines in the strait of larantuka, indonesia. *Energy Procedia*, 125:230–239, 2017. [1.4](#page-27-0)
- [25] C.L. Stevens, M.J. Smith, B. Grant, C.L. Stewart, and T. Divett. Tidal energy resource complexity in a large strait: The karori rip, cook strait. *Continental Shelf Research*, 33:100–109, 2012. [1.4,](#page-27-0) [5.2.2](#page-135-0)
- [26] M. Togneri, M. Lewis, S. Neill, and I. Masters. Comparison of adcp observations and 3d model simulations of turbulence at a tidal energy site. *Renewable Energy*, 114:273–282, 2017. [1.4](#page-27-0)
- [27] P. Stansby, N. Chini, and P. Lloyd. Oscillatory flows around a headland by 3d modelling with hydrostatic pressure and implicit bed shear stress comparingq with experiment and depth-averaged modelling. *Coastal Engineering*, 116:1– 14, 2016. [1.4](#page-27-0)
- [28] J. Thiébot, P. Bailly du Bois, and S. Guillou. Numerical modeling of the effect of tidal stream turbines on the hydrodynamics and the sediment transport - application to the alderney race (raz blanchard), france. *Renewable Energy*, 75:356–365, 2015. [1.4,](#page-27-0) [1.8](#page-32-0)
- [29] S.A. Talke, A.R. Horner-Devine, C.C. Chickadel, and A.T. Jessup. Turbulent kinetic energy and coherent structures in a tidal river. *Journal of Geophysical Research: Oceans*, 118:6965–6981, 2013. [1.4](#page-27-0)
- [30] G. Comte-Bellot. Ecoulement turbulent entre deux parois parallèles. *Publications Scientifiques et Techniques du Ministère de l'Air*, (419), 1965. [1.6,](#page-30-0) [2.1.6](#page-43-0)
- [31] S.J. Kline, W.C. Reynolds, F.A. Schraub, and P.W. Runstadler. The structure of turbulent boundary layers. *Journal of Fluid Mechanics*, 30:741–773, 1967. [1.6](#page-30-0)
- [32] O. Coceal, A. Dobre, and T.G. Thomas. Unsteady dynamics and organized structures from dns over an idealized canopy. *International Journal of Climatology*, 27:1943–1953, 2007. [1.6](#page-30-0)
- [33] E. Florens, O. Eiff, and F. Moulin. Defining the roughness sublayer and its turbulence statistics. *Exp Fluids*, 54:1500, 2013. [1.6,](#page-30-0) [3.3](#page-69-1)
- [34] Y. Jiang and X. Liu. Experimental and numerical investigation of density current over macro-roughness. *Environmental Fluid Mechanics*, 18:97–116, 2018. [1.6](#page-30-0)
- [35] W. Anderson, Q. Li, and E. Bou-Zeid. Numerical simulation of flow over urban-like topographies and evaluation of turbulence temporal attributes. *Journal of Turbulence*, 16:809–831, 2015. [1.6](#page-30-0)
- [36] B.N. Bailey and R. Stoll. The creation and evolution of coherent structures in plant canopy flows and their role in turbulent transport. *Journal of Fluid Mechanics*, 789:425–460, 2016. [1.6](#page-30-0)
- [37] A. Müller and A. Gyr. On the vortex formation in the mixing layer behind dunes. *Journal of Hydraulic Research*, 24(5), 1986. [1.6](#page-30-0)
- [38] J. Best. The fluid dynamics of river dunes: A review and some future research directions. *Journal of Geophysical Research*, 110(F04S02), 2005. [1.6,](#page-30-0) [4.3.6](#page-102-0)
- [39] H.J. Hussein and R.J. Martinuzzi. Energy balance for turbulent flow around a surface mounted cube placed in a channel. *Physics of Fluids*, 8(764), 1996. [1.6](#page-30-0)
- [40] A. Cimarelli, A. Leonforte, and D. Angeli. Direct numerical simulation of the flow around a rectangular cylinder at a moderately high reynolds number. *Journal of Wind Engineering and Industrial Aerodynamics*, 174:39–49, 2018. [1.6,](#page-30-0) [4.3.6](#page-105-0)
- [41] V. T. Nguyen, S. S. Guillou, J. Thiébot, and A. Santa Cruz. Modelling turbulence with an actuator disk representing a tidal turbine. *Renewable Energy*, 97:625–635, 2016. [1.8](#page-32-0)
- [42] M. Lewis, S. P. Robins, and M. R. Hashemi. Resource assessment for future generations of tidal-stream energy arrays. *Energy*, 83:403–415, 2015. [1.8](#page-32-0)
- [43] J. Thiébot, S. Guillou, and V. T. Nguyen. Modelling the effect of large arrays of tidal turbines with depth-averaged actuator disks. *Ocean Engineering*, 126:265–275, 2016. [1.8](#page-32-0)
- [44] M.J. Churchfield, Y. Li, and P.J. Moriarty. A large-eddy simulation study of wake propagation and power production in an array of tidal-current turbines. *Philosophical Transactions of the Royal Society A*, 371(20120421), 2013. [1.8](#page-32-0)
- [45] U. Ahmed, D.D. Apsley, T. Stallard, and P.K. Stansby. Fluctuating loads on a tidal turbine due to velocity shear and turbulence: Comparison of cfd with field data. *Renewable Energy*, 112:235–246, 2017. [1.8](#page-32-0)
- [46] G. Pinon, P. Mycek, G. Germain, and E. Rivoalen. Numerical simulation of the wake of marine current turbines with a particle method. *Renewable Energy*, 46:111–126, 2012. [1.8](#page-34-0)
- [47] P. Mycek, G. Pinon, C. Lothodé, A. Dezotti, and C. Carlier. Iterative solver approach for turbine interactions: application to wind or marine current turbine farms. *Applied Mathematical Modelling*, 41:331–349, 2017. [1.8](#page-34-0)
- [48] P. Chatelain, S. Backaert, G. Winckelmans, and S. Kern. Large eddy simulation of wind turbine wakes. *Flow Turbulence Combustion*, 91:587–605, 2013. [1.8](#page-34-0)
- [49] E. Branlard, P. Mercier, E. Machefaux, M. Gaunaa, and S. Voutsinas. Impact of a wind turbine on turbulence: Un-freezing turbulence by means of a simple vortex particle approach. *Journal of Wind Engineering and Industrial Aerodynamics*, 151:37–47, 2016. [1.8](#page-34-0)
- [50] J.J. Monaghan. Simulating free surface flows with sph. *Journal of Computational Physics*, 110:399–406, 1994. [1.8](#page-34-0)
- [51] R.A. Dalrymple and B.D. Rogers. Numerical modeling of water waves with the sph method. *Coastal Engineering*, 53:141–147, 2006. [1.8](#page-34-0)
- [52] A. Parmigiani. A lattice boltzmann simulation of the rhone river. *International Journal of Modern Physics C*, 24(12), 2013. [1.8](#page-34-0)
- [53] J. Xu. Wake interaction of nrel wind turbines using a lattice boltzmann method. *Sustainable Energy*, 4:1–6, 2016. [1.8,](#page-34-0) [2.1](#page-37-0)
- [54] M.S. Shadloo, G. Oger, and D. Le Touzé. Smoothed particle hydrodynamics method for fluid flows, towards industrial applications: Motivations, current state, and challenges. *Computers and Fluids*, 136:11–34, 2016. [1.9](#page-34-1)
- [55] P. Ploumhans and G.S. Winckelmans. Vortex methods for high-resolution simulations of viscous flow past bluff bodies of general geometry. *Journal of Computational Physics*, 165:354–406, 2000. [1.9](#page-34-1)
- [56] L. Boltzmann and J. Nabl. *Encyklopädie der Mathematischen Wissenschaften mit Einschluss ihrer Anwendungen*, chapter Kinetische theorie der materie, pages 493–557. 1903. [2.1](#page-37-0)
- [57] J. Hardy, Y. Pomeau, and O. de Pazzis. Time evolution of a two-dimensional model system. i. invariant states and time correlation functions. *Journal of Mathematical Physics*, 14:1746–1759, 1973. [2.1](#page-37-0)
- [58] G.R. McNamara and G. Zanetti. Use of the boltzmann equation to simulate lattica-gas automata. *Physical Review L*, 61(20), 1988. [2.1](#page-37-0)
- [59] H. W. Zheng, C. Shu, and Y. T. Chew. A lattice boltzmann model for multiphase flows with large density ratio. *Journal of Computational Physics*, 218:353–371, 2006. [2.1](#page-37-0)
- [60] Q. Li, K. H. Luo, Q. J. Kang, Y. L. He, Q. Chen, and Q. Liu. Lattice boltzmann methods for multiphase flow and phase-change heat transfer. *Progress in Energy and Combustion Science*, 52:62–105, 2016. [2.1](#page-37-0)
- [61] A. Leonardi, F. K. Wittel, M. Mendoza, and H. J. Herrman. Coupled demlbm method for the free-surface simulation of heterogeneous suspensions. *Computational Particle Mechanics*, 1:3–13, 2014. [2.1](#page-37-0)
- [62] A. J. C. Ladd and R. Verberg. Lattice-boltzmann simulations of particlefluid suspensions. *Journal of Statistical Physics*, 104:1191–1251, 2001. [2.1](#page-37-0)
- [63] Z. Guo and C. Shu. *Lattice Boltzmann Method and its applications in engineering*. Advances in Computational Fluid Dynamics, 2013. [2.1,](#page-37-0) [2.1.5,](#page-42-0) [2.1.6,](#page-45-0) [2.2.3](#page-48-0)
- [64] P.L. Bhatnagar, E.P. Gross, and M. Krook. A model for collision processes in gases. *Physical Review*, 94(3), 1954. [2.1.4,](#page-39-0) [2.1.4](#page-39-1)
- [65] D. D'Humières, I. Ginzburg, M. Krafczyk, P. Lallemand, and L.-S. Luo. Multiple-relaxation-time lattice boltzmann model in three dimensions. *The Royal Society*, 360:437–451, 2002. [2.1.4,](#page-39-0) [2.1.4,](#page-40-0) [2.1.4](#page-41-0)
- [66] O. Malaspinas. Increasing stability and accuracy of the lattice boltzmann scheme: recursivity and regularization. *arXiv:1505.06900v1*, 2015. [2.1.4](#page-39-0)
- [67] C. Coreixas, G. Wissocq, G. Puigt, J.-F. Boussuge, and P. Sagaut. Recursive regularization step for high-order lattice boltzmann methods. *Physical Review E*, 96(033306), 2017. [2.1.4](#page-39-0)
- [68] J.C. Maxwell. Illustrations of the dynamic theory of gases. part i. on the motions and collisions of perfectly elastic spheres. *Philosophical Magazine*, 4(19):19–32, 1860. [2.1.4](#page-39-1)
- [69] P. Lallemand and L.-S. Luo. Theory of the lattice boltzmann method: dispertion, dissispation, isotropy, galilean invariance, and stability. *Physical Review*, 61:6546–6562, 2000. [2.1.4](#page-41-0)
- [70] J. Latt and B. Chopard. Lattice boltzmann method with regularized nonequilibrium distribution functions. 2005. [2.1.4](#page-41-1)
- [71] S. Chapman and T.G Cowling. *The Mathematical Theory of Non-Uniform Gases: An Account of the Kinetic Theory of Viscosity, Thermal Conduction and Diffusion in Gases*. Cambridge University Press, 1970. [2.1.5](#page-42-0)
- [72] P. Moin and J. Kim. Numerical investigation of turbulent channel flow. *Journal of Fluid Mechanics*, 118:341–377, 1982. [2.1.6](#page-43-0)
- [73] Q. Zou and X. He. On pressure and velocity boundary conditions for the lattice boltzmann bgk model. *Physics of Fluids*, 1997. [2.1.6](#page-43-1)
- [74] O. Filippova and D. Hänel. Lattice-boltzmann simulation of gas-particle flow in filters. *Computers & Fluids*, 26:697–712, 1997. [2.1.6](#page-45-0)
- [75] M. Bouzidi, M. Firdaouss, and P. Lallemand. Momentum transfer of a boltzmann-lattice fluid with boundaries. *Physics of Fluids*, 13(3452), 2001. [2.1.6](#page-45-0)
- [76] Z. Guo, C. Zheng, and B. Shi. An extrapolation method for boundary conditions in lattice boltzmann method. *Physics of Fluids*, 14(6), 2002. [2.1.6](#page-45-0)
- [77] C.S. Peskin. Flow patterns around heart valves: a numerical method. *Journal of Computational Physics*, 10:252–271, 1972. [2.1.6](#page-45-0)
- [78] C.S. Peskin. Numerical analysis of blood flow in the heart. *Journal of Computational Physics*, 25:220–252, 1977. [2.1.6](#page-45-0)
- [79] Z.-G. Feng and E.E. Michaelides. The immersed boundary-lattice boltzmann method for solving fluid-particles interaction problems. *Journal of Computational Physics*, 195:602–628, 2004. [2.1.6](#page-45-0)
- [80] J. Smagorinsky. General circulation experiments with the primitive equations. *Monthly Weather Review*, 91(3):99–164, 1963. [2.2,](#page-46-0) [2.2.4](#page-49-0)
- [81] P. Sagaut. *Large Eddy Simulation for Incompressible Flows*. Scientific Computation, 2006. [2.2,](#page-46-0) [2.2.4](#page-49-1)
- [82] W. Rodi, G. Constantinescu, and T. Stoesser. *Large-eddy simulations in hydraulics*. IAHR, 2013. [2.2](#page-46-0)
- [83] A.N. Kolmogorov. Dissipation of energy under locally isotropic turbulence. *Doklady Akademii Nauk SSSR*, 32:16–18, 1941. [2.2.1](#page-46-1)
- [84] A.N. Kolmogorov. The local structure of turbulence in an incompressible fluid at very high reynolds number. *Doklady Akademii Nauk SSSR*, 30:301– 305, 1941. [2.2.1](#page-46-1)
- [85] A.N. Kolmogorov. On the generation of isotropic turbulence in an incompressible viscous fluid. *Doklady Akademii Nauk SSSR*, 31:538–540, 1941. [2.2.1](#page-46-1)
- [86] S. Hou, J. Sterling, S. Chen, and G.D. Doolen. A lattice boltzmann subgrid model for high reynolds number flows. *Fields Institute Communications*, 6:151–166, 1996. [2.2.3](#page-48-1)
- [87] C. Bailly and G. Comte-Bellot. *Turbulence*. CNRS Editions, 2003. [2.2.4](#page-49-0)
- [88] E.R. Van Driest. On turbulent flow near wall. *Journal of the aeronautical sciences*, 23(11):1007–1011, 1956. [2.2.4](#page-49-2)
- [89] F. Ducros, F. Nicoud, and T. Poinsot. Wall-adapting local eddy-viscosity models for simulations in complex geometries. In *Conference on Numerical Methods in Fluid Dynamics*, 1998. [2.2.5](#page-49-3)
- [90] D. Coles. The law of the wake in the turbulent boundary layer. pages 191–226, 1956. [2.3.1](#page-50-0)
- [91] P.Chassaing. *Turbulence en mécanique des fluides*. Cépaduès-Editions, 2000. [2.3.1](#page-50-0)
- [92] P.A. Durbin. *Statistical theory and modeling for turbulent flows*. John Wiley & Sons Ltd, 2001. [2.3.1](#page-50-0)
- [93] F.R. Hama. Boundary-layer characteristics for smooth and rough surfaces. In *The Society of Naval Architects and Marine Engineers*, 1954. [2.3.2](#page-52-0)
- [94] H. Schlichting. *Boundary layer theory*. McGraw-Hill Book Company, 7th edition, 1979. [2.3.2](#page-52-0)
- [95] R.J. Schindler and J.D. Ackerman. *The environmental hydraulics of turbulent boundary layers*, chapter 5, pages 87–125. Advances in Environmental Fluid Mechanics, 2010. [2.3.2](#page-52-0)
- [96] P.S. Jackson. On the displacement height in the logarithmic velocity profile. *Journal of Fluid Mechanics*, 111:15–25, 1981. [2.3.2](#page-52-1)
- [97] B.E. Launder and D.B. Spalding. The numerical computation of turbulent flows. *Computer Methods in Applied Mechanics and Engineering*, 3:269–289, 1974. [2.3.3](#page-53-0)
- [98] P.R. Spalart and A. Leonard. Direct numerical simulation of equilibrium turbulent boundary layers. In *Proceedings of the 5th Symposium on Turbulent Shear Flows, Ithaca, NY, 1985*, 1985. [2.4.1](#page-54-0)
- [99] T.S. Lund, X. Wu, and K.D. Squires. Generation of turbulent inflow data for spatially-developing boundary layer simulations. *Journal of Computational Physics*, 140:233–258, 1998. [2.4.1](#page-54-0)
- [100] R.H. Kraichnan. Diffusion by a random velocity field. *The Physics of Fluids*, 13(22), 1970. [2.4.2](#page-54-1)
- [101] A. Juneja, D.P. Lathrop, K.R. Sreenivasan, and G. Stolovitzky. Synthetic turbulence. *Physical Review E*, 49(6), 1994. [2.4.2](#page-54-1)
- [102] J. Mann. The spatial structure of neutral atmospheric surface-layer turbulence. *Journal of Fluid Mechanics*, 273:141–168, 1994. [2.4.2](#page-54-1)
- [103] N. Jarrin. *Synthetic inflow boundary conditions for the numerical simulation of turbulence*. PhD thesis, University of Manchester, 2008. [2.4.3](#page-54-2)
- [104] N. Jarrin, R. Prosser, J.-C. Uribe, S. Benhamadouche, and D. Laurence. Reconstruction of turbulent fluctuations for hybrid rans/les simulations using a synthetic-eddy method. *International Journal of Heat and Fluid Flow*, 30:435–442, 2009. [2.4.3](#page-54-2)
- [105] R. Poletto, T. Craft, and A. Revell. A new divergence free synthetic eddy method for the reproduction of inlet flow conditions for les. *Flow Turbulence Combust*, 91:519–539, 2013. [2.4.3,](#page-54-2) [4.3.3](#page-94-0)
- [106] D. Lagrava. *Revisiting grid refinement algorithms for the Lattice Boltzmann Method*. PhD thesis, Faculté des sciences de l'Université de Genève, 2012. [2.5.2](#page-56-0)
- [107] S. Guillou and R. Makhloufi. Effect of a shear-thickening rheological behaviour on the friction coefficient in a plane channel flow: A study by direct numerical simulation. *Journal of Non-Newtonian Fluid Mechanics*, 144:73– 86, 2007. [2.5.3](#page-58-0)
- [108] D. Spalding. A single formula for the law of the wall. *Journal of Applied Mechanics*, 3:455–458, 1961. [2.5.4](#page-59-0)
- [109] Z. Guo, C. Zheng, and B. Shi. Discrete lattice effects on the forcing term in the lattice boltzmann method. *Physical Review E*, 65(046308), 2002. [2.5.5](#page-59-1)
- [110] M. Grondeau, P. Mercier, S. Guillou, Y. Méar, J.-C. Poirier, and E. Poizot. Quelle turbulence ambiante pour la simulation lbm-les d'un environnement hydrolien ? In *15èmes Journées de l'Hydrodynamique*, 2016. [3.1.3](#page-62-1)
- <span id="page-169-0"></span>[111] M. Grondeau. *Modélisation des effets de sillage d'une hydrolienne avec la méthode de Boltzmann sur réseau*. PhD thesis, Université de Caen Normandie, 2018. [3.1.3,](#page-62-1) [5.4](#page-157-0)
- [112] M. Ikhennicheu, T. Bacchetti, P. Druault, J.-V. Facq, B. Gaurier, and G. Germain. Caractérisation expérimentale de l'écoulement autour d'enchaînements d'objets posés sur le fond. Livrable THYMOTE L4.2, référence 08CSMBL18. [4.1,](#page-79-1) [4.2b,](#page-81-1) [4.3.6](#page-110-0)
- [113] P. Mercier, M. Grondeau, S. Guillou, J. Thiébot, and E. Poizot. Rapport sur le développement du modèle lbm-les et cas de validation. [4.3.3](#page-94-0)
- [114] H. Xu, O. Malaspinas, and P. Sagaut. Sensitivity analysis and determination of free relaxation parameters for the weakly-compressible mrt-lbm schemes. *Journal of Computational Physics*, 231:7225–7267, 2012. [4.3.3](#page-95-0)
- [115] A.E.B. Le Hocine, R.W.J. Lacey, and S. Poncet. Turbulent flow over a dsection bluff body: a numerical benchmark. *Environmental Fluid Mechanics*, 2018. [4.3.6](#page-102-0)
- [116] P. Comte, J.H. Silvestrini, and P. Bégou. Streamwise vortices in large-eddy simulations of mixing layers. *European Journal of Mechanics - B Fluids*, 17:615–637, 1998. [4.3.6](#page-105-0)
- [117] E. Kwoll, J.G. Venditti, R.W. Bradley, and C. Winter. Observations of coherent flow structures over subaqueous high- and low- angle dunes. *Journal of Geophysical Research: Earth Surface*, 122:2244–2268, 2017. [4.3.6](#page-106-0)
- [118] L. Sirovich. Turbulence and the dynamics of coherent structures. part i: coherent structures. *Quarterly of Applied Mathematics*, XLV(3):561–571, 1987. [4.3.6](#page-110-0)
- [119] M. Roth. *Automatic extraction of vortex core lines and other line-type features for scientific visualization*. PhD thesis, ETH Zürich, 2000. [4.4](#page-111-0)
- [120] M. Jiang, R. Machiraju, and D. Tompson. Detection and visualization of vortices. 2005. [4.4,](#page-111-0) [4.4.2](#page-112-0)
- [121] J.J. Moreau. Constantes d'un îlot tourbillonnaire en fluide parfait barotrope. *Comptes Rendus hebdomadaires des séances de l'académie des sciences*, 1961. [4.4.1](#page-112-1)
- [122] J. Jeong and F. Hussain. On the identification of a vortex. *Journal of Fluid Mechanics*, 285:69–94, 1995. [4.4.1](#page-112-1)
- [123] J.C.R. Hunt, A.A. Wray, and P. Moin. Eddies, streams, and convergence zones in turbulent flows. In *Proceedings of the Summer Program 1988*. Center for Turbulence Research, 1988. [4.4.1](#page-112-1)
- [124] Y. Levy, D. Degani, and A. Seginer. Graphical visualization of vortical flows by means of helicity. *AIAA Journal*, 28(8):1347–1352, 1990. [4.4.1](#page-112-2)
- [125] D.C. Banks and B.A. Singer. A predictor-corrector technique for visualizing unsteady flow. 1995. [4.4.1,](#page-112-2) [4.4.4,](#page-114-0) [4.4.4](#page-115-0)
- [126] R.C. Strawn, D.N. Kenwright, and J. Ahmad. Computer visualization of vortex wake systems. *AIAA Journal*, 37(4):511–512, 1999. [4.4.1](#page-112-2)
- [127] M.A. Green, C.W. Rowley, and G. Haller. Detection of lagrangian coherent structures in three-dimensional turbulence. *Journal of Fluid Mechanics*, 572:111–120, 2007. [4.4.1](#page-112-3)
- [128] G. Haller. Lagrangian coherent structures. *Annual Review of Fluid Mechanics*, 47:137–162, 2015. [4.4.1](#page-112-3)
- [129] R. Dewey and S. Stringer. Reynolds stresses and turbulent kinetic energy estimates from various adcp beam configurations: Theory. *Journal of Physical Oceanography*, pages 1–35, December 2007. [5.1.2](#page-125-1)
- [130] G. Crossley, A. Alexandre, S. Parkinson, A.H. Day, H.C.M. Smith, and D.M. Ingram. Quantifying uncertainty in acoustic measurements of tidal flows using a 'virtual' doppler current profiler. *Ocean Engineering*, 137:404–416, 2017. [5.2](#page-132-0)
- <span id="page-171-0"></span>[131] A. Bourgoin, S. Guillou, R. Ata, J. Thiébot, and S. Benhamadouche. Development of a large-eddy simulation approach for tidal currents modelling. In *Proceedings of the 12th European Wave and Tidal Energy Conference*, 2017. [5.4](#page-157-0)

### **Modélisation de la turbulence engendrée par la morphologie du fond marin : Approche locale LBM-LES**

Le développement des énergies renouvelables passe par l'exploitation de nouvelles sources d'énergie. La filière hydrolienne, dédiée à la récupération de l'énergie des courants de marée, est proche de l'industrialisation. Cependant, les conditions hydrodynamiques turbulentes des sites hydroliens sont encore mal connues. Cette thèse propose d'examiner à l'échelle locale l'effet des rugosités du fond marin sur la génération de tourbillons hautement énergétiques par la simulation numérique en mécanique des fluides de type méthode de Boltzmann sur réseau. Cette méthode est particulièrement adaptée à la simulation d'écoulements instationnaires sur un domaine de simulation complexe. Dans un premier temps, les phénomènes physiques de détachements tourbillonnaires sur des macro-rugosités canoniques sont décrits. L'appariement de structures tourbillonnaires est mis en évidence dans le processus de formation de tourbillons hautement énergétiques. Dans un deuxième temps, la simulation permet d'observer de tels phénomènes dans le cas d'écoulements environnementaux intégrant une bathymétrie réelle. Ces simulations, validées par rapport à des mesures *in situ*, mènent à une meilleure compréhension des effets du fond marin sur la turbulence en milieu hydrolien. En particulier, l'importance des failles géologiques dans la génération de turbulence dans la zone d'étude est mise en évidence.

**Mots-clés :** Hydrodynamique, Hydrolienne Marine, Fond Marin, Mécanique des Fluides Numérique, Méthode de Boltzmann sur Réseau, Rugosité, Simulation aux Grandes Échelles, Turbulence

### **Modelisation of turbulence induced by the sea bottom morphology: LBM-LES local approach**

Renewable energy development calls for exploitation of new energy resources. Tidal stream power harvesting is now close to the industrialisation step. Still, turbulent hydrodynamic conditions at tidal sites are not well understood. This thesis aims to investigate the local scale effect of sea bottom roughnesses on energetic vortex generation with computational fluid simulations using the lattice Boltzmann method. This method is highly indicated for unsteady flow simulations of complex domains. First, the physical phenomena involved in vortex emission around canonical macroroughnesses are described. Vortex merging is identified in the generation process of energetic vortices. Then, such physical events are reproduced in the case of environmental flow simulations using a real seabed morphology. These simulations are validated on *in situ* measured data, and lead to a better understanding of the sea bottom effect on tidal stream site turbulence. They demonstrate the role of geological faults on the local turbulence.

**Key-words:** Hydrodynamics, Tidal Stream Turbine, Sea Bottom, Lattice Boltzmann Method, Roughness, Large Eddy Simulation, Computational Fluid Dynamics, Turbulence